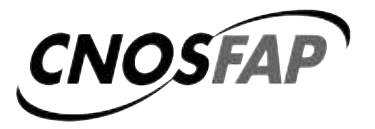

MINISTERO DEL LAVORO<br>E DELLE POLITICHE SOCIALI Direzione Generale per le Politiche<br>per l'Orientamento e la Formazione

# **Il Concorso Nazionale dei Capolavori dei settori professionali. Edizione 2014**

A cura del

CNOS-FAP

Anno 2014

ESPconcorso014\_apprendistato.qxd 22/12/14 08:57 Pagina 2 $\bigcirc$ 

<sup>©2014</sup> By Sede Nazionale del CNOS-FAP (Centro Nazionale Opere Salesiane - Formazione Aggiornamento Professionale) Via Appia Antica, 78 – 00179 Roma Tel.: 06 065107751 – Fax 06 5137028 E-mail: cnosfap.nazionale@cnos-fap.it – http: www.cnos-fap.it

## **presentazione**

Da alcuni anni la Sede Nazionale ha messo in campo un'iniziativa denominata *"Concorso Nazionale dei Capolavori dei settori professionali",* un'iniziativa che coinvolge, in forma anche ludica, l'allievo, il CFP e la Federazione nella didattica per competenze che è un orientamento generale europeo e italiano ma, di fatto, rappresenta ancora più una sfida che una prassi adottata e condivisa da tutti.

Il "Capolavoro" proposto agli allievi e ai CFP della Federazione CNOS-FAP, si colloca nel solco della tradizione salesiana, rivelandosi contemporaneamente uno strumento di apprendimento e una prova mediante la quale l'allievo dimostra di possedere le competenze necessarie a fronteggiare i compiti e i problemi propri dell'ambito su cui si è formato, così da meritare la qualifica professionale prevista.

Inoltre, il Concorso si sta rivelando un ambiente più ampio, in cui entrano in gioco come attori partecipi anche le Imprese leader del settore professionale di riferimento: in tal modo questo evento viene ad acquisire un valore ancora più pratico ed esperienziale, che l'allievo può spendere lungo tutto il suo percorso formativo e professionale.

Il presente volume ha l'obiettivo di documentare un'esperienza che è già alla sua quinta edizione (almeno per la maggioranza dei settori professionali) e vuole metterne in risalto i punti forti e gli aspetti di miglioramento, attraverso una serie di materiali raccolti: *il bando di concorso, le prove, la documentazione tecnica, i criteri e la griglia di valutazione, il regolamento, ecc*.

La Sede Nazionale si augura che la socializzazione di questa iniziativa possa costituire un'occasione preziosa di condivisione e di confronto con altre esperienze simili presenti in Italia e in Europa, per migliorare e crescere dal punto di vista didattico e professionale.

*La Sede Nazionale del CNOS-FAP*

ESPconcorso014\_apprendistato.qxd 22/12/14 08:57 Pagina 4 $\bigcirc$ 

 $\color{red}\blacklozenge$ 

♦

# **introduzione: Il "Capolavoro" tra "passato" e "futuro"**

### **1. il "Capolavoro" nella storia salesiana**

Il 18 aprile 2008 sono stati convocati a Roma, presso l'Istituto Teresa Gerini, 50 allievi per misurarsi con la realizzazione di uno specifico "capolavoro". Provenivano da varie Regioni italiane e frequentavano, presso i Centri di Formazione Professionale (CFP) della Federazione CNOS-FAP, percorsi formativi sperimentali di durata triennale nei settori della meccanica industriale, dell'auto, dell'elettricità e dell'elettronica, della grafica.

L'iniziativa, denominata *"Concorso nazionale dei capolavori dei settori professionali",* è stata promossa dalla Sede Nazionale e, dati gli aspetti positivi emersi, conta di proseguire negli anni futuri. Alla definizione del capolavoro da realizzare hanno concorso formatori della Federazione e tecnici delle imprese del settore.

L'iniziativa si propone di raggiungere almeno tre obiettivi. Il progetto mira, innanzitutto, a stimolare gli allievi dei CFP della Federazione CNOS-FAP a misurarsi su una prova, elaborata d'intesa con le imprese del settore, che rispecchia le competenze che l'allievo deve raggiungere al termine del percorso formativo. La proposta mira, in secondo luogo, a sostenere il miglioramento continuo del settore e del singolo CFP della Federazione CNOS-FAP, soprattutto dal punto di vista tecnologico e della cultura d'impresa. Il "capolavoro", infine, si sta rivelando uno strumento efficace per approfondire e consolidare il rapporto con il mondo delle imprese del settore.

Questa proposta, denominata a volte "esercitazione", altre volte "prova" o "capolavoro", si colloca nel solco della tradizione salesiana.

Già don Bosco, con una chiara preoccupazione preventiva e con una esplicita finalità pratica - quella di evitare i gravi pericoli morali delle officine della città e di dare una risposta concreta "alla gioventù abbandonata e pericolante", bisognosa di apprendere un mestiere - aprì tra gli anni cinquanta e sessanta dell'Ottocento, ben sei laboratori: calzolai (1853), sarti (1853), legatori (1854), falegnami (1856), tipografi (1861), fabbri (1862). Scrive lo storico salesiano Pietro Stella, riportato da Josè Manuel Prellezo in un suo recente studio:

*"Tra l'antico modo di stabilire rapporti di lavoro tra capo d'arte padrone di bottega con gli apprendisti e il nuovo modello della scuola tecnica prevista dalla legge organica sull'istruzione, don Bosco preferì percorrere la sua terza via: quella cioè dei grandi laboratori di sua proprietà, il cui ciclo di produzione, di livello popolare e scolastico, era anche un utile tirocinio per i giovani apprendisti".*

Quest'approccio eminentemente pratico – un apprendistato concepito prevalentemente come preparazione per un'arte o un mestiere manuale mediante concrete e prolungate esercitazioni di laboratorio – è all'origine delle successive *"Scuole di arti e mestieri"*, ulteriormente ripensate come "*Scuole professionali*" che daranno vita ad una visione più organica del lavoro e della formazione culturale e professionale dei giovani.

Un interessante testo del 1886, che conteneva le norme e gli orientamenti assunti per ottenere una adeguata preparazione teorico-pratica, sintetizzava la convinzione di don Bosco e dei suoi primi collaboratori sulla finalità delle scuole di arti e mestieri. Le suddette scuole dovevano:

- *assecondare "l'inclinazione dei giovani nella scelta dell'arte o mestiere";*
- *provvedere "abili ed onesti maestri d'arte anche con sacrificio pecuniario";*
- *curare una organizzazione graduale e progressiva dei diversi momenti della pratica del mestiere;*
- *stabilire adeguata durata del tirocinio, che "per regola generale" era di "cinque anni";*
- *attuare l'allestimento di una esposizione dei lavori realizzati dagli alunni durante l'anno e, ogni tre anni, una esposizione generale "a cui prendano parte tutte le nostre case d'artigiani"*.

È da notare come sin dagli inizi dell'opera salesiana – vivente don Bosco – si parli di "*esposizione dei lavori realizzati dagli alunni*" e di "*esposizione generale*" coinvolgente tutte le opere salesiane.

Dopo la fase dei primi *"laboratori",* tra sperimentazioni, aggiustamenti, considerazioni generali, confronti e discussioni, i Salesiani passeranno progressivamente, tra la fine dell'Ottocento e il primo Novecento, a quelle organizzazioni che saranno chiamate *"Scuole professionali",* le cui caratteristiche sono sintetizzate in un documento del 1910 dal titolo: "PIA SOCIETÀ SALESIANA DI D. BOSCO. *Le scuole professionali. Programmi didattici e professionali":*

Le scuole professionali:

*devono "essere palestre di coscienza e di carattere, e scuole fornite di quanto le moderne invenzioni hanno di meglio negli utensili e nei meccanismi, perché ai giovani alunni nulla manchi di quella cultura, di cui vantasi giustamente la moderna industria".*

Le scuole professionali devono:

*formare operai intelligenti, abili e laboriosi.*

Scendendo a indicazioni dettagliate, nel documento si legge anche:

*l'ammettere l'alunno all'apprendimento il dì stesso che entra in laboratorio e l'alternagli l'insegnamento con il lavoro, costituisce quel metodo eminentemente teorico-pratico, che è il più atto ad abituare i giovani all'officina.*

Per stimolare l'attività e favorire l'emulazione degli allievi, infine, si proponevano:

*esami, premi, incoraggiamenti, compartecipazione ai frutti del loro lavoro (la cosiddetta "mancia settimanale"), esposizioni generali e particolari degli oggetti costruiti dagli allievi durante l'anno scolastico.*

È interessante notare il ricorrente richiamo, sin dalle origini, alle **esposizioni dei prodotti realizzati** nel periodo formativo. Uno stile, questo, che rifletteva anche il contesto culturale del tempo, segnato dal progressivo sviluppo industriale che stimolava e caldeggiava iniziative simili a vari livelli quali esposizioni regionali, nazionali, universali.

Un primo elenco di "prodotti" realizzati dai giovani si può leggere nella documentazione elaborata in occasione della 2° Esposizione organizzata nell'estate del 1904 a Valdocco, alla quale hanno partecipato 58 scuole professionali salesiane e articolata in cinque sezioni: *Arti grafiche ed affini, Arti liberali, Mestieri (falegnami, calzolai, sarti e fabbri), Colonie agricole, Didattica.*

I documenti salesiani e alcuni giornali dell'epoca parlano di:

- *- "pregevolissimi" lavori delle scuole dei falegnami ed ebanisti (Torino - Valdocco, Liegi, Milano, San Benigno, Sampierdarena);*
- *- "pregevoli saggi" delle scuole di Disegno, di Plastica e di Scultura, con le statue provenienti dalle scuole di Statuaria di Valdocco e di Barcellona - Sarrià;*
- *- "artistiche produzioni ceramiche" dell'Istituto S. Ambrogio di Milano;*
- *- "lavori svariatissimi, semplici ed eleganti" di molte scuole di Calzoleria e Sartoria;*
- *- "documenti e saggi didattici riguardanti la cultura professionale";*
- *- didattica agraria dell'Istituto S. Benedetto di Parma;*
- *- "l'atlante didattico-professionale di Liegi";*
- *- "la collezione dei cartelloni del Musée scolaire dell'Émile Deyrolle", destinata alla casa d'Arequipa.*

Nel 1910 fu allestita la 3° Mostra professionale. I giudizi degli esperti su questa Mostra furono pubblicati in un apposito fascicolo nel 1912: *Terza esposizione salesiana*".

Una ulteriore *Mostra Programmatica e Didattica delle Scuole Professionali e Agricole* venne allestita nel 1920, dal momento che quella programmata per il 1915, pensata in occasione del primo centenario della nascita di don Bosco, non si tenne a causa della guerra.

Negli anni Trenta si registrano altre iniziative: una *Mostra Artigiana Salesiana* tra gli Istituti del Piemonte (1932) e una *Gara artigiana delle Scuole Professionali Salesiane d'Italia* (1933).

L'attenzione al territorio e all'esigenza di nuovi laboratori richiesti dall'industria fu un'altra costante salesiana. Mentre infuriava la prima guerra mondiale, alcuni documenti salesiani informano sull'ampliamento della propria offerta formativa. Parlano di "recenti iniziative"

*come quella di "un nostro istituto" che, mosso dalle "necessità del lavoro moderno e dal desiderio di acquistare sempre maggior prestigio, decise la fondazione delle nuove scuole di Elettricità e di Meccanica [per la formazione di] onesti meccanici, installatori elettricisti, conduttori-meccanici di automobili e macchine similari".*

Da rilevare anche che l'innovazione tecnologica era strettamente connessa con l'attenzione alla formazione umana e cristiana del giovane. Lo testimoniano, tra l'altro, il già citato testo PIA SOCIETÀ SALESIANA. *Le scuole professionali. Pro-* *grammi didattici e professionali* (1910), i *Programmi per le Arti Metallurgiche* (1921), il fascicolo *Alcuni avvertimenti di pedagogia ad uso dei maestri d'arte della Società Salesiana*, più volte aggiornato e rieditato.

Quando la Congregazione è diventata "mondiale", la tradizione delle mostre o gare organizzate a livello centrale è stata sostituita da iniziative locali. Si può tuttavia affermare che la pratica del capolavoro, frutto di prodotti realizzati dagli allievi, e la connessa esposizione continuò, come tradizione, nella maggior parte dei Paesi. Limitatamente all'area geografica italiana ed europea i vari settori trovarono, sin dal dopoguerra, varie modalità per coinvolgere gli allievi nella realizzazione dei capolavori e nell'esposizione dei medesimi: esposizioni annuali nei vari Centri di Formazione Professionale, partecipazione a fiere e a concorsi. A solo titolo esemplificativo ricordo la classica prova denominata "prova Bemetel", una prova a dimensione europea che ha coinvolto allievi e formatori per decenni, il Premio don Bosco nell'*área tecnológica de electrónica, mecánica, automoción y electricidad* organizzato dalle scuole tecniche della Spagna, la recente partecipazione del settore auto alle fiere nazionali e internazionali, l'assegnazione del 1º Trofeo GIPA dell'Eccellenza<sup>1</sup>.

In sintesi, volendo riassumere, mi sembra di poter concludere che la parola "capolavoro", pur non utilizzata soprattutto nelle prime fasi della formazione professionale salesiana, sia stata presente come concetto, perché sin dall'inizio la formazione professionale chiedeva all'allievo di realizzare "prodotti" reali ed utilizzabili nel mondo del lavoro.

### **2. i Concorsi dei capolavori**

Il "Concorso nazionale dei capolavori dei Settori professionali" è un'occasione formativa speciale, realizzata per la prima volta dalla Sede Nazionale CNOS-FAP il 18 aprile 2008 con una duplice valenza: in primo luogo essa è orientata a riprendere una pratica storica dell'esperienza formativa Salesiana, almeno dalle origini 2 , con lo scopo di trarre dal passato cose buone in grado di dare un rilancio all'attuale stagione della FP; in secondo luogo con l'intento di fornire un contributo originale alla qualificazione della formazione, poiché si colloca appieno nella tradizione pedagogica di natura costruttivistica centrata sul presupposto che gli studenti apprendono meglio quando costruiscono il loro sapere in modo attivo attraverso situazioni di apprendimento fondate sull'esperienza. Aiutando gli studenti a scoprire e perseguire interessi, si può elevare al massimo il loro grado di coinvolgimento, la loro produttività, i loro talenti (Perrenoud 2003).

<sup>&</sup>lt;sup>1</sup> Il trofeo è stato consegnato al CNOS-FAP il giorno 20 maggio 2009, all'interno del Salone dell'Auto, Autopromotec, che si è tenuto a Bologna dal 18 al 22 maggio 2009.

<sup>2</sup> Vedi il paragrafo precedente.

Si è realizzato con il concorso nazionale un recupero storico che acquisisce una particolare importanza poiché consente di approfondire tre aspetti decisivi dell'approccio formativo Salesiano:

- stimolare gli allievi a misurarsi sulle competenze acquisite durante il percorso triennale;
- stimolare il CFP a misurarsi con uno standard nazionale di prova professionale all'interno della Federazione CNOS-FAP;
- consolidare il rapporto locale e nazionale della Federazione con aziende leader del settore.

È un'opportunità formativa che persegue la promozione della qualità della Istruzione e Formazione Professionale integrando in un unico evento le tre direzioni indicate, fornendo agli allievi la possibilità di un riscontro esterno del valore di quanto da loro realizzato mobilitando le risorse acquisite nei percorsi formativi, sollecitando i centri di formazione professionale ad un confronto qualificante in grado di saggiare le loro capacità, coinvolgendo le aziende nell'opera di validazione del lavoro formativo svolto.

Questa proposta risponde infatti al bisogno di sviluppare la qualità della formazione agendo non su strumenti proceduralistici, ma rivalutando due elementi storici della tradizione della formazione professionale: il premio di incoraggiamento ed il capolavoro.

Il *"Premio di incoraggiamento arti e mestieri"* è un'istituzione creata nella prima metà dell'800 da esponenti di spicco del mondo economico e culturale allo scopo di favorire il perfezionamento tecnico-produttivo delle manifatture e di formare tecnici ed operai specializzati da impiegare nelle industrie che iniziavano a nascere ed a diffondersi proprio in quel periodo. È il caso della Società d'Incoraggiamento d'Arti e Mestieri di Milano che inizia ad operare nel 1841 sulla spinta di veri e propri precursori della ricerca e della formazione politecnica<sup>3</sup>. In origine l'attività della Società consiste nell'assegnazione di premi, riconoscimenti e sovvenzioni a artigiani, inventori, capi operai e operatori economici che si segnalano per l'introduzione di elementi innovativi nei processi di produzione. Ben presto tuttavia si comprende che "il miglior modo di favorire l'industria è quello di illuminarla con l'istruzione", e la Società si dedica all'organizzazione di corsi professionali articolati per settore<sup>4</sup>.

<sup>3</sup> Tra i quali ritroviamo Heinrich Mylius, Antonio De Kramer, Michele Battaglia, Luigi Magrini, Giulio Curioni e di cui fu nominato nel 1945 Relatore Carlo Cattaneo.

<sup>4</sup> http://www.siam1838.it/storia/index.html

Il *"Capolavoro professionale"* è un elemento di spicco nella tradizione tecnica ed indica il modo in cui viene dimostrata la maestria del candidato, e può avere diverse applicazioni:

- può essere rappresentato dalla raccolta delle migliori realizzazioni del professionista, documentate sotto forma di bozzetti, progetti, come nel caso delle arti visive e delle costruzioni;
- può essere un compito reale, sulla base di prescrizioni definite dall'azienda committente, in riferimento ad un particolare o un complessivo di cui si valuta l'efficacia e l'immediata applicazione;
- può essere un progetto scelto dal candidato, secondo criteri definiti in anticipo, e sottoposto al vaglio di una commissione di esperti.

Un esempio interessante di capolavoro concepito secondo quest'ultima accezione è presente nella realtà Sud Tirolese, un contesto nel quale il lavoro acquisisce una forte rilevanza civile oltre che professionale. Il programma d'esame di "maestro artigiano per falegnami" prevede, nella prova teorico-professionale e pratica, la realizzazione di un capolavoro da eseguire presso un laboratorio scelto dal candidato, appartenente ad una impresa iscritta alla Camera di commercio (è previsto che il titolare dell'impresa comunichi il suo benestare per iscritto), precisando tra l'altro che "il candidato dovrà presentare una dichiarazione giurata, dalla quale risulta che per l'esecuzione del capolavoro non si è avvalso dell'aiuto di terzi"5 .

Nel contesto Salesiano, il capolavoro è sia uno strumento di apprendimento sia una prova mediante la quale l'allievo dei corsi professionali dimostra di possedere le competenze necessarie a fronteggiare i compiti ed i problemi propri dell'ambito su cui si è formato, così da meritare la qualifica professionale prevista. Inoltre costituisce un ambiente più ampio nel quale collocare l'esperienza formativa Salesiana, evitando di imprigionarla entro una prospettiva unicamente "didattica".

Il valore formativo e valutativo del capolavoro ha ricevuto ultimamente un ulteriore impulso nell'ambito del nuovo approccio formativo basato sulle competenze, sollecitato specie da parte dell'Unione europea tramite il modello EQF (European Qualification Framework) che indica lo schema di riferimento comunitario per la definizione ed il riconoscimento degli apprendimenti; entro tale quadro, la competenza non è più intesa come nel passato come una somma di componenti (sapere, saper fare e saper essere), ma come una padronanza della persona dimostrata nell'azione: essa indica la "capacità dimostrata di utilizzare le conoscenze, le abilità e le attitudini personali, sociali e/o metodologiche, in situazioni di lavoro o di studio e nello sviluppo professionale e/o personale" (Unione europea 2008). Una visione di natura antropologica, che intende la "persona competente" come un soggetto dotato di autonomia e responsabilità, in forma delle quali essa è in grado di fronteggiare le sfide ed i problemi della società della conoscenza.

<sup>5</sup> http://www.provincia.bz.it/formazione-professionale-tedesca/download/Falegname-01-12-03-it.pdf

### **3. il regolamento dell'edizione 2014**

A seguito della prima esperienza, è stata definita una sessione successiva del Concorso nazionale di cui si propone il regolamento basato su una metodologia unitaria, centrata sull'approccio dell'unità di apprendimento.

#### *a) Finalità*

Con la promozione della presente iniziativa la Federazione CNOS-FAP intende perseguire le seguenti finalità:

- *stimolare* gli allievi a misurarsi sulla realizzazione di un "capolavoro", elaborato di intesa con le imprese del settore, che rispecchia le competenze che deve raggiungere al termine del percorso formativo;
- *promuovere* il miglioramento continuo del settore e del singolo CFP, soprattutto dal punto di vista tecnologico e della cultura d'impresa;
- *approfondire* e *consolidare* il rapporto locale e nazionale con il mondo delle imprese del settore;
- *favorire lo scambio* di esperienze tra regioni diverse;
- *premiare* l'eccellenza tra gli allievi.

### *b) Settori professionali della Federazione CNOS-FAP e imprese*

Ogni azienda può scegliere proprie modalità per "sponsorizzare" l'iniziativa. Eventuali forme di sponsorizzazione in denaro a sostegno del "Concorso" saranno gestite dalla Sede Nazionale d'intesa con i Segretari Nazionali dei Settori Professionali.

#### *c) Destinatari*

Possono partecipare al "Concorso" gli allievi dell'ultimo anno dei percorsi formativi di qualifica professionale.

I Segretari e la Sede Nazionale si accorderanno sul numero e sul servizio degli accompagnatori.

#### *d) Settori professionali coinvolti*

Aderiscono al Concorso i seguenti Settori professionali:

- il settore meccanico (un allievo per ogni CFP dove è attivo il Settore);
- il settore automotive (un allievo per ogni CFP dove è attivo il Settore);
- il settore elettrico/elettronico (un allievo per ogni CFP dove è attivo il Settore);
- il settore grafico/multimediale (due allievi per ogni CFP dove è attivo il Settore);
- il settore turistico/alberghiero (due allievi per ogni CFP dove è attivo il Settore).

Aderiscono all'iniziativa anche:

- l'area informatica (un allievo per ogni CFP);
- l'area culturale (un allievo per ogni CFP);

– l'area matematico/scientifica (un allievo per ogni CFP).

### *e) Organizzazione*

La Sede Nazionale:

- concorda con i Segretari Nazionali dei Settori Professionali/commissioni la data, la sede e lo svolgimento del Concorso;
- comunica la data e la sede di svolgimento della prova a tutti i CFP della Federazione per facilitare la partecipazione;
- mantiene il dialogo con le Sedi ospitanti tramite la "cabina di regia" dell'Associazione CNOS-FAP Regione Piemonte;
- rimborsa le spese di viaggio nel rispetto delle norme stabilite.

#### *f) Preparazione, svolgimento e valutazione del "capolavoro"*

I Segretari, d'intesa con la Sede Nazionale, costituiscono la "commissione" che ha il compito di preparare, presidiare allo svolgimento e valutare il "capolavoro".

La commissione è composta almeno da:

- il Segretario nazionale del settore/commissione;
- un esperto aziendale del settore di riferimento, e, in sua assenza, un esperto indicato dalla Sede Nazionale;
- un formatore della Federazione CNOS-FAP.

### *g) Classificazioni e certificazioni*

Si assumono le seguenti classificazioni:

- 1° classificato
- 2° classificato
- 3° classificato

Al 1°, al 2° e al 3° classificato sarà consegnato un attestato. L'azienda potrà rilasciare anche un attestato che certifica le competenze acquisite.

A tutti i partecipanti è rilasciato un attestato di partecipazione.

Le aziende sponsor possono concorrere con altre modalità (es. premi).

### *h) Concorso delle spese*

Il CFP e/o l'opera salesiana di appartenenza provvede a sostenere economicamente le spese di vitto e alloggio degli allievi partecipanti al "Concorso".

Alle spese di viaggio concorre la Sede Nazionale secondo modalità debitamente comunicate.

#### *i) Divulgazione del Concorso*

La divulgazione dell'eventi avviene a più livelli.

La sede ospitante si impegna a socializzare l'iniziativa nel proprio territorio.

I Segretari Nazionali si impegnano a socializzare l'evento con proposte adeguate.

La Sede Nazionale, da parte sua, si impegna a:

- documentare la prova professionale;
- divulgare l'elenco dei partecipanti e dei vincitori del concorso attraverso i mezzi propri della Federazione: Rivista "Rassegna CNOS", Notiziario on-line, il sito www.cnos-fap.it, il catalogo dell'attività formativa e una pubblicazione specifica, ecc.;
- concorrere al regolare svolgimento dell'iniziativa nella sua completezza (rimborso viaggi degli accompagnatori, forma assicurativa, ecc.).

### *j) Coordinamento e riferimenti presso la Sede Nazionale*

Per l'organizzazione delle attività i Segretari Nazionali fanno riferimento al Direttore Nazionale don Gianni Filippin.

### **4. La metodologia del 2014**

### **4.1 senso generale della prova**

La prova è lo strumento privilegiato della valutazione fondata sul criterio dell'attendibilità: essa evidenzia le competenze degli allievi ovvero la loro padronanza nel saper fronteggiare in modo adeguato i compiti-problema che fanno parte di uno specifico campo di responsabilità professionale e che sono assegnati loro tramite una specifica consegna. Ciò significa che solo in presenza di almeno un prodotto reale significativo, svolto personalmente dal destinatario, è possibile riconoscere (e quindi certificare) le competenze che in tal modo corrispondono effettivamente ad un "saper agire e reagire" in modo appropriato nei confronti delle sfide (compiti, problemi, opportunità) iscritte nell'ambito di riferimento delle competenze stesse.

La qualificazione "professionale" della prova non è da intendere in senso restrittivo, poiché il focus della competenza è posto sull'evidenza dei compiti/prodotti che ne attestano concretamente la padronanza da parte degli allievi; in tal modo il capolavoro rappresenta un'evidenza in grado di sondare più competenze comprendendo, oltre a quelle professionali, anche quelle degli assi culturali e della cittadinanza.

#### **4.2 struttura della prova**

La *prova* costituisce l'impianto metodologico tramite il quale si sollecita l'allievo a realizzare il capolavoro professionale. Essa è strutturata secondo la metodologia dell'*Unità di apprendimento*, ovvero "un insieme organico e progettato di occasioni di apprendimento che consentono all'allievo di entrare in un rapporto personale con il sapere, attraverso una mobilitazione diretta su compiti che conducano a prodotti veri e propri di cui egli possa andare orgoglioso e che possano costituire oggetto di una valutazione più autentica" (CIOFS/FP – CNOS-FAP, 2008, 62).

Gli strumenti necessari per la costruzione della prova sono tre:

a) progetto

b) griglia di valutazione

c) consegna agli allievi.

*a) Il progetto*

Lo schema progettuale utilizzato per la definizione della prova è il seguente: *b) La griglia di valutazione*

La valutazione viene svolta in riferimento alle rubriche delle competenze mirate dalla prova (presenti nelle linee guida generale e dei settori/aree professionali) e

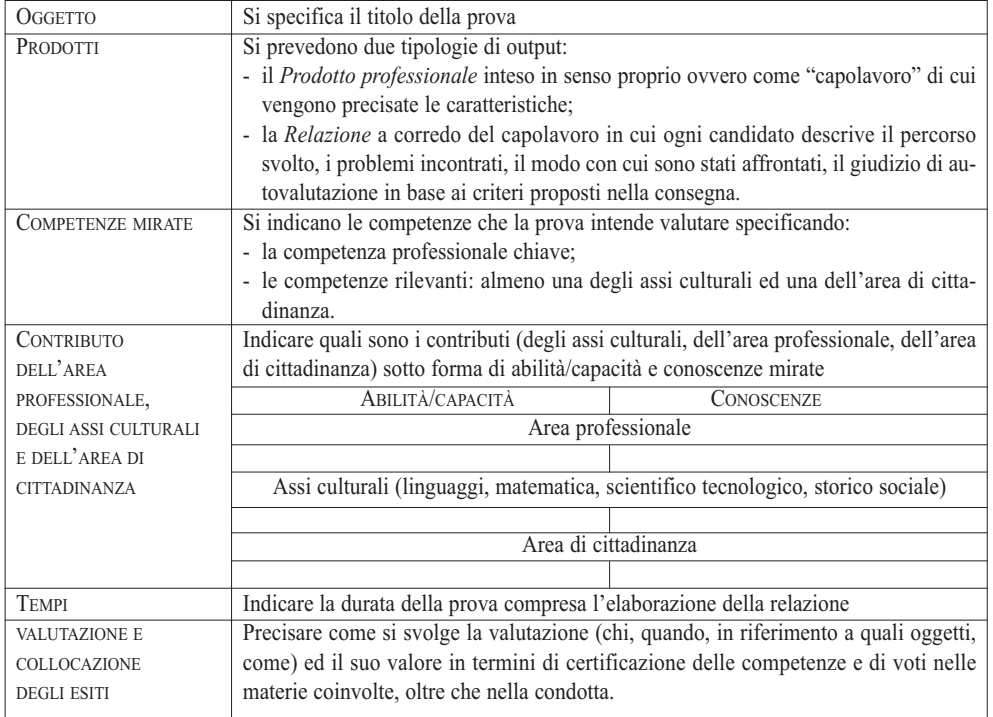

sulla base di una griglia di valutazione dotata di un numero adeguato di criteri, articolati in item, riferiti sia al prodotto che al processo ed alla relazione.

Si propone di seguito la struttura della griglia di valutazione standard, composta da 15 voci, cui possono essere aggiunte dall'équipe altre voci riferite a criteri specifici della prova che si intende sottoporre agli allievi:

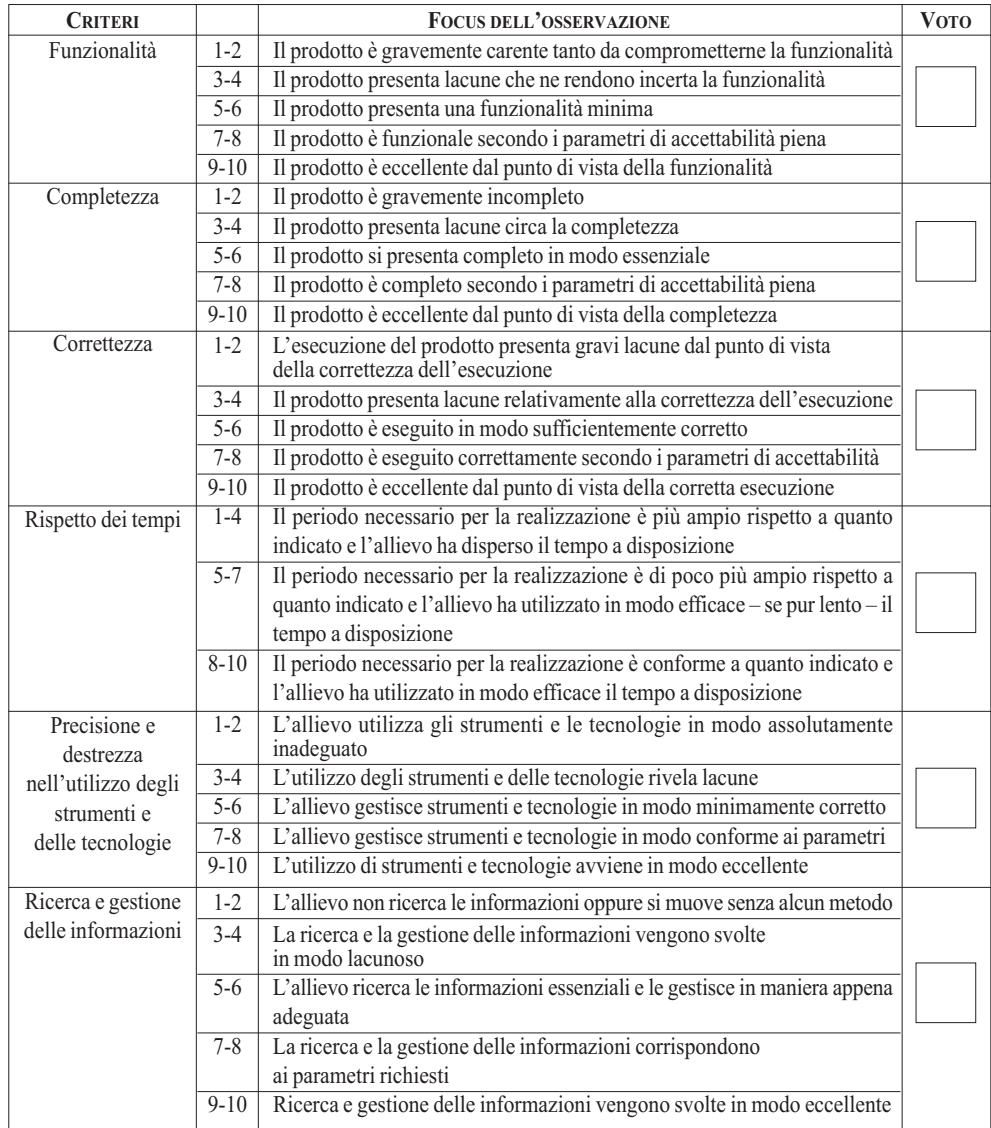

*Segue*

*Segue*

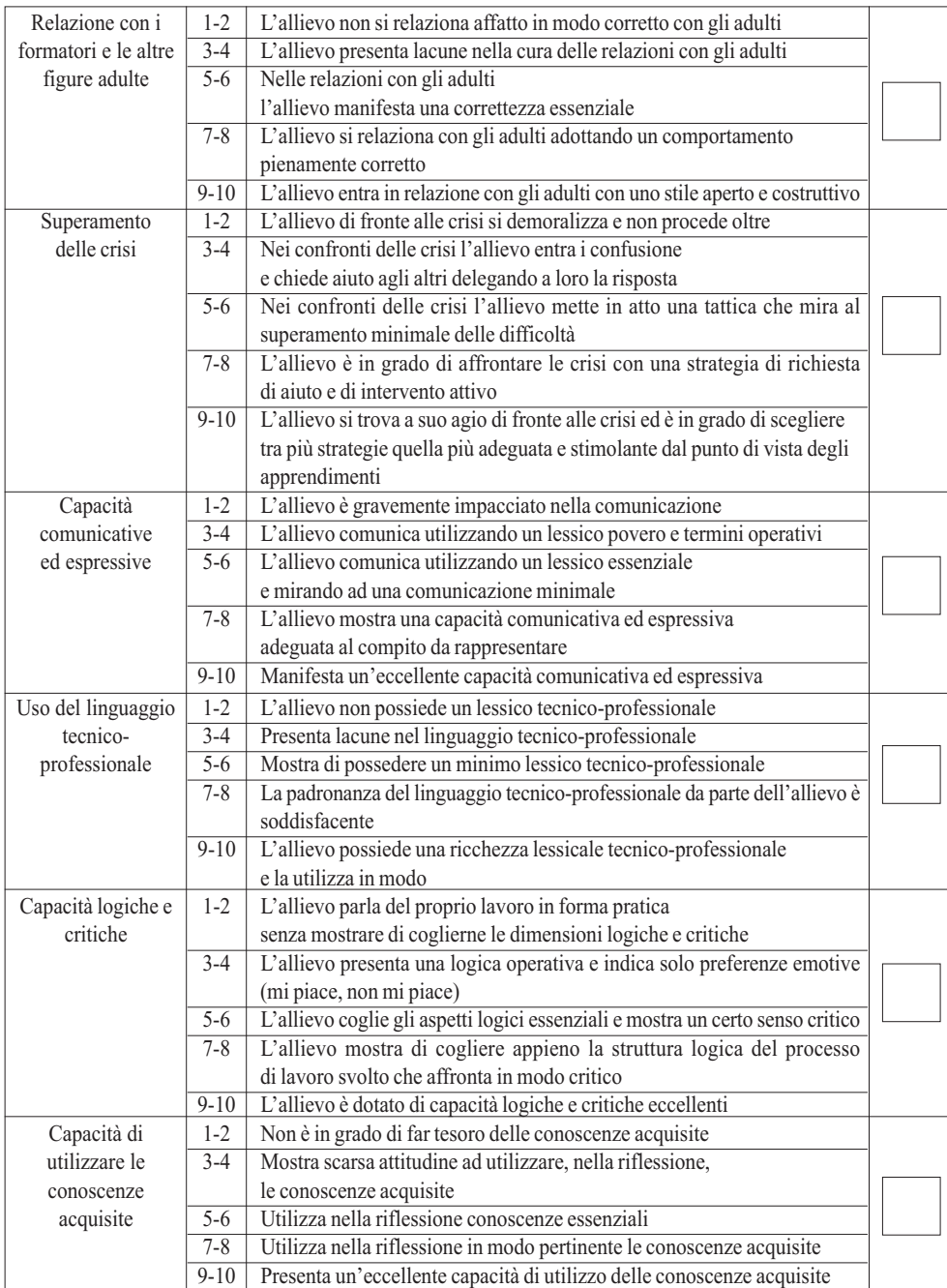

*Segue*

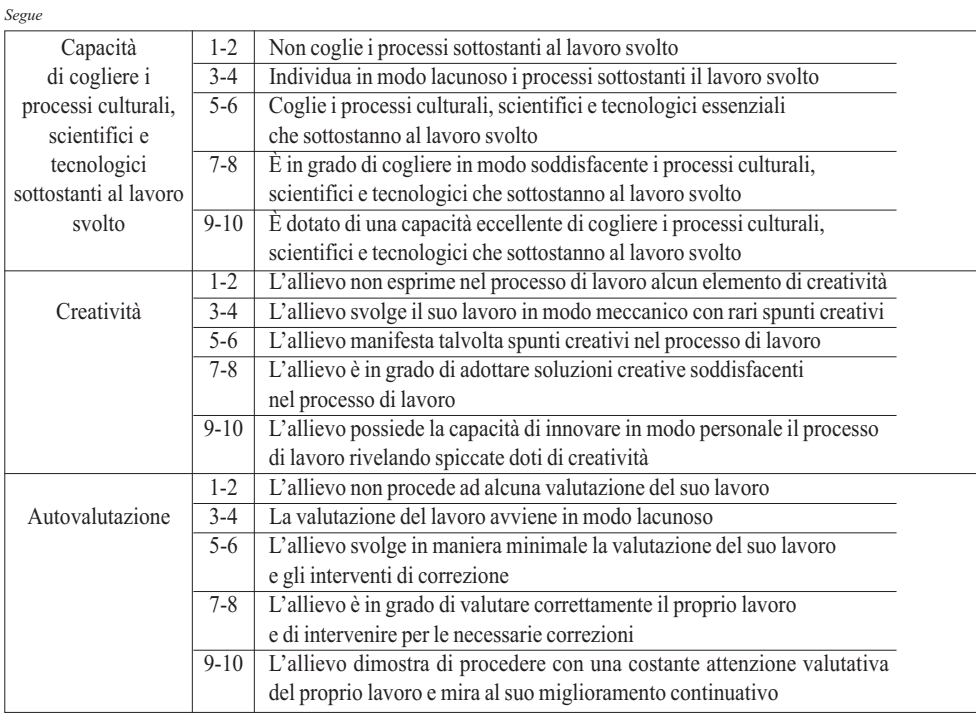

**Voto complessivo (in centesimi)**

 $L$ 'équipe $\Box$ 

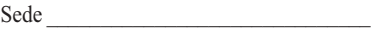

Data  $\Box$ 

### c) *La consegna agli allievi*

La consegna rappresenta il documento *che l'équipe presenta agli studenti, sulla base del quale essi si attivano realizzando la prova professionale e la relativa relazione, tenendo presente anche i criteri per l'autovalutazione*.

♦

Si presenta la struttura della consegna:

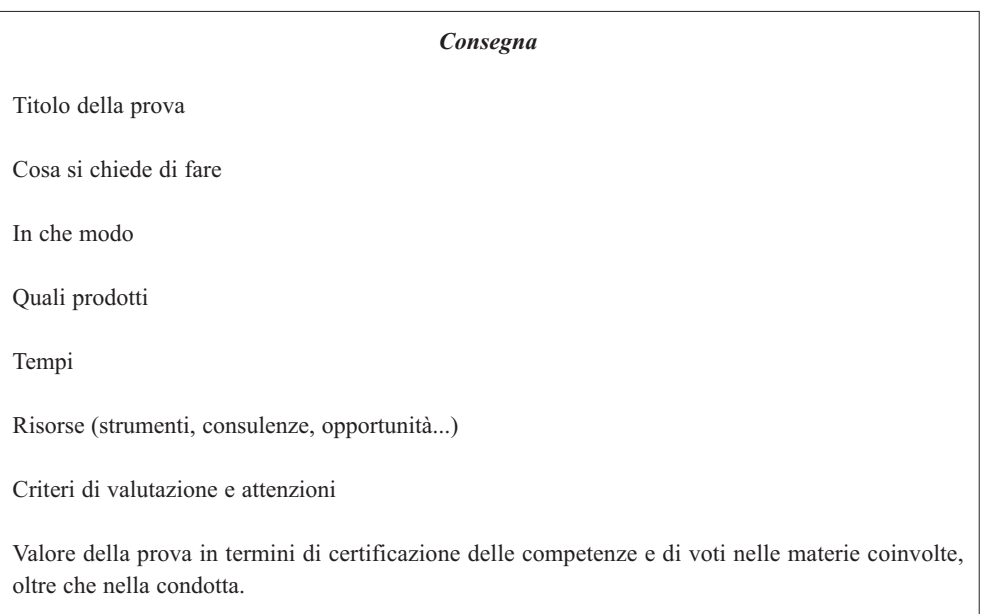

♦

 $\bigcirc$ 

# **i settori professionali e le aree di interesse culturale coinvolti nel Concorso 2014**

Il Concorso dei Capolavori del 2014 ha coinvolto *sei settori professionali* (automotive; elettrico ed elettronico; grafico; meccanica industriale; turistico alberghiero; serramentistico) e tre aree culturali (cultura e inglese; informatica; scientifica). Si è tenuto, come già indicato nell'Introduzione, in altrettante diverse sedi della rete formativa salesiana collocate variamente sul territorio nazionale, oltre che, per l'ambito del settore Automotive, presso il Motor Village FIAT di Roma.

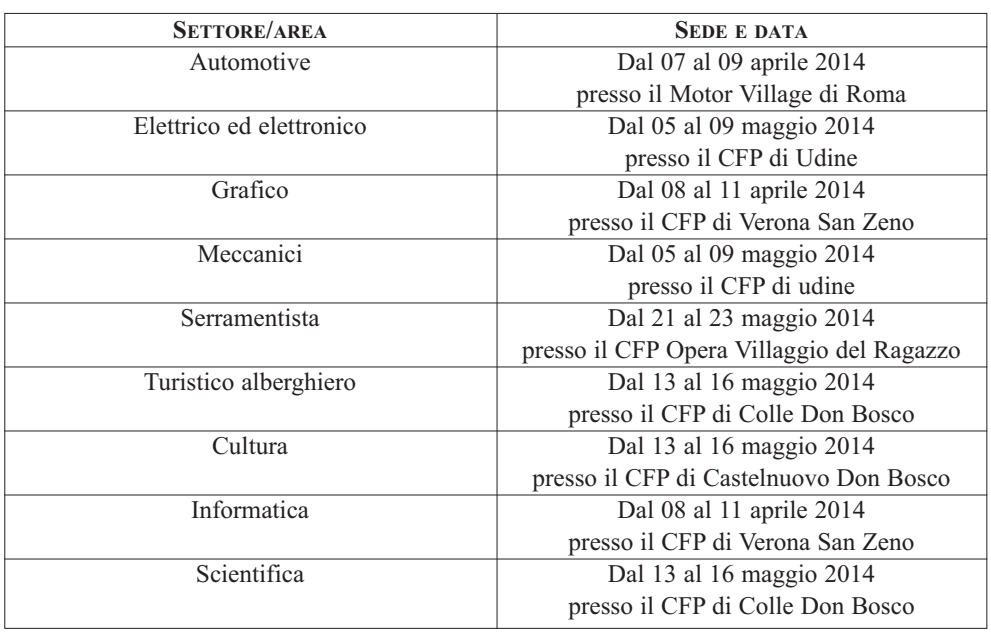

Si presentano le comunità professionali coinvolte, le sedi e le date di svolgimento del Concorso.

Due sono stati gli attori che hanno consentito di realizzare tale iniziativa:

- i **settori nazionali**, una struttura fondamentale dell'organizzazione formativa salesiana poiché costituiscono il fulcro della proposta oltre che dell'innovazione;
- le **aziende sponsor** che hanno preso parte al Concorso contribuendo alla sua riuscita soprattutto svolgendo una funzione di corresponsabilità nella progettazione e nella valutazione delle prove.

Per ognuna delle comunità professionali indicate, si presentano di seguito due tipologie di materiali:

- 1. la scheda di presentazione dell'iniziativa che comprende, oltre alle note logistiche sopra indicate, anche la descrizione della prova, la finalità della stessa, l'elenco degli allievi partecipanti, i vincitori del Concorso, infine l'elenco degli sponsor.
- 2. Un allegato che raccoglie tutta la documentazione tecnica relativa al Concorso: le prove sottoposte agli allievi, il questionario delle competenze e le eventuali griglie di valutazione e personalizzate dai singoli settori.

 $\circledast$ 

# **1.** Settore **AUTOMOTIVE**.

### Scheda di presentazione

#### *Data e sede della Prova*

*Sesta edizione*. Dal 07 al 09 maggio 2014 presso il Motor Village di Roma.

#### *Descrizione della Prova*

Gli allievi partecipanti hanno sostenuto:

- una prova scritta (test) relativa alla tecnologia dei sistemi elettronici di gestione motopropulsore;
- una prova relativa alla figura dell'accettatore;
- una prova pratica relativa alla diagnosi di un guasto, eseguendo le opportune procedure riparative con l'ausilio dei manuali di assistenza tecnica;
- hanno redatto una brevissima relazione sulle procedure adottate;
- un colloquio con i tecnici responsabili.

#### *Finalità della prova*

- Motivare ogni Centro ad una partecipazione attiva;
- stimolare gli allievi a misurarsi sulle competenze conseguite durante il percorso formativo di qualifica;
- lasciare libera espressione agli allievi e alla loro creatività;
- contribuire al miglioramento continuo degli standard tecnico-professionali e formativi del CFP misurandosi con una prova nazionale;
- consolidare il rapporto locale e nazionale della Federazione con le aziende del settore.

#### *Elenco allievi partecipanti*

Hanno partecipato al Concorso 2014 i seguenti allievi: Alini Ermanno del CFP di Sesto San Giovanni, Bahladi Abdnour del CFP Rebaudengo di Torino, Bardin Alessandro del CFP di Udine, Beccaria Alex del CFP di Fossano, Cavagnaro Enrico del CFP di Genova Quarto, Di Labio Nicolò del CFP "Agnelli" di Torino, Faranda Fabrizio del CFP di Arese, Faustini Marco del CFP di Brescia, Geraci Francesco del CFP di Palermo, Giacalone Antonino del CFP di Vercelli, Hamza Rami del CFP di Foligno, Lutac Gabriele del CFP "T. Gerini" di Roma, Massensini Massimiliano del CFP di Châtillon, Mihai Ovidiu David del CFP di Bra, Signori Marco del CFP di San Donà di Piave.

#### *Vincitori*

Sono risultati degni di menzione i seguenti allievi: Bahladi Abdnour del CFP Rebaudengo di Torino primo classificato, Signori Marco del CFP di San Donà di Piave secondo classificato, Bardin Alessandro del CFP di Udine terzo classificato.

#### *Elenco degli Sponsor*

FIAT Group Automobiles

*Segretario nazionale del settore automotive:* Matteo D'ANDREA

# **2.** Settore **eLettriCo/eLettroniCo**.

Scheda di presentazione

### *Data e sede della prova*

*Ottava* edizione. Dal 05 al 09 maggio 2014 presso il CFP di Udine.

#### *Descrizione della Prova*

#### *Oggetto*

Realizzazione di un sistema automatizzato per lo stoccaggio di prodotti aventi una specifica combinazione di colori.

#### *Contenuti*

La prova è stata articolata nelle seguenti cinque fasi per un totale di 24 ore.

- *– Fase di progettazione e di risposta ai quesiti tecnico-professionali (4 ore):* è stata verificata la capacità di realizzare/completare uno schema elettrico, di eseguire un semplice dimensionamento, di effettuare la scelta di apparecchiature ed il possesso delle competenze tecnico-professionali attraverso la risposta ad un questionario.
- *– Fase di programmazione (3 ore):* l'allievo ha realizzato il programma per l'esecuzione delle automazioni previste. Sono state previste tre parti: nella prima il programma è stato realizzato partendo da una descrizione logica, per la seconda modificato un programma esistente, per la terza il programma è stato realizzato partendo uno schema funzionale dato.
- *– Fase di esecuzione (12 ore):* realizzazione operativa del quadro elettrico di automazione e della pulsantiera.
- *– Fase di collaudo (4 ore):* viene collaudato il pannello alla presenza dell'allievo che presenta il funzionamento alla commissione e recupera eventuali anomalie.
- *– Fase di recupero anomalie (1 ora):* dato un impianto già realizzato con i relativi schemi elettrici, l'allievo dovrà ricercare e recuperare un'anomalia predisposta ad hoc in un tempo massimo prefissato.

#### *Finalità della Prova*

- *–* Stimolare gli allievi a misurarsi sulle competenze acquisite durante il percorso triennale.
- *–* Stimolare i CFP, che si collocano all'interno della Federazione CNOS-FAP, a misurarsi con uno standard nazionale di prova professionale "capolavoro".
- *–* Consolidare il rapporto locale e nazionale della Federazione con le aziende leader del settore.

#### *Elenco allievi partecipanti*

Hanno partecipato al Concorso 2014 i seguenti allievi: Ambrogio Emanuele del CFP di Fossano, Angelini Fabrizio del CFP di Genova Quarto, Assi Riccardo del CFP di Sesto San Giovanni, Beltrame Pierluigi del CFP "Bearzi" di Udine, Bianchi Lorenzo del CFP di Brescia, Covercia Diego del CFP "Rebaudengo" di Torino, Frugani Mirko del CFP di Schio, Harabagiu Costantin del CFP di Perugia, Lazzarini Luca del CFP di San Donà di Piave, Mazzei Michael del CFP di Arese, Menini Daniele del CFP di Verona, Rombolà Domenico del CFP di Genova Sampierdarena, Salerno Marco del CFP di Milano, Secchi Giacomo del CFP di Mestre, Sussetto Davide del CFP di San Benigno Canavese, Ursu Ian del CFP "T. Gerini" di Roma, Vecciu Salvatore del CFP "Valdocco" di Torino, zullo Nicola del CFP di Bardolino.

#### *Vincitori*

Sono risultati degni di menzione gli allievi: Menini Daniele del CFP di Verona primo classificato; Beltrame Pierluigi del CFP "Bearzi" di Udine secondo classificato; Salerno Marco del CFP di Milano terzo classificato.

#### *Elenco degli Sponsor*

Schneider Electric, De Lorenzo, Editoriale Delfino, Emmebi.

*Segretario nazionale del settore elettrico/elettronico:* Francesco zAMBONI

ESPconcorso014\_apprendistato.qxd 22/12/14 08:58 Pagina 23

# **3.** Settore **graFiCo**.

### Scheda di presentazione

#### *Data e sede della Prova*

*Settima edizione*. Dall'08 all'11 aprile 2014 presso il CFP di Verona San zeno.

#### *Descrizione della Prova*

Progettazione e realizzazione di una campagna promozionale avente come tema l'educazione ambientale. La prova è stata realizzata a coppie – estratte la sera del giorno di arrivo – e ha previsto la realizzazione di un prodotto di tipo editoriale e uno di tipo multimediale.

#### *Finalità della prova*

- Stimolare gli allievi a misurarsi sulle competenze conseguite durante il percorso formativo triennale.
- Contribuire al miglioramento continuo degli standard tecnico-professionali e formativi del CFP misurandosi con una prova nazionale.
- Consolidare il rapporto locale e nazionale della Federazione con le aziende del settore.
- Lasciare libera espressione ai nostri allievi e alla loro creatività.

#### *Elenco allievi partecipanti*

Hanno partecipato al Concorso 2014 i seguenti allievi: Agazia Leonardo del CFP di Venezia Mestre, Airaghoi Giacomo del CFP di Arese, Bellamone Damiano del CFP di Verona, Casale Noemi del CFP "Pio XI" di Roma, Cepparulo Piersilvio del CFP di Venezia Mestre, Danu Cristian del CFP di Bologna, Folino Vittorio del CFP di Arese, Forlani Davide del CFP di Milano, Lombardo Marta del CFP "Valdocco" di Torino, Malengo Mattia del CFP di Este, Palacio Nicolas del CFP "Pio XI" di Roma, Pari Federico del CFP "Valdocco" di Torino, Pasotto Habtam del CFP di Este, Pavesio Marta del CFP di Colle Don Bosco, Piotrowski Kamil Marcin del CFP di Bologna, Querin Wilson del CFP di Colle Don Bosco, Sedini Francesca del CFP di Milano, Vico Chiara del CFP di Verona.

#### *Vincitori*

Sono risultati degni di menzione gli allievi: Noemi Casale del CFP "Pio XI" di Roma e Cristian Danu del CFP di Bologna primi classificati; Habtam Pasotto del CFP di Este e Marta Pavesio del CFP di Colle Don Bosco secondi classificati; Wilson Querin del CFP di Colle Don Bosco e Francesca Sedini del CFP di Milano terzi classificati.

*Elenco degli Sponsor*

REKORDATA.

*Segretario nazionale del settore grafico:* Marco GALLO

# **4.** Settore **MeCCaniCo**.

Scheda di presentazione

#### *Data e sede della Prova*

*Settima edizione*. Dal 05 al 09 maggio 2014 presso il CFP "Bearzi" di Udine.

#### *Descrizione della Prova*

*Oggetto*

Realizzazione di un motore stellare a 5 cilindri, con funzionamento ad aria.

#### *Contenuti*

La prova è suddivisa in varie fasi per un totale di circa 20-24 ore.

- Test di tecnologia: 50 domande estrapolate da un DATA BASE di 250 domande.
- Prova di disegno CAD: il software adottato è Draft Sight; la prova di disegno CAD è stata integrata da 10 domande di "lettura disegno".
- Test di programmazione CNC: scrivere il programma per una lavorazione di tornitura o, a scelta del candidato, di fresatura, impiegando le funzioni base (G, M, T) del sistema di programmazione ISO STANDARD. La prova è stata integrata da un test di 10 domande.
- La valutazione complessiva e la conseguente graduatoria terrà conto delle diverse prove che nel frattempo saranno state valutate e dell'autovalutazione dell'allievo.

#### *Finalità della prova*

Almeno quattro sono le finalità che emergono con la presente prova:

- stimolare gli allievi a misurarsi sulle competenze conseguite durante il percorso formativo di qualifica;
- contribuire al miglioramento continuo degli standard tecnico-professionali e formativi del CFP misurandosi con una prova nazionale;
- consolidare il rapporto locale e nazionale della Federazione con le aziende del settore;
- lasciare libera espressione agli allievi e alla loro creatività.

#### *Elenco allievi partecipanti*

Hanno partecipato al Concorso 2014 i seguenti allievi: Airola Edoardo del CFP "Rebaudengo" di Torino, Ammirati Kevin del CFP "Borgo Ragazzi Don Bosco" di Roma, Barbè Matteo del CFP di Milano, Berto Tommaso del CFP "San Marco" di Venezia Mestre, Bezzato Marco del CFP di Vigliano Biellese, Bortone Manuel del CFP "T. Gerini" di Roma, Celeghin Thomas del CFP di San Donà di Piave, Cordero Luca del CFP di Bra, Ielapi Christian del CFP di Sesto San Giovanni, Macrillò Nicolas del CFP di Arese, Marchisio Marco Maria del CFP "E. Agnelli" di Torino, Mattiauda Lorenzo del CFP di Fossano, Mazzuccato Riccardo del CFP "Manfredini" di Este, Moisa Andrei del CFP di Perugia, Pigani Marco del CFP "Bearzi" di Udine, Righetti Andrea del CFP "San zeno" di Verona, zebele Riccardo del CFP di Vercelli, zygnersky Damian del CFP di Forlì.

#### *Vincitori*

Sono risultati degni di menzione i seguenti allievi: Righetti Andrea del CFP "San zeno" di Verona primo classificato, Ammirati Kevin del CFP "Borgo Ragazzi Don Bosco" di Roma secondo classificato, zygnersky Damian del CFP di Forlì terzo classificato.

#### *Elenco degli Sponsor*

DMG/MORI SEIKI, SANDVIK COROMANT, ENI, SIEMENS, HEIDENHAIN.

*Segretario nazionale del settore meccanico:* ing. Luigi COFFELE

# **5.** Settore **serraMentista**.

### Scheda di presentazione

#### *Data e sede della Prova*

*Quarta edizione*. Dal 21 al 23 maggio 2013 presso il CFP Opera Villaggio del Ragazzo di Genova.

#### *Descrizione della Prova*

*Oggetto:*

Progettazione e realizzazione di un serramento: serramento costituito da un fisso e da una finestra ad una antacon apertura a destra e telaio a z. *Contenuti:*

La prova è suddivisa in tre fasi per un totale di circa 15 ore.

- *– Fase di progettazione e di risposta ai quesiti tecnico-professionali* (4 ore): sono state verificate la capacità di progettare un serramento standard e il possesso delle competenze tecnico-professionali attraverso la risposta ad un questionario;
- *– Fase di esecuzione* (12 ore): realizzazione del serramento;
- *– Fase di collaudo* (4 ore): sono stati verificati la correttezza e il rispetto dei parametri di realizzazione e la corretta applicazione delle tecnologie di realizzazione e montaggio e la corretta applicazione delle norme di sicurezza.

#### *Finalità della Prova*

- *–* Far emergere il valore della qualifica professionale e agli standard formativi delle competenze di base e tecnico-professionali.
- *–* Motivare i nostri allievi nell'impegno formativo e valorizzarne le abilità professionali assieme alla formazione professionalizzante caratteristica dei nostri percorsi formativi.
- *–* Diffondere un'immagine positiva dei percorsi di Formazione Professionale in obbligo formativo all'interno e all'esterno dei nostri Centri.
- *–* Scambiare esperienze tra Regioni diverse e premiare l'eccellenza tra gli allievi.

#### *Elenco allievi partecipanti*

Hanno partecipato al Concorso 2014 i seguenti allievi: Brignardello Andrea del CFP "Opera Villaggio del Fanciullo" di San Salvatore di Cogorno, Iacono Vincenzo del CFP di Ragusa, Incardona Giuseppe del CFP di Ragusa, Ndiaye Fallou del CFP "Valdocco" di Torino, Pessagno Michele del CFP "Opera Villaggio del Fanciullo" di San Salvatore di Cogorno, Pocchiola Viter Luca del CFP "Valdocco" di Torino, Rama Edison del CFP di Vercelli, Rinaldi Roberto del CFP "T. Gerini" di Roma, zarifou Lam Tafezi del CFP "T. Gerini" di Roma.

#### *Vincitori*

Sono risultati degni di menzione i seguenti allievi: Pessagno Michele del CFP "Opera Villaggio del Fanciullo" di San Salvatore di Cogorno primo classificato, Rinaldi Roberto del CFP "T. Gerini" di Roma del CFP "Villaggio del Ragazzo" di San Salvatore di Cogorno secondo classificato e Marco Mormina del CFP di Ragusa terzo classificato.

#### *Elenco degli sponsor*

ALUSCUOLA, COMAL, HYDRO, METRA, REED BUSINESS INFORMATION, SAVIO, **TEKNA** 

*Responsabile qualifica Serramentista:* Angelo PISSINIS

# **6.** Settore **turistiCo/aLberghiero**.

### Scheda di presentazione

#### *Data e sede della Prova*

*Sesta edizione.* Dal 13 al 16 maggio 2014 presso il CFP di Colle Don Bosco.

#### *Descrizione della Prova*

- *– Prova del cuoco:* gli allievi divisi in squadre hanno realizzato un piatto utilizzando un paniere di prodotti uguale per tutte le squadre.
- *– Interscambio di sapori:* prova pratica di cucina attraverso la realizzazione di un piatto tipico di una Regione non di appartenenza dell'allievo, rivisitato e legato alla stagionalità.
- *– Prova merceologica ed enogastronomica:* questionario sulle conoscenze professionali del settore, analisi della prova svolta e descrizione del vino abbinato scelto per il proprio piatto.

#### *Finalità della Prova*

- *–* Far emergere il valore della qualifica professionale e agli standard formativi delle competenze di base e tecnico - professionali.
- *–* Motivare i nostri Allievi nell'impegno formativo e valorizzarne le abilità professionali assieme alla formazione professionalizzante caratteristica dei nostri percorsi formativi.
- *–* Diffondere un'immagine positiva dei percorsi di formazione professionale in obbligo formativo all'interno e all'esterno dei nostri Centri.
- *–* Scambiare esperienze tra Regioni diverse e premiare l'eccellenza tra gli allievi.

#### *Elenco allievi partecipanti*

Hanno partecipato al Concorso 2014: Baù Alberto del CFP di Este, Donato Veronica del CFP di Arese, Imbrea Cosmin del CFP di Savigliano, Magonara Matteo del CFP di Este, Mancinelli Stefano del CFP di Colle Don Bosco, Moscatelli Giulia del CFP di Marsciano, Moriconi Marianna del CFP di Foligno, Murarasu Eduard del CFP di Colle Don Bosco, Nicola Matteo del CFP di Savigliano, Orlandi Giorgia del CFP di Foligno, Schiagno Federica del CFP di San Benigno Canavese, Tessitore Alessio del CFP di San Benigno Canavese.

#### *Vincitori*

Sono risultati degni di menzione: Schiagno Federica del CFP di San Benigno Canavese prima classificata, Murarasu Eduard del CFP di Colle Don Bosco secondo classificato, Baù Alberto del CFP di Este terzo classificato.

#### *Elenco degli sponsor*

Sambonet-Paderno, Martini s.r.l., Emme.Bi.Emme.

*Segretario nazionale del settore turistico alberghiero:* Francesco GIGLIO GARGANO

# **7.** Area **CuLtura**.

### Scheda di presentazione

#### *Data e sede della Prova*

*Quinta edizione.* Dal 13 al 16 maggio 2014 presso a Castelnuovo Don Bosco presso il CFP "Bernardi Semeria".

#### *Descrizione della Prova*

Titolo: Il tuo percorso formativo nel CNOS-FAP: dalle motivazioni iniziali agli arricchimenti e alle prospettive in uscita. Il titolo del Concorso 2014 è stato centrato sul percorso formativo triennale svolto dall'allievo nel CNOS-FAP, pertanto le prove previste in cultura hanno privilegiato l'esperienza formativa nei CFP del CNOS-FAP e le prospettive di futuro. Gli allievi hanno affrontato quattro prove:

- Prova scritta in lingua italiana: Il tuo percorso formativo nel CNOS-FAP: dalle motivazioni agli arricchimenti e alle prospettive in uscita.
- Composizione di un cartellone tematico in piccoli gruppi: Il tuo percorso formativo nel CNOS-FAP: dalle motivazioni agli arricchimenti e alle prospettive in uscita.
- Colloquio e prova scritta in lingua inglese: Northern Ireland.
- Test di cultura nelle diverse aree: Comunicazione, Cittadinanza, Etica-Religiosa, Lavoro, Economia.

#### *Finalità della Prova*

- Far emergere il valore delle conoscenze di cultura generale come requisito fondamentale per un adeguato inserimento nel contesto sociale di appartenenza e nel mondo del lavoro;
- motivare nell'impegno formativo e valorizzare le conoscenze di cultura generale, assieme alle abilità professionali e alla formazione professionalizzante, caratteristiche dei nostri percorsi formativi;
- diffondere un'immagine positiva dei percorsi triennali sperimentali all'interno e all'esterno dei nostri Centri;
- scambiare esperienze tra Regioni diverse e premiare l'eccellenza tra gli allievi.

#### *Elenco allievi partecipanti*

Hanno partecipato al Concorso 2014 i seguenti allievi: Bud Jacop Beniamin del CFP "Bearzi" di Udine, Concini Cristian del CFP di Bardolino, D'Agostino Elisa del CFP di Fossano, Rai Martina del CFP di Bra, Bonfanti Andrea del CFP di Sesto San Giovanni, Bako Gersi del CFP di Serravalle Scrivia, Grandieri Simone del CFP "Rebaudengo" di Torino, Carignano Patrick del CFP di Vercelli, Chialvetto Nicolò del CFP "Valdocco" di Torino, Tuccio Graziana del CFP di Gela, Magalini Melissa del CFP di Vigliano Biellese, Dolcini Elisabetta del CFP di Savigliano, Segna Lorenzo del CFP di Bardolino, Protano Mattia del CFP "Borgo Ragazzi don Bosco" di Roma, Tonni Filippo del CFP di Genova Quarto, Kasimi Skerdilajd del CFP di Perugia, D'Arrigo Letterio del CFP "T. Gerini" di Roma, Parretta Sara del CFP di Foligno, Averna Davide del CFP di Genova Sampierdarena, Ambrosino Andrea del CFP di San Benigno Canavese, Grasso Sandy del CFP di Fossano.

#### *Vincitori*

Sono risultati degni di menzione i seguenti allievi: zancarli Michela del CFP San zeno di Verona prima classificata, Bud Jacop Beniamin del CFP "Bearzi" di Udine secondo classificato, Fratini Guglielmo del CFP di Perugia terzo classificato.

*Segretario nazionale area cultura:* Pietro QUINCI

# **8.** Area **inForMatiCa**.

Scheda di presentazione

#### *Data e sede della Prova*

*Settima edizione*. Dall'08 all'11 maggio 2014 presso il CFP di Verona San zeno.

#### *Descrizione della Prova*

*Tema:* Pad-agogia, intelligenza nelle mani e didattica digitale Venerdì 11 aprile 2014 presso l'auditorium Verdi del Centro congressi Fiera di Verona si terrà un evento, in collaborazione con la Regione Veneto, per la presentazione dei risultati della sperimentazione ICNOS. Ogni partecipante deve preparare la documentazione necessaria affinchè i partecipanti all'evento abbiano a disposizione i dati della sperimentazione e li possano anche vedere proiettati in una presentazione creata ad hoc.

#### *Finalità della prova*

- Far emergere il valore della qualifica professionale in riferimento ai parametri della qualifica di II livello europeo e agli standard formativi delle competenze di base e tecnico-professionali definiti in sede di Conferenza Unificata;
- motivare i nostri Allievi nell'impegno formativo e valorizzarne le abilità professionali assieme alla formazione professionalizzante caratteristica dei nostri percorsi formativi;
- diffondere un'immagine positiva dei percorsi triennali sperimentali all'interno e all'esterno dei nostri Centri;
- scambiare esperienze tra Regioni diverse e premiare l'eccellenza tra gli allievi.

#### *Elenco allievi partecipanti*

Hanno partecipato al Concorso 2014 i seguenti allievi: Aviles Lobello Xavier del CFP di Genova Sampierdarena, Balsamo Federica del CFP di Fossano, Bonanni Lorenzo del CFP di Genova Quarto, Catapano Antonio del CFP di Foligno, Guzzo Gabriele del CFP di Vigliano Biellese, Madonia Simone del CFP di Sesto San Giovanni, Mariani Gianluca del CFP "Borgo Ragazzi Don Bosco" di Roma, Rampazzo Jordan del CFP "Bearzi" di Udine, Ragusa Riccardo del CFP "San Filippo Neri" di Catania, Soliani Marco del CFP di Genova Quarto, .

#### *Vincitori*

Sono risultati degni di menzione i seguenti allievi: Ragusa Riccardo del CFP "San Filippo Neri" di Catania primo classificato, Madonia Simone del CFP di Sesto San Giovanni secondo classificato, Soliani Marco del CFP di Genova Quarto terzo classificato.

#### *Elenco degli sponsor*

Gruppo Venco REKORDATA, CERTIPASS, SKILL ON LINE.

*Segretario nazionale area informatica:* Massimiliano BORRACCHI

# **9.** Area **sCientiFiCa**.

### Scheda di presentazione

#### *Data e sede della Prova*

*Quinta edizione.* Dal 13 al 16 maggio 2014 presso il CFP di Colle Don Bosco.

#### *Descrizione della Prova*

– prova scritta di Matematica Finanziaria e Statistica;

- prova scritta di Fisica con misurazioni ed elaborazione dati e cruciverba matematico;
- prova scritta di Geometria;
- prova scritta di Logica;
- prova pratica.

#### *Finalità della Prova*

Diverse le valenze delle prove:

- dare dignità e completezza al percorso formativo che, oltre a costruire una professionalità, mira a fornire una preparazione culturale appropriata ai fini di un attivo inserimento nel contesto sociale, come quello odierno, caratterizzato dalle continue trasformazioni culturali;
- far emergere che nei nostri percorsi formativi i L.E.P. costituiscono solo uno degli obiettivi e non l'unico;
- dimostrare che i nostri standard formativi sono in grado di dare quelle competenze che sarebbero richieste dai percorsi di formazione superiore o dai percorsi scolastici;
- verificare che gli standard formativi sono perseguiti e raggiunti in modo univoco e uniforme, all'interno delle diversità imposte dai percorsi proposti, nella loro autonomia, dalle varie realtà regionali;
- favorire negli allievi la gratificazione per l'impegno profuso e il riconoscimento delle proprie abilità; scambiare esperienze tra Regioni diverse e premiare l'eccellenza.

#### *Elenco allievi partecipanti*

Hanno partecipato al Concorso 2014 i seguenti allievi: Aimone Enrico del CFP "Valdocco" di Torino, Airaldi Cristina del CFP di Fossano, Balaita ioana del CFP di Colle Don Bosco, Borrelli Paolo del CFP di Bra, Dellera Samuele del CFP di Vercelli, Del Sasso Emanuele del CFP di Vigliano Biellese, Florin Rosu del CFP di Serravalle Scrivia, Fajardo Ayauca Danny E. del CFP di Genova Quarto, Lucis Mauro del CFP "Bearzi" di Udine, Manna Luca Alfredo del CFP San Benigno Canavese, Messidoro Giorgia del CFP di Saluzzo, Piazza Andrea del CFP di Sesto San Giovanni, Perpoli Enrico del CFP di Verona San zeno, Renon Michele del CFP di Bardolino, Santangelo Silcio del CFP "T. Gerini" di Roma, Tranchina Salvatore del CFP "Rebaudengo" di Torino.

#### *Vincitori*

Sono risultati degni di menzione i seguenti allievi: Borelli Paolo del CFP di Bra primo classificato, Renon Michele del CFP di Bardolino secondo classificato, Piazza Andrea del CFP di Sesto San Giovanni terzo classificato.

#### *Elenco degli sponsor*

PARAVIA

*Segretario nazionale area scientifica:* Michele MARCHIARO

ESPconcorso014\_apprendistato.qxd 22/12/14 08:58 Pagina 30

 $\color{red} \clubsuit$ 

♦

ESPconcorso014\_apprendistato.qxd 22/12/14 08:58 Pagina 31◈

# **documentazione tecnica delle prove**

ESPconcorso014\_apprendistato.qxd 22/12/14 08:58 Pagina 32

 $\color{red} \bigcirc$ 

♦

# Settore: **AUTOMOTIVE**

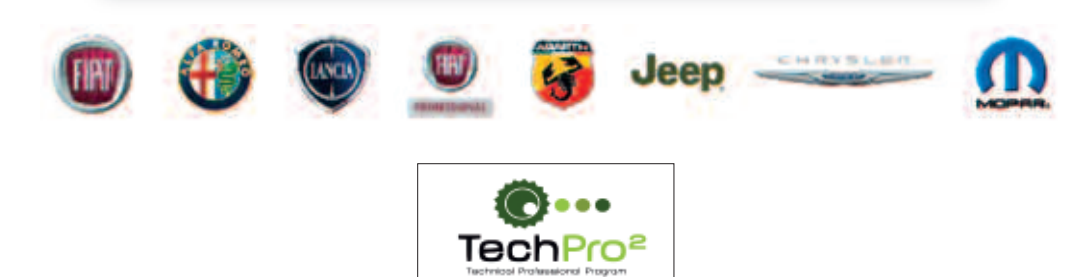

## **1. test per 6° award techpro2**

### **1) i sensori di misura del numero di giri del motore sono di tipo:**

- A Meccanico.
- B Elettro-meccanico.
- C Induttivo.

### **2) L'iniezione nel diesel viene regolata da:**

- A La valvola a farfalla situata nel collettore di aspirazione.
- B Dall'apertura elicoidale presente nel pistone della pompa di pressione.
- C Dal tempi di apertura dell'elettrovalvola degli iniettori.

### **3) La sonda lambda:**

- A È alimentata a 12V, altrimenti non può funzionare.
- B È alimentata a 5V perché in tecnologia TTL.
- C Funziona anche se non alimentata, purché sia ad almeno 300°C.
- **4) il dwell, che misura il rapporto tra angolo di chiusura del ruttore e angolo totale, si misura:**
	- A In gradi.
	- B In percentuale.
	- C Indistintamente in gradi e percentuale.

### **5) a che serve l'iniezione elettronica nei motori a benzina:**

- A Ad aumentare le prestazioni in potenza delle vetture.
- B A mantenere il rapporto stechiometrico ed osservare la normativa anti-inquinamento.
- C A modificare le caratteristiche di coppia.

### **6) Cosa succede se viene a mancare il segnale sensore pressione del collettore di aspirazione:**

- A La centralina motore si serve di un valore fisso memorizzato.
- B Le condizioni di carico momentanee del motore vengono desunte dai giri del motore e dalla velocità del veicolo.
- C La centralina utilizza il segnale proveniente dal potenziometro della farfalla.

# **7) Che tipo di segnale viene generato**

**dai sensori dell'abs?**

- A Un'onda quadra.
- B Un segnale pulsante.
- C Un segnale sinusoidale.

### **8) perché il sistema di abs ottimizza lo spazio di frenata?**

- A Perché aumenta la pressione delle ganasce sui dischi dei freni grazie al gruppo idraulico.
- B Perché grazie ai sensori misura la velocità del veicolo ed adatta la frenata alla velocità.
- C Perché evitando il bloccaggio delle ruote garantisce la massima aderenza in frenata.

### **9) se durante la frenata si avverte una vibrazione sul pedale del freno la causa è:**

- A Le elettrovalvole del gruppo idraulico non aprono e chiudono perfettamente.
- B I tubi che portano l'olio in pressione ai cilindretti sono parzialmente ostruiti.
- C È la pompa di recupero del fluido che lo riporta in circolo nel sistema idraulico.

### **10) perché a motore freddo la miscela deve essere grassa?**

- A Per far funzionare meglio il catalizzatore a freddo.
- B Per supplire alla parte di carburante che si condensa sulle pareti fredde del cilindro.
- C Per avere prestazioni sportive a freddo.

### **11) a cosa serve la valvola egr (exhaust gas recirculation)?**

- A Ad inviare gas caldi in camera di combustione ed aumentare quindi l'efficienza della combustione.
- B Ad introdurre gas inerte (che non partecipa alla reazione) quindi ad abbassare la temperatura riducendo la formazione degli Nox.
- C A far sì che a 3000 giri i gas di scarico reinviati in camera di combustione provochino l'effetto turbo.

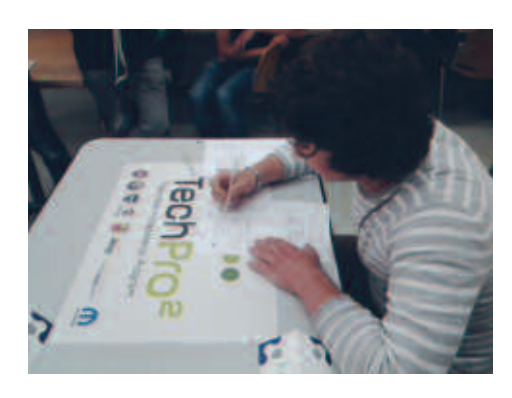

### **12) Come la centralina è in grado di individuare il pMs?**

- A Mediante il sensore di battito che sente il pistone a fondo corsa.
- B Mediante una spaziatura di due denti presente sul volano.
- C È mappato nella centralina.

### **13) Quali tipologie di iniettori per iniezione K-JetroniC esistono?**

- A Un elettroiniettore per cilindro.
- B Un iniettore meccanico per cilindro.
- C Un iniettore meccanico ed un elettroiniettore per cilindro.

### **14) nell'iniezione K-JetroniC l'alimentazione della benzina viene gestita da:**

- A Gli iniettori che erogano carburante una volta per ciascun giro dell'albero motore.
- B Gli iniettori erogano carburante una volta ogni due giri dell'albero motore.
- C Gli iniettori erogano carburante continuamente.

### **15) il valore di LaMbda (rapporto stechiometrico) inferiore ad 1 significa:**

- A Eccesso di benzina rispetto all'aria.
- B Eccesso di aria rispetto alla benzina.
- C Rapporto stechimetrico.

### **16) La differenza tra una iniezione single point ed una multipoint è:**

- A L'iniezione single point ha un iniettore per cilindro che iniettano sequenzialmente per ciascun giro dell'albero motore.
- B L'iniezione multipoint point ha un iniettore per cilindro, tutti gli iniettori iniettano contemporaneamente ogni giro dell'albero motore.
- C Il single point ha un monoiniettore che inietta contemporaneamente nel collettore di aspirazione, il multipoint ha un iniettore per ciascun cilindro che inietta sequenzialmente secondo tempi e frequenze definiti dalla centralina.

### **17) il condensatore presente nella centralina dell'air bag serve a:**

- A Fornire la tensione necessaria al funzionamento del dispositivo nel caso in cui la batteria dovesse danneggiarsi.
- B Ad assorbire i picchi di corrente nel momento in cui l'Airbag entra in funzione.
- C A fornire più energia al momento dell'attivazione del dispositivo.

### **18) nella manutenzione di un dispositivo airbag o con pretenzionatori una volta staccata la batteria è necessario:**

- A Attendere circa 10 minuti in modo da lasciare scaricare il condensatore.
- B Togliere la carica esplosiva in modo da operare con sicurezza.
- C Chiamare il personale autorizzato alla manutenzione.

### **19) il catalizzatore funziona meglio:**

- A A freddo in quanto condensa meglio i gas di scarico sulle pareti.
- B A caldo perché fa evaporare CO HC ed Nox.
- C A caldo perché l'elemento di catalisi favorisce i processi di ossido riduzione delle sostanze nocive.

### **20) il debimetro a filo caldo è tale perché:**

- A Riscalda l'aria che entra nel collettore d'aspirazione per favorirne la miscelazione con il carburante.
- B Viene raffreddato dall'aria entrante al fine di fornire una variazione della corrente in ingresso alla centralina.
- C Il suo spegnimento indica eccesso di aria nel collettore di aspirazione.

### **21) il regolatore di pressione del carburante serve a:**

- A A mantenere costante al valore della differenza di pressione esistente tra il circuito di alimentazione del carburante e quello di aspirazione.
- B A misurare la pressione dell'aria per adeguare l'alimentazione del carburante.
- C A avvertire la depressione dell'aria ad alta quota ed effettuare la compensazione.

### **22) i sensori di temperatura comunemente utilizzati sui motori a combustione interna sono di tipo:**

- A NTC a coefficiente resistivo negativo (diminuisce la resistenza con l'aumentare della temperatura).
- B PTC a coefficiente resistivo positivo (aumenta la resistenza con l'aumentare della temperatura).
- C NPTC sono positivi o negativi se la temperatura è sopra o sotto lo zero.

### **23) Qual è il dispositivo addizionale, nelle pompe rotative di alimentazione dei motori diesel sovraalimentati che tiene conto della sovralimentazione?**

- A Dispositivo LDA che agisce sui leveraggi di mandata.
- B Asta a cremagliera.
- C Valvola di sovralimentazione.

### **24) Con l'oscilloscopio è possibile effettuare misure di:**

- A Tensione.
- B Corrente.
- C Analisi di forme d'onda.

### **25) i dispositivi comunemente impiegati per proteggere i componenti dalle sovratensioni sono:**

- A Diodi zener o gruppi elettronici dedicati.
- B Condensatori in parallelo alle alimentazioni per l'assorbimento dei picchi.
- C Resistenze collegate a massa per scaricare a massa eventuali picchi di tensione.
# **26) un eccesso di Co allo scarico è indice di:**

- A Una carburazione particolarmente grassa.
- B Una carburazione particolarmente magra.
- C Il motore è in perfette condizioni di combustione.

## **27) Qual è la tensione di alimentazione necessaria al funzionamento della sonda lambda?**

A 5V.

B 12V.

C Non è necessaria la tensione di alimentazione.

## **28) Cosa è una ruota fonica?**

- A È una ruota che emette un segnale sonoro ad ogni giro.
- B È una ruota dentata sulla quale si affacciano i sensori induttivi, la variazione del traferro tra ruota e sensore determina la generazione del segnale da parte del sensore induttivo.
- C È una ruota che serve a bilanciare le vibrazioni ingenerate dalla rotazione del motore.

## **29) il sensore di battito serve a:**

- A Misurare il numero dei giri del motore contando il numero dei battiti del pistone sul primo cilindro.
- B Variare l'anticipo di accensione per evitare il battito in testa.
- C Cambiare il numero di ottani impostato nella centralina.

## **30) Quali sono nel diesel i vantaggi dell'iniezione diretta rispetto a quella a precamera?**

- A Grazie all'alta pressione nebulizza meglio il gasolio garantendo consumi più contenuti e favorendo le partenze a freddo.
- B Essendo diretta l'iniezione favorisce l'impiego nei motori turbocompressi.
- C Grazie alla iniezione diretta si riduce la rumorosità del diesel.

## **31) Quale tipo di iniettore viene montato sull'impianto di iniezione bosch K-Jetronic?**

- A Elettronico.
- B Elettrico.
- C Meccanico.

# **32) Come si chiama, in gergo, il tubo della benzina sul quale sono collegati gli elettroiniettori?**

- A Cablaggio.
- B Flauto.
- C Tromboncino.

# **33) Qual è la funzione dello smorzatore delle pulsazioni?**

- A Regolare i giri del motore.
- B Far funzionare il contachilometri.
- C Mantenere costante la pressione.

#### **34) perché il sensore di temperatura ntC è definito così?**

- A Perché aumenta la resistenza al diminuire della temperatura.
- B Perché diminuisce la temperatura del carburante.
- C Perché fa diminuire i consumi.

#### **35) Qual è la caratteristica fondamentale del sistema di iniezione bosch Motronic?**

- A È un sistema elettronico che gestisce iniezione ed accensione.
- B È un sistema elettromeccanico che inietta benzina a pressione.
- C È un sistema di iniezione del gasolio.

### **36) Qual è la differenza tra compressore e turbo compressore:**

- A Il compressore aspira benzina e il turbo la brucia.
- B Il turbocompressore è un compressore azionato da una turbina.
- C Il compressore è un sistema frenante per camion e il turbo compressore è un sistema di alimentazione delle macchine diesel.

#### **37) a cosa serve l'intercooler (scambiatore di calore)?**

- A A raffreddare l'aria immessa nei cilindri.
- B A riscaldare l'aria immessa nei cilindri.
- C A comprimere di più la benzina.

# **38) in quale condizione il rapporto della miscela aria-benzina viene definito stechiometrico?**

- A A motore freddo 12,6:1.
- B A motore caldo.
- C A pressione atmosferica 14,7:1.

## **39) Quali sono i gas nocivi per l'uomo che vengono abbattuti dal catalizzatore?**

- A CO-HC-NOx.
- B CO2-H2O.
- C H2SO4-CO2.

#### **40) dove si trova normalmente la sonda lambda?**

- A Nel motore.
- B Nel serbatoio della benzina.
- C Nel tubo di scarico.

# **41) nell'accensione breakerless il gruppo ruttore da che cosa è stato sostituito?**

- A Da uno spinterogeno.
- B Da un transistor.
- C Da una coppia di diodi.

#### **42) Come la centralina è in grado di individuare il pMs?**

- A Mediante il sensore di battito che sente il pistone a fondo corsa.
- B Mediante una spaziatura di due denti presente sul volano.
- C È mappato nella centralina.

#### **43) Cosa è lo slittamento "s"?**

- A Il rapporto tra la differenza delle velocità del veicolo e quella delle ruote linearizzata rapportata a quella del veicolo.
- B È il coefficiente di slittamento sull'asfalto.
- C È l'inverso del coefficiente di attrito.

#### **44) se viene meno il segnale del sensore "hall" cosa accade:**

- A Si accende la spia.
- B La centralina va in emergenza.
- C Si spegne il motore.

### **45) La sonda lambda ha quattro fili perché:**

- A Due sono per l'alimentazione ed altri due per il segnale.
- B Due sono per riscaldare l'elemento della sonda ed altri due per il segnale.
- C Quattro fili sono necessari per il segnale, due quando la sonda è fredda e due quando la sonda è calda.

#### **46) il sensore di rilevamento decelerazione per l'attivazione dell'air bag è di tipo:**

- A Induttivo.
- B Impulsivo.
- C Meccanico.
- **47) Viene utilizzato come misuratore del flusso d'aria un debimetro a filo caldo perché:**
	- A Riscalda l'aria che entra nel collettore d'aspirazione per favorirne la miscelazione con il carburante.
	- B Viene raffreddato dall'aria entrante al fine di fornire una variazione della corrente in ingresso alla centralina.
	- C Il suo spegnimento indica eccesso di aria nel collettore di aspirazione.

## **48) La ruota fonica si chiama in questo modo perché:**

- A È una ruota che emette un segnale sonoro ad ogni giro.
- B È una ruota dentata sulla quale si affacciano i sensori induttivi, la variazione del traferro tra ruota e sensore determina la generazione del segnale da parte del sensore induttivo.
- C È una ruota che serve a bilanciare le vibrazioni ingenerate dalla rotazione del motore.

#### **49) il segnale dei sensori dell'abs può essere misurato con:**

- A Un ohmetro.
- B Un voltmetro.
- C Un oscilloscopio.

#### **50) un eccesso di hC allo scarico è indice di:**

- A Una cattiva combustione.
- B Una carburazione particolarmente magra.
- C Il motore è in perfette condizioni di combustione.

### **51) La centralina è in grado di individuare il pMs:**

- A Mediante il sensore di battito che sente il pistone a fondo corsa.
- B Mediante una spaziatura di due denti presente sul volano.
- C È mappato nella centralina.

#### **52) Quali sono le condizioni di funzionamento migliori per il catalizzatore?**

- A A freddo in quanto condensa meglio i gas di scarico sulle pareti.
- B A caldo perché fa evaporare CO HC ed Nox.
- C A caldo perché l'elemento di catalisi favorisce i processi di ossido riduzione delle sostanze nocive.

#### **53) L'iniezione del gasolio avviene:**

- A Mediante l'apertura della valvola farfalla.
- B Mediante l'asta a cremagliera.
- C Mediante entrambe.

#### **54) Quando il catalizzatore non è più efficiente?**

- A Dopo 100.000 Km.
- B Dopo 60.000 Km.
- C Quando le emissioni non rispettano più i valori previsti dalla normativa.

# **55) L'abs serve a:**

- A Evitare il blocco delle ruote in frenata aumentando così l'efficienza della stessa e mantenendo la direzionalità.
- B Evitare di bloccare le gomme e quindi consumare i copertoni.
- C Evitare di surriscaldare le pasticche.

# **56) se il motore batte in testa il sensore di battito trasmette un'informazione alla centralina che provvede a:**

- A Regolare l'anticipo di accensione.
- B Aumentare il tempo di iniezione.
- C Ridurre il tempo di scintilla delle candele.

## **57) nei dispositivi quali abs ed air bag, il sistema di autodiagnosi serve a:**

- A Far funzionare il sistema in condizioni di emergenza.
- B Ad indicare al conducente che il dispositivo è escluso per avaria.
- C Ad indicare al conducente che il sistema sta tentando una autoriparazione.

#### **58) L'iniezione elettronica nei motori a benzina viene utilizzata per:**

- A Aumentare le prestazioni in potenza delle vetture.
- B Mantenere il rapporto stechiometrico ed osservare la normativa anti-inquinamento.
- C Modificare le caratteristiche di coppia.

## **59) i moduli di accessione dis hanno la particolarità di:**

- A Non avere il sensore di depressione calettato sul corpo del distributore.
- B Non avere le masse centrifughe ne corpo del distributore per la regolazione dell'anticipo.
- C Non avere il distributore meccanico.

## **60)il motorino passo-passo provvede alla regolazione del:**

- A Cut off in frenata.
- B Minimo.
- C Sovraalimentazione.

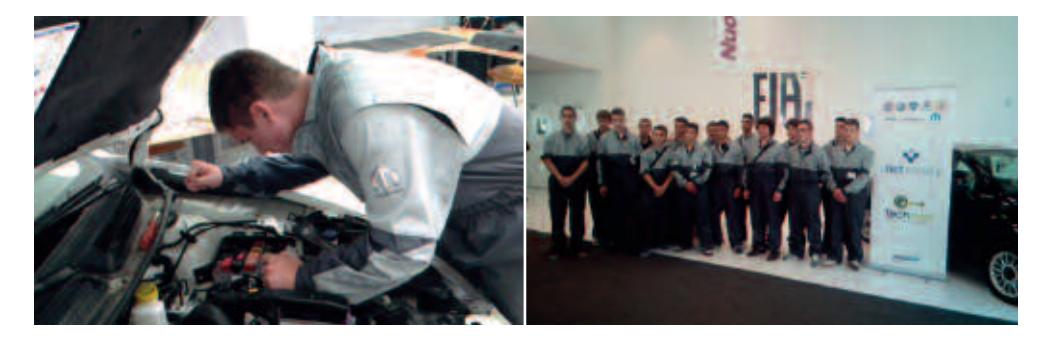

# 2. Prova pratica: diagnosi di un guasto e procedure riparative

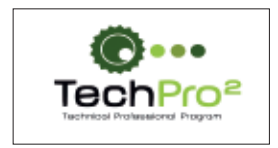

**CNOSFAP** 

6° Award "Tech Pro<sup>2"</sup> **Fiat Center Roma** 

Protocollo d'intervento n° ...........

Targa:

- Eseguire le opportune procedure diagnostiche di controllo ed i necessari interventi per la risoluzione dei guasti.
- A lavoro terminato descrivere tramite una relazione scritta le strategie d'intervento eseguite ed i guasti riscontrati con la loro relativa risoluzione.

# **Relazione**

**CFP** Roma maggio 2014

# Settore: **ELETTRICO ed ELETTRONICO**

# **1. Fase di progettazione**

## **1.1 Questionario**

Rispondere alla serie di 50 quesiti tecnico professionali a risposta multipla. Si tenga presente che:

- la risposta corretta vale 2 punti;
- la risposta non data o omessa vale 0 punti;
- la risposta errata vale -0,5 punti.

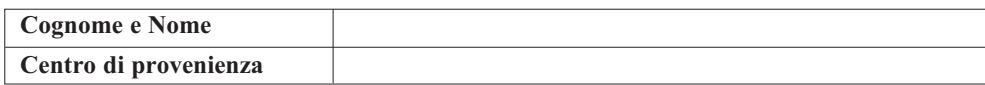

#### *DOMANDA 1*

**Cosa indicano le lettere b, C o d sulla targa di un interruttore magnetotermico?**

Scegli un'alternativa:

- a. La tensione.
- b. Il potere di interruzione.
- c. La curva caratteristica di un intervento.

## *DOMANDA 2* **il seguente simbolo rappresenta:**

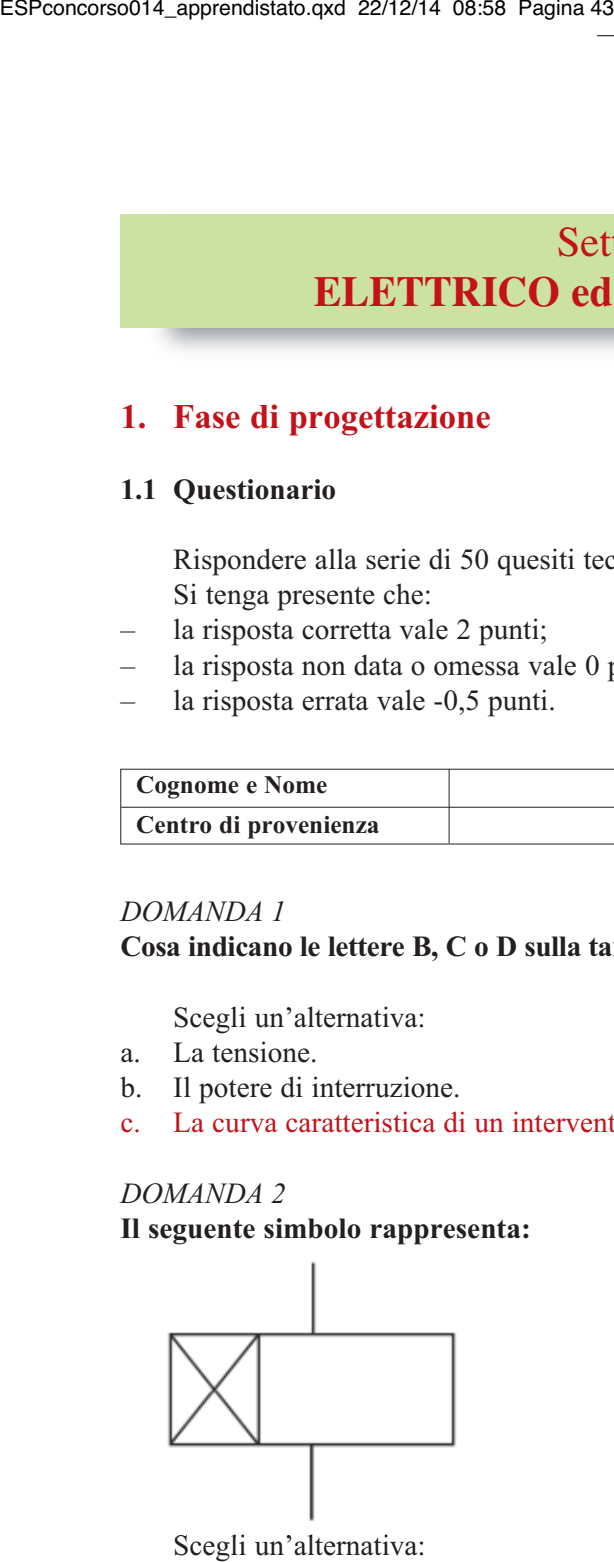

- a. Un relè passo-passo.
- b. Un relè temporizzatore.
- c. Un relè ausiliario.

## **indica la formula corretta per calcolare la corrente assorbita da un motore asincrono trifase:**

Scegli un'alternativa:

- a. I =  $P/(U \times \sqrt{3} \times \cos \omega)$
- b.  $I = P x U x \sqrt{3} x cos\varphi$
- c.  $I = (U \times \sqrt{3} \times \cos \varphi)/P$

#### *DOMANDA 4*

## **Qual è il significato del termine "tensione di contatto"?**

Scegli un'alternativa:

- a. Esprime la tensione nominale del circuito di potenza di un contattore.
- b. Esprime la caduta di tensione tra due contatti chiusi percorsi da una certa corrente.
- c. Esprime il valore di tensione verso terra alla quale verrebbe sottoposto il corpo umano in caso di contatto diretto con il conduttore di linea.
- d. Esprime la tensione alla quale è sottoposto il corpo umano nel caso di contatto con gli involucri metallici delle apparecchiature elettriche in caso di guasto dell'isolamento.

#### *DOMANDA 5*

#### **nei circuiti in corrente alternata, il fattore di potenza è:**

Scegli un'alternativa:

- a. Il rapporto tra corrente e tensione.
- b. L'angolo di sfasamento tra tensione e corrente.
- c. Il seno dell'angolo di sfasamento tra tensione e corrente.
- d. Il coseno dell'angolo di sfasamento tra tensione e corrente.

#### *DOMANDA 6*

#### **Come può variare la velocità dei motori asincroni trifasi?**

- a. Basta variare uno dei seguenti parametri. Il numero di poli dell'avvolgimento statorico, il valore della frequenza, il valore della tensione di fase.
- b. Variando il numero di poli dell'avvolgimento statorico.
- c. Variando contemporaneamente sia la tensione di fase che la frequenza.
- c. Variando il numero di poli dell'avvolgimento statorico e/o il valore della frequenza.

# **Come posso accertarmi del corretto funzionamento dell'interruttore differenziale?**

Scegli un'alternativa:

- a. Basta effettuare delle misure specifiche sulla corrente di intervento.
- b. Bisogna effettuare misure specifiche sulla corrente di intervento magnetica, termica e differenziale.
- c. Bisogna effettuare misure specifiche sia sul valore della corrente di intervento differenziale che sui tempi di intervento del dispositivo.
- d. Basta premere il tasto del test posto sull'interruttore.

## *DOMANDA 8*

### **La dichiarazione di conformità di un impianto elettrico deve essere rilasciata:**

Scegli un'alternativa:

- a. Dal committente.
- b. Dal Sindaco al momento del rilascio del certificato di agibilità.
- c. Dal progettista dell'impianto elettrico.
- d. Dall'istallatore dell'impianto elettrico.

### *DOMANDA 9*

**a che cosa serve uno sganciatore magneto-termico accoppiato ad un interruttore?**

Scegli un'alternativa:

- a. Per la protezione contro i sovraccarichi ed i corto circuiti.
- b. Per la protezione contro i sovraccarichi.
- c. Per la protezione contro i guasti a terra delle linee.
- d. Per la protezione contro i cortocircuiti.

# *DOMANDA 10*

#### **a pLC is a device used for:**

- a. Creating complex systems that in cable logic could be more difficult.
- b. Program PC's RAM.
- c. Control a digital systems only.
- d. Control the delivered power from of UPS.

# **in un cavo elettrico, a parità di sezione e di corrente di esercizio, la caduta di tensione dipende dalla lunghezza, nel senso che:**

Scegli un'alternativa:

- a. Resta costante al variare della lunghezza.
- b. Diminuisce all'aumentare della lunghezza.
- c. Varia col quadrato della lunghezza.
- d. Aumenta all'aumentare della lunghezza.

#### *DOMANDA 12*

# **Come si comporta un differenziale con i∆n=30ma quando è percorso da una corrente di dispersione di 13ma?**

Scegli un'alternativa:

- a. Dipende dal valore della resistenza di terra.
- b. Non interviene.
- c. Interviene sicuramente.
- d. Può intervenire.

# *DOMANDA 13*

**analizzando il seguente circuito elementare a contatti, si può affermare che la spia hL1 è accesa:**

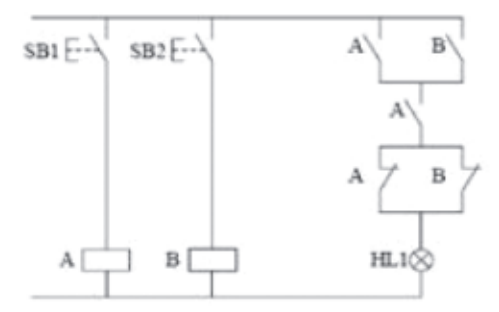

- a. Se è premuto solo SB2.
- b. Se entrambi i pulsanti SB1 e SB non sono premuti.
- c. Se è premuto solo SB1.
- d. Se sono premuti entrambi i pulsanti SB1 e SB2.

# *DOMANDA 14* **una memoria roM differisce da una memoria raM perché:**

Scegli un'alternativa:

- a. La memoria RAM è una memoria di scrittura/lettura volatile, mentre una ROM e una memoria di sola lettura non volatile.
- b. La memoria ROM è una memoria volatile, quella RAM è non volatile.
- c. La memoria ROM viene sempre cancellata allo spegnimento del computer.
- d. Una memoria RAM è una memoria di scrittura/lettura, mentre una memoria ROM è una memoria di sola scrittura.

#### *DOMANDA 15*

**apparecchiature elettriche provviste di isolamento doppio o rinforzato e non aventi alcun dispositivo di collegamento ad un conduttore di protezione sono classificate come componenti di:**

Scegli un'alternativa:

- a. Classe II.
- b. Classe 0.
- c. Classe III.
- d. Classe I.

#### *DOMANDA 16*

**Quale di queste definizioni corrisponde al potere di interruzione di un dispositivo di protezione?**

Scegli un'alternativa:

- a. Il valore massimo della tensione applicabile ai capi del dispositivo.
- b. Il valore massimo della corrente che il dispositivo può interrompere.
- c. Il valore massimo della corrente che può influire attraverso il dispositivo.

#### *DOMANDA 17*

**da cosa dipende la portata di un cavo?**

- a. Dal tipo di materiale conduttore.
- b. Dalle condizioni di posa.
- c. Dalla tensione della linea.

# *DOMANDA 18* **nei sensori di prossimità qual è la grandezza fisica "convertita"?**

Scegli un'alternativa:

- a. Una forza.
- b. Una velocità.
- c. Una distanza.

## *DOMANDA 19*

## **una sola di queste affermazioni sui contattori non è vera, quale?**

Scegli un'alternativa:

- a. Non interrompe le correnti di circuito.
- b. Ha un alto potere di interruzione.
- c. Può effettuare milioni di manovre elettriche.

### *DOMANDA 20*

**the current intensity that flows in a wire to which a constant voltage has been applied, is:**

Scegli un'alternativa:

- a. Directly proportional to the wire resistance.
- b. Directly proportional to the wire section.
- c. Directly proportional to the wire lenght.
- d. Independent from wire dimention.

## *DOMANDA 21* **La velocità di sincronismo per un motore 4 poli co f = 50hz è pari a:**

Scegli un'alternativa:

- a. 750 giri/min
- b. 1500 giri/min
- c. 3000 giri/min
- d. 1000 giri/min

## *DOMANDA 22*

**in quali casi interviene la protezione termica di un interruttore magnetotermico?**

- a. Aumento improvviso della temperatura di funzionamento del motore.
- b. Sovraccarichi di lieve entità.
- c. Sovraccarichi di corrente molto bruschi.
- d. Dispersioni di corrente a valle dell'interruttore.

# **Qual è il numero che esprime il rapporto numerico tra tensione concatenata e tensione di fase in un impianto trifase?**

Scegli un'alternativa:

- a. 1,41
- b. 1
- c. 1,57
- d. 1,73

## *DOMANDA 24* **i dpi sono obbligatori quando:**

Scegli un'alternativa:

- a. Quando manca l'esperienza del lavoratore.
- b. Quando i rischi non possono essere evitati o ridotti.
- c. Non sono mai obbligatori, ma consigliati.
- d. Solo se il datore di lavoro lo impone.

#### *DOMANDA 25*

# **a quale tipo di valvola corrisponde il seguente simbolo grafico?**

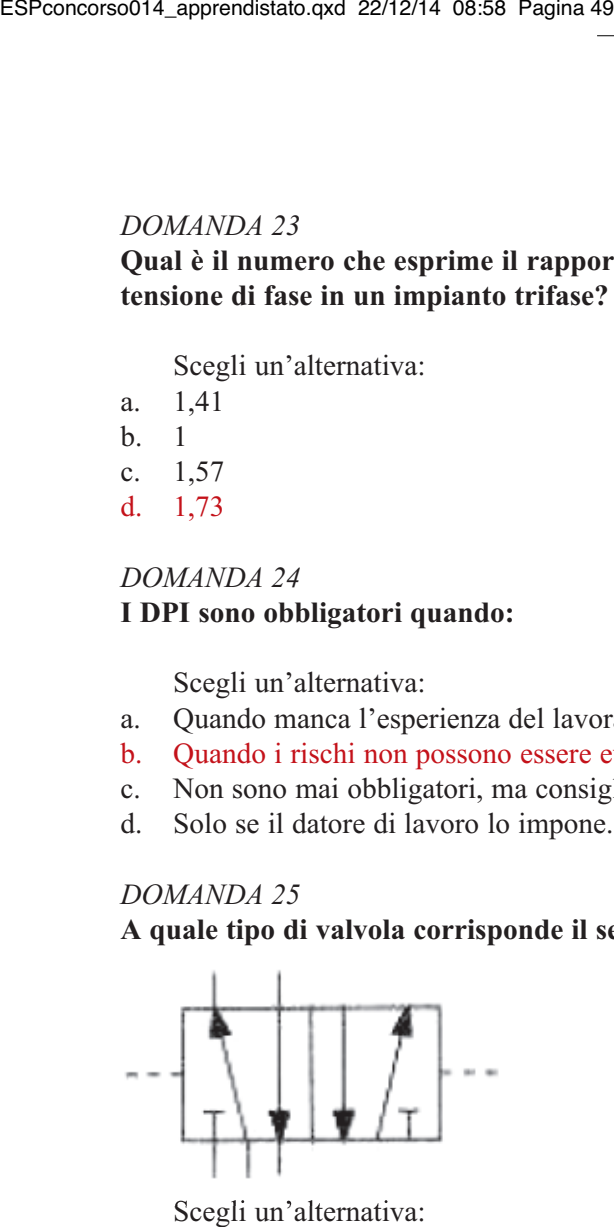

Scegli un'alternativa:

- a. Valvola di controllo 5/2
- b. Valvola di controllo 5/3
- c. Valvola di controllo 4/2
- d. Valvola di controllo 3/2

# *DOMANDA 26* **L'unità di misura dell'induzione b è:**

- a. Wb/m
- b. T
- c. Wb
- d. A/m

## *DOMANDA 27* **il nome traferro indica:**

Scegli un'alternativa:

- a. La trasmissione delle linee di flusso nel ferro.
- b. I tronchi di ferro della parte orizzontale.
- c. I tronchi di ferro della parte verticale.
- d. Un'interruzione del circuito magnetico.

#### *DOMANDA 28*

### **Quali delle seguenti formule sono l'espressione esatta della relazione tra tensione, corrente e resistenza?**

Scegli un'alternativa:

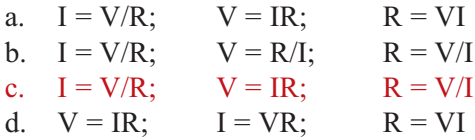

#### *DOMANDA 29*

**un trasformatore di alimentazione monofase può essere alimentato:**

Scegli un'alternativa:

- a. Con qualsiasi valore di tensione purché di tipo alternato e sinusoidale.
- b. Solo con la tensione di rete (230V/50Hz).
- c. Con qualsiasi tensione periodica a valor medio nullo.
- d. Con tensioni continue e alternate indifferentemente ma di valore opportuno.

#### *DOMANDA 30*

# **Which of these, according to the 81/2008 dpr document, are considered "dpi"?**

Scegli un'alternativa:

- a. Gloves, clothing, facial visor, hard head and fire stairs.
- b. Gloves, clothing, facial visor, hard head.
- c. Gloves, clothing, facial visor, hard head and safety switch.
- d. Gloves, clothing and work tools.

## *DOMANDA 31*

# **in un trasformatore a "vuoto":**

- a. La corrente nel secondario è nulla.
- b. La corrente nel carico è massima.
- c. La tensione di uscita è uguale a quella di ingresso.
- d. La tensione del secondario è maggiore di quella del primario.

**Verificare se un trasformatore trifase avente una potenza nominale an = 5KVa è in grado di alimentare un motore asincrono trifase di cui si conoscono i seguenti dati di targa: pn = 4KW rendimento = 0,9 e fattore di potenza = 0,75.**

Scegli un'alternativa:

- a. No.
- b. Sì.

#### *DOMANDA 33*

**una impedenza, costituita da un bipolo r-L serie di cui si conosce r = 30 ohm e XL = 40 ohm, è alimentata alla tensione V = 100V. Calcolare la corrente assorbita.**

Scegli un'alternativa:

- a. 1,15 A
- b. 0,5 A
- c. 0,86 A
- d. 2 A

#### *DOMANDA 34*

**gli involucri devono assicurare ad ogni elemento dell'impianto elettrico una protezione appropriata contro gli agenti esterni. il grado di protezione viene indicato da una sigla "ip" seguita da due cifre, la prima cifra indica il grado di protezione contro:**

Scegli un'alternativa:

- a. L'acqua.
- b. Gli urti.
- c. I corpi solidi.
- d. Le sostanze esplosive.

#### *DOMANDA 35*

**La curva di intervento (detta anche curva caratteristica) di un fusibile o di un magnetotermico fornita dal costruttore è un grafico che mette in evidenza che cosa?**

- a. Il tempo d'intervento della protezione in base alla corrente che circola nel circuito.
- b. Il tempo di intervento della protezione in base alla potenza nominale dell'utilizzatore.
- c. Il tempo d'intervento della protezione in base al rendimento dell'utilizzatore.
- d. Il tempo di intervento della protezione in base alla tensione efficace.

## **in quale dei seguenti casi è opportuno l'uso del blocco elettrico per un impianto industriale?**

Scegli un'alternativa:

- a. Aspirazione fumi tramite MAT.
- b. Tele inversione di un MAT.
- c. Nessuno di questi casi.
- d. Marcia arresto di un MAT.

#### *DOMANDA 37*

# **un motore dahlander è connesso per ruotare alla velocità minore. Come si realizza il passaggio alla velocità maggiore?**

Scegli un'alternativa:

- a. Connettendo gli avvolgimenti rotorici in modo da raddoppiare il numero delle coppie polari.
- b. Connettendo gli avvolgimenti statorici in modo da raddoppiare il numero di poli.
- c. Connettendo gli avvolgimenti rotorici in modo da dimezzare il numero delle coppie polari.
- d. Connettendo gli avvolgimenti statorici in modo da dimezzare il numero di poli.

#### *DOMANDA 38*

**un circuito ideale dove la corrente è sfasata di 90° in ritardo rispetto alla tensione risulta essere:**

Scegli un'alternativa:

- a. Puramente induttivo.
- b. Puramente capacitivo.
- c. In fase.
- d. Puramente resistivo.

#### *DOMANDA 39*

**dal rapporto tra la potenza reattiva e quella apparente si ottiene:**

- a. senφ
- b. cosφ
- c.  $\omega$
- d. tgφ

## **how must a motor thermic protection relay be calibrated?**

Scegli un'alternativa:

- a. The calibration of current must be twice the motor nominal current.
- b. The calibration of current must be 1,5 times the motor nominal current.
- c. The calibration of current must be 1,3 times the motor nominal current.
- d. The calibration of current must coincide with the motor nominal current.

## *DOMANDA 41*

# **per rifasare un impianto ordinario quale tra le seguenti formule utilizzeresti per calocolare la potenza reattiva (Qc) necessaria ad equilibrare il carico?**

Scegli un'alternativa:

- a.  $Qc = (tg\varphi \times tg\varphi')$
- b.  $Qc = (tg\varphi tg\varphi')$
- c.  $Qc = (tg\varphi + tg\varphi')$

#### *DOMANDA 42*

**Quale tra le seguenti risulta avere abrogato il d.lgs. 626/94 e riforma le norme in materia di salute e sicurezza delle lavoratrici e dei lavoratori nei luoghi di lavoro?**

Scegli un'alternativa:

- a. CEI 17-13 CEI 23-51.
- b. CEI 64-8/7.
- c. D.lgs 494/96 D.lgs. 106/2009.
- d. D.lgs 81/2008 e s.m.i.

## *DOMANDA 43*

# **il lavoratore, secondo il testo unico della sicurezza, nell'ambito del lavoro tende ad essere:**

- a. Soggetto attivo.
- b. Parte attiva e in parte passivo.
- c. Parte passiva.
- d. Soggetto responsabile della sicurezza.

# *DOMANDA 44* **un lavoratore deve o può:**

Scegli un'alternativa:

- a. Utilizzare i D.P.I.
- b. Utilizzare i D.P.I. quando ne sente il bisogno e lo desidera.
- c. Scegliere ed acquistare i D.P.I.
- d. Manomettere i D.P.I.

#### *DOMANDA 45*

**in un impianto elettrico ordinario, distribuito con un sistema tt, il coordinamento tra dispositivi di protezioni e impianto di terra si ottiene quando il valore della resistenza di terra soddisfa la seguente relazione:**

Scegli un'alternativa:

- a. Rt < 50/Ia
- b.  $Rt > 50/Ja$
- c. Rt < 150/Ia

## *DOMANDA 46*

#### **Quale delle seguenti risulta la giusta definizione di un sistema tt?**

Scegli un'alternativa:

- a. Sistema in cui viene distribuito PEN.
- b. Sistema di distribuzione dove il neutro è isolato da terra.
- c. Sistema di distribuzione in cui il neutro e le masse sono collegate a due impianti di terra separati.
- d. Sistema di distribuzione dove masse e neutro sono collegate allo stesso impianto di terra.

## *DOMANDA 47*

**Quale sistema di distribuzione in bassa tensione rappresenta lo schema seguente?**

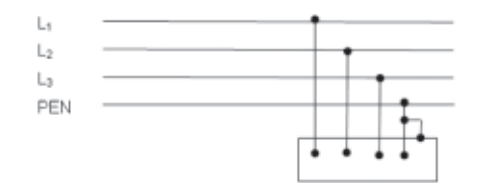

- a. IT
- b. TT
- c. TN-S
- d. TN-C

**secondo le norme Cei 64-8, in un impianto di terra il tratto di cavo che collega i dispersori intenzionali al nodo o collettore risulta essere definito:**

Scegli un'alternativa:

- a. Conduttore EQP.
- b. Conduttore EQS.
- c. Conduttore di Terra.
- d. Conduttore di Protezione.

*DOMANDA 49* **il periodo t è:**

Scegli un'alternativa:

- a. Il tempo impiegato tra il valore max e il valore min.
- b. Il tempo impiegato per avere un segnale completo.
- c. La distanza tra il valore massimo e il valore minimo di un segnale completo.
- d. La distanza tra l'inizio e la fine di un segnale completo.

# *DOMANDA 50* **With which kind of load the power factor equals 1?**

Scegli un'alternativa:

- a. Resistive load.
- b. Inductive load.
- c. RL load.
- d. RC load.

#### **1.2 realizzazione schema elettrico**

La commessa relativa alla fornitura di una macchina, prevede il manuale d'uso per l'installazione e la relativa manutenzione. In particolare sono richiesti gli schemi elettrici del quadro e dei relativi sistemi di automazione.

#### *Specifiche per lo schema elettrico*

La "Taping Machine" costituisce la stazione finale di un processo produttivo ed è impiegata per sigillare le confezioni mediante l'apposizione di nastro adesivo.

Si tratta di una macchina elettropneumatica gestita da un controllore zelio Logic ed equipaggiata con un motore e con degli attuatori pneumatici. La medesima è dotata anche di sistemi e dispositivi per la sicurezza adatti a garantire l'incolumità dell'operatore.

Per soddisfare la commessa è necessario predisporre gli schemi del quadro elettrico. In particolare si chiede di disegnare:

1. Lo schema di potenza per il motore della nastratrice e lo schema del circuito di alimentazione a 24Vac in bassa tensione per il controllore programmabile e i circuiti ausiliari. Comprensivo dei dispositivi di:

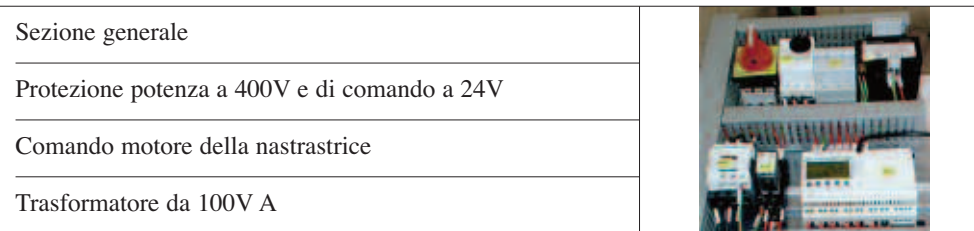

2. Lo schema del circuito elettropneumatico (disegnare solo le elettrovalvole) composto da 4 elettrovalvole:

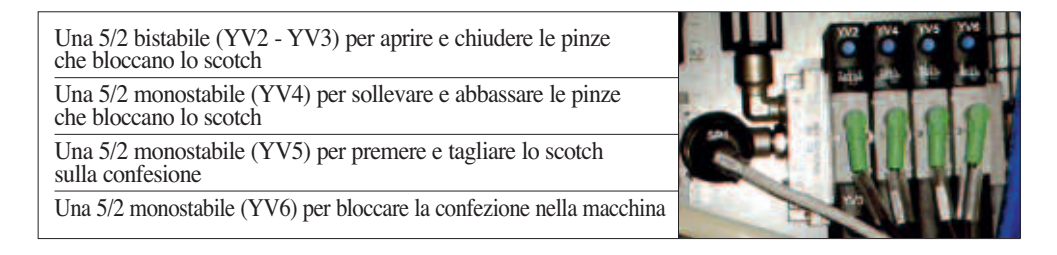

3. Lo schema funzionale del relè (KA1) di emergenza per gestire: l'intervento del dispositivo di protezione del motore (QF1), l'intervento del pulsante di emergenza (SB2), l'intervento del pressostato (SP1), l'intervento dei finecorsa di sicurezza posti uno sulla porta destra e uno sulla porta sinistra (SQ3 – SQ2).

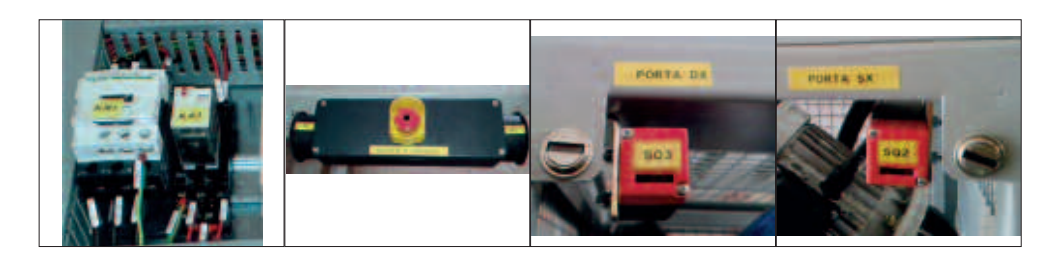

- **ingressi usCite Commento simbolo / indirizzo Commento simbolo / indirizzo** Emergenza | KA1 = I 1 Motore nastratrice | KM1 = Q1 Porta SX  $SQ2 = 12(NC)$  Chiudi pinze scotch  $YV2 = Q2$ Porta DX  $SQ3 = 13(NC)$  Apri pinze scotch  $YV3 = Q3$ Pulsante Start SX  $SB4 = 14$  Fuori pinze scotch  $YV4 = Q4$ Pulsante Start DX  $SB5 = 15$  Premi taglia scotch  $YV5 = Q5$ Presenza pacco Ingresso  $B6 = 16$  Blocca Pacco  $YV6 = Q6$ Presenza pacco Uscita  $\overline{B7} = 17$  Macchina Pronta  $HL7 = Q7$ Conta Giri Nastratrice  $BB = 18$ Muovi Nastratrice Manuale  $\Big|\text{SB9} = 19$ Selezione  $2/3$  Giri SBA = IA
- 4. Lo schema elettrico per il collegamento degli ingressi e delle uscite sul controllore zelio Logic come indicato nella tabella.

5. Prestare attenzione alla qualità del disegno, quale uso delle sigle, della numerazione, la pulizia del disegno, l'ordine della disposizione delle apparecchiature.

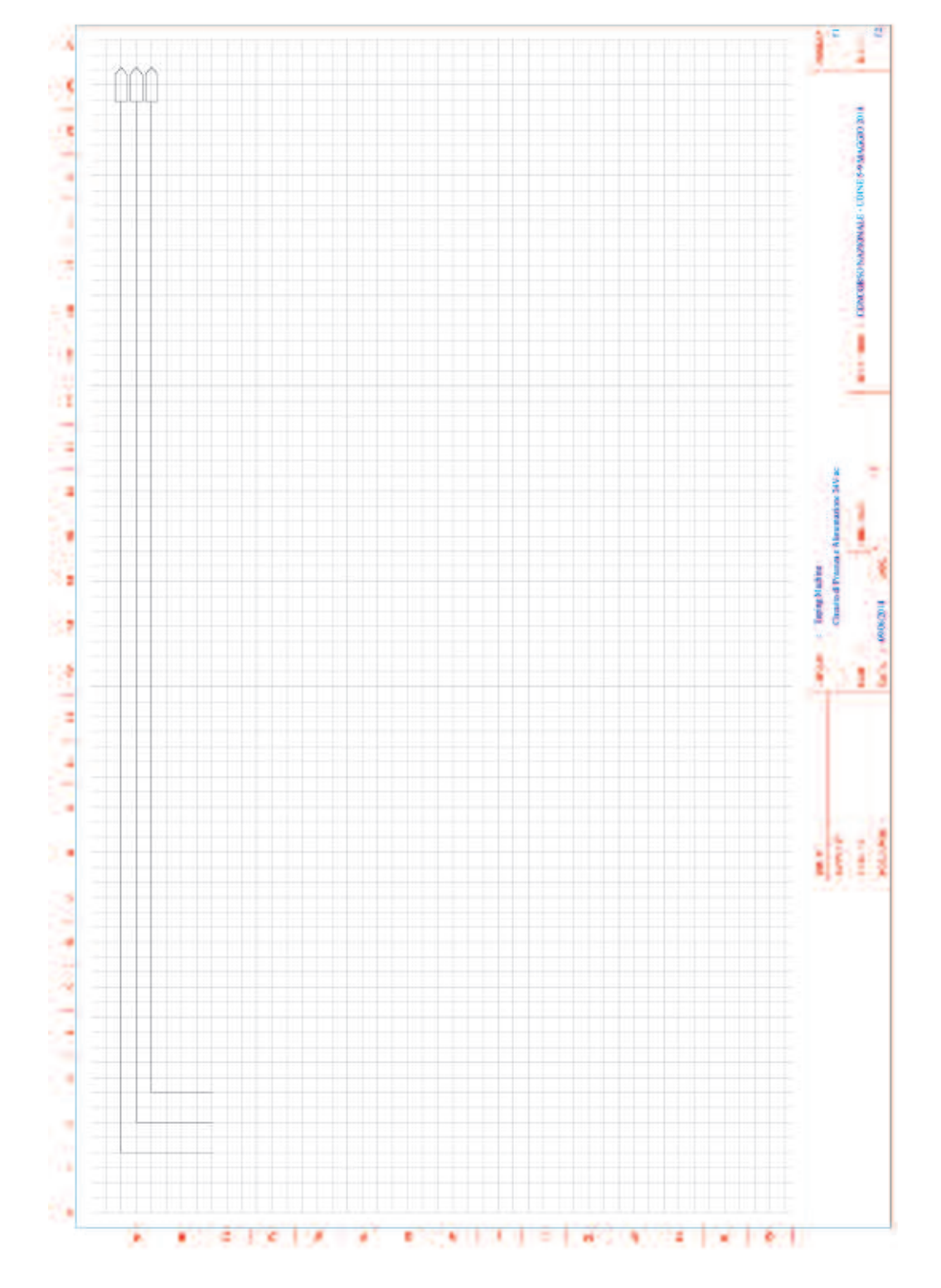

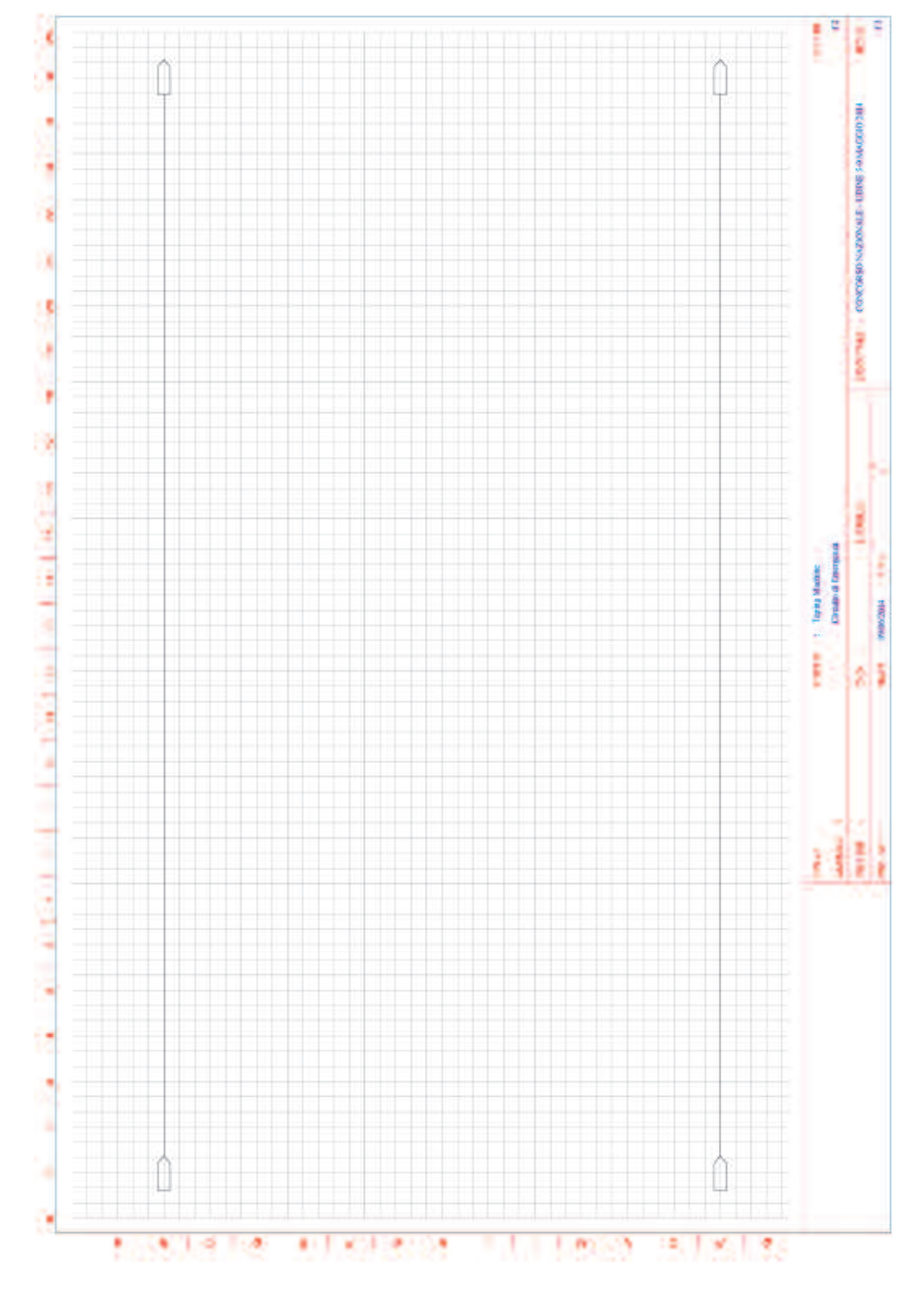

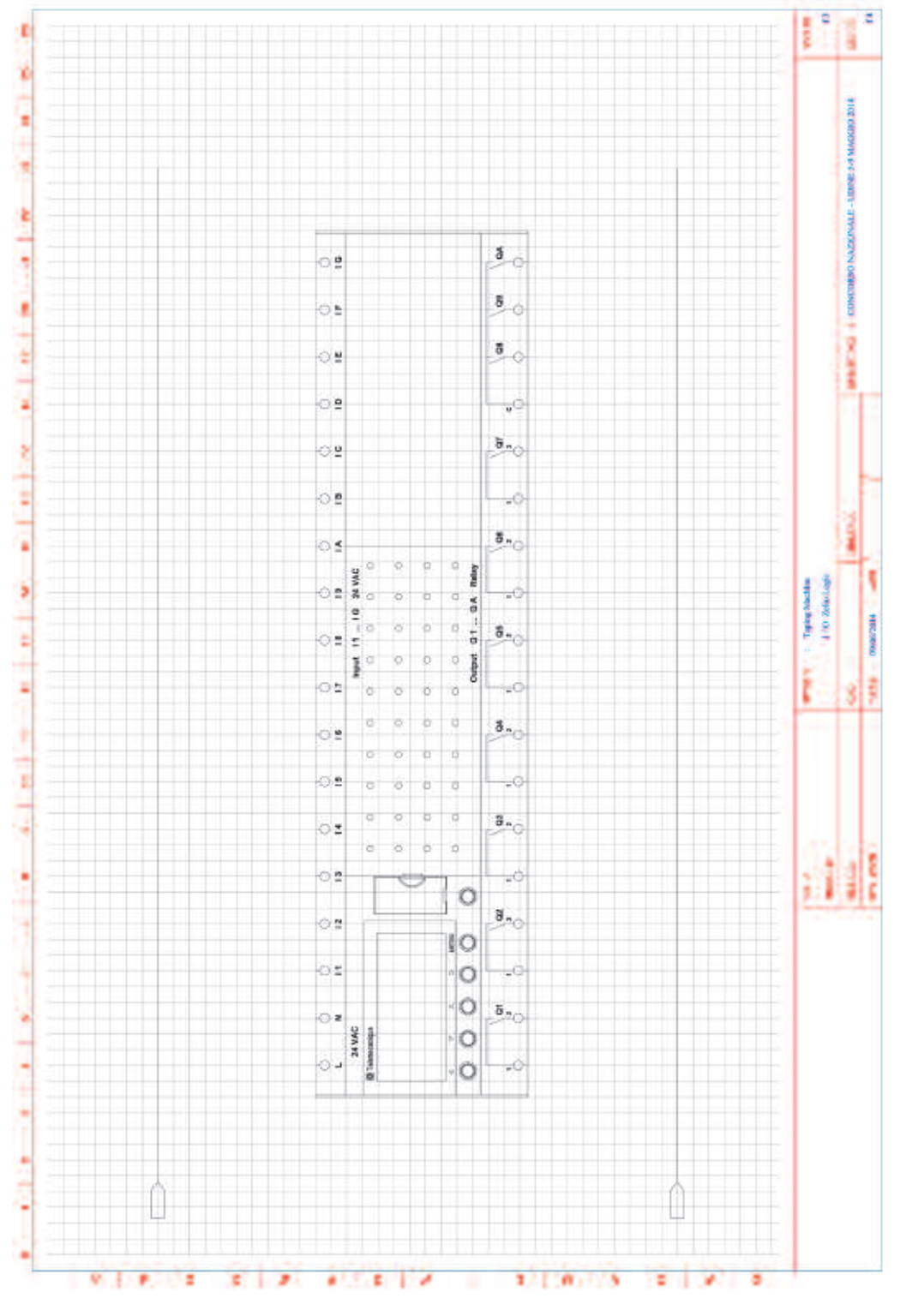

# **1.3 dimensionamento**

#### *Descrizione:*

Dimensionare, dal punto di vista termico, la linea di un circuito elettrico destinato ad alimentare un utilizzatore industriale.

#### **dimensionamento di una linea elettrica**

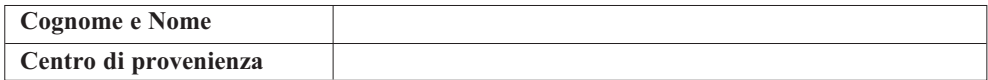

Dimensionare, utilizzando la guida in bassa tensione della Schneider Electric, dal punto di vista termico, la linea di alimentazione con date caratteristiche elettriche e fisiche per alimentare un utilizzatore industriale.

#### *Dati dell'utilizzatore:*

L'utilizzatore industriale (U) dispone dei seguenti dati nominali:

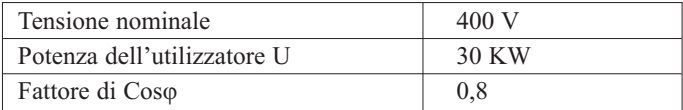

#### *Dati della linea:*

 $\triangleright$ 

La linea dispone dei seguenti dati caratteristici

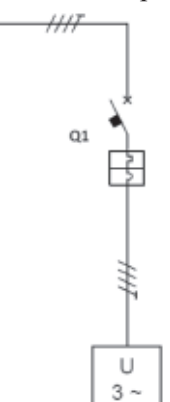

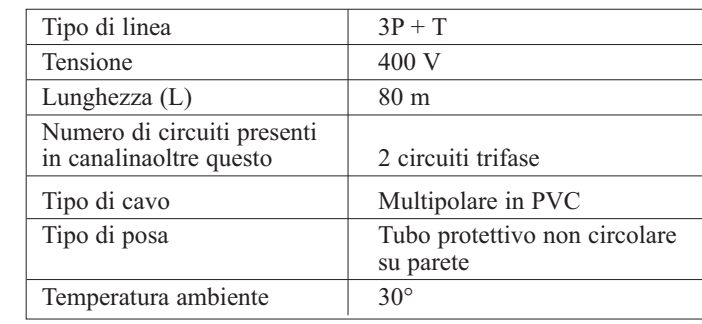

#### *Dati della protezione:*

Il dispositivo di protezione (Q1) dispone dei seguenti dati caratteristici

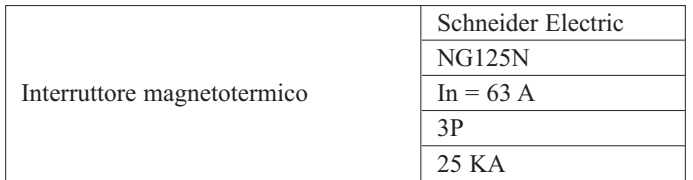

**1. numero posa:** determinare il *numero di posa* tenendo conto che la linea di alimentazione viene posta su una passerella perforata;

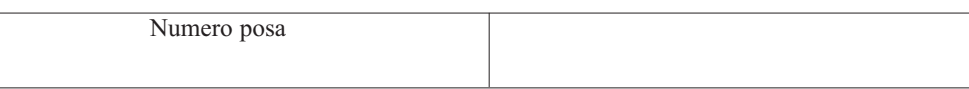

**2. Fattore correttivo k1:** determinare il fattore correttivo k1 e indicare da cosa dipende, tenendo conto delle caratteristiche date;

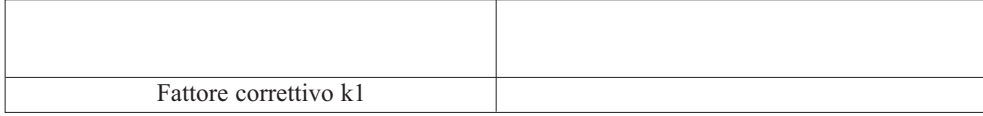

**3. Fattore correttivo k2:** determinare il fattore correttivo k2 e indicare da cosa dipende, tenendo conto delle caratteristiche date;

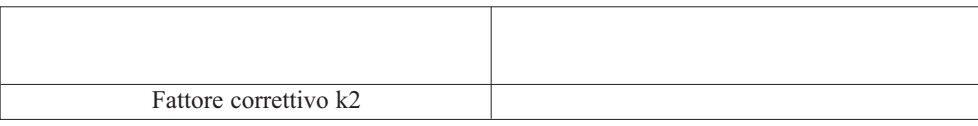

**4. Fattore correttivo**  $\mathbf{k}_{\text{ror}}$ : determinare il fattore correttivo  $\mathbf{k}_{\text{ror}}$ , tenendo conto delle caratteristiche date;

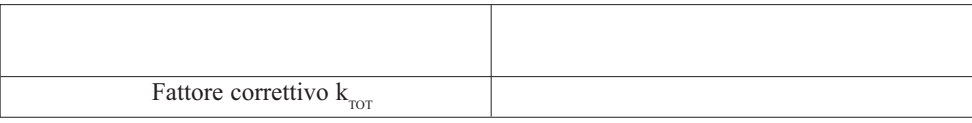

**5.** Corrente d'impiego  $I_{\text{b}}$ : determinare il valore della corrente d'impiego  $I_{\text{b}}$ , tenendo conto delle caratteristiche date;

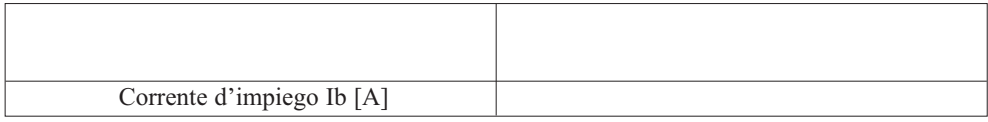

**6. Minima portata della linea in':** calcolare il valore della linea In', tenendo conto delle caratteristiche date;

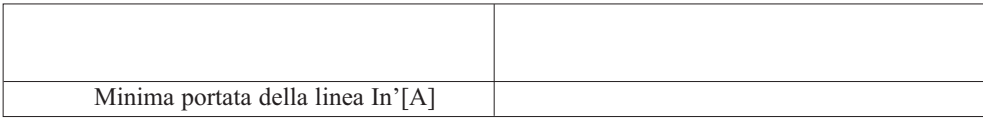

**7. Minima portata della linea iz':** determinare attraverso la guida BT il valore della portata della linea Iz', tenendo conto delle caratteristiche date;

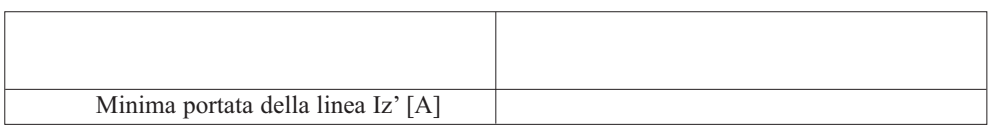

**8. Massima portata della linea iz:** calcolare il valore della massima portata della linea Iz;

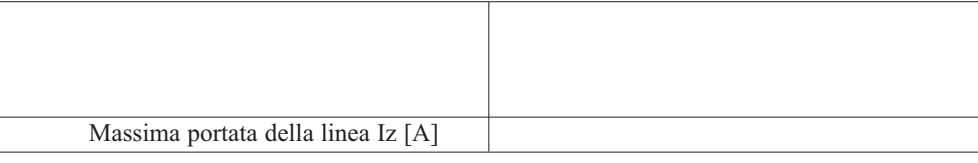

**9. scelta della sezione del cavo:** calcolare il valore della massima portata della linea Iz;

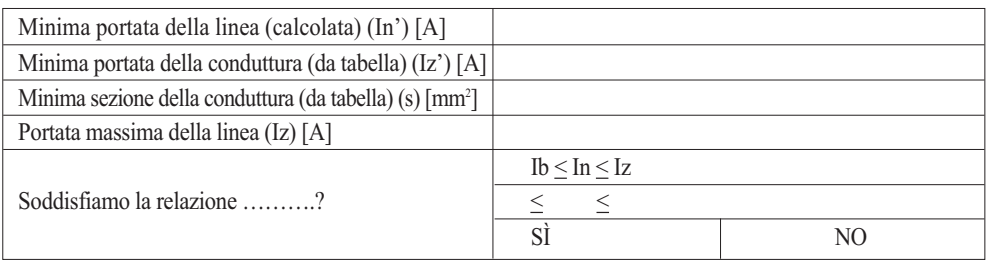

## **10. Verifica del dimensionamento secondo la norma Cei 64.8 (caduta di tensione)**

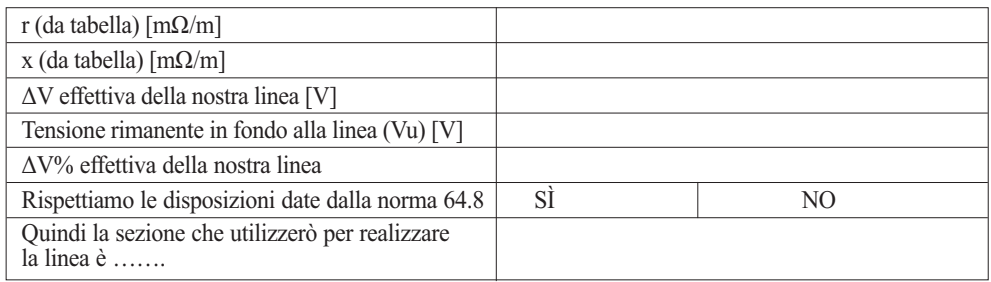

Per realizzare tale linea utilizzerò un cavo con la seguente siglatura:

#### **risoluzione al dimensionamento**

Dalla tabella modalità di posa identifico la tipologia di posa in passerella forata = 13 Il fattore correttivo K1 per una temperatura ambiente di 30 $\degree$  è K1 = 1

Dalla tabella T2 determino il fattore correttivo K2 per la posa con altri due circuiti (2+1=3) K2 =  $0,82$ 

Determino il fattore correttivo K totale  $K$ tot = K1 x K2 = 1x0,82 = 0,82 Calcolo la corrente d'impiego Ib =  $P/\sqrt{3}$  x V xcos $\varphi$  = 30000/ $\sqrt{3}$  x 400 x0,8 =  $30000/554.26 = 54.13 A$ 

Calcolo la minima portata della linea In'= In/Ktot =  $63/0,82 = 76.83$  A

Determino la minima portata della conduttura Iz' dalla tabella T-B per cavi multipolari, tipo di posa, isolante, numero conduttori attivi  $Iz' = 80$  A con sezione minima del cavo =  $16$  mm<sup>2</sup>

Calcolo il valore massimo di portata della linea  $Iz = Iz'x$  Ktot = 80 x 0,82 = 65,60 A

Verifico se il dimensionamento ottenuto rispetta la relazione Ib  $\leq$  In  $\leq$  Iz 54  $\leq$  $63 < 65,60$ 

Relazione soddisfatta

Verifica della caduta di tensione

Dalla tabella data ricavo il valore di resistenza e reattanza della linea

 $r = 1,43$  m $\Omega/m$ 

 $x = 0.0817$  m $\Omega/m$ 

Rl = r \* l = 1,43 \* 80 = 114,4 m $\Omega$  = 0,1144  $\Omega$ 

 $Xl = x * l = 0.0817 * 80 = 6,536$  mΩ = 0,006536Ω

Determino il valore della caduta di tensione sulla nostra linea

 $\Delta$ Veff =  $\sqrt{3}$  x I x (Rl xcosj + Xl x senj ) =  $\sqrt{3}$  x 54x ( 0,1144 x 0,8 + 0,006536  $x(0,6) = 8,93$  V

Determino la caduta di tensione percentuale

 $\Delta U\% = \Delta U \times 100 / U = 8.93 * 100 / 400 = 2.23 \%$ 

Determino il valore di tensione effettiva che raggiunge l'utilizzatore  $Vu = V - \Delta V$ eff = 400 – 8,93 = 391,07 V

# In alternativa:

Dalla tabella 1 che si riferisce alla caduta di tensione percentuale per 100 m di cavo con  $\cos \Box = 0.8$  determino:

 $\Delta V^{\circ}$  (tab = 3,26 % per Ib = 54 A sez = 16 mm<sup>2</sup> Ibtab = 63 A  $\Delta V\%$ eff =  $\Delta V\%$ tab x (L/100) x (Ib/Ibtab) = 3,26 x 80/100 x54/63 = 3,26 x 0,80 x  $0.857 = 2.23 \%$ 

Dato che la normativa prevede che la caduta di tensione non sia superiore al 4% il valore ottenuto di 2,23% rispetta la norma e quindi è valida la scelta del cavo di 16 mm² la sigla sarà: N1 VV-K 3G 16

#### **1.4 scelta componenti**

#### *Descrizione:*

Dimensionare, dal punto di vista termico, la linea di un circuito elettrico destinato ad alimentare un utilizzatore industriale.

Effettuare la scelta dei componenti necessari per la realizzazione del quadro elettrico di automazione per la "Taping machine", motivando la scelta di ciascun componente e descriverne le caratteristiche.

I dati del motore asincrono trifase utilizzato per questa applicazione sono:

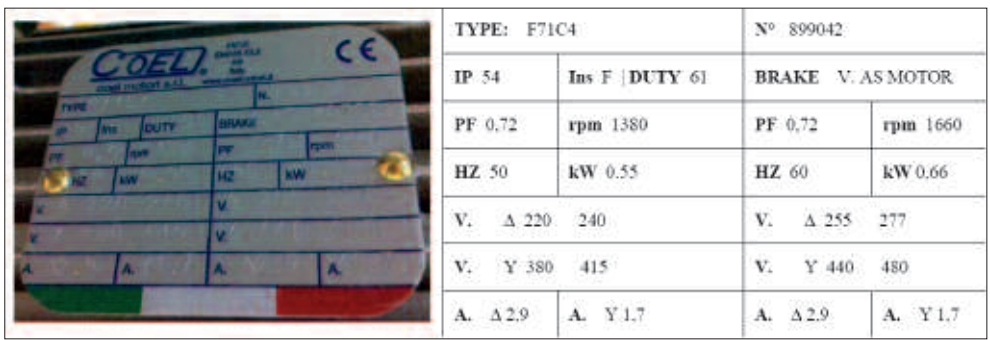

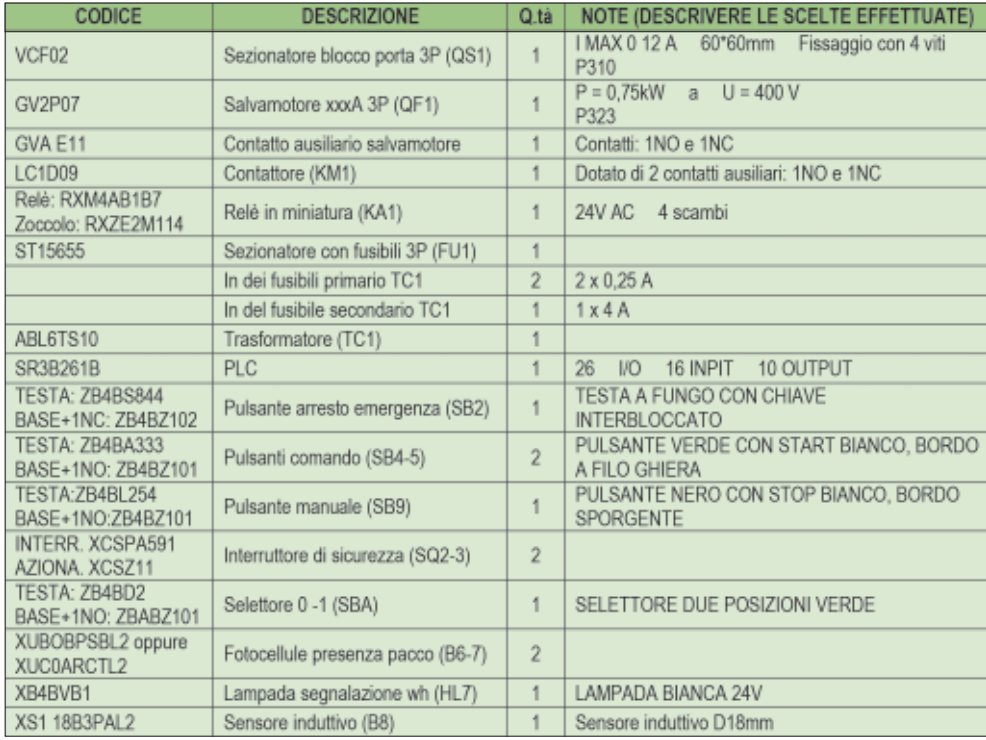

# *Risoluzione alla scelta componenti:*

 $\color{red}\blacklozenge$ 

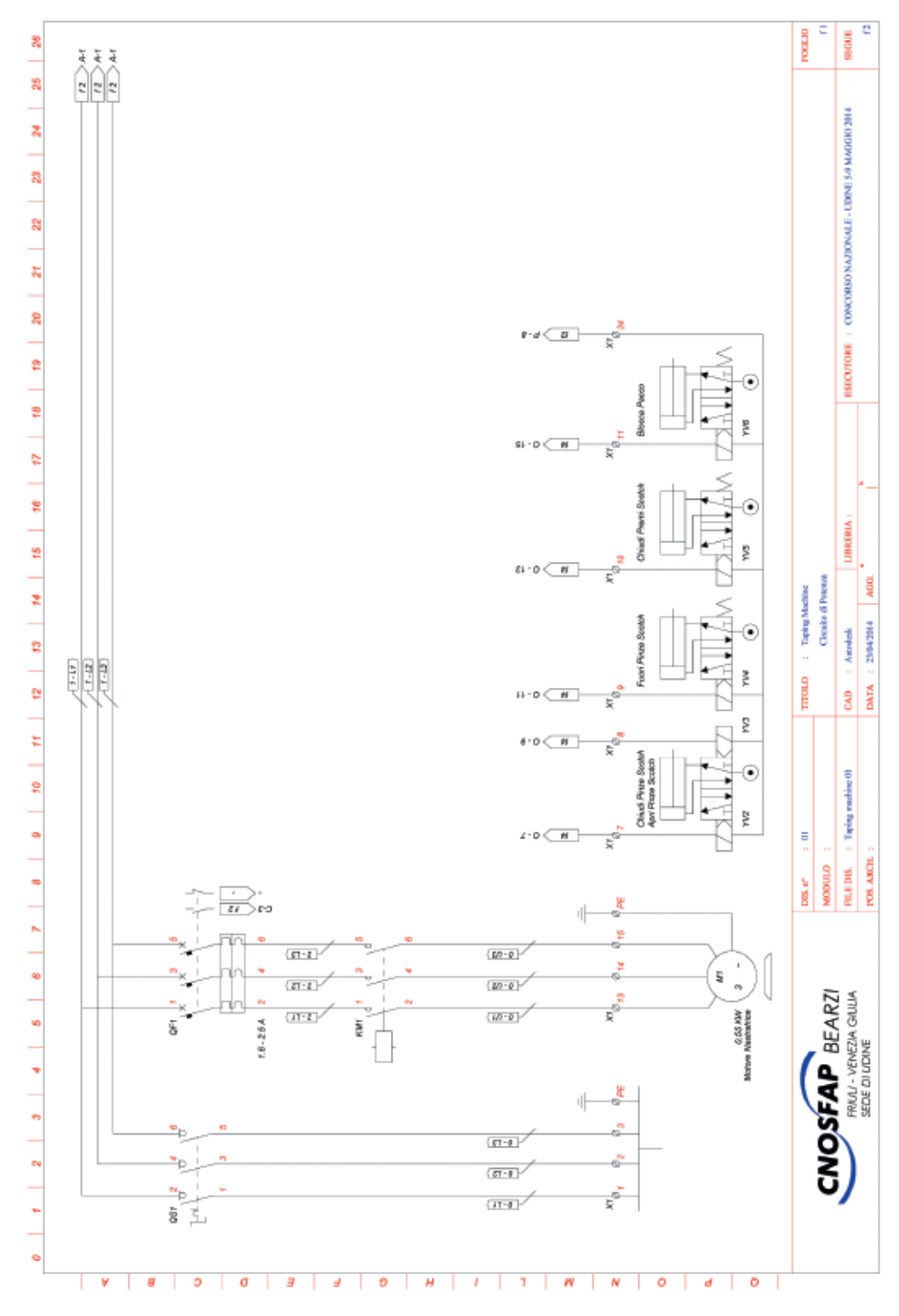

 $\Rightarrow$ 

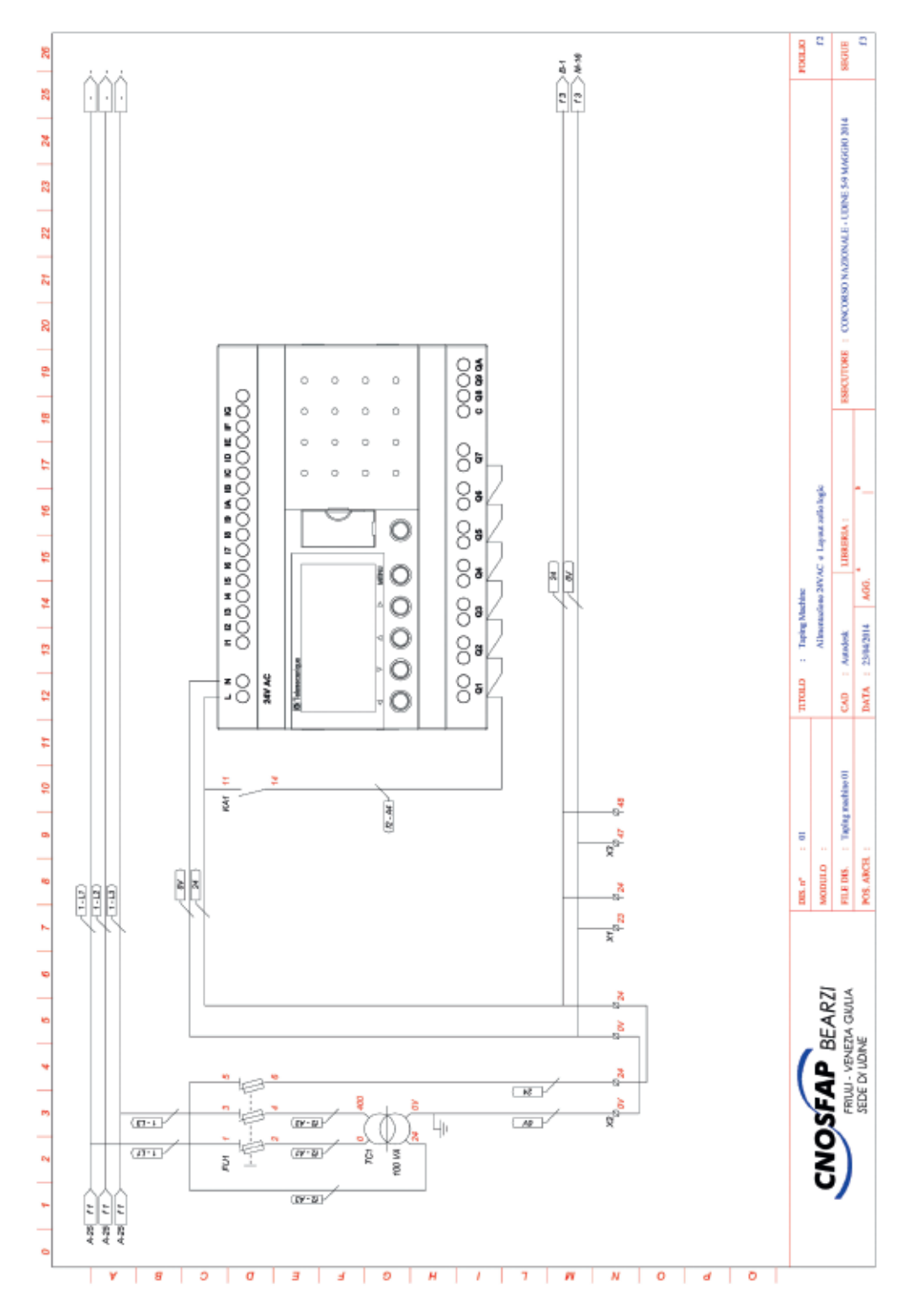

68

 $\bigcirc$ 

◈

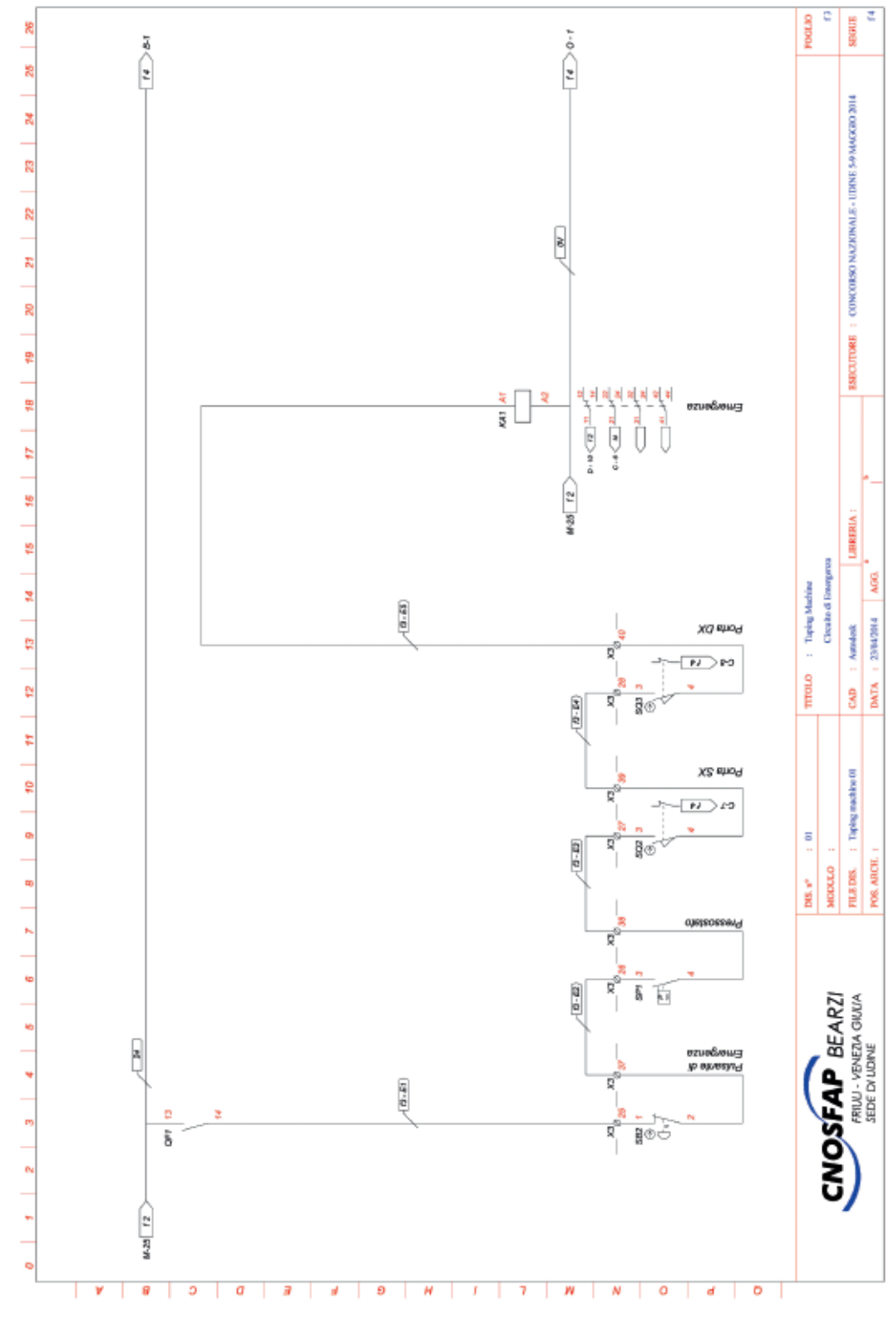

69

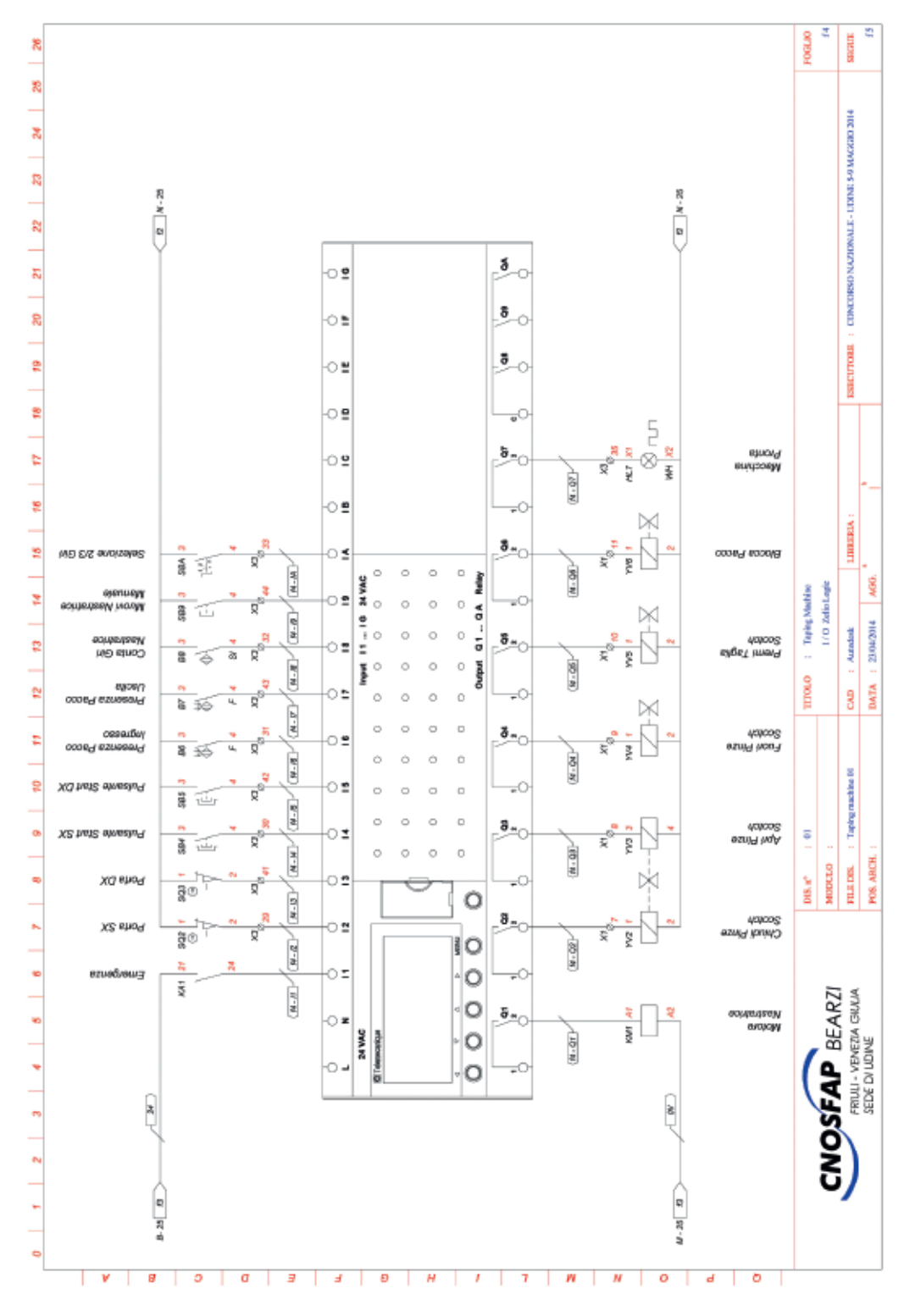

 $\color{red}\blacklozenge$ 

# Riferimenti

# Alimentatori e trasformatori Phaseo

Trasformatori di sicurezza e di separazione<br>dei circuiti da 25 a 2500 VA

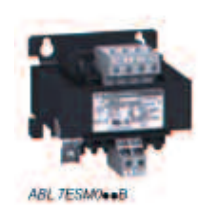

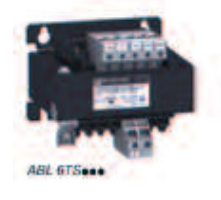

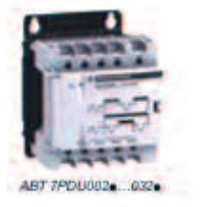

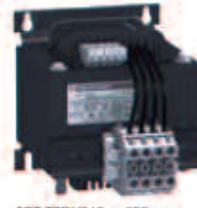

ABT 7PDU0400 ...250a

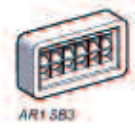

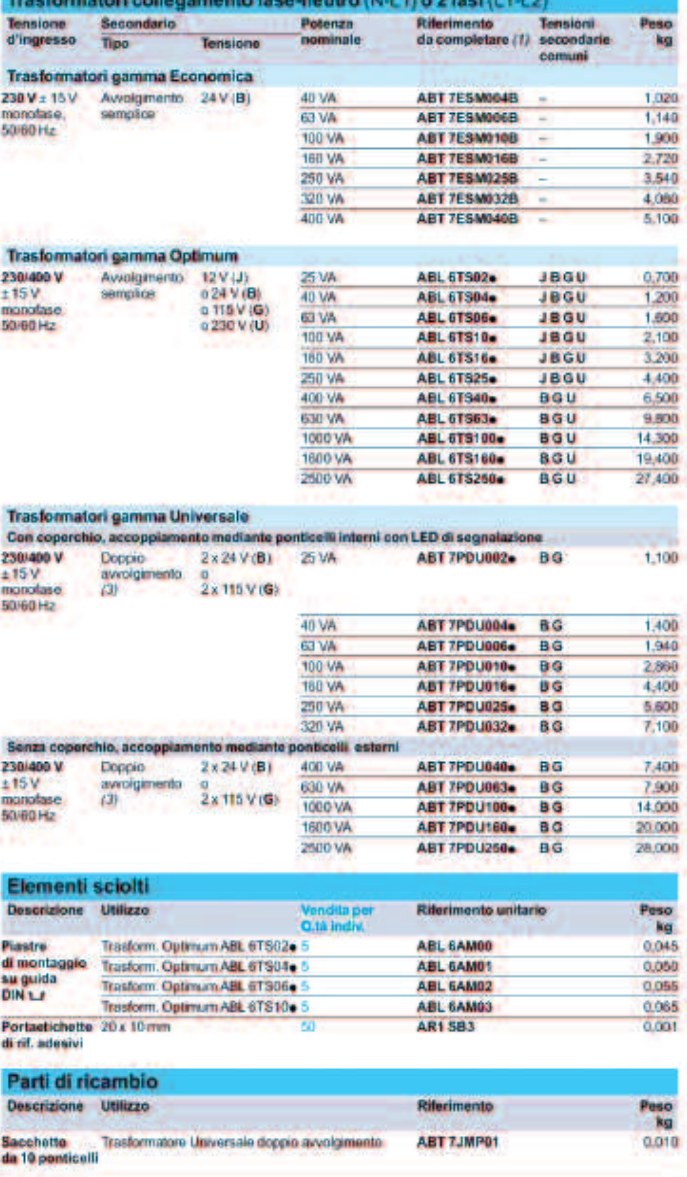

(1) Riferimente da completare con l'identificativo di alterimento della tensione secondaria.

### Protezioni consigliate al primario

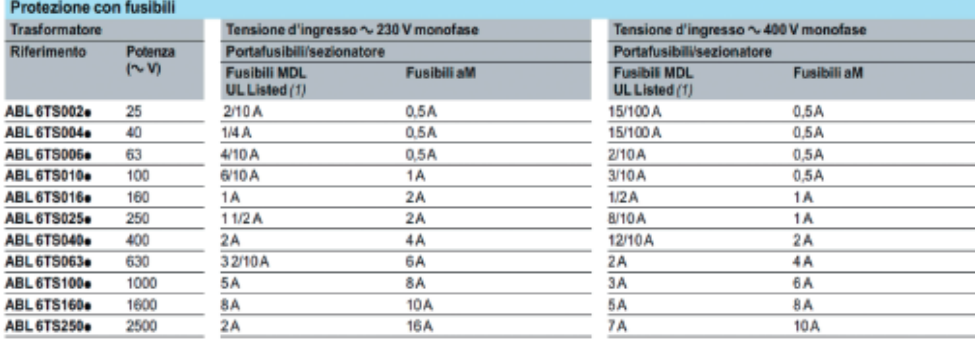

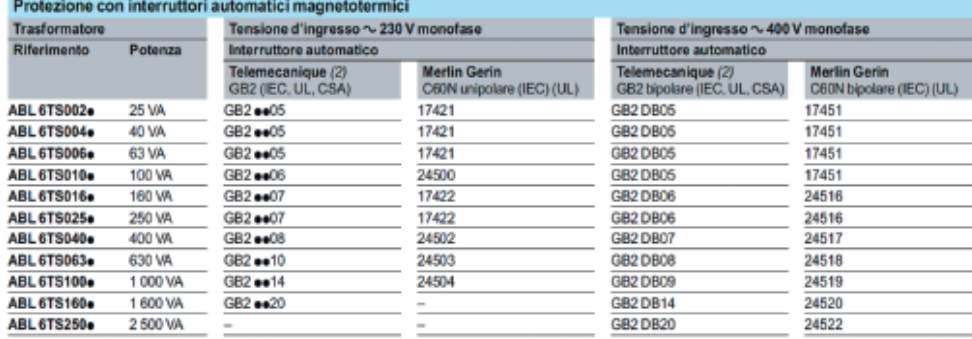

# Protezioni consigliate al secondario

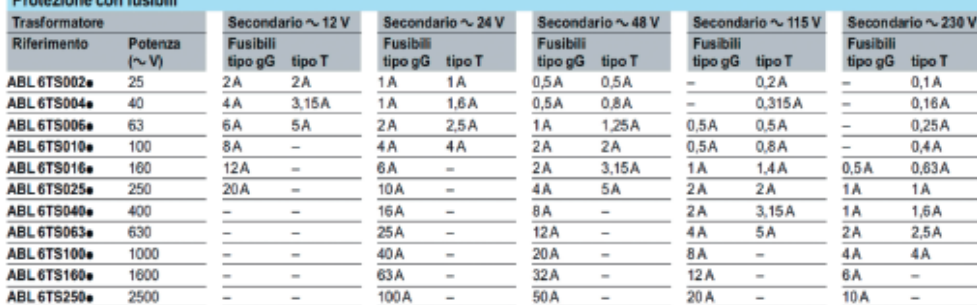

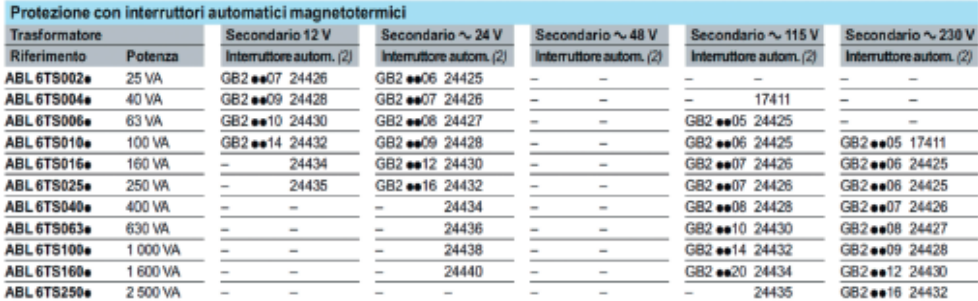

The functions and the second of the CD, CD CB CB of unipolare, CB2 CD on the problem of polo internation CB2 DB on the red mail control of the problem of the conduction of the main capacity (IEC), GB2 CB on unipolare, GB2

 $\color{red}\blacklozenge$
# **2. Fase di programmazione**

#### **2.1 programmazione da specifiche**

#### *Descrizione:*

Realizzare il programma per il controllore attraverso l'uso del software zelio-Soft2 utilizzando il modulo zelio Logic SR3B261B, seguendo le specifiche richieste e inserendo i relativi commenti.

#### *Esposizione del problema*

Si tratta di realizzare una parte del programma destinato al funzionamento della nastratrice seguendo le indicazioni riportate nelle fasi. Sono previste cinque fasi, in ciascuna di esse è presente l'obiettivo da raggiungere, la descrizione del funzionamento, gli ingressi interessati, la condizione dello stato logico e il risultato che si vuole ottenere.

#### *Struttura del programma da sviluppare per "Taping Machine"*

#### **Fase n°1 - Macchina pronta**

Dati i dispositivi per la sicurezza (KA1 - SQ3 - SQ2), come si osserva nello schema funzionale del circuito di emergenza e dallo schema di cablaggio I/O del controllore, realizzare la parte di programma che si occupi di segnalare all'operatore le condizioni di sicurezza (M1). Se la condizione è favorevole (KA1/on - SQ2/off - SQ3/off) si deve attivare la segnalazione ottica (HL7). Se la condizione non è favorevole deve apparire sul display la scritta "Emergenze Attive".

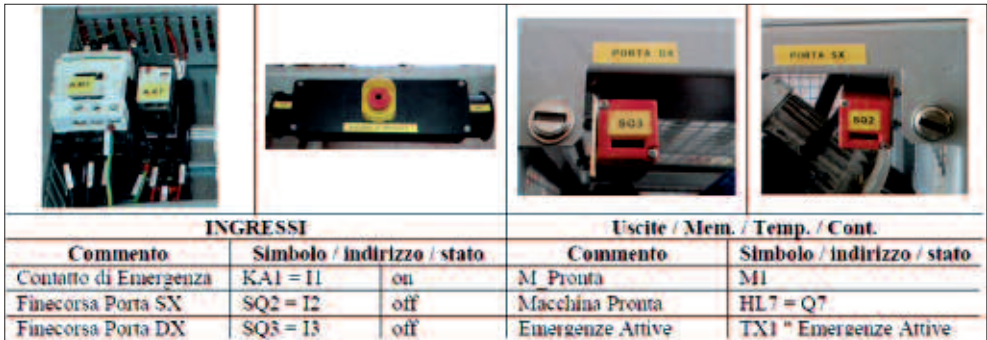

# **Fase n°2 - Comando di start**

Dato il dispositivo di sicurezza a due mani (SB4 - SB5), come si osserva nella figura, realizzare la parte di programma che si occupi di generare un segnale di "Start" tramite la memoria interna (M2), solo se i due pulsanti vengono azionati contemporaneamente (SB4/on - SB5/on). Il ritardo ammesso (T\_Sicurezza - T1), tra l'azione del primo e il secondo pulsante non deve superare i 0,4 secondi. Qualsiasi azione diversa sui pulsanti, oltre il tempo previsto, non deve generare il segnale di start.

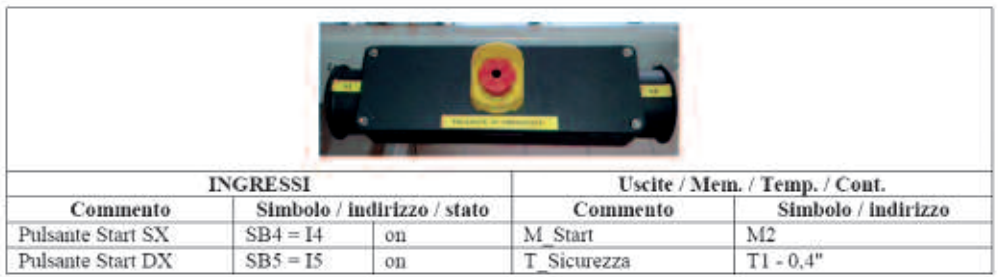

## **Fase n°3 - inizio Ciclo**

Le due fotocellule (B6 - B7) che si trovano all'interno della cella di lavorazione, come si osserva nella figura, vengono impiegate per segnalare la presenza e la posizione corretta della confezione da sigillare. Realizzare la parte di programma che si occupi di gestire l'inizio ciclo di lavoro tramite la memoria interna (M3). La memoria può attivarsi solo se le fotocellule risultano impegnate, se la macchina è pronta (M\_ Pronta) e se giunge il segnale di start (M\_Start). Detta condizione permane attiva fino alla conclusione del ciclo di lavoro. La condizione è segnalata all'operatore con l'apparizione sul display della scritta "Inizio Ciclo".

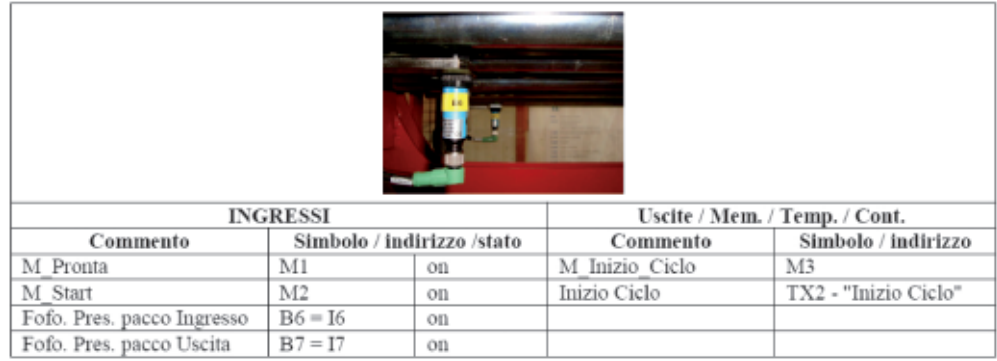

# **Fase n°4 – bloccaggio del pacco**

Appena si attiva la memoria interna M3 (M\_Inizio\_Ciclo), si attiva anche l'elettrovalvola (YV6) che provvede a bloccare il pacco attraverso l'azione di due cilindri pneumatici. I cilindri mantengono bloccato il pacco fino alla fine del ciclo di lavoro.

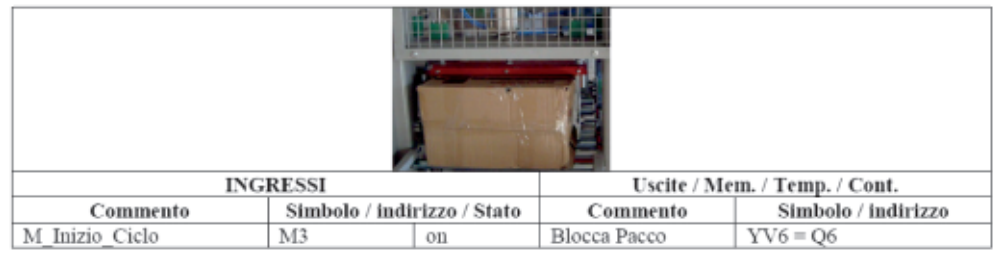

## **Fase n°5 – avvio Motore nastratrice**

Trascorsi 3 secondi dal comando di bloccaggio del pacco il motore della nastratrice si avvia.

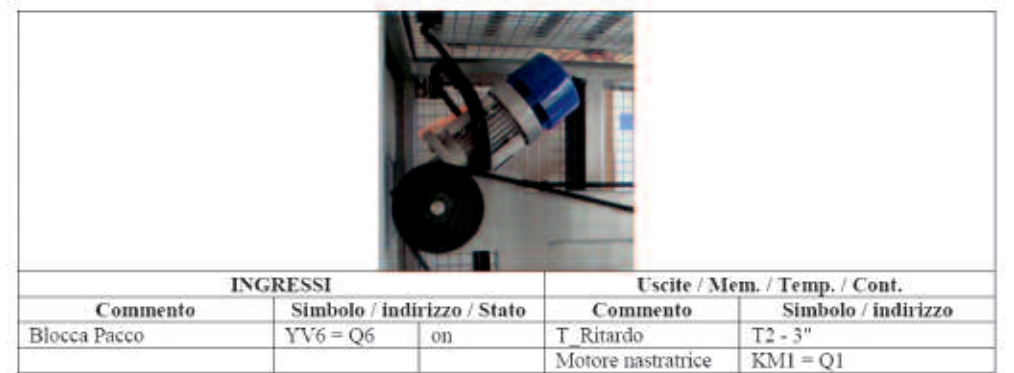

◈

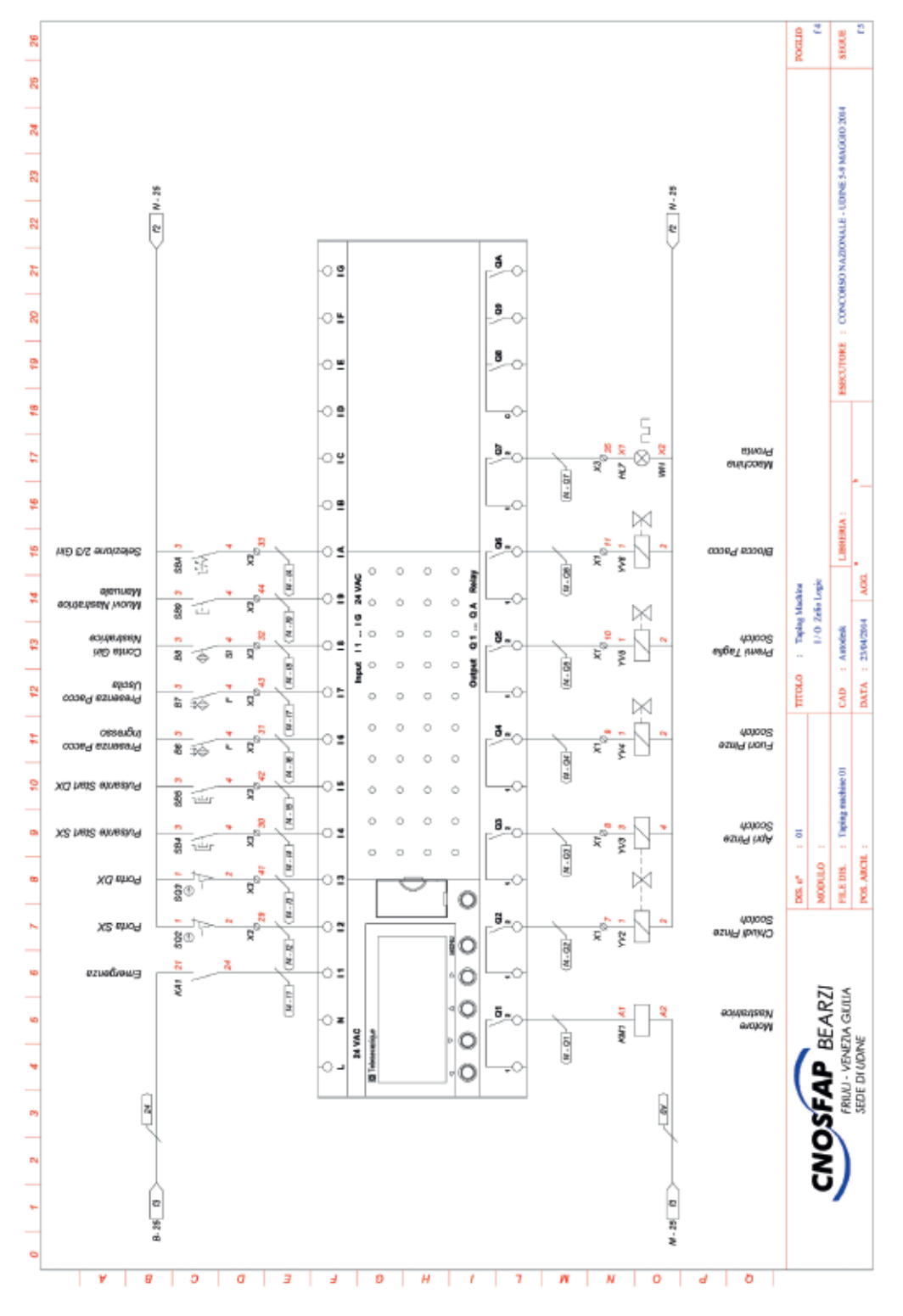

 $\color{red}\blacklozenge$ 

# **2.2 programmazione da schema**

## *Descrizione:*

Realizzare il programma Ladder per il controllore attraverso l'uso del software zelioSoft2 utilizzando il modulo zelio Logic SR3B261B, seguendo lo schema elettrico e il cablaggio I/O del controllore.

#### **schema elettrico**

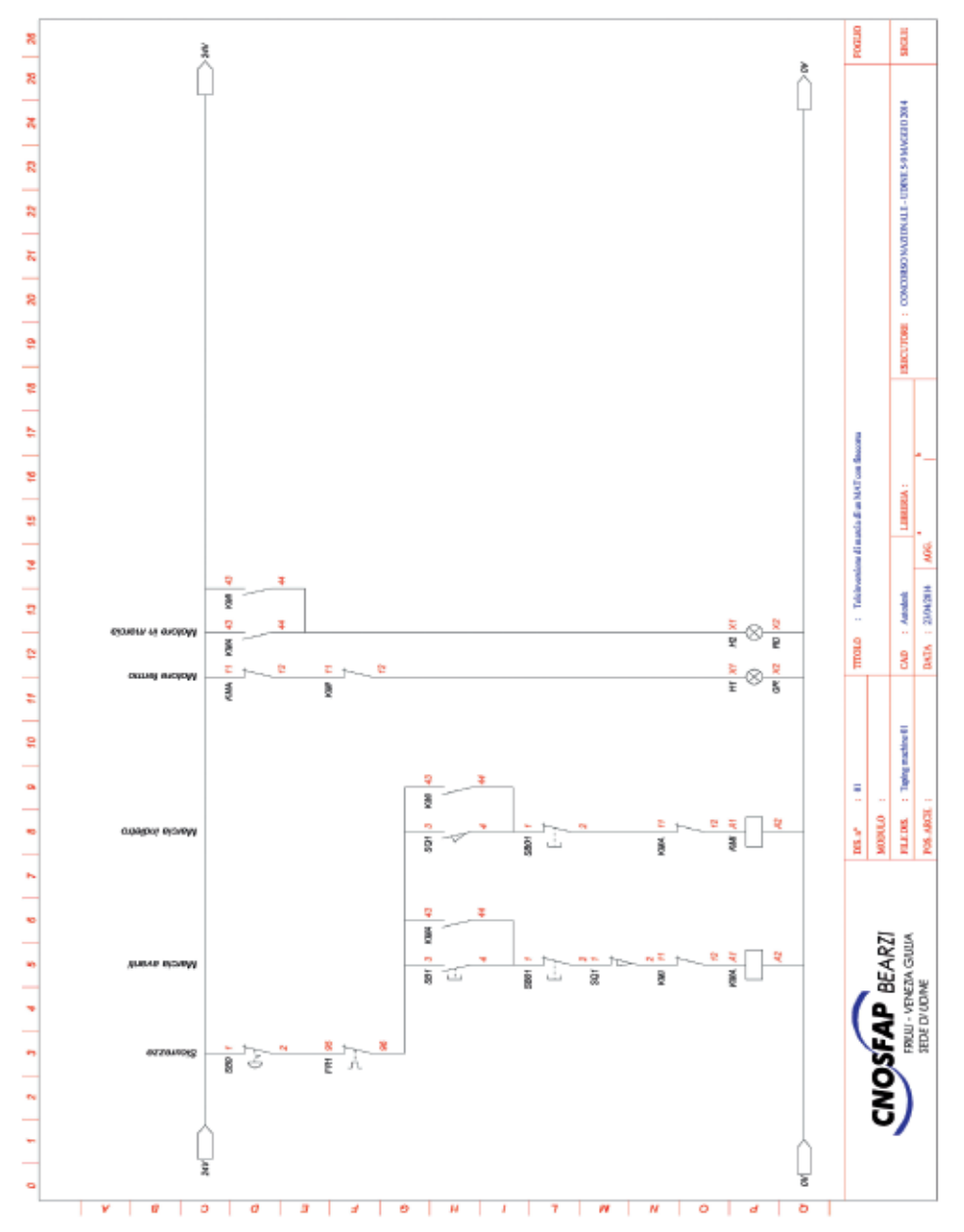

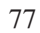

 $\Rightarrow$ 

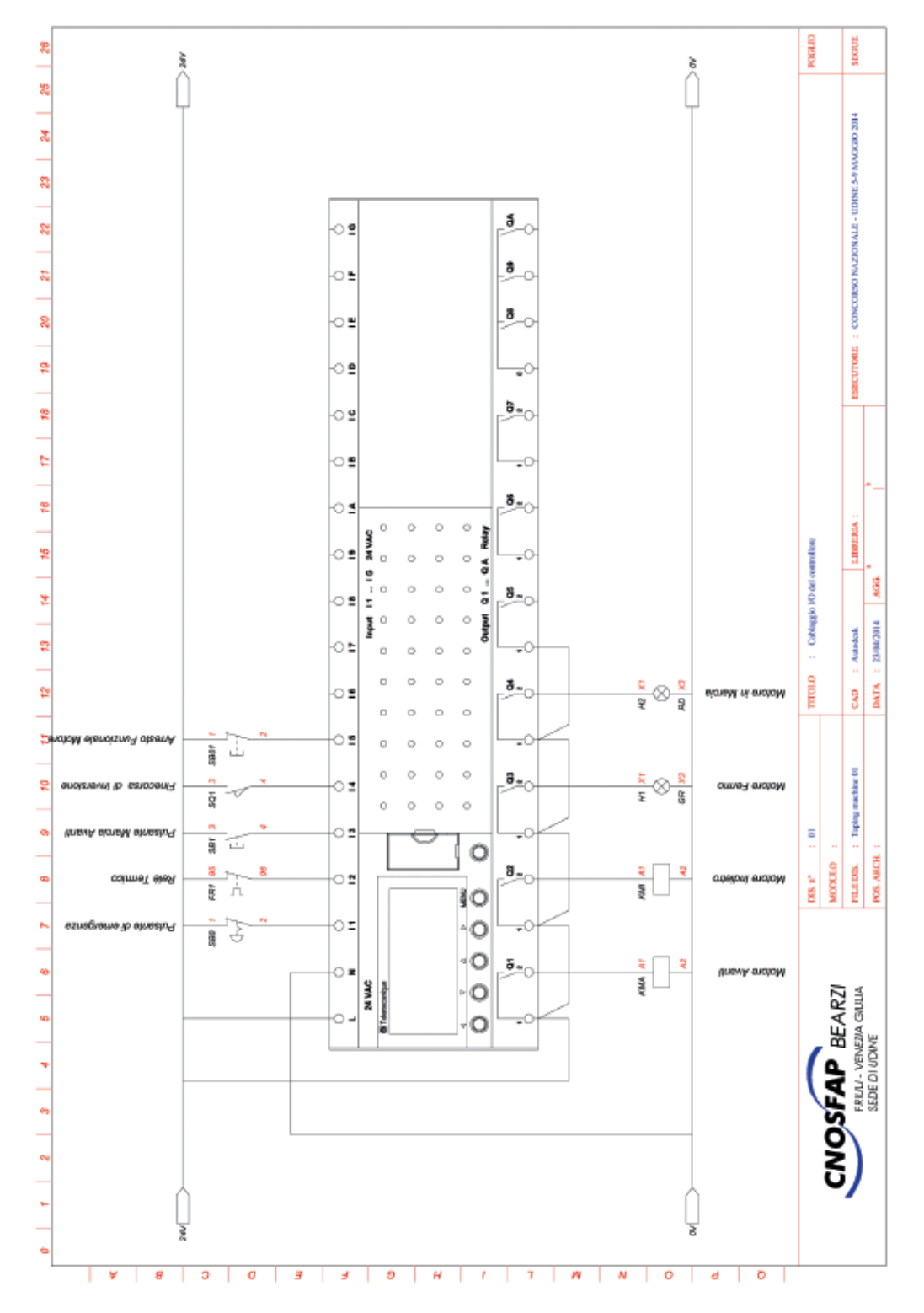

### **2.3 programmazione su modifica**

#### *Descrizione:*

Inserire la modifica richiesta al programma dato, utilizzando il software zelio-Soft2.

#### *Esposizione del problema*

Si tratta di intervenire su un programma esistente relativo alla macchina "Taping Machine", per agevolare le operazioni di sostituzione del nastro adesivo.

#### *Modifica*

Con la modifica si desidera implementare il funzionamento della pinza che blocca lo scotch (Chiudi pinza Q2 e Apri Pinza Q3).

### **Fase n°1 – Modifica software**

Nella procedura di sostituzione, l'operatore ha la necessità di posizionare il nastro adesivo tra le pinza e il rullino di battuta. Detta manovra è possibile solo se la pinza è aperta. Oltre a questo per accedere al vano, bisogna aprire la porta destra e/o sinistra.

Considerato che la manovra è possibile solo tra un ciclo di nastratura e il successivo, realizzare la parte di programma che si occupi di aprire la pinza quando la porta o le porte sono aperte e di chiuderla quando la porta o le porte sono chiuse. I comandi di apertura e chiusura della pinza devono permanere solo per 3 secondi.

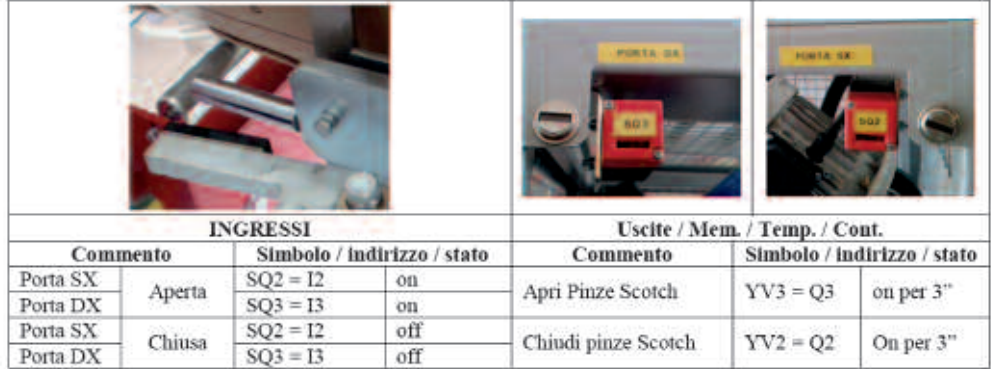

### **Fase n°2 – Modifica hardware**

Valutate se è necessario intervenire anche dal punto di vista del cablaggio elettrico per aprire e chiudere le pinza con l'apertura e chiusura delle porte.

Se ritenete fondamentale procedere anche con la modifica del cablaggio, indicare sullo schema elettrico la modifica da apportare.

♦

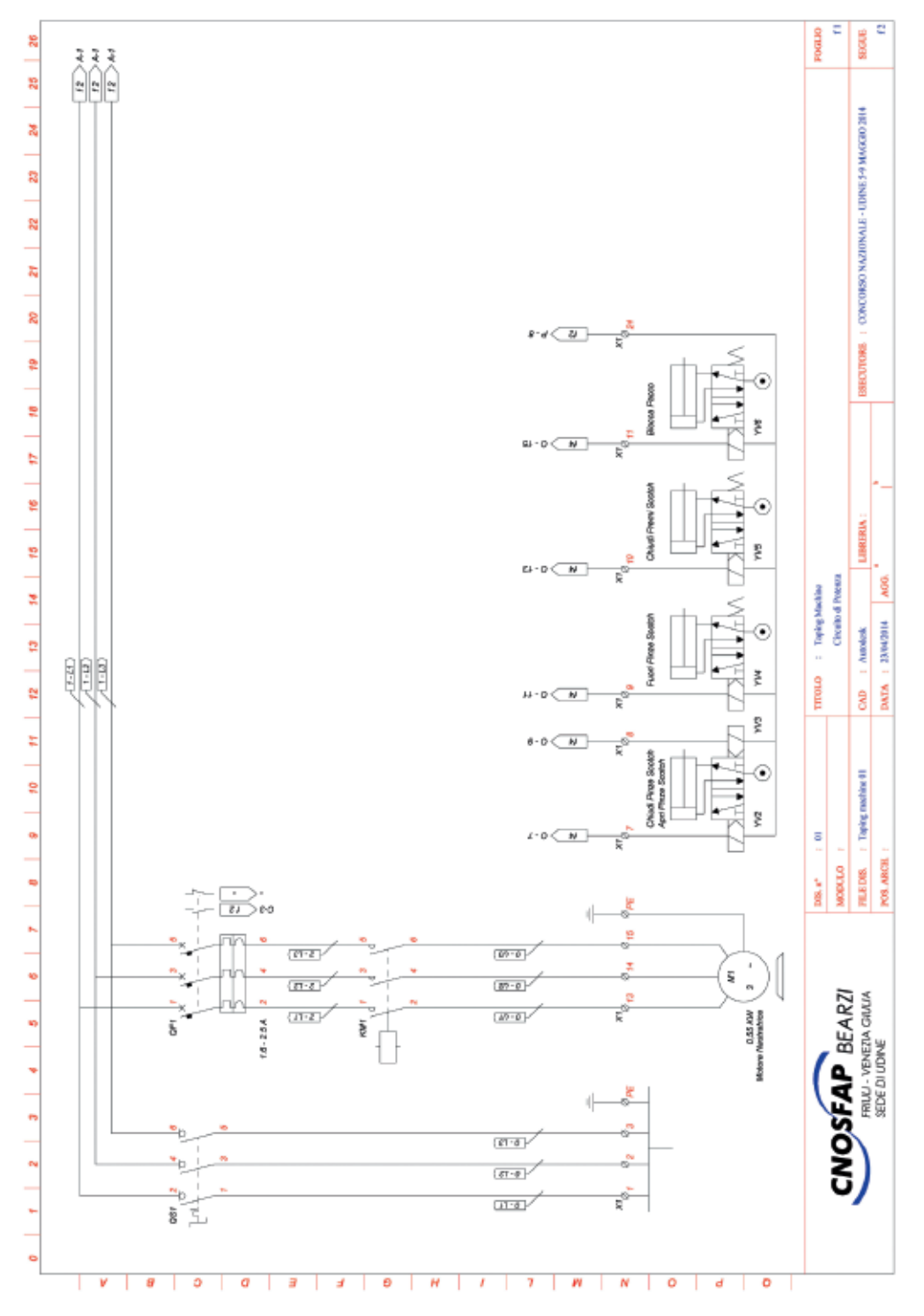

SCHEMI ELETTRICI

80

◈

 $\bullet$ 

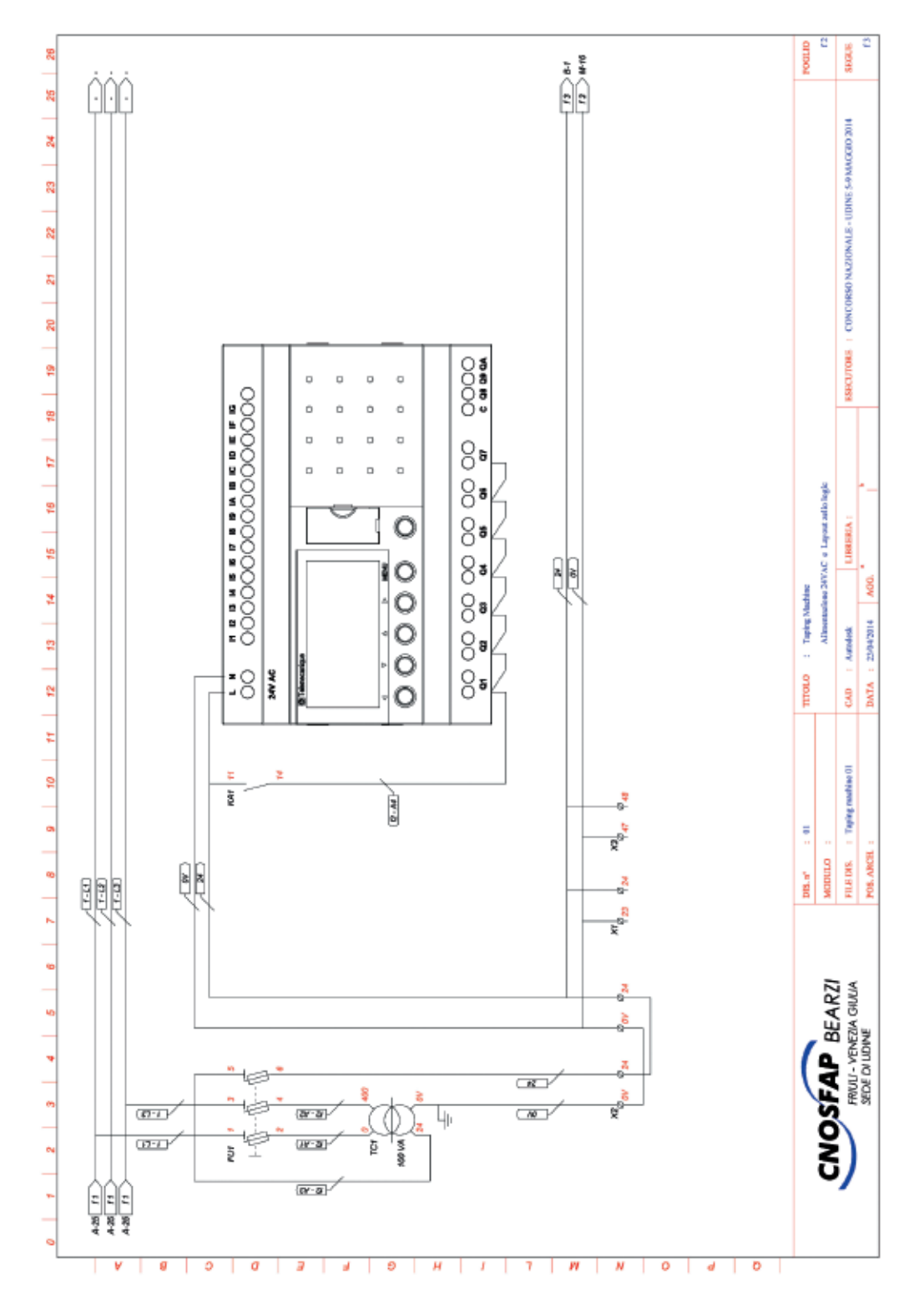

81

 $\Rightarrow$ 

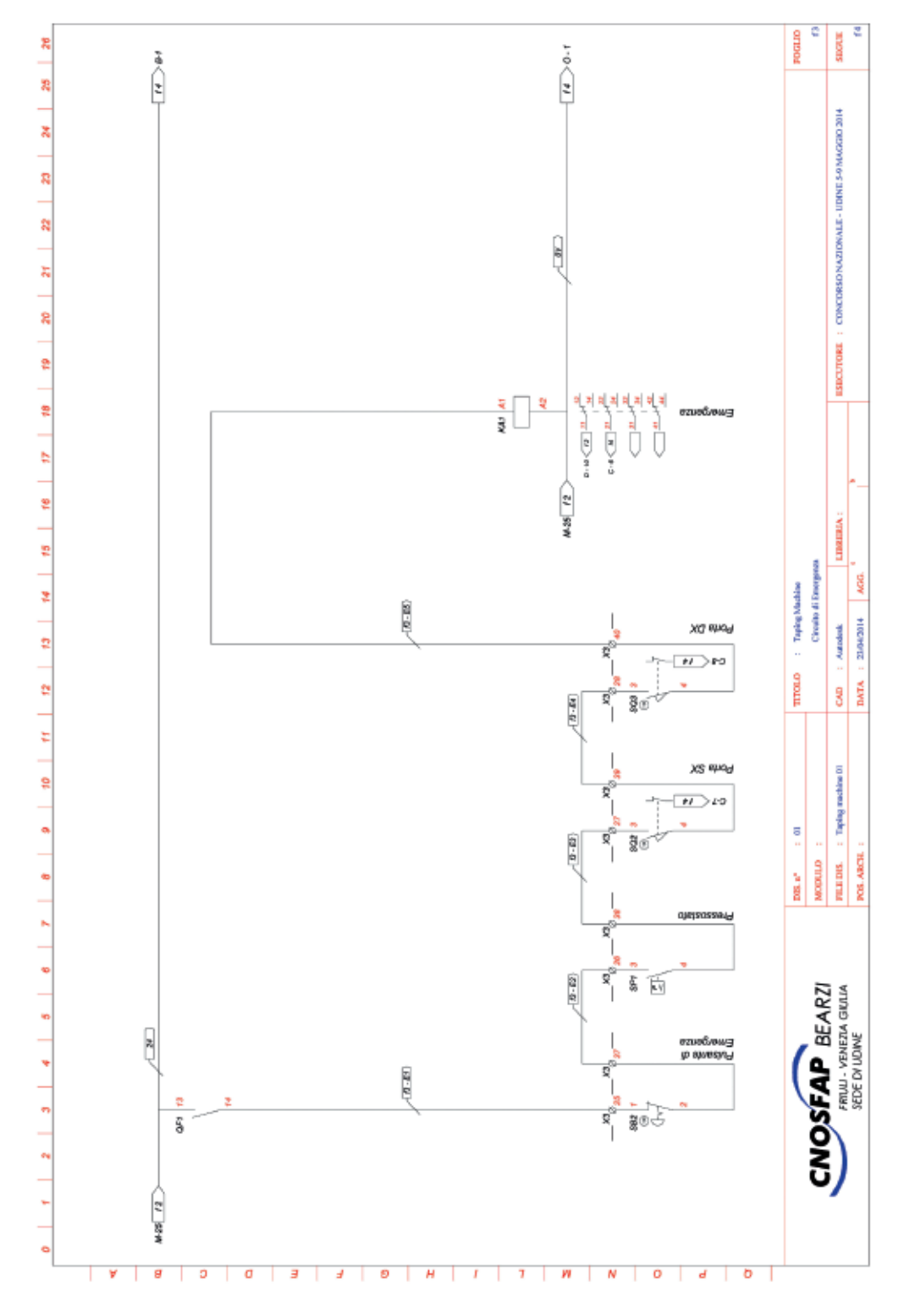

82

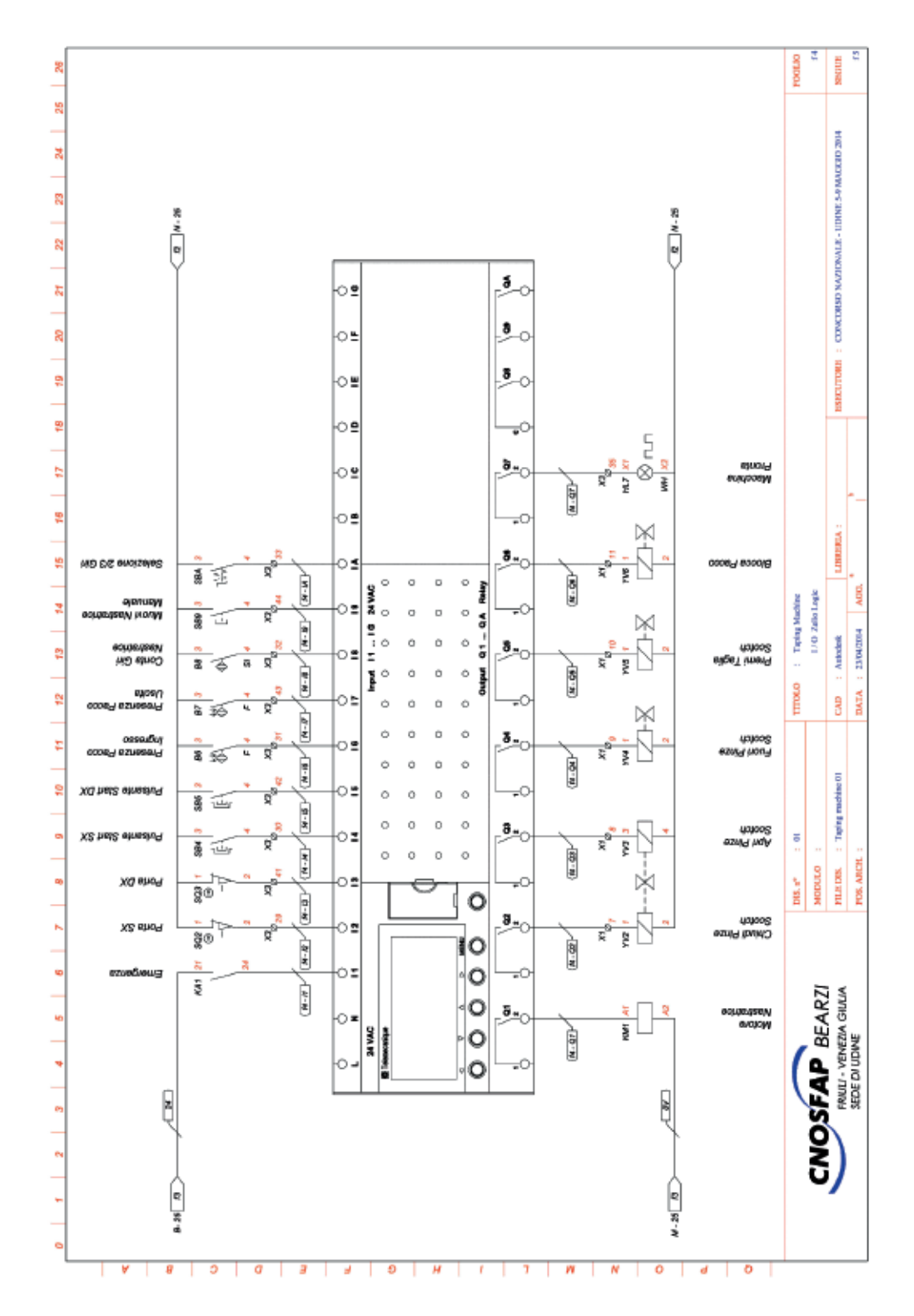

83

# **3. Fase di realizzazione**

### **3.1 realizzazione pratica**

#### *Descrizione:*

La fase pratica rappresenta l'aspetto più significativo del Concorso. I candidati devono dimostrare padronanza nell'uso delle attrezzature, abilità operative e di saper leggere ed interpretare correttamente gli schemi forniti.

Realizzare il cablaggio del quadro elettrico di automazione per la "Taping machine" attenendosi agli schemi elettrici forniti e alle seguenti indicazioni:

- Utilizzare lo schemi elettrici forniti in allegato alla documentazione tecnica
- Utilizzare il cavo di colore ARANCIONE che rimane in tensione dopo l'apertura del sezionatore blocco porta
- Utilizzare il cavo di colore NERO per cablare il circuito di potenza e le alimentazioni a 400V
- Utilizzare il cavo di colore ROSSO per il cablaggio del circuito ausiliario a 24 Vac
- Utilizzare il cavo di colore GIALLO VERDE per cablare la sezione di circuito ausiliario a 24 Vac indicata con (0V)
- Utilizzare il cavo di colore BLU per il cablaggio del circuito ausiliario a 24 Vdc
- Utilizzare in modo corretto i sistemi di siglatura dei conduttori
- Effettuare il cablaggio in modo ordinato
- Ottimizzare la lunghezza dei conduttori all'interno delle canaline
- Utilizzare per ciascun collegamento i rispettivi puntalini o terminali
- Prestare attenzione al serraggio delle connessioni

#### **4. Fase di collaudo**

#### *Descrizione:*

Al termine del cablaggio, il pannello sosterà una verifica funzionale per valutare la corrispondenza di tutti i collegamenti e dispositivi installati nonché il trasferimento del programma nel controllore. Successivamente verrà inserito nel quadro della macchina "Taping Machine" e collaudato.

Durante tale fase si dovrà dimostrare di avere padronanza del funzionamento dell'intero sistema automatizzato.

Nei casi dove la prima verifica dovesse essere negativa si ha la possibilità di ripeterla per una seconda volta dopo aver recuperato il guasto o l'errore di funzionamento.

#### **5. Fase di ricerca guasto**

#### *Descrizione:*

Il pannello elettrico di "Taping Machine", cablato secondo lo schema elettrico fornito nella prova di esecuzione pratica, presenta un difetto di funzionamento legato ad un guasto. Il candidato, con il dispositivo di simulazione, deve individuare il guasto nel più breve tempo possibile.

# Settore: **GRAFICO**

# **1. tema della prova**

I capolavori da realizzare hanno avuto come tema l'educazione ambientale.

Lo scopo della campagna promozionale era quello di far emergere al pubblico la consapevolezza di ciò che ci circonda, di quanto siamo dipendenti dalle risorse ambientali e di come siamo in grado di alterare gli equilibri Uomo-Natura attraverso le nostre abitudini.

L'Ambiente deve essere percepito come il Creato da custodire, è quindi importante:

- *– salvaguardare le risorse idriche:* l'acqua è un bene disponibile, ma non inesauribile, di inestimabile valore; è fondamentale per la vita di piante ed animali. È importante il confronto con altre realtà in cui si combatte per l'acqua potabile. È altresì importante salvaguardare l'atmosfera che, se inquinata, può rendere impura la pioggia con conseguenti danni per organismi viventi e monumenti (salvaguardia del nostro patrimonio artistico);
- *– custodire il suolo:* le abitudini alimentari di ciascun individuo possono avere conseguenze positive o negative sull'ambiente e, quindi, sulla comunità. Lo sfruttamento del suolo, dovuto ad abitudini alimentari sbagliate di una società sempre più consumistica, porta ad un impoverimento delle sue componenti nutritive necessarie per la crescita delle piante;
- *– risparmiare l'energia:* la maggior parte dell'energia elettrica viene prodotta dalla combustione di petrolio con il conseguente incremento delle emissioni di agenti inquinanti nell'atmosfera. L'idea di fondo è quella di promuovere un'immagine più concreta di energia. Il problema energetico interessa la vita di ognuno di noi ed è importante che ogni individuo sviluppi sensibilità e coscienza critica verso tale problema, in modo da ridurre gli sprechi e utilizzare meglio le varie fonti energetiche, evitando, il più possibile, il problema dell'inquinamento atmosferico e ambientale;
- *– salvaguardare gli alberi*, che sono la nostra fonte di ossigeno e "custodi" della stabilità superficiale del terreno, evitando il consumo eccessivo di carta.
- *– Adottare comportamenti virtuosi* anche per quanto riguarda il *problema dei rifiuti*. Riciclare o riutilizzare i materiali corrisponde ad un risparmio energetico, economico e delle risorse ambientali.

Si può quindi vivere nel rispetto della Natura per la custodia del Creato? Questi sono gli spunti dai quali i ragazzi sono partiti per realizzare il loro lavoro.

# **2. requisiti degli elaborati**

La prova è stata realizzata a coppi – estratte la sera del giorno di arrivo – e prevedeva la realizzazione di un prodotto di tipo editoriale e uno di tipo multimediale.

## **prodotto editoriale:**

- un pendolino interno di autobus (f.to 17x25 cm)
- una fiancata esterna di autobus (f.to 300x70cm).

## **prodotto multimediale (uno a scelta per ogni coppia):**

- video: lunghezza di 1 minuto, ottenuto con almeno tre tipi di riprese diverse ed aggiunta di effetti;
- web: sito con almeno 4 pagine collegate, una mail attiva e un form di iscrizione;
- ebook: costituito da non meno di 5 pagine più copertina, con elementi di interattività.

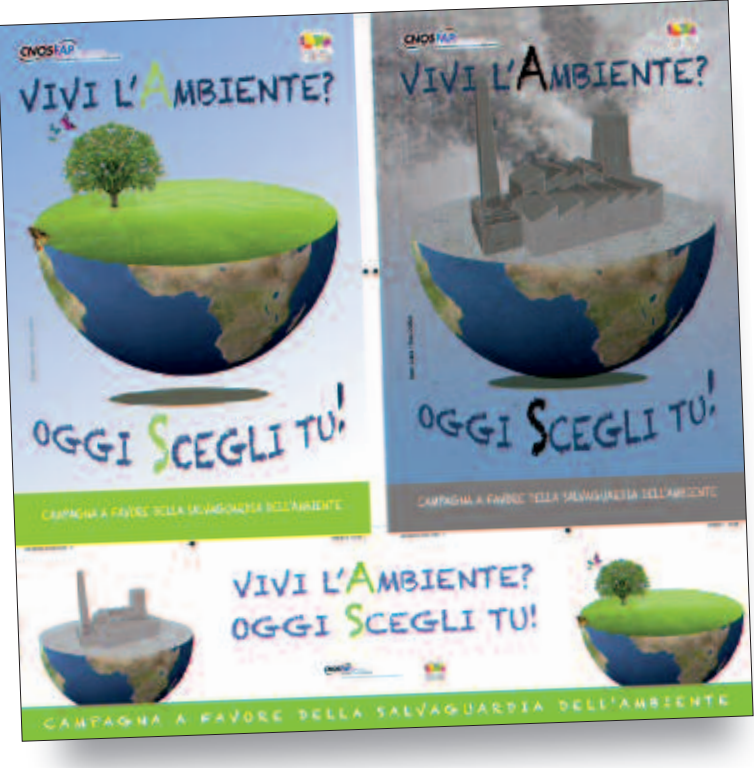

*Primo classificato*

ESPconcorso014\_apprendistato.qxd 22/12/14 08:58 Pagina 87 $\circledast$ 

♦

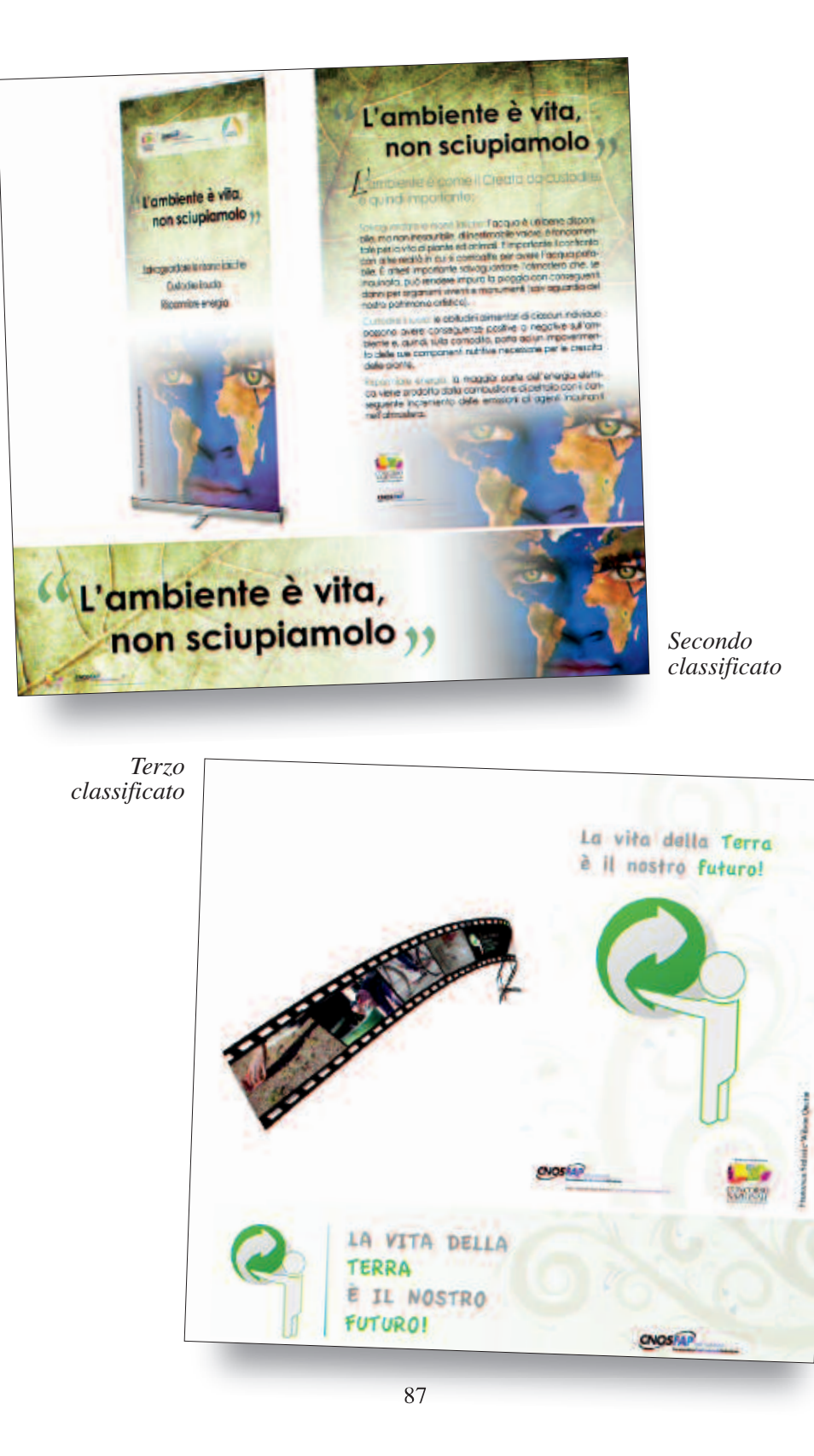

◈

ESPconcorso014\_apprendistato.qxd 22/12/14 08:58 Pagina 88

 $\color{red} \bigcirc$ 

♦

# Settore: **MECCANICO**

# **1. test di tecnologia**

Risposta a 50 domande estrapolate da un Data Base di 250 domande

- 1. Bisogna tornire un particolare in acciaio di diametro 55 mm. Si utilizza una Vc di 90 m/min. Quale numero di giri devo scegliere sulla MU?
	- $\Box$  125 g/min
	- $\Box$  370 g/min
	- $\blacksquare$  520 g/min
	- $\Box$  640 g/min
- 2. La potenza assorbita di un tornio in lavorazione dipende anche da:
	- □ profondità di passata
	- □ avanzamento
	- $\Box$  tipo di materiale
	- tutti e tre i parametri
- 3. Che percentuale di carbonio ha in lega l'acciaio S235?
	- □ 0,235% di carbonio
	- □ poco
	- non è specificato
	- $\Box$  3.35% di carbonio
- 4. Che acciaio è il C20?
	- □ del primo gruppo
	- del secondo gruppo
	- □ dipende
	- □ non è definito
- 5. Quale è la fase più critica di un t.t. di tempra?
	- □ riscaldamento
	- □ permanenza
	- raffreddamento
	- □ nessuna
- 6. Quale di questi forni produce meno ossidazioni per eseguire un t.t.?  $\Box$  a combustione
	- ad atmosfera
	- □ nessuno dei tre
	- □ a nafta
- 7. Cosa significa Bonifica?
	- $\Box$  Che il t.t. è stato eseguito bene
	- □ Tempra più ricottura
	- □ Tempra più normalizzazione
	- Tempra più rinvenimento
- 8. Quale t.t. posso eseguire su un acciaio C15?
	- carbocementazione
	- □ nitrurazione
	- □ tempra
	- □ tutti e tre
- 9. Come vengono definite le curve di Bain?
	- □ curve di riscaldamento
	- curve di raffreddamento
	- $\Box$  curve diritte
	- □ curve arcuate
- 10. Il diametro critico di tempra è:
	- Il diametro massimo temprabile integralmente
	- $\Box$  Il diametro minimo temprabile integralmente
	- □ Lo spessore massimo temprabile integralmente
	- $\Box$  Lo spessore minimo temprabile integralmente
- 11. Quale di queste operazioni sono consigliate in fresatura?
	- fresatura concorde
	- □ fresatura discorde
	- □ fresatura al centro del pezzo
	- □ nessuna delle tre

# 12. Quale caratteristica appartiene agli utensili al Nitruro di Boro Cubico?

- □ è morbido.
	- □ è economico.
	- è duro.
	- □ nessuna delle tre.
- 13. Nelle scatole delle placchette quale colore rappresenta l'acciaio inox?
	- □ blu con lettera P
	- □ rosso con lettera K
	- giallo con lettera M □ verde con lettera N
	-

14.Un utensile a spoglia negativa è particolarmente indicato per:

- sgrossatura
- □ finitura
- □ entrambe
- □ nessuna delle due
- 15. A cosa serve l'alesametro?
	- □ a lavorare i fori
	- a misurare i fori
	- $\Box$  a lucidare i fori
	- □ nessuna delle tre
- 16. Quale è l'unità di misura della Ra?
	- □ millimetri
	- micron
	- □ metri
	- □ dipende dal particolare
- 17. Quali di queste sono delle rugosità?
	- □ Rugosità articolata
	- Rugosità quadratica
	- □ Rugosità ventolare
	- □ Rugosità parallela
- 18. Che tipo di misurazione ottieni con un encoder lineare?
	- assoluta
	- □ parziale
	- □ relativa
	- □ dipende dal pezzo
- 19. Che cosa è il motore passo-passo?
	- □ un motore che va a piano
	- un motore che riesce ad eseguire divisioni di rotazione precise
	- $\Box$  un motore a scoppio
	- □ nessuna delle tre
- 20. Che caratteristiche ha una vite a ricircolo di sfere?
	- □ assenza di giochi
	- □ alta precisione di movimentazione
	- □ assenza di vibrazioni durante la movimentazione
	- tutte e tre
- 21. Come vengono definite la funzioni "M" nella programmazione ISO?
	- □ Manuali
	- Miscellanee
	- □ Movimentali
	- □ Motoriste
- 22. Quale di queste corrisponde ad una trasformazione chimica di un acciaio? □ durezza
	- passivazione
	- $\Box$  truciolabilità
	- □ massa volumica
- 23. Quale di queste è una sollecitazione semplice che può gravare su un acciaio?
	- □ flesso-torsione
	- □ tenso-flessione
	- □ flesso-taglio
	- nessuna delle tre.
- 24. È definita flessione quando:
	- □ la forza è obliqua rispetto l'asse del pezzo
	- la forza è perpendicolare rispetto l'asse del pezzo
	- □ la forza è parallela rispetto l'asse del pezzo
	- □ la forza è coincidente rispetto l'asse del pezzo
- 25. Cosa indica l'Rp02?
	- □ limite di snervamento di proporzionalità
	- limite elastico di proporzionalità
	- $\Box$  limite plastico di non proporzionalità
	- □ limite di rottura di proporzionalità
- 26. Capacità di un materiale di resistere a urti o strappi.
	- □ trazione
		- □ compressione
		- □ flessione
		- resilienza
- 27. Nella prova Brinell quale è l'angolo ideale di penetrazione della sfera?  $\Box$  126°
	- 136<sup>°</sup>
	- $\n <sup>146°</sup>$
	- $\Box$  156°
- 28. Nella designazione 350 HB $_{5/750/15}$  a cosa corrisponde il 15?
	- $\Box$  carico applicato
	- □ valore di durezza
	- □ diametro della sfera
	- secondi di applicazione del carico
- 29. La prova di durezza HRC utilizza un penetratore di diamante conico con inclinazione di:
	- $\Box$  136°
	- $\Box$  126°
	- 120<sup>°</sup>
	- $\Box$  130°
- 30. A cosa si riferiscono le proprietà meccaniche di un materiale?
	- $\Box$  alla sua composizione chimica
	- alla sua capacità di resistere alle sollecitazioni esterne
	- □ alle sue caratteristiche legate alla natura stessa del materiale
- 31. Cos'è la resilienza?
	- la capacità di un materiale a resistere agli urti e agli strappi
	- □ la capacità di un materiale ad allungarsi
	- □ la capacità di torsione di un materiale
- 32. Cos'è la temperatura di fusione?
	- è la temperatura di passaggio da stato solido a liquido di un materiale
	- □ è la temperatura di passaggio da stato liquido a solido di un materiale
	- □ è la temperatura che ,grazie ad essa , un materiale può essere lavorato
- 33. Cos'è la dilatazione termica?
	- □ è la capacità di riscaldamento di un materiale
	- è la capacità di un materiale di variare il proprio volume al cambiare della temperatura
	- □ è la capacità di un materiale di cambiare la propria massa al cambiare della temperatura
- 34. Spiega come si esegue una prova di trazione
	- consiste nel prendere un campione di materiale (provetta), fissarlo su una macchina apposita che la prende alle estremità e applica una forza di allungamento
	- $\Box$  consiste nel prendere un campione di materiale (provetta), fissarlo su una macchina apposita che la prende alle estremità e applica una forza di flessione
	- $\Box$  consiste nel prendere un campione di materiale (provetta), fissarlo su una macchina apposita che la prende alle estremità e applica una forza di torsione
- 35. Nelle prove di durezza Vickers , di che materiale è composta la punta per la prova?
	- diamante
	- □ acciaio
	- $\Box$  ghisa
- 36. Di che colore è la fascia nella parte superiore (ogiva) di una bombola di ossigeno?
	- $\Box$  è di colore blu
	- □ è di colore arancione
	- è di colore bianco
- 37. Cos'è la saldatura autogena?
	- la saldatura viene detta autogena quando il metallo di base dei lembi da unire fonde e contribuisce alla formazione del giunto
	- □ la saldatura viene detta autogena quando il metallo di base non fonde e non partecipa alla costruzione del giunto
	- □ la saldatura viene dette autogena quando il metallo d'apporto è uguale al metallo di base
- 38. Di che colore è la fascia nella parte superiore (ogiva) di una bombola di acetilene?
	- $\Box$  è di colore verde
	- è di colore rosso
	- $\Box$  è di colore bianco
- 39. Che tipo di saldatrice è la MAG?
	- è la saldatrice a filo continuo
	- $\Box$  è la saldatrice ad elettrodo
	- $\Box$  è la saldatrice ossiacetilenica
- 40. A cosa serve il rivestimento dell'elettrodo?
	- serve per proteggere il bagno di fusione
	- □ serve per non scottarsi
	- □ serve per non far fumo
- 41. Il seguente accoppiamento H8/g6 è
	- Foro base
	- □ Albero base
	- □ Dipende se si costruisce prima l'albero o il foro
- 42. Il seguente valore di rugosità 3,2 con quale tipo di macchina è più frequente
	- □ Rettificatrice
	- □ Lapidello
	- Tornio
- 43. La seguente scala 2:1 posta in un disegno indica:
	- Che il disegno è il doppio del pezzo reale
	- $\Box$  Che il pezzo deve essere fatto due volte
	- □ Che il disegno è la metà del pezzo reale
- 44. In un disegno in scala 1:2 le quote
	- Corrispondono a quelle del pezzo da eseguire
	- □ Sono il doppio del pezzo da eseguire
	- □ Sono la metà del pezzo da eseguire
- 45. La filettature M10 è:
	- Metrica a passo grosso
	- □ Metrica a passo fine
	- □ Bisogna verificarlo con l'uso delle tabelle
- 46. Le chiavette sono
	- Organi per la trasmissione del moto
	- □ Delle piccole chiavi
	- □ Organi per la misurazione del moto
- 47. Che cos'è la profondità di taglio?
	- □ È la sezione di truciolo
	- È la profondità di passata
	- $\Box$  È il volume del truciolo
- 48. Qual è la percentuale di carbonio che hanno gli acciai al carbonio non legati?
	- $\blacksquare$  0.05 2%
	- $\Box$  0.5 2%
	- $\Box$  0.25 0.55%
	- $\Box$  0.05 0.2%
- 49. Gli acciai a basso tenore di Carbonio hanno una percentuale di carbonio:  $= 0.05\%$ 
	- $= 0.55\%$
	- $0.25\%$
	- $\Box$  0.25%
	- $\Box$  0.55%
	- $\Box$  0.25 0.55
- 50. Gli acciai a medio tenore di Carbonio hanno una percentuale di carbonio:  $= 0.05\%$ 
	- $\Box$  0.55%
	- $\Box$  0.25%
	- $= 0.25\%$
	- $\Box$  0.55%
	- $\blacksquare$  0.25 0.55
- 51. Gli acciai ad alto tenore di Carbonio hanno una percentuale di carbonio:
	- $\Box$  0.05%
	- $= 0.55\%$
	- $\Box$  0.25%
	- $\Box$  0.25%
	- $0.55\%$
	- $= 0.25 0.55$
- 52. Quali sono gli elementi che compongono un acciaio legato?
	- Mn, Ni, Co, Cr
	- $\Box$  Mn, Co, Al, Si
	- □ Au, Si, Cr, V
- 53. In un acciaio a cosa servono il Ni ed il Cr?
	- □ A rendere più duro il materiale
	- □ A rendere più tenace il materiale
	- Servono da elementi leganti
- 54. Indica la sigla dell'acciaio super rapido
	- □ HS
	- □ SHH
	- HSS
- 55. Quali sono i carburi metallici utilizzati per la fabbricazione del metallo duro?
	- Carburo di tantalio, Carburo di tungsteno, Carburo di niobio, Carburo di titanio, Carbonitruro di titanio.
	- □ Carburo di tantalio, Carburo di tungsteno, Carburo di osmio, Carburo di titanio, Carbonitruro di talio.
	- □ Carburo di palladio, Carburo di tungsteno, Carburo di niobio, Carburo di astato, Carbonitruro di titanio.
	- □ Carburo di tantalio, Carburo di tungsteno, Carburo di niobio, Carburo di vanadio, Carbonitruro di titanio.
- 56. Quali sono i leganti che vengono utilizzati per la realizzazione dell'inserto in metallo duro?
	- Cobalto e Nichel
	- □ Cromo e vanadio
	- □ Nichel e tungsteno
- 57. A cosa servono i calibri fissi passa non passa per alberi?
	- Servono a controllare il diametro di pezzi cilindrici o dimensioni di pezzi prismatici
	- □ Servono per il controllo del diametro di fori
	- □ Servono per il controllo delle conicità
- 58. Quali sono le caratteristiche del calibro differenziale a forcella?
	- □ Quando il diametro effettivo del foro da controllare si trova compreso entro il campo di tolleranza previsto dal calibro/micrometro il tampone di diametro inferiore deve poter penetrare nel foro, mentre il tampone di diametro superiore non deve poter penetrare nel foro.
	- □ Se la dimensione effettiva dell'albero è compresa all'interno del campo di tolleranza previsto dal calibro/micrometro, l'albero non deve poter passare tra le branche del lato Passa e deve poter passare tra quelle del lato Non Passa.
	- □ Quando il diametro effettivo del foro da controllare si trova compreso entro il campo di tolleranza previsto dal calibro/micrometro il tampone di diametro inferiore non deve poter penetrare nel foro, mentre il tampone di diametro superiore deve poter penetrare nel foro.
	- Se la dimensione effettiva dell'albero è compresa all'interno del campo di tolleranza previsto dal calibro/micrometro, l'albero deve poter passare tra le branche del lato Passa e non deve poter passare tra quelle del lato Non Passa.

59. Data l'immagine sottostante indica l'esatta definizione dello strumento di controllo per fori.

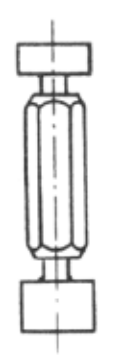

- Calibro differenziale a tampone tipo Passa non Passa
- $\Box$  Calibro semplice registrabile
- $\Box$  Calibro differenziale piatto
- 60. Quali sono le caratteristiche del calibro fisso per fori?
	- □ Se la dimensione effettiva dell'albero è compresa all'interno del campo di tolleranza previsto dal calibro/micrometro, l'albero deve poter passare tra le branche del lato Passa e non deve poter passare tra quelle del lato Non Passa.
	- Quando il diametro effettivo del foro da controllare si trova compreso entro il campo di tolleranza previsto dal calibro/micrometro il tampone di diametro inferiore deve poter penetrare nel foro, mentre il tampone di diametro superiore non deve poter penetrare nel foro.
	- □ Se la dimensione effettiva dell'albero è compresa all'interno del campo di tolleranza previsto dal calibro/micrometro, l'albero non deve poter passare tra le branche del lato Passa e deve poter passare tra quelle del lato Non Passa.
	- □ Quando il diametro effettivo del foro da controllare si trova compreso entro il campo di tolleranza previsto dal calibro/micrometro il tampone di diametro inferiore non deve poter penetrare nel foro, mentre il tampone di diametro superiore deve poter penetrare nel foro.
- 61. A cosa servono i calibri fissi per filettature?
	- Sono impiegati per il controllo di viti e madreviti
	- □ Sono impiegati per il controllo solo di viti
	- □ Sono impiegati per il controllo solo di madreviti

62. Qual è il nome dei calibri fissi che sono riportati nell'immagine?

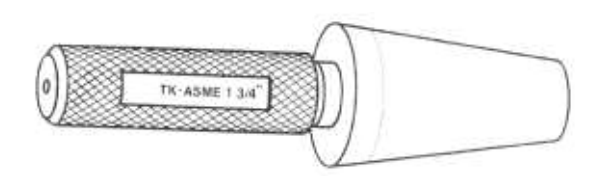

- Calibro fisso per coni
- □ Calibro per alberi scanalati
- □ Calibro Passa non Passa
- 63. Qual è il nome dei calibro fisso riportato nell'immagine?

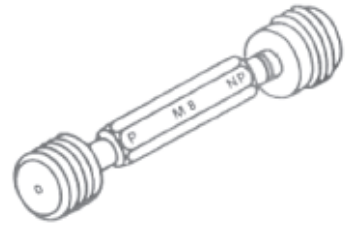

- Calibro differenziale a tampone per filettature interne.
- □ Calibro semplice registrabile
- □ Calibro a forcella per filettature interne
- □ Calibro differenziale a forcella per filettature esterne
- □ Calibro differenziale a forcella per filettature interne
- 64. Qual è il nome dei calibro fisso riportato nell'immagine?

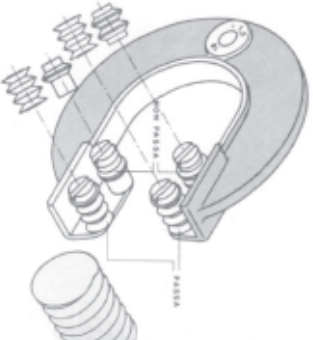

- □ Calibro differenziale a tampone
- $\Box$  Calibro semplice registrabile
- □ Calibro a forcella per filettature interne
- Calibro differenziale a forcella per filettature esterne
- □ Calibro differenziale a forcella per filettature interne
- 65. La stozzatrice che tipo di moto di lavoro utilizza?
	- moto rettilineo verticale alternato
	- □ moto rettilineo orizzontale
	- □ moto rettilineo alternativo
	- □ moto rotatorio
- 66. Chi possiede il moto di lavoro sulla stozzatrice?
	- □ Pezzo
	- Utensile
	- □ Pezzo e utensile
- 67. Che comando possono avere le stozzatrici?
	- □ Solo comando meccanico
	- □ Solo comando oleodinamico
	- □ Solo comando elettropneumatico
	- □ Solo comando oleodinamico
	- □ Comando meccanico o elettropneumatico
	- Comando meccanico o oleodinamico
- 68. Chi possiede il moto di avanzamento sulla stozzatrice?
	- Pezzo
	- □ Utensile
	- □ Pezzo e utensile
- 69. Data la figura, indica l'angolo di taglio corretto.

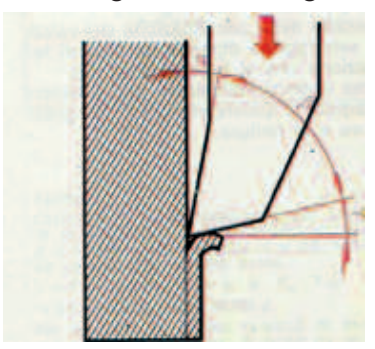

- angolo di taglio β □ angolo di taglio V
- $□$  angolo di taglio α
- 70. La brocciatrice che tipo di moto di lavoro utilizza? □ moto rettilineo verticale alternato
	- □ moto rettilineo orizzontale
	- moto rettilineo
	- □ moto rotatorio
- 71. Qual è il nome dell'utensile della brocciatrice?
	- Broccia
	- □ Lamatore
	- □ Fresatore
- 72. Indica la lettera corretta della Broccia.

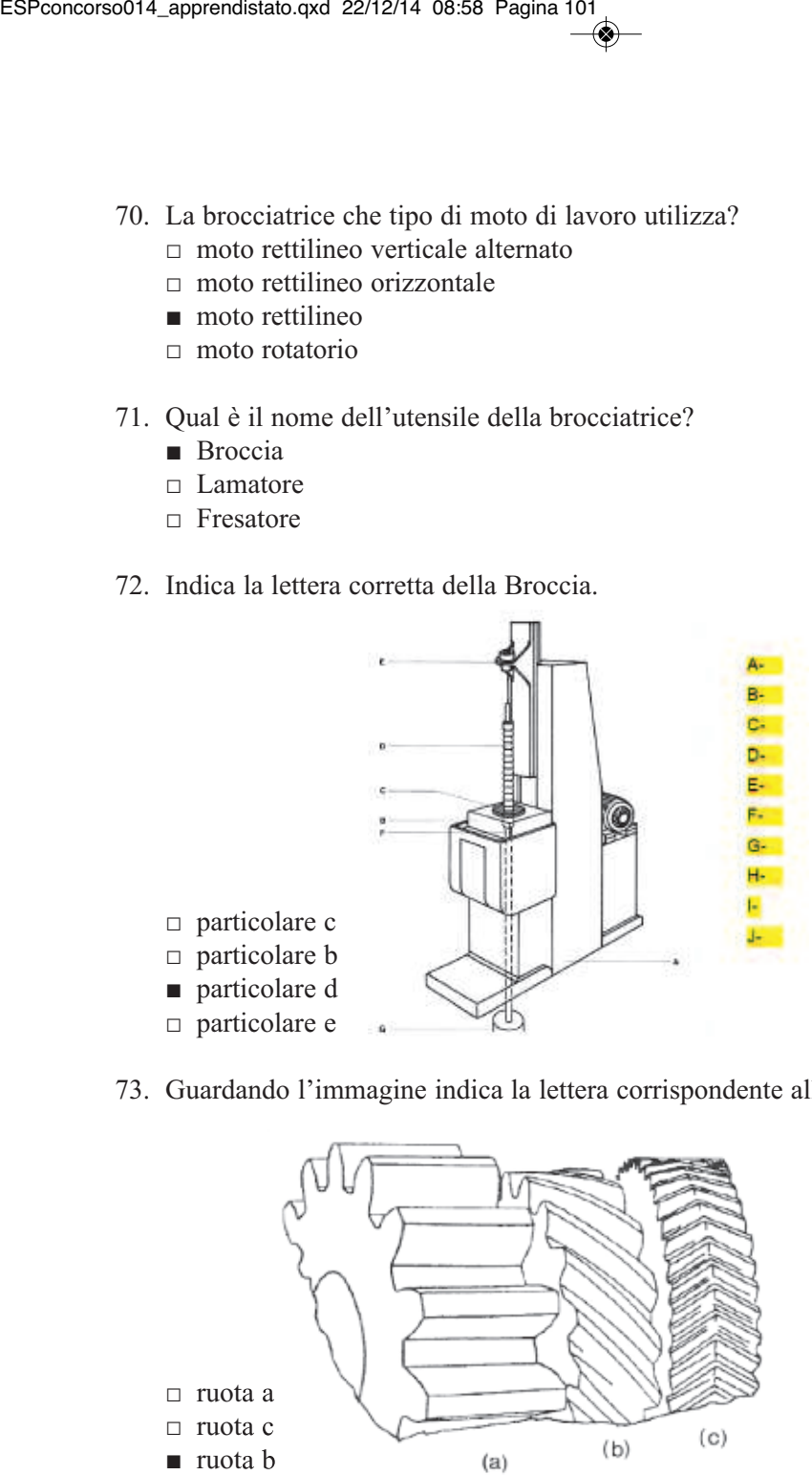

73. Guardando l'immagine indica la lettera corrispondente alla ruota elicoidale

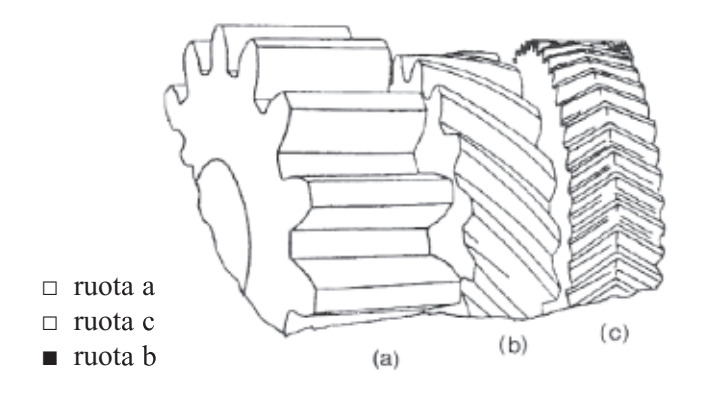

- 74. La dentatrice a Pfauter è:
	- la più usata
	- □ la meno usata
- 75. Con la dentatrice Pfauter è possibile ottenere ruote dentate interne?  $\neg$  Sì
	- No

# 76. Qual è il nome dell'utensile della dentatrice Pfauter?

- Creatore
- □ Maschio
- □ Elicoidale

## 77. Qual è il moto di lavoro della dentatrice Maag?

- □ moto rettilineo verticale alternato
- $\Box$  moto rettilineo orizzontale
- moto rettilineo alternativo
- □ moto rotatorio

## 78. Qual è il moto di lavoro della dentatrice Fellows?

- □ moto rettilineo verticale alternato
- □ moto rettilineo orizzontale
- moto rettilineo alternativo
- □ moto rotatorio
- 79. Con la dentatrice Fellows è possibile ottenere ruote dentate interne?
	- Sì
	- □ No
- 80. Dall'immagine riconoscere e scrivere il tipo di macchine utensile che esegue la ruota dentata

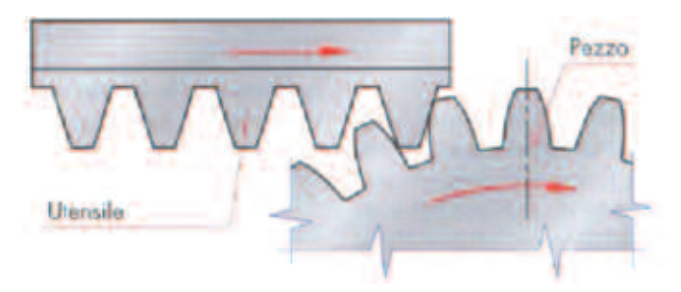

- □ dentatrice Fellows
- □ dentatrice Pfauter
- dentatrice Maag

81. Con quale macchina utensile si ricavano le seguenti sedi?

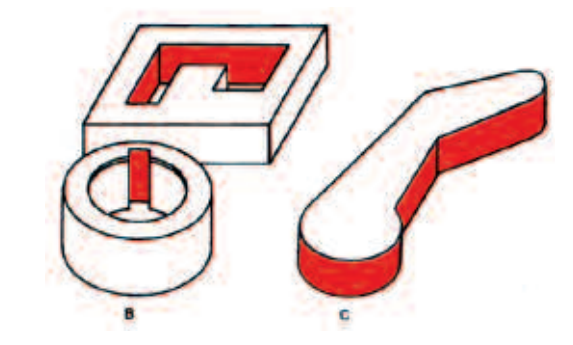

- □ fresatrice
- □ dentatrice
- stozzatrice
- 82. La frequenza utilizzata nelle macchine a ultrasuoni è:
	- più alta di quelle acustiche
	- $\Box$  uguale a quelle acustiche
	- $\Box$  più bassa di quelle acustiche
- 83. Con quale materiale vengono costruiti gli utensili?
	- Acciaio duttile/ottone
	- □ Ottone/HSS
	- □ Rame/Acciaio duttile
	- □ HSS rivestito
- 84. Da quali materiali può essere costituito l'abrasivo?
	- Carborundum/ossido di alluminio/diamante/carburo di boro
	- □ Ossido di rame/carborundum/carburo di cobalto/diamante
	- □ Ossido di alluminio/carborundum/carburo di cobalto/diamante
	- □ Carburo di cobalto/ossido di alluminio/diamante/carburo di boro
- 85. Che tipo di liquido di sospensione viene utilizzato?
	- □ Liquido dielettrico
	- Acqua
	- □ Refrigerante
	- □ Prodotti emulsivi
- 86. Quali sono i vantaggi dell'Hydro jet?
	- □ Nessun riscaldamento del materiale; nessun effetto di indurimento; niente fumo o vapori; lavorazioni di taglio senza bave e con spigoli netti.
	- Nessun riscaldamento del materiale; nessun effetto di indurimento o tensione; niente polvere, fumo o vapori; lavorazioni di taglio senza bave e con spigoli netti.
	- □ Nessun riscaldamento del materiale; nessun effetto di indurimento o tensione; niente polvere; lavorazioni di taglio senza bave e con spigoli netti.
- 87. Quale tipologia di materiale viene lavorato con la macchina Hydro jet?
	- □ Il taglio di materiali come la plastica, il tessuto, il marmo, i materiali compositi, le leghe leggere, Rame, alluminio e l'acciaio inox.
	- Il taglio di materiali come la plastica, il tessuto, il marmo, i materiali compositi, le leghe leggere, l'acciaio dolce e l'acciaio inox.
	- $\Box$  Il taglio di materiali come la plastica, il marmo, i materiali compositi, le leghe leggere, l'acciaio C60 e l'acciaio inox.
	- $\Box$  Il taglio di materiali come la plastica, il tessuto, i materiali compositi, le leghe leggere, L'alluminio, l'acciaio dolce e l'acciaio inox.
- 88. Con la macchina Hydro jet quali finiture raggiungiamo?
	- $10 \mu m 0.05 \text{mm}$
	- $\Box$  5  $\mu$ m 0,05mm
	- $= 10 \mu m 0.01$ mm
	- $\Box$  5  $\mu$ m 0,01mm
- 89. Come avviene il processo di asportazione di truciolo sull'elettroerosione? □ Per asportazione di truciolo.
	- Per effetto di scariche di energia elettrica provenienti da un utensile.
	- □ Per effetto di scariche piezoelettriche provenienti da un utensile.
- 90. Nell'elettroerosione la scarica elettrica ha forma:
	- □ cilindrica
	- □ trapezoidale
	- □ quadra
	- troncoconica
- 91. Sull'elettroerosione il pezzo ha un elettrodo:
	- positivo
	- □ negativo
	- □ piezoelettrico
	- □ nullo

92. Sull'elettroerosione l'utensile ha un elettrodo:

- □ positivo
- negativo
- □ piezoelettrico
- □ nullo
- 93. Quale tipo di materiali si possono lavorare con l'elettroerosione?
	- Metalli duri, stampi e matrici, utensileria di acciaio temprato e dei pezzi aventi profili complessi soprattutto interni.
- □ Materiali come la plastica, il marmo, i materiali compositi, le leghe leggere, l'acciaio C60 e l'acciaio inox.
- □ Materiali come la plastica, il tessuto, il marmo, i materiali compositi, le leghe leggere, Rame, alluminio e l'acciaio inox.
- □ Stampi e matrici, utensileria di acciaio temprato e dei pezzi aventi profili complessi soprattutto interni.
- 94. Con quale tensione viene alimentato il circuito?
	- 15-25V
	- $= 10 15V$
	- $\Box$  25 35 V
	- $\Box$  50 100V
- 95. Con quali materiali può essere costruito un elettrodo?
	- Rame elettrolitico forgiato; carburo di tungsteno; polvere di grafite impastata con argento; ottone.
	- □ Rame elettrolitico forgiato; carburo di tungsteno; polvere di grafite impastata con argento; HSS.
	- □ Rame elettrolitico forgiato; carburo di vanadio; polvere di grafite impastata con argento; HSS.
	- □ Rame elettrolitico forgiato; carburo di tungsteno; polvere di ematite impastata con argento; ottone.
- 96. Qual è il significato di ISO?
	- International Organization for Standardization
	- □ International Operation Service
	- □ International Operation Social Security
- 97. Cos'è la qualità?
	- È l'insieme delle azioni pianificate e sistematiche atte a garantire che un prodotto o un servizio abbiano i requisiti di qualità richiesti.
	- $\Box$  È l'insieme delle proprietà e delle caratteristiche che conferiscono ad un prodotto un processo o un servizio.
	- $\Box$  È l'insieme di normative sull'ambiente che ha lo scopo di creare e perseguire una cultura ecologica.
- 98. Cos'è il sistema qualità?
	- $\Box$  È l'insieme delle azioni pianificate e sistematiche atte a garantire che un prodotto o un servizio abbiano i requisiti di qualità richiesti
	- È l'insieme delle proprietà e delle caratteristiche che conferiscono ad un prodotto un processo o un servizio.
	- $\Box$  È l'insieme di normative sull'ambiente che ha lo scopo di creare e perseguire una cultura ecologica.
- 99. Volendo esprimersi attraverso una metafora, le UNI EN ISO 9000 fanno sì che i due organismi che hanno un rapporto di cliente e fornitore si comprendano meglio e più facilmente perché parlano la stessa lingua.
	- Vero
	- □ Falso
- 100.Quali sono gli elementi che compongono il sistema qualità?
	- □ La rispondenza del prodotto, la conformità, la responsabilità, le caratteristiche secondarie
	- □ L'affidabilità, la durata, l'estetica, i processi di lavoro
	- La struttura organizzativa, le responsabilità, le procedure di controllo, i processi di lavoro
- 101.Come deve essere il sistema qualità?
	- Deve rispondere alle esigenze delle sue attività, essere facilmente comprensibile, prevenire eventuali problemi, garantire che i prodotti o servizi soddisfino le aspettative del cliente.
	- □ Controllo della documentazione, controllo della progettazione, controllo approvvigionamento dei materiali, controllo di identificazione.
	- □ Controllo di ogni fase del processo, prove e controlli, controllo della progettazione, essere facilmente comprensibile.
- 102.Chi elabora il manuale della qualità?
	- $\Box$  ISO
	- Il servizio di garanzia della qualità
	- □ SQ
- 103.Di cosa so occupa la normativa ISO 14000?
	- $\Box$  Assicurazione della qualità, progettazione sviluppo, fabbricazione, installazione e assistenza
	- □ Gestione per la qualità ed elementi del sistema qualità
	- Impatto ambientale
- 104.Cosa dice la normativa UNI ISO 9001?
	- Assicurazione della qualità: progettazione, sviluppo, fabbricazione, installazione e assistenza;
	- $\Box$  Gestione per la qualità ed elementi del sistema qualità;
	- □ Assicurazione della qualità: prove controlli e collaudi
- 105.Cosa dice la normativa UNI ISO 9003?
	- $\Box$  Assicurazione della qualità: progettazione, sviluppo, fabbricazione, installazione e assistenza;
	- □ Gestione per la qualità ed elementi del sistema qualità;
	- Assicurazione della qualità: prove controlli e collaudi
- 106.La stozzatrice è una macchina utensile per piallare superfici interne di un foro o esterne comunque profilate.
	- Vero
	- □ Falso
- 107.Il moto rettilineo alternato è composto da una corsa di andata attiva, durante la quale si ha asportazione di truciolo, e da una corsa di ritorno, passiva, a vuoto.
	- Vero
	- $\Box$  Falso
- 108.La brocciatura è un procedimento di lavorazione, che consiste nell'asportazione Lineare e progressiva di truciolo da superfici interne, per mezzo di un utensile speciale, a denti multipli.
	- Vero
	- □ Falso
- 109.Le ruote dentate costituiscono un sistema affidabile per la trasmissione del moto tra assi paralleli, ortogonali e sghembi.
	- Vero
	- $\Box$  Falso
- 110.La dentatura è un'operazione ad asportazione di truciolo con la quale si costruiscono le ruote dentate con il metodo detto a inviluppo mediante macchine utensili chiamate dentatrici.
	- Vero
	- □ Falso
- 111.I moti di taglio rotatorio e di avanzamento assiale rettilineo sono posseduti dall'utensile creatore, mentre il pezzo da lavorare possiede un moto rotatorio di generazione per garantire la dentatura su tutta la circonferenza.
	- Vero
	- $\Box$  Falso
- 112.La dentatrice Fellows si caratterizza per avere l'utensile a forma di ruota dentata di modulo uguale a quella da costruire, ovviamente di materiale duro (HS) e dotato di angoli di spoglia.
	- Vero
	- □ Falso
- 113.La lavorazione Hydro jet è fatta con getto d'acqua che realizza l'asportazione del materiale mediante l'invio del liquido, ad alta velocità e altissima pressione, sulla zona da lavorare.
	- Vero
	- □ Falso
- 114.L'elettroerosione è un procedimento per la lavorazione dei metalli mediante asportazione di truciolo, basato su un fenomeno fisico e non meccanico.
	- Vero
	- □ Falso
- 115.Qual è la temperatura di riferimento delle misure meccaniche?
	- $\Box$  0°C
	- $\Box$  10°C
	- $\Box$  15°C
	- $\blacksquare$  20° C
	- $\Box$  100°C

### 116.Qual è nel Sistema Internazionale l'unità di misura della lunghezza?

- □ cm
- □ mm
- m
- □ dm
- □ km

117.Qual è il valore in millimetri di un pollice?

- $\Box$  12,5
- $= 15,4$
- $\Box$  20
- 24,5
- $\Box$  25,4

118.Una unità di misura deve essere:

- □ scelta arbitrariamente
- omogenea con la grandezza da misurare
- □ maggiore delle dimensioni della grandezza da misurare
- □ almeno tripla della grandezza da misurare
- 119.La misura di una grandezza è espressa completamente quando sono noti:
	- $\Box$  il suo valore numerico
	- □ l'intervallo di valori numerici tra cui è compresa
	- □ l'unità di misura
	- il valore numerico e l'unità di misura

120.Le cause degli errori di misurazione sono riconducibili

- □ solo all'operatore
- □ solo allo strumento
- □ all'operatore ed allo strumento
- □ allo strumento e all'ambiente
- all'operatore, allo strumento ed all'ambiente

108
- 121.Quale delle seguenti misure non può essere stata eseguita con un micrometro centesimale?
	- $\Box$  10,24mm
	- $\Box$  52,13mm
	- $\Box$  9,01mm
	- 14,325mm
	- $\Box$  37.01mm

122.Qual è la funzione del nonio in un calibro a corsoio?

- □ A misurare angoli
- A rilevare frazioni di millimetro
- □ A effettuare misure in pollici
- □ A convertire i millimetri in pollici

123.Cosa si intende per campo di misura di un micrometro?

- □ Il valore della massima grandezza che si può rilevare
- □ La differenza fra il valore della misura fornito dallo strumento e il valore reale della grandezza misurata
- La differenza fra la misura massima e minima che lo strumento è in grado di rilevare
- $\Box$  La lunghezza della filettatura micrometrica in presa nella rispettiva madrevite
- □ Una caratteristica che non appartiene al micrometro
- 124.In quale dei seguenti micrometri centesimali per esterni, la portata ed il campo di misura coincidono?
	- $0 \div 25$
	- $\Box$  25 ÷ 50
	- $= 50 \div 75$
	- $= 75 \div 100$
	- $\Box$  In nessuno tra quelli indicati
- 125.A cosa serve la frizione nel micrometro?
	- □ Impostare un determinato valore
	- □ Regolare la vite di misurazione
	- □ Compensare la dilatazione termica
	- □ Muovere la bussola graduata
	- Limitare la pressione dell'asta mobile sul pezzo
- 126.Un grado angolare si divide in 100 primi.
	- □ Vero
	- Falso

127.Le proprietà meccaniche si riferiscono alla capacità dei materiali

- $\Box$  di sottoporsi alle lavorazioni meccaniche
- □ di resistere alla corrosione
- di resistere alle sollecitazioni esterne
- □ di riprendere la forma dopo una deformazione

128.Il solido in figura è sottoposto ad una sollecitazione di:

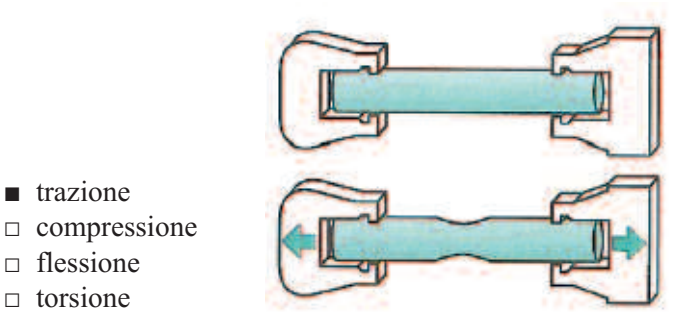

129.La durezza è la resistenza che i corpi oppongono al logoramento dovuto alle forze d'attrito

- □ Vero
- Falso

130.I METALLI sono:

- buoni conduttori di calore e di elettricità
- $\Box$  buoni conduttori di calore ma cattivi conduttori di elettricità
- $\Box$  cattivi conduttori di calore e di elettricità
- □ cattivi conduttori di calore ma buoni conduttori di elettricità

131.Da quale tra le seguenti grandezze dipende la fusibilità di un materiale?

- Temperatura di fusione
- □ Coefficiente d'attrito
- □ Coefficiente di dilatazione termica
- □ Massa volumica
- 132.L'allungamento per ogni grado di aumento di temperatura che subisce una barra d'acciaio lunga un metro si definisce:
	- □ Dilatazione termica
	- □ Capacità termica
	- □ Massa volumica
	- □ Temperatura di fusione
	- Coefficiente di dilatazione termica
- 133.Qual è, tra le seguenti, la proprietà tecnologica del materiale che riguarda più da vicino le macchine utensili?
	- $\Box$  Fusibilità
	- Truciolabilità
	- □ Saldabilità
	- □ Piegabilità
	- □ Duttilità
- 134.La sollecitazione di trazione consiste nell'applicazione di un sistema di forze che:
	- □ deforma il corpo accorciandolo
	- deforma il corpo allungandolo
	- □ deforma il corpo incurvandolo
	- □ provoca la rotazione del corpo

#### 135.La resilienza del materiale è la proprietà di resistere

- $\Box$  alla corrosione
- □ alle sollecitazioni statiche
- alle sollecitazioni dinamiche (urti)
- □ alle sollecitazioni di fatica
- 136.Un materiale con elevata resilienza si dice fragile.
	- □ Vero
	- Falso

137.Che cosa s'intende per resistenza meccanica di un materiale?

- □ Inattaccabilità alla corrosione
- □ Limite di deformabilità
- □ Limite di elasticità
- Capacità di resistere all'azione di carichi esterni
- □ Capacità di resistere alla penetrazione di un altro corpo
- 138.L'altoforno impiegato per la produzione della ghisa è un forno
	- a combustibile
	- □ elettrico
	- $\Box$  sia a combustibile che elettrico

139.Qual è la temperatura massima raggiunta dalla carica all'interno dell'altoforno?

- $\Box$  700 $\rm ^{\circ}C$
- $\Box$  1200°C
- $\Box$  1500°C
- 2000°C
- $\Box$  2600°C
- 140.Nell'acciaio X 10 Cr Ni 18 8 sono presenti rispettivamente le seguenti percentuali di CARBONIO, CROMO e NICHEL
	- $\Box$  10% 18% 8%
	- $\Box$  1% 18% 8%
	- $\blacksquare$  0,1% 18% 8%
	- $\Box$  0,1% 0,18% 0,08%
- 141.Quale percentuale di carbonio contiene l'acciaio 30 Cr Al Mo 5 10?
	- $\Box$  30%
	- $\Box$  3%
	- $\blacksquare$  0,3%
	- $= 10\%$

#### 142.Quali sono gli elementi di lega contenuti nell'acciaio 30 Cr Al Mo 5 10?

- □ Ferro e carbonio
- $\Box$  Carbonio e cromo
- □ Cromo, alluminio e manganese
- Cromo, alluminio e molibdeno
- 143.In quale fase del processo siderurgico integrale la ghisa viene trasformata in acciaio?
	- □ Altoforno
	- Forni convertitori
	- □ Laminatoio
	- $\Box$  Colata continua
	- □ Forni di riscaldo
	- □ Cubilotto

#### 144.L'ottone è una lega a base di:

- rame
- $\Box$  alluminio
- □ ferro
- □ nichel
- □ piombo
- □ ferro e carbonio

145.Il moto di taglio è quello

- che determina l'asportazione del truciolo
- □ che porta nuovo materiale di fronte all'utensile
- $\Box$  che porta l'utensile nella posizione di taglio
- □ che consente di effettuare il cambio utensile
- 146.Per quale motivo si verifica il riscaldamento dell'utensile?
	- □ elevata velocità dell'utensile
	- □ elevata velocità del pezzo
	- attrito tra pezzo e utensile
	- □ difficoltà di smaltimento del truciolo

#### 147.Qual è l'unità di misura della velocità di taglio nelle lavorazioni meccaniche?

- m/min
- □ mm/min
- □ mm/sec
- $\Box$  giri/min

# 148.Cosa si ottiene attraverso la lubrificazione durante una lavorazione ad asporta-

- zione di truciolo?
- □ La diminuzione dell'attrito tra pezzo ed utensile
- □ Una migliore evacuazione del truciolo
- □ Una maggiore durata dell'affilatura dell'utensile
- □ Contemporaneamente ciò che è descritto in a e b
- Contemporaneamente ciò che è descritto in a, b e c
- 149.Il moto di taglio delle macchine utensili è sempre posseduto dall'utensile.
	- □ Vero
	- Falso

150.Le guide delle macchine utensili costituiscono

- $\Box$  il supporto dei motori
- □ la struttura portante di tutti gli organi della macchina
- $\Box$  il supporto dell'utensile
- le superfici di scorrimento delle parti mobili
- 151.Il tornio è una macchina utensile nella quale il moto di taglio
	- è circolare ed è posseduto dal pezzo
	- □ è circolare ed è posseduto dall'utensile
	- □ è rettilineo ed è posseduto dal pezzo
	- $\Box$  è rettilineo ed è posseduto dall'utensile

152.La fresatrice è una macchina utensile nella quale il moto di taglio

- □ è circolare ed è posseduto dal pezzo
- è circolare ed è posseduto dall'utensile
- □ è rettilineo ed è posseduto dal pezzo
- □ è rettilineo ed è posseduto dall'utensile

## 153.Il trapano è una macchina utensile nella quale il moto di avanzamento

- □ è circolare ed è posseduto dal pezzo
- □ è circolare ed è posseduto dall'utensile
- □ è rettilineo ed è posseduto dal pezzo
- è rettilineo ed è posseduto dall'utensile

#### 154.Un materiale per utensile deve

- □ essere meno duro del materiale in lavorazione
- □ avere bassi valori di resilienza
- □ avere elevata durezza ed elevata resistenza all'usura a basse temperature
- avere elevata durezza ed elevata resistenza all'usura anche ad elevate temperature

155.Una punta elicoidale è un utensile a taglienti multipli.

- Vero
- $\Box$  Falso

156.Il maschio è un utensile che serve per allargare i fori.

- □ Vero
- Falso
- 157.Gli utensili da trapano sono costituiti di due parti, il codolo e la punta.
	- Vero
	- □ Falso
- 158.Le frese sono utensili a taglienti multipli.
	- Vero
	- □ Falso
- 159.Quale tra le seguenti lavorazioni non può essere eseguita su un trapano sensitivo senza apposita attrezzatura?
	- □ Foratura
	- Maschiatura
	- □ Alesatura
	- □ Svasatura

160.Che cosa si intende per "maschio finitore"?

- □ Una particolare punta da trapano
- □ Un utensile per alesare
- □ Un utensile per svasare
- Un utensile per filettare
- □ Una particolare lima
- □ Una lama di un seghetto
- 161.Quale tra le seguenti parti non è caratteristica del tornio parallelo?
	- □ Mandrino
	- □ Testa motrice
	- □ Controtesta
	- Tavola portapezzo

#### 162.Il mandrino del tornio parallelo è

- □ l'albero che conferisce il moto di taglio all'utensile
- □ l'albero che conferisce il moto di avanzamento all'utensile
- l'albero che conferisce il moto di taglio al pezzo
- □ l'albero che conferisce il moto d'avanzamento al pezzo
- 163.Durante la cilindratura (tornitura cilindrica) l'utensile si sposta parallelamente all'asse del tornio.
	- Vero
	- □ Falso

164.Dove viene fissata la contropunta del tornio parallelo?

- □ Sulla testa fissa
- Sulla controtesta
- $\Box$  Sul mandrino
- □ Sul carro longitudinale

165.Qual è l'angolo caratteristico delle contropunte da tornio?

- $\Box$  30 $^{\circ}$
- $\Box$  45°
- $\blacksquare$  60<sup>°</sup>
- □ 90°
- $\Box$  120°

166.Quale affermazione sulla fresatura orizzontale è corretta?

- L'asse della fresa è perpendicolare al piano di lavoro
- □ Si può fresare solo con fresatura discorde
- □ Il pezzo si muove mentre la fresa non possiede alcun moto
- □ L'asse della fresa è parallelo al piano di lavoro

167.La tavola di una fresatrice verticale semplice ha la possibilità di muoversi:

- □ su una guida rettilinea
- su due guide rettilinee
- $\Box$  su tre guide rettilinee
- $\Box$  su quattro guide rettilinee
- $\Box$  su cinque guide rettilinee
- □ su sei guide rettilinee
- 168.Si devono eseguire 4 fori posizionati agli angoli di una piastra rettangolare di grandi dimensioni. Quale delle seguenti macchine utensili è la più adatta?
	- □ Trapano sensitivo
	- □ Trapano a colonna
	- Trapano radiale
	- □ Trapano a più mandrini
	- □ Tornio parallelo con piattaforma a griffe indipendenti

169.In quali tipi di lavorazione si impiegano utensili rotanti?

- □ Tornitura
- □ Imbutitura
- □ Stampaggio
- □ Laminazione
- Fresatura e foratura

170.Come nomineresti il particolare sottostante?

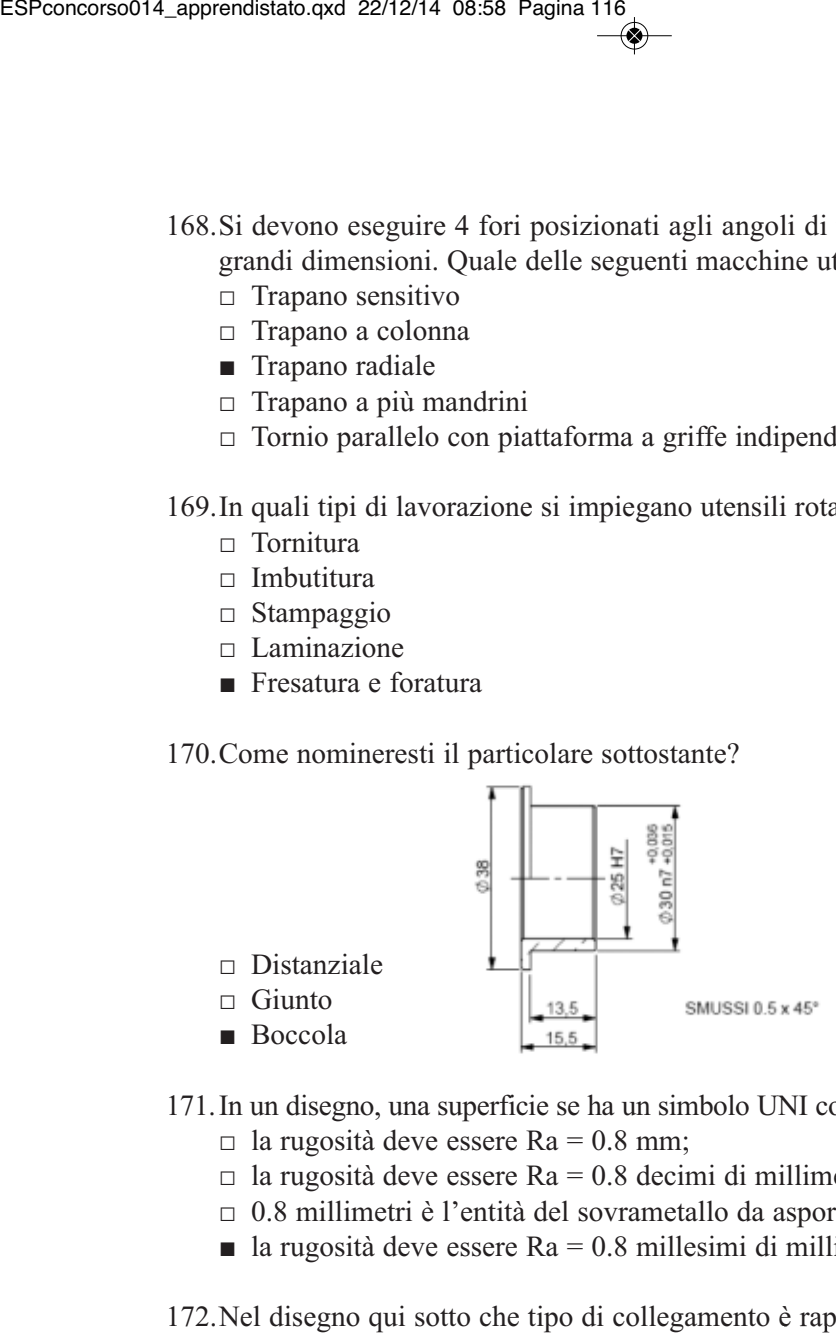

171.In un disegno, una superficie se ha un simbolo UNI con valore 0.8 significa che:

- $\Box$  la rugosità deve essere Ra = 0.8 mm;
- $\Box$  la rugosità deve essere Ra = 0.8 decimi di millimetro;
- □ 0.8 millimetri è l'entità del sovrametallo da asportare con la lavorazione;
- $\blacksquare$  la rugosità deve essere Ra = 0.8 millesimi di millimetro.

172.Nel disegno qui sotto che tipo di collegamento è rappresentato?

- □ Un collegamento mediante chiavetta
- $\Box$  Un collegamento mediante profili scanalati
- Un collegamento mediante spine
- □ Un collegamento mediante coni di estremità

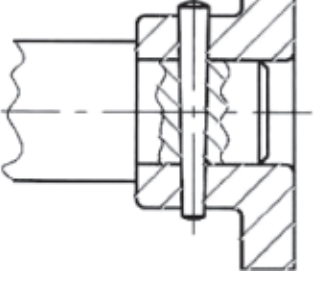

173.La definizione VTCEI significa:

- □ Vite, testa con esagono
- □ Vite, testa conica, esagono incassato
- Vite, testa cilindrica, esagono incassato

174.Qual è la rappresentazione corretta?

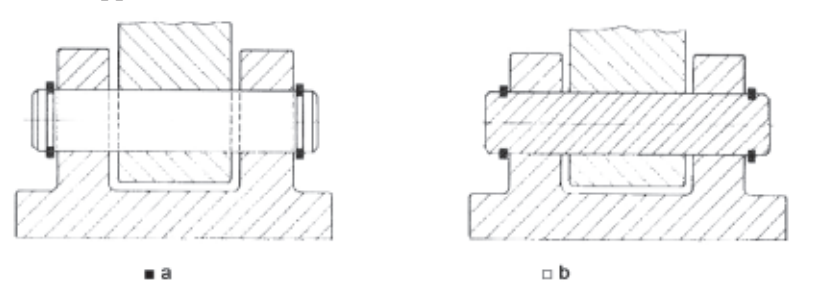

175.Dato il disegno, individuare la rappresentazione corretta.

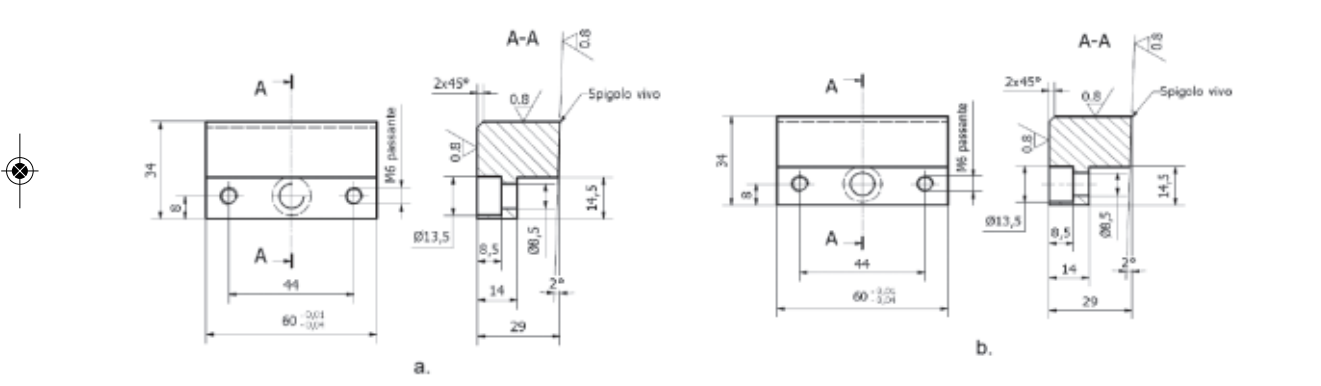

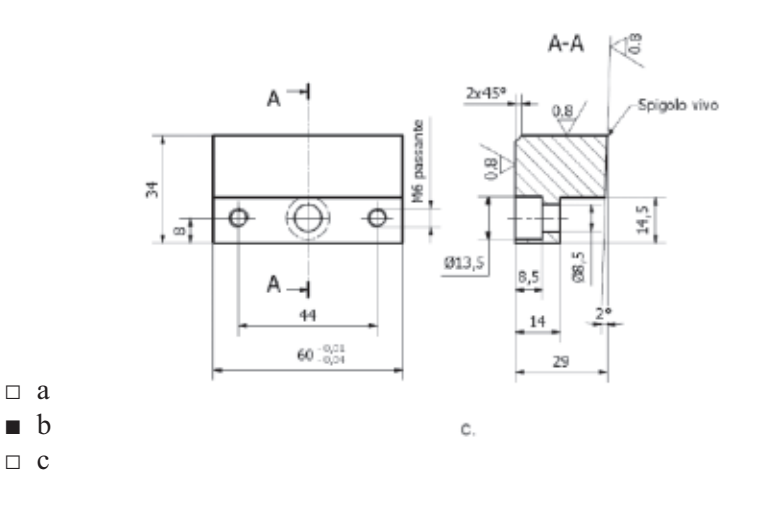

◈

176.Qual è la profondità del foro diametro 8?

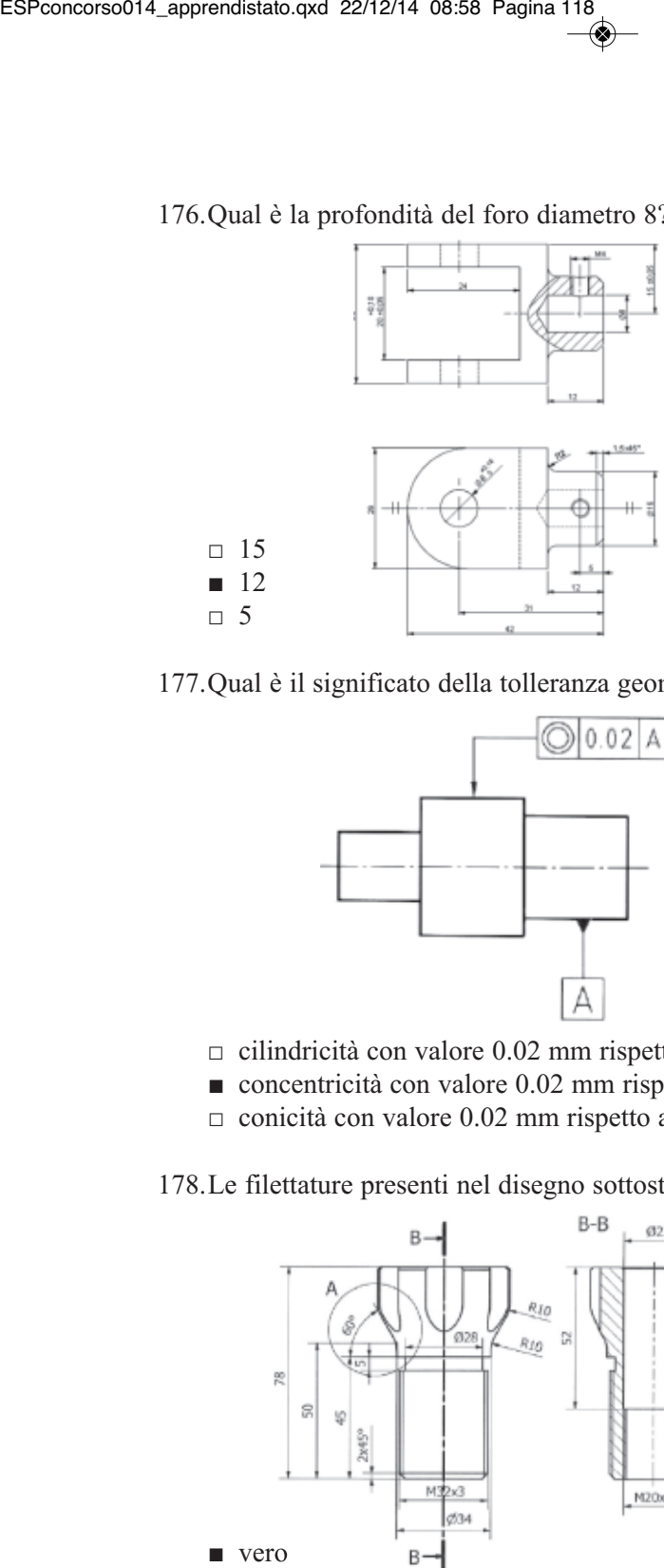

177.Qual è il significato della tolleranza geometrica riportata di seguito?

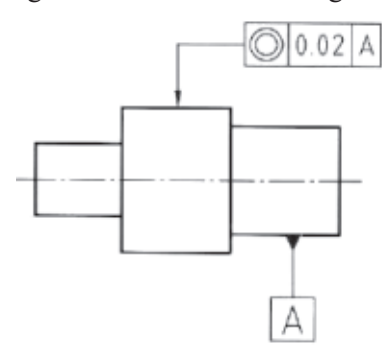

- □ cilindricità con valore 0.02 mm rispetto al riferimento A
- concentricità con valore 0.02 mm rispetto al riferimento A
- □ conicità con valore 0.02 mm rispetto al riferimento A

178.Le filettature presenti nel disegno sottostante sono a passo fine.

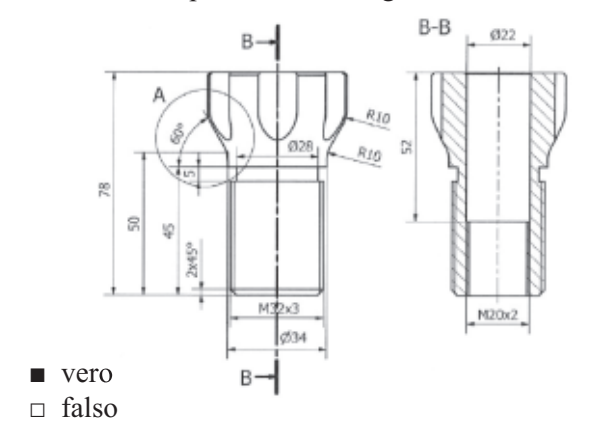

◈

179.Nell'immagine cosa indica il simbolo?

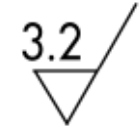

- □ Rugosità generale sul disegno di 0.8
- Rugosità generale sul disegno di 3.2
- □ Rugosità ottenuta senza asportazione di truciolo
- □ Rugosità facoltativa

180.La rugosità è:

- è una proprietà della superficie di un corpo, costituita da microimperfezioni geometriche normalmente presenti sulla superficie
- $\Box$  è una proprietà della superficie di un corpo, costituita da macroimperfezioni geometriche normalmente presenti sulla superficie ESPconcorso014\_approndistato.qxd 22/12/14 08:58 Pagina 119<br>  $\rightarrow$  Rugosità generale sul disegno di 0.8<br>
Rugosità generale sul disegno di 0.8<br>
Rugosità denente sul disegno di 3.2<br>
C Rugosità declatativa<br>
180.La rugosità étc
	- $\Box$  è la differenza tra due superfici del pezzo parallele tra loro
	- □ è la differenza tra due superfici del pezzo perpendicolari tra loro
	- 181.Com'è definita la tolleranza di circolarità:
		- □ una tolleranza di circolarità definisce una zona di tolleranza delimitata da un piano planare
		- □ una tolleranza di circolarità definisce una zona di tolleranza delimitata da due cilindri coassiali
		- una tolleranza di circolarità definisce una zona di tolleranza delimitata da due cerchi concentrici
		- □ una tolleranza di circolarità definisce una zona di tolleranza delimitata da un cerchio

182.Questo simbolo, definisce:

- □ un cono
- □ un foro svasato
- $\Box$  sistema proiezione europeo
- sistema proiezione americano

183.La linea  $\sim$ enominata

- "continua fine irregolare" viene utilizzata per:
- □ filettature
- □ sezione semplice
- □ sezione a 90°
- spaccatura

184.Se all'interno di un cartiglio troviamo la scritta 1:10 indica

- □ scala di ingrandimento
- □ pezzi presenti nel complessivo
- □ pezzi da produrre
- scala di riduzione

185.La sezione in oggetto, la possiamo considerare:

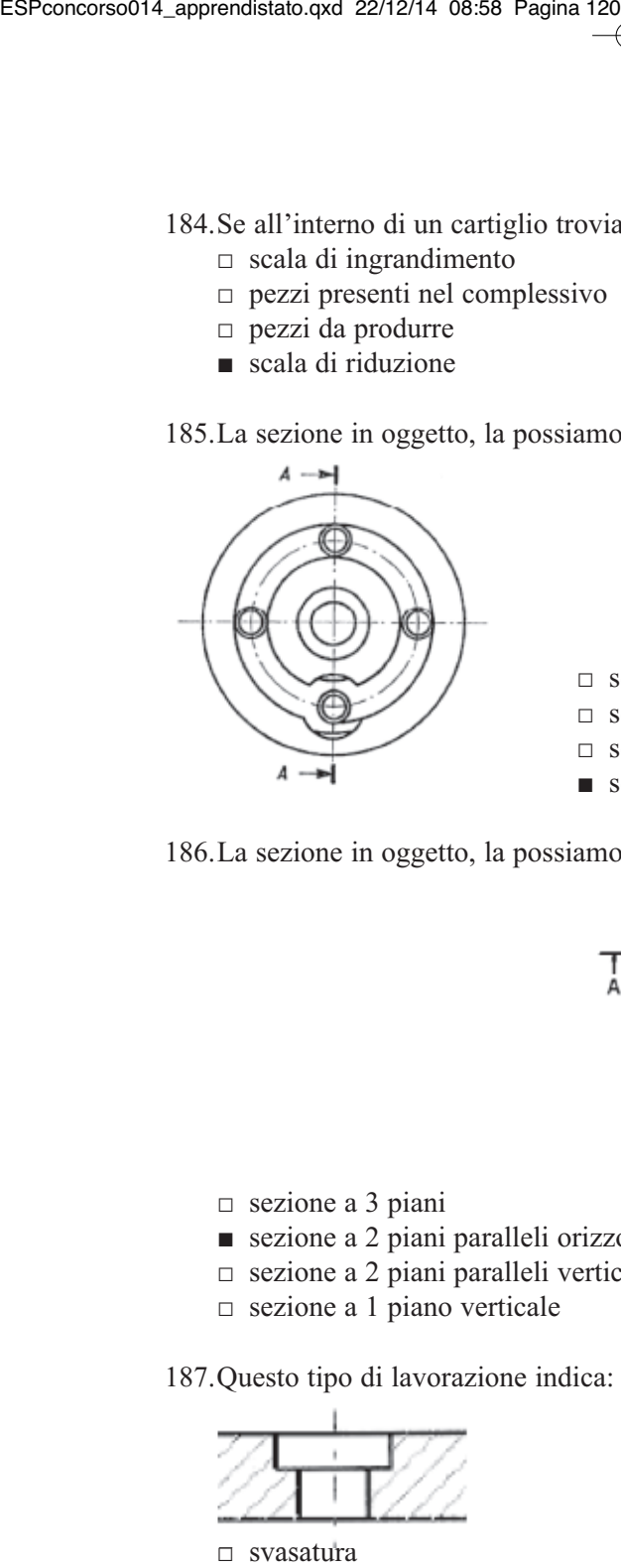

□ sezione a 90° □ sezione sfalsata □ sezione deviata

■ sezione semplice

186.La sezione in oggetto, la possiamo considerare:

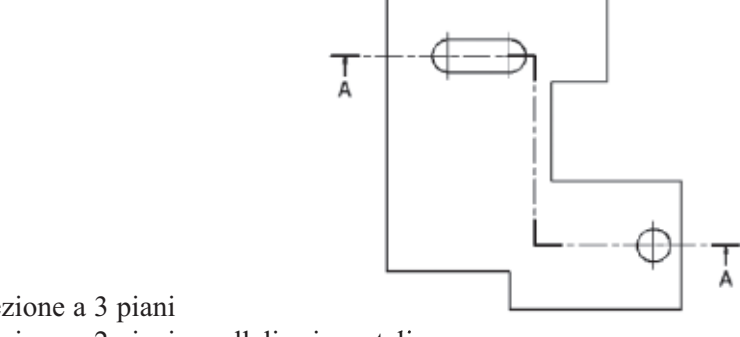

- □ sezione a 3 piani
- sezione a 2 piani paralleli orizzontali
- □ sezione a 2 piani paralleli verticali
- □ sezione a 1 piano verticale

187.Questo tipo di lavorazione indica:

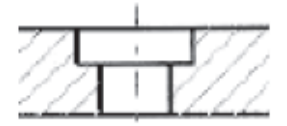

- □ svasatura
- □ filettatura
- lamatura
- □ foro liscio

188.Questa indicazione di tolleranza, indica:

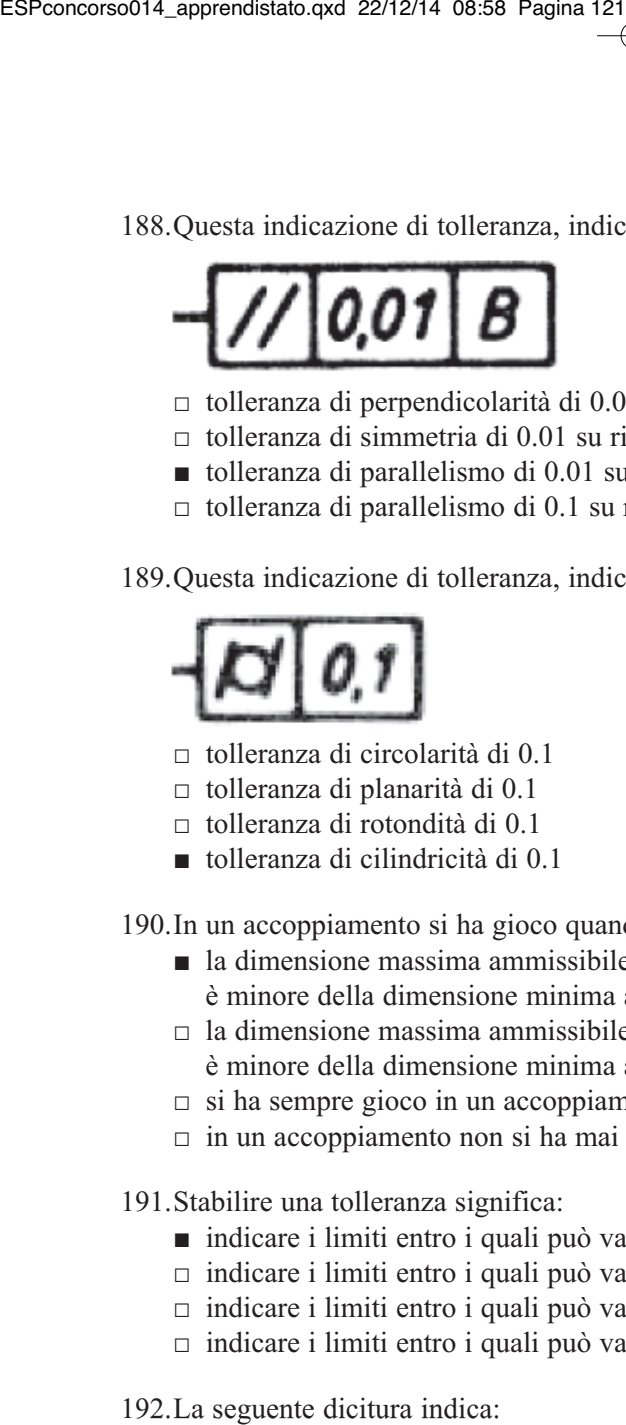

- □ tolleranza di perpendicolarità di 0.01 su riferimento B
- $\Box$  tolleranza di simmetria di 0.01 su riferimento B
- tolleranza di parallelismo di 0.01 su riferimento B
- □ tolleranza di parallelismo di 0.1 su riferimento B

189.Questa indicazione di tolleranza, indica:

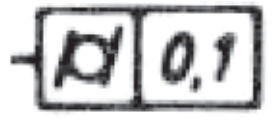

- □ tolleranza di circolarità di 0.1
- □ tolleranza di planarità di 0.1
- □ tolleranza di rotondità di 0.1
- tolleranza di cilindricità di 0.1

190.In un accoppiamento si ha gioco quando:

- la dimensione massima ammissibile dell'albero è minore della dimensione minima ammissibile del foro
- $\Box$  la dimensione massima ammissibile del foro è minore della dimensione minima ammissibile dell'albero
- $\Box$  si ha sempre gioco in un accoppiamento
- $\Box$  in un accoppiamento non si ha mai gioco
- 191.Stabilire una tolleranza significa:
	- indicare i limiti entro i quali può variare una determinata dimensione
	- $\Box$  indicare i limiti entro i quali può variare la caratteristica del materiale
	- $\Box$  indicare i limiti entro i quali può variare la lavorazione
	- $\Box$  indicare i limiti entro i quali può variare il tempo di produzione

192.La seguente dicitura indica:

$$
IT = D_{\text{max}} - D_{\text{min}}
$$

- $\Box$  differenza tra la dimensione limite massima e la dimensione limite minima dell'albero
- differenza tra la dimensione limite massima e la dimensione limite minima del foro
- $\Box$  differenza tra la dimensione limite minima e la dimensione limite massima del foro
- $\Box$  differenza tra la dimensione limite minima e la dimensione limite massima dell'albero

### 193.L'indicazione M10 in un disegno tecnico indica

- $\Box$  filettatura passo 10
- □ preforo per filettatura diametro 9
- filettatura metrica ISO con diametro nominale 10
- □ filettatura Meccanica ISO con diametro nominale 10

#### 194. Se su una quota di un disegno non troviamo nessuna indizione di tolleranza, significa:

- □ la tolleranza va decisa al momento della lavorazione
- □ la tolleranza è a discrezione dell'operatore
- $\Box$  si ha tolleranza di  $\pm$  0.1 mm
- in base alla dimensione si consultano le tabelle delle tolleranze generali

- - -

195.Questo tipo di linea nel disegno tecnico, indica

- □ indicazione di una spaccatura
- $\Box$  linea speculare
- asse di simmetria
- □ asse di parallelismi

#### 196.Cos'è il disegno tecnico?

- □ la rappresentazione di tutto ciò che vediamo
- è la rappresentazione bidimensionale, per mezzo di linee e simboli, di un oggetto reale
- $\Box$  è la rappresentazione di tutto ciò che è meccanico
- □ è la creatività di una persona

#### 197.Quali sono le dimensioni di un foglio A4 unificato?

- $= 297x420$
- $\Box$  420x564
- 210x297
- $\Box$  564x420

198.Nel disegno tecnico, cosa significa CAD?

- Computer Aided Design
- $\Box$  tipo di software utilizzato
- □ Computer in Aiuto al Disegnatore
- □ indicazione di disegno meccanico
- 199.Un accoppiamento tra due particolari in tolleranza, secondo le norme di disegno, può essere di tre tipologie:
	- □ grossolano mobile preciso
	- □ preciso incerto piano
	- □ mobile incerto cilindrico
	- $\blacksquare$  mobile incerto stabile

200.Qual è il significato del seguente simbolo?

■ superficie ottenuta senza asportazione di truciolo

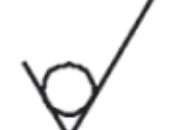

- □ grado di finitura superficiale accurato □ superficie di riferimento
- □ grado di finitura superficiale con orientamento dei solchi circolare
- 201.Indica, per ciascun simbolo raffigurato di seguito, il significato della tolleranza geometrica rappresentata.

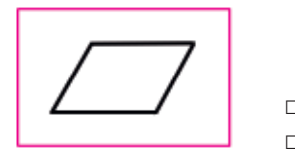

□ ortogonalità □ parallelismo

- 202.Dovendo realizzare un foro filettato M12, è necessario forare con una punta di diametro:
	- $\Box$  12mm
	- 10,25mm
	- □ 8,5mm
	- $\Box$  6,25mm

203.Le figure seguenti rappresentano un foro filettato; qual è quella corretta?

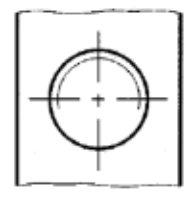

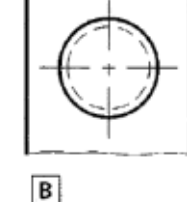

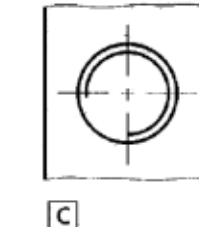

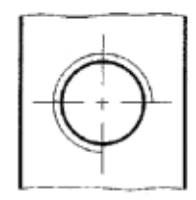

D

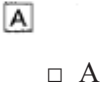

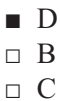

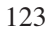

204.Indica, la lettera corrispondente ai corpi volventi

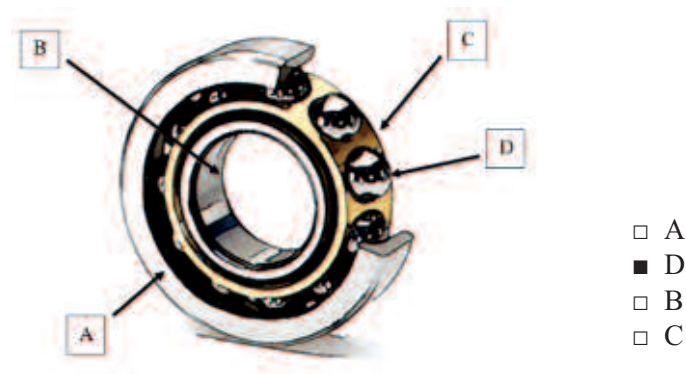

205.Per maschiare un foro per una vite M10 si dovrà eseguire un foro del diametro di:

- □ Ø 10
- □ Ø 9.8
- Ø 8.5
- $\Box$  Ø 10.5
- 206.Per alesare un foro mediante alesatore cilindrico Ø 6, si dovrà eseguire un foro del diametro di:
	- $\Box$  Ø 6
	- Ø 5.8
	- □ Ø 5
	- □ Ø 6.5

207. Per quale ragione i componenti normalizzati non si devono rappresentare in sezione?

- □ Perché vengono acquistati e quindi non sono prodotti in officina
- Per semplificare la rappresentazione del disegno
- □ Per ottenere una maggiore precisione e chiarezza del disegno
- □ Per non velocizzare l'esecuzione del disegno
- 208. Cosa determina la scelta del tipo di tratteggio dei particolari rappresentati in sezione?
	- □ La funzione del particolare sezionato
	- □ La forma del particolare sezionato
	- □ La dimensione del particolare sezionato
	- Il materiale del particolare sezionato

209.Quando si può eseguire una rappresentazione in semi-sezione?

- Quando il pezzo è simmetrico rispetto ad un piano
- $\Box$  Quando il pezzo rappresentato ha superfici lisce
- □ Quando il pezzo ha poca importanza
- □ Sempre, senza nessuna limitazione
- 210.Quale scopo hanno le tolleranze dimensionali?
	- Aumentare la precisione del pezzo
	- □ Determinare l'intercambiabilità del componente
	- □ Migliorare le prestazioni del componente
	- □ Aumentare i costi di produzione
- 211.In base a quale considerazione viene determinato il grado di rugosità superficiale del pezzo?
	- □ Al tempo di produzione
	- Alla funzione del particolare
	- $\Box$  Al tipo di materiale
	- $\Box$  Al tipo di lavorazione
- 212.Come si determina un migliore grado di rugosità superficiale del pezzo?
	- Aumentando in numero di giri e riducendo l'avanzamento dell'utensile
	- □ Aumentando l'avanzamento dell'utensile e riducendo il numero di giri
	- □ Aumentando sia il numero di giri che l'avanzamento dell'utensile
	- □ Riducendo sia il numero di giri che l'avanzamento dell'utensile.

213.Cosa indica la designazione di una vite con la seguente sigla:

- VTCEI M12 x 1.25 x 50 UNI 5931 8.8
- Vite a testa cilindrica ad esagono incassato con filettature metrica di Ø 12 a passo fine e lunghezza sotto testa di 50 mm
- $\Box$  Vite a testa cilindrica ad esagono incassato con filettature metrica di Ø 12 a passo fine e lunghezza totale di 50 mm
- $\Box$  Vite a testa cilindrica ad esagono incassato con filettature metrica di Ø 12 a passo normale e lunghezza sotto testa di 50 mm
- $\Box$  Vite a testa cilindrica ad esagono incassato con filettature metrica di Ø 12 a passo normale e lunghezza totale di 50 mm
- 214.Quale proprietà di un metallo fornisce la prova di trazione?
	- □ Resilienza
	- Carico di rottura
	- □ Durezza
	- □ Temprabilità
- 215.Quale sigla indica un acciaio legato da cementazione?
	- $\Box$  C40
		- $\Box$  40 Ni Cr Mo 4
		- $\Box$  50 Si 7
		- $\blacksquare$  16 Ni Cr Mo 12
- 216.Quale dei seguenti metalli possiede la maggiore resistenza alla corrosione?
	- $\Box$  Ferro
	- Cromo □ Nichel
	- □ Molibdeno

#### 217.Quale delle seguenti osservazioni è esatta

- $\Box$  il rendimento è sempre > 1
- $\Box$  il rendimento è sempre = 1
- $\blacksquare$  il rendimento è sempre < 1
- 218.Quale angolo del tagliente di un utensile viene designato con la lettera α
	- $\Box$  angolo di taglio
	- □ angolo di spoglia superiore
	- angolo di spoglia inferiore
	- □ angolo di inclinazione del tagliente
- 219.In una ruota dentata a denti diritti, conoscendo il diametro esterno De ed il numero di denti z. Qual è la formula per ricavare il modulo m
	- $m = (De +2)/Z$
	- $m = De/(Z+2)$
	- $\Box$  m = De/ (Z-2)

220.Quale divisione non è possibile eseguire sull'apparecchio divisore:

- $\Box$  divisione semplice
- $\Box$  divisione angolare
- divisione elicoidale
- $\Box$  divisione differenziale
- 221.Quale rapporto di trasmissione possiede generalmente l'apparecchio divisore
	- $= 1: 30$
	- $= 40 : 1$
	- $1:40$
	- $= 60 : 1$
- 222.Quale tipo di fresa non esiste?
	- □ Fresa per scanalature a T
	- □ Fresa a taglio frontale
	- □ Fresa adisco a 3 tagli
	- Fresa per scanalature a L
- 223.Quale tipo di dentature non è possibile realizzare con una dentatrice a creatore?
	- $\Box$  Cilindriche a denti diritti
	- $\Box$  Cilindriche a denti elicoidali
	- Coniche elicoidali
	- □ Per coppie vite senza fine- ruote elicoidali

224.Quale delle seguenti caratteristiche non fa parte della specifica di una mola?

- □ Durezza
- □ Abrasivo
- Ravvivatura
- □ Grana
- □ Agglomerante

225.Quale delle seguenti strutture non appartiene ad un acciaio?

- □ Ferrite
- Ledeburite
- □ Perlite
- □ Cementite

226.Quale è la sequenza giusta delle fasi per eseguire un trattamento termico?

- $\Box$  permanenza riscaldamento raffreddamento
- □ riscaldamento raffreddamento permanenza
- $\blacksquare$  riscaldamento permanenza raffreddamento

227.Con la cementazione di un pezzo si ottiene:

- □ un aumento della durezza fino al cuore del pezzo
- □ un aumento della resilienza
- □ un aumento della resistenza a trazione
- un aumento della durezza superficiale

228.Che cosa si intende per incremento di una broccia?

- □ la lunghezza della parte per finire
- □ la distanza tra un dente e l'altro
- l'altezza di un dente rispetto al precedente
- □ la lunghezza della parte per tagliare

229.Nella programmazione in linguaggio ISO, M06 indica:

- □ rotazione del mandrino in senso orario
- □ stop programmato
- □ avvio refrigerante
- cambio utensile
- 230.Sulle macchine utensili CNC l'encoder è:
	- □ un motore passo- passo
	- un trasduttore ottico
	- $\Box$  un trasduttore rotativo
	- □ un sistema di tastatura digitale
- 231.Per diminuire l'attrito degli organi in movimento cosa si utilizza nelle macchine utensili CNC?
	- $\Box$  guide in bronzo
	- □ grassi e oli
	- viti a ricircolo di sfere
	- □ trasduttori

232.Nella rettifica in tondo uno dei seguenti moti è errato:

- □ moto di lavoro
- moto di generazione
- □ moto di alimentazione
- □ moto di appostamento

233.Se su un disegno è indicato Φ 50 H7. Cosa significa la lettera H?

- posizione del campo di tolleranza rispetto allo zero, nel sistema Foro base
- □ posizione del campo di tolleranza rispetto allo zero, nel sistema Albero base
- □ rugosità
- □ circolarità

234.Un calibro a tampone serve:

- $\Box$  per il controllo degli alberi lavorati con tolleranze stabilite
- □ per il controllo di filettature esterne
- per il controllo di fori lavorati con tolleranze stabilite
- $\Box$  per il controllo di fori eseguiti al trapano
- 235.I dispositivi di protezione individuali (DPI) da indossare per una lavorazione alle Macchine Utensili sono:
	- □ occhiali e guanti
	- $\Box$  elmetto, tuta e scarpe antinfortunistiche
	- □ mascherina, occhiali e tuta
	- tuta, scarpe antinfortunistiche, occhiali e guanti
	- $\Box$  tuta e scarpe antinfortunistiche
- 236.Cos'è la malattia professionale?
	- $\Box$  un contagio da virus
	- □ un evento imprevedibile
	- $\Box$  un incidente
	- un evento che si manifesta nel tempo
	- $\Box$  un infortunio
- 237.I comparatori si usano per:
	- il controllo degli errori di forma
	- □ misurare gli angoli
	- □ misurare la rugosità
	- □ il controllo degli strumenti di misura
	- $\Box$  il controllo degli errori di dimensione
- 238.Per la trasmissione del moto tra due alberi relativamente lontani, cosa si usa?
	- pulegge e cinghie
	- □ coppia di ruote dentate a denti elicoidali
	- $\Box$  snodo cardanico
	- □ coppia di ruote dentate a denti diritti
	- □ coppia di ruote coniche
- 239.Quali, tra le seguenti macchine, vengono denominate Macchine Speciali?
	- macchine a trasferta circolare
	- □ macchine utensili a CN
	- $\Box$  macchie utensili a CNC
	- $\Box$  robot
	- □ le brocciatrici
- 240.Durante la tornitura di un pezzo ottieni un truciolo lungo attorcigliato piatto: quale materiale stai lavorando?
	- acciaio da bonifica
	- $\Box$  ghisa
	- □ lega di alluminio
	- □ acciaio dolce
- 241.Con quale procedimento termico è possibile ottenere termicamente l'indurimento dello strato superficiale di un acciaio?
	- $\Box$  bonifica
	- nitrurazione
	- □ tempra
	- □ rinvenimento
- 242.In un programma scritto in linguaggio ISO, M04 indica :
	- $\Box$  cambio utensile
	- □ numerazione blocco
	- rotazione mandrino in senso antiorario
	- □ impiego refrigerante
	- $\Box$  rotazione mandrino in senso orario
- 243.Quale di queste sigle indica un controllore a logica programmabile?
	- □ CAD
	- PLC
	- □ CNC
	- $\sqcap$  CAM

244.In una punta elicoidale la scelta dell'angolo di punta è fatta in base:

- □ al diametro della punta
- al tipo di materiale da lavorare
- □ alla velocità di taglio
- □ alla velocità di avanzamento della punta

245.Quale di queste sigle indica una vite a passo fine?

- $\Box$  G 4
- $\blacksquare$  M 10  $\times$  1
- □ M10
- □ 7/8 W

246.In un sistema di coordinate assolute, qual è la caratteristica principale?

- ogni coordinata si riferisce allo stesso punto origine
- □ le coordinate sono di tipo polare
- □ ogni coordinata ha come origine il punto precedente

247.Una valvola pneumatica 3/2 comanda:

- $\Box$  un cilindro a doppio effetto
- un cilindro a semplice effetto
- $\Box$  un cilindro a doppio stelo

248.Il manometro è lo strumento che misura:

- □ la temperatura
- □ la pressione atmosferica
- □ la forza
- la pressione relativa

#### **2. prova di disegno Cad (software utilizzato draft sight)**

Il concorrente dovrà realizzare in autonomia, mediante il software Draft Sight, il disegno dello schizzo sotto rappresentato in proiezioni ortogonali, completo di quotatura e rappresentato nella scala opportuna.

Compilare il riquadro delle iscrizioni con tutte le indicazioni necessarie alla realizzazione del particolare.

Utilizzare il file modello *Concorso\_Nazionale\_2014.dwt* disponibile nella cartella **prova Cad** presente all'interno della cartella **Concorso nazionale Meccanico** (link sul desktop, accesso con ID e password).

Salvare il disegno nella cartella "**Concorso nazionale Meccanico**" all'interno del disco "**d:**" con il seguente codice: **02\_puntaLe\_0XX** (Dove 0XX = codice concorrente).

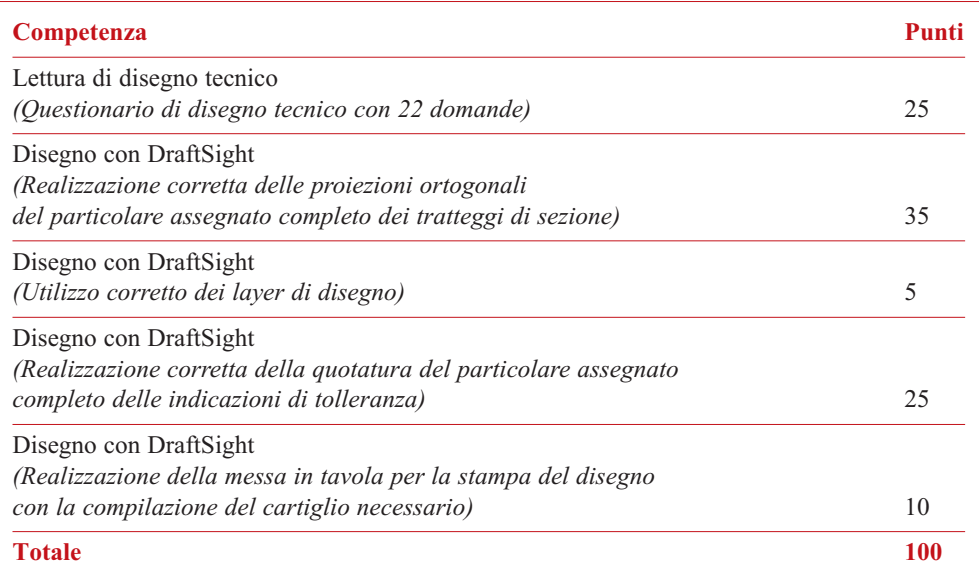

Il punteggio della prova verrà valutato secondo la seguente tabella:

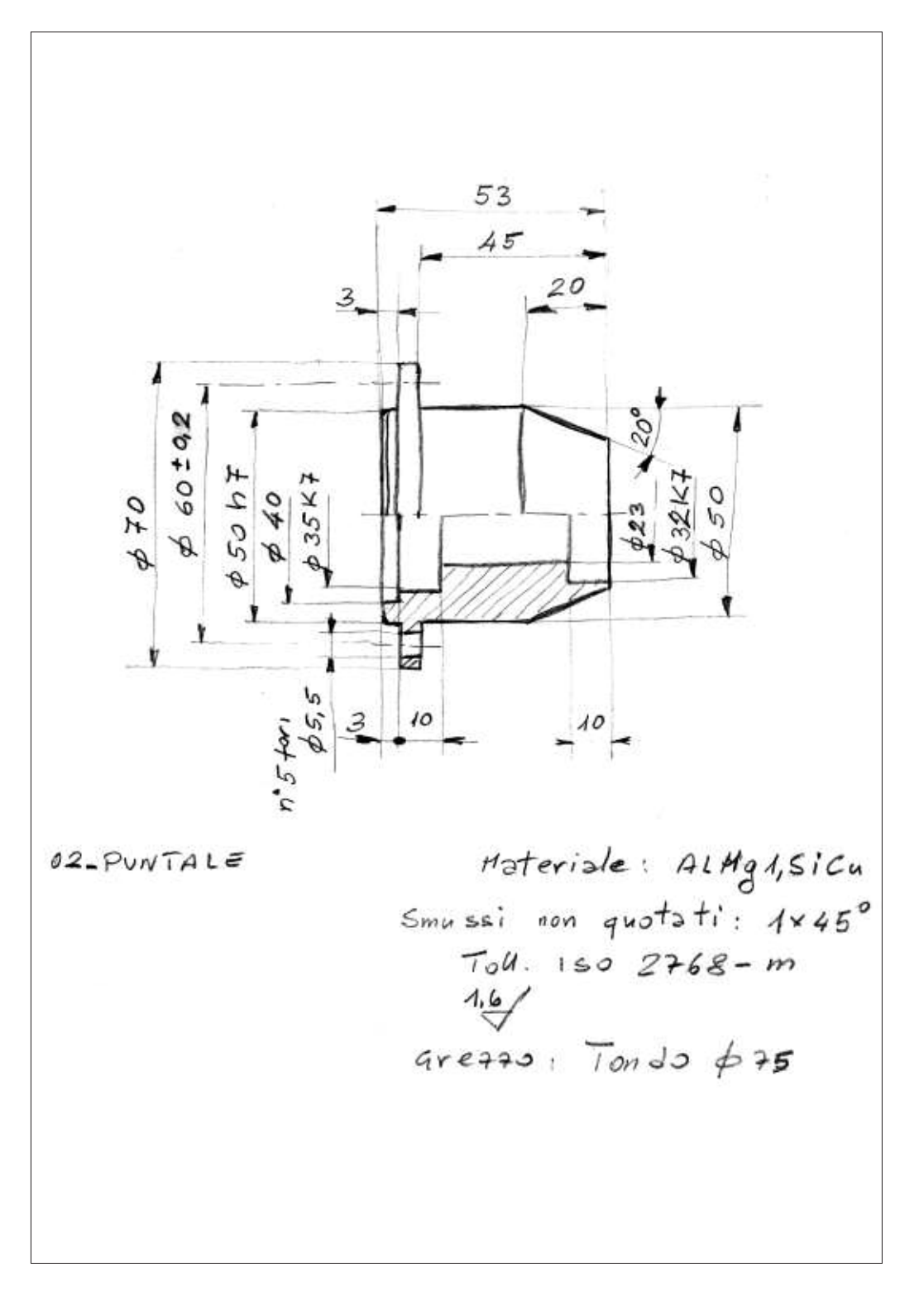

132

◈

### **3. test di tecnologia e disegno**

Seguendo con precisione l'orario programmato, nella mattinata di martedì 6 maggio alle ore 8:30 si dà il via alla prova finalizzata alla valutazione delle conoscenze in ambito di tecnologia e disegno. Agli allievi viene assegnato un compito individuale costituito da 50 domande, estratte in forma del tutto casuale da un File costituito da 250 domande di tecnologia e disegno, che abbraccia i diversi ambiti della tecnologia e del disegno, previsti nel piano formativo generale dei CFP per il terzo anno di qualifica.

Al termine del lavoro, il sistema informatico darà immediatamente indicazione del punteggio conseguito.

#### **4. programmazione CnC**

La prova di CNC risulta essere una prova "articolata".

In considerazione dell'esperienza maturata negli anni, abbiamo concordato con i coordinatori locali del settore meccanico della Federazione, l'opportunità di assegnare una prova che tenesse in considerazione le diverse realtà dei CFP CNOS/FAP. Tipologia di Controlli Numerici in primis, nonché, proporre delle prove differenziate per la lavorazione di Tornitura, in alternative alla lavorazione di Fresatura, tra la quali l'allievo potesse avere facoltà di scelta.

- Così sono state predisposte:
- per la Tornitura delle prove sulla base delle Unità di Governo: FAGOR; FANUC; SIEMENS;

Per la Fresatura delle prove sulla base delle Unità di Governo: FANUC; HEI-DENHAIN; SELCA; SIEMENS.

La tipologia della prova, ed il linguaggio di programmazione, a scelta dell'allievo, nonché sulla base della precedente comunicazione da parte del singolo CFP, circa il linguaggio di programmazione.

Di seguito vengono riportate due prove tipo:

#### **4.1 prova di controllo numerico - CnC "fanuc" tornitura**

- 1. Quale è il significato della funzione G02?
	- □ Movimento circolare in senso orario
	- □ Movimento in rapido lungo gli assi programmati
	- □ Movimento lineare
	- $\Box$  Movimento circolare in senso antiorario

2. Seleziona i due cicli fissi ISO corrispondenti alla dicitura riportata nella prima casella.

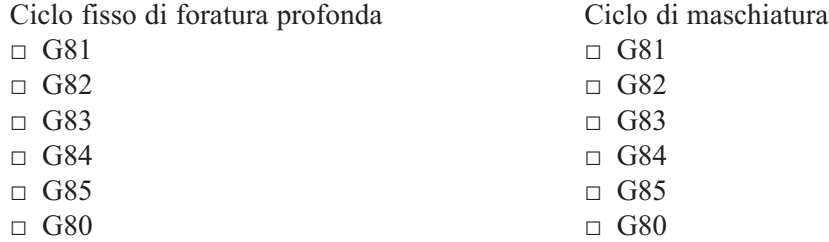

#### 3. Il punto di "zERO PEzzO", in un sistema CN è:

- □ Un qualsiasi punto di riferimento dell'area di lavoro di una macchina CN
- □ Un punto che stabilisce il sistema di coordinate del pezzo in relazione al punto zero macchina
- $\Box$  Un punto scelto sul disegno in modo arbitrario
- 4. Quale è il significato della funzione M04?
	- □ Rotazione mandrino in senso orario
	- □ Rotazione mandrino in senso antiorario
	- □ Stop rotazione mandrino

#### 5. Quale è il significato della funzione G40?

- □ Attivare la compensazione raggio a sinistra del profilo da lavorare
- □ Attivare la compensazione raggio a destra del profilo da lavorare
- □ Disattivare la compensazione raggio utensile
- □ Compensare la lunghezza dell'utensile

### 6. Quale è il significato della funzione G01?

- □ Interpolazione lineare
- □ Spostamento rapido degli assi
- □ Interpolazione con avanzamento di lavoro
- □ Rotazione oraria del mandrino
- 7. Secondo le norme ISO, gli assi principali di avanzamento di una macchina CNC sono designati con le lettere X, Y, z. gli ulteriori assi lineari con quali lettere vengono designati?
	- $\Box$  U, V, W
	- $\Box$  A, B, C
	- $\Box$  R, S, T
	- $\Box K, J, Q$
- 8. Nella programmazione ISO cosa indica l'istruzione G96 associata alla lettera S? □ Numero di giri costanti
	- □ Avanzamento espresso in mm/giro
	- □ Massima rotazione mandrino
	- □ Velocità di taglio costante
- 9. Quale è la caratteristica principale di un sistema di coordinate assoluto?
	- $\Box$  Le coordinate sono indicate con le lettere X, Y e Z
	- □ Le coordinate sono di tipo cartesiano
	- $\Box$  Le coordinate sono di tipo polare
	- $\Box$  Ogni coordinata si riferisce sempre allo stesso punto di origine
	- □ Ogni coordinata si riferisce come origine al punto precedente della traiettoria
- 10. Prosegui dal blocco N150 (coordinate di cambio utensile) la parte di programmazione riguardante il foro del disegno (sotto riportato) usando i seguenti accorgimenti:
	- Utilizzare gli utensili che trovi nella relativa tabella
	- Per la compilazione dei cicli di foratura aiutati con la legenda.

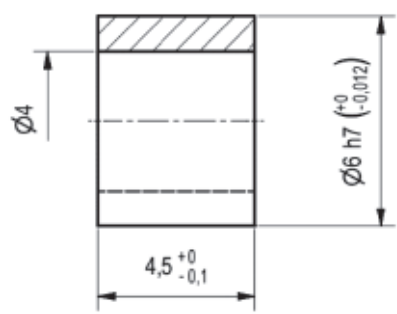

- Seguire le seguenti fasi di lavoro:
	- 1. Centrinatura
	- 2. Foratura

#### **programma:**

…………… N150 G00 X150 z100 N160

#### LEGENDA

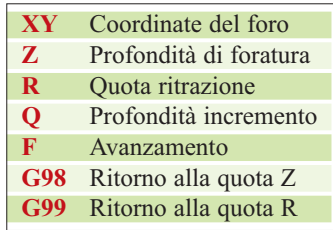

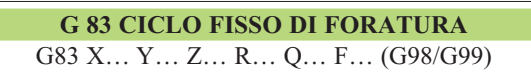

135

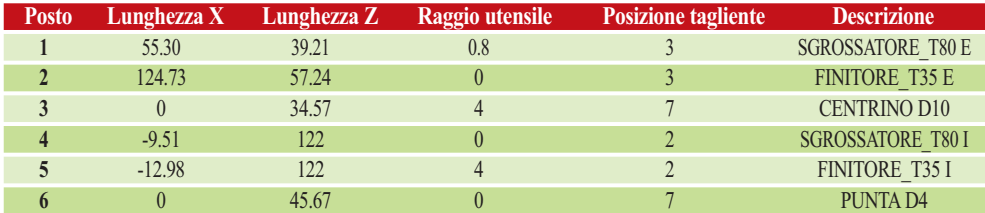

- 11. Scrivi il programma relativo al pezzo meccanico: "02\_PUNTALE\_CNC" usando i seguenti accorgimenti:
	- Utilizzare gli utensili che trovi nella relativa tabella
	- Per la definizione dei cicli di sgrossatura che ritieni più opportuno usare aiutati con le relative tabelle
	- Seguire le seguenti fasi di lavoro:
		- 1. Sfacciatura
		- 2. Sgrossatura
		- 3. Finitura

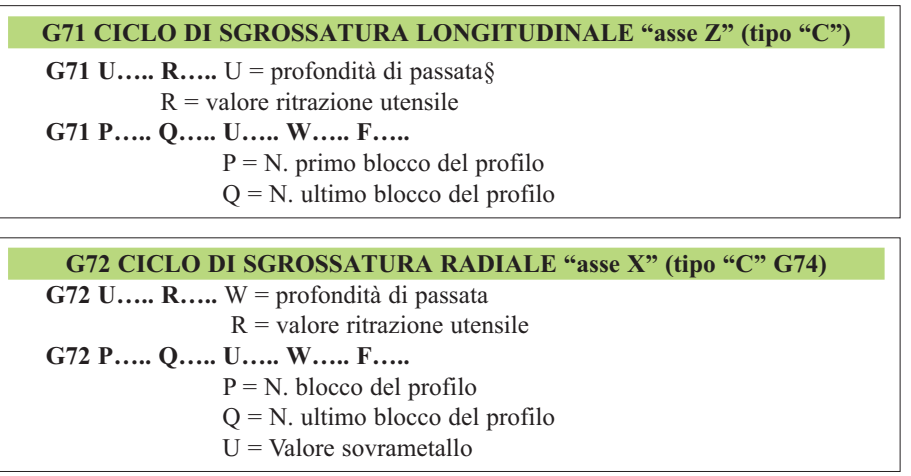

**g70 CiCLo di Finitura (ripetizione) (tipo "C" g72) g70 p….. Q…..** P = N. blocco del profilo O = N. ultimo blocco del profilo

#### **4.2 prova di controllo numerico - CnC "heidenhain" Fresatura**

- 1. Quale è il significato della funzione G02?
	- □ Movimento circolare in senso orario
	- □ Movimento in rapido lungo gli assi programmati
	- □ Movimento lineare
	- □ Movimento circolare in senso antiorario

2. Seleziona accanto a ciascuno dei cicli fissi la corrispondente sigla in codice ISO. Ciclo fisso di foratura profonda Ciclo di maschiatura

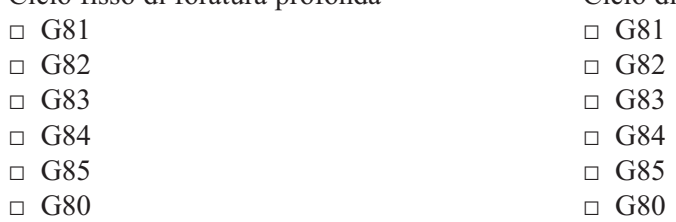

### 3. Il punto di "zERO PEzzO", in un sistema CN è:

- □ Un qualsiasi punto di riferimento dell'area di lavoro di una macchina CN
- □ Un punto che stabilisce il sistema di coordinate del pezzo in relazione al punto zero macchina
- $\Box$  Un punto scelto sul disegno in modo arbitrario
- 4. Quale è il significato della funzione M06 nel linguaggio ISO?
	- □ Abilitare la correzione raggio utensile
	- □ Rotazione mandrino in senso orario
	- □ Comanda il cambio automatico dell'utensile
	- □ Resettare il magazzino utensili
- 5. Quale è il significato della funzione G40?
	- □ Abilitare la correzione raggio utensile
	- □ Rotazione mandrino in senso orario
	- □ Comanda il cambio automatico dell'utensile
	- □ Resettare il magazzino utensili
- 6. Quale è il significato della funzione G00?
	- □ Interpolazione lineare
	- □ Spostamento rapido degli assi
	- □ Interpolazione con avanzamento di lavoro
	- □ Rotazione oraria del mandrino
- 7. Secondo le norme ISO, gli assi principali di avanzamento di una macchina CNC sono designati con le lettere X, Y, z. gli ulteriori assi lineari con quali lettere vengono designati?
	- $\Box$  U, V, W
	- $\Box$  A, B, C
	- $\Box$  R, S, T
	- $\Box K, J, Q$

8. Scegli il "Punto di riferimento" dal quale viene calcolata la lunghezza dell'utensile.

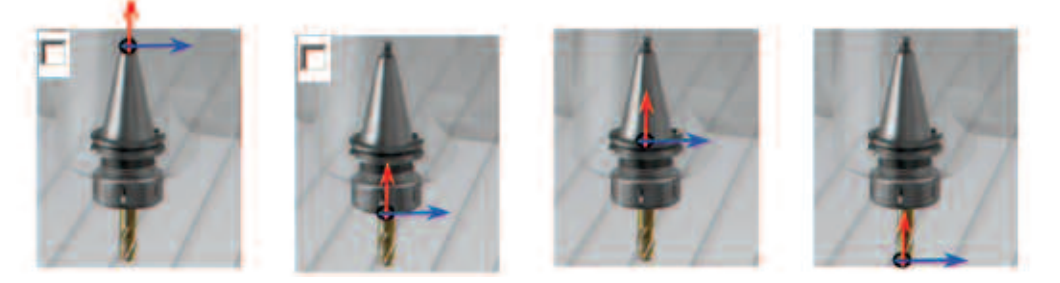

- 9. Quale è la caratteristica principale di un sistema di coordinate assoluto?
	- $\Box$  Le coordinate sono indicate con le lettere X, Y e Z
	- □ Le coordinate sono di tipo cartesiano
	- □ Le coordinate sono di tipo polare
	- □ Ogni coordinata si riferisce allo stesso punto di origine
	- □ Ogni coordinata si riferisce come origine al punto precedente della traiettoria
- 10. Prosegui dopo il blocco N150 (coordinate di cambio utensile) la parte di programmazione riguardante il foro quotato nel disegno sotto riportato usando i seguenti accorgimenti:
	- Utilizzare gli utensili che trovi nella relativa tabella
	- Scrivere i valori all'interno della tabella del ciclo che ritieni opportuno utilizzare (usando il carattere maiuscolo)
	- Riportare all'interno del programma nella corretta posizione il nome del ciclo che trovi scritto in alto a sinistra nella relativa tabella. Esempio:
		- $-$  ………… – N80 TOOL CALL 3 z
		- N90 ………..
		- N100 CYCL DEF 205 FORATURA PROFONDA
		- $-$  N110 ………
	- Eseguire le seguenti fasi di lavoro:
		- 1. Centrinatura
		- 2. Foratura

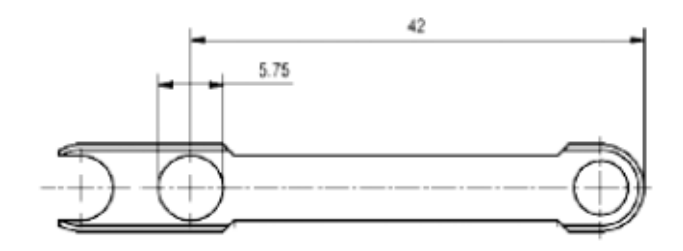

138

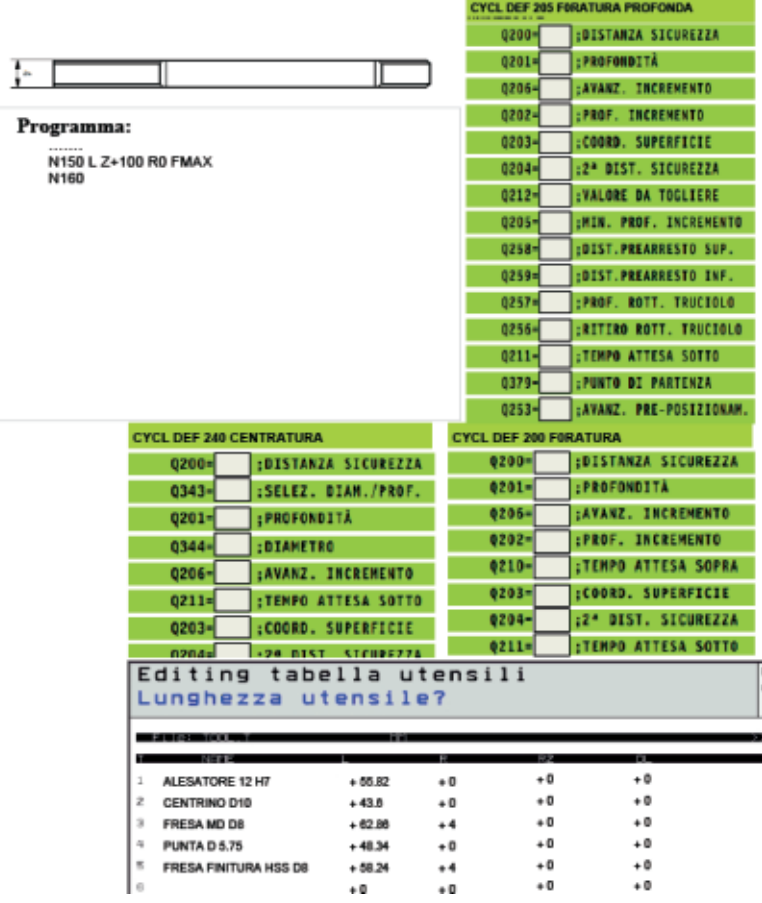

- 11. Scrivi il programma relativo al pezzo meccanico: "012\_BASE\_CNC" usando i seguenti accorgimenti:
	- Utilizzare gli utensili che trovi nella relativa tabella
	- Seguire le seguenti fasi di lavoro:
		- 1. Fresatura (taglio profilo)
		- 2. Finitura profilo

## **programma:**

N

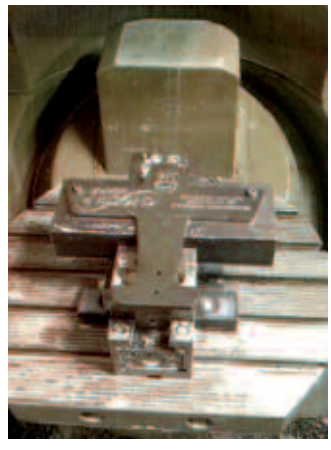

*Staffaggio pezzo per la lavorazione*

139

◈

## **5. Lavorazioni nei reparti di laboratorio**

A seguito delle prove di valutazione delle competenze e delle conoscenze tecniche, hanno avuto il via le prove di laboratorio, con gli allievi divisi in gruppi di lavoro, onde consentire un adeguato impiego di vari reparti di lavorazione e di collaudo, secondo l'impianto riportato più sopra. Il gruppo A, costituito da metà allievi, scelti in ordine alfabetico, hanno iniziato il lavoro alla Fresatrice.

Il gruppo B, costituito dagli altri 9 allievi (la seconda parte in ordine alfabetico), sono stati impegnati nelle lavorazioni al Tornio.

Contemporaneamente, due alla volta, venivano chiamati nel reparto delle MU/CNC per la realizzazione dei particolari predisposti per il Controllo Numerico.

Al secondo giorno di attività, si è dato il via anche al collaudo dimensionale dei particolari di Tornio, prima e di fresatrice, poi, sulla Macchina di Misura messa a disposizione dal CFP.

La scheda di collaudo, come riportata nella immagine seguente, veniva man mano completata da ogni allievo, per la sua competenza e successivamente al controllo automatico, venivano riportate le valutazioni definitive, con l'attribuzione del punteggio relativo alle competenze di autovalutazione dimostrate.

Riportiamo qui di seguito la scheda di collaudo predisposta dal Centro Bearzi, sulla quale ogni candidato ha riportato le risultanze delle proprie misurazioni, nonché le misurazioni esito del collaudo alla macchina di Misura 3D. Per ogni scheda sono state riportate, inoltre, le considerazioni espresse dai diversi Docenti incaricati a seguire le varie fasi di lavorazione.

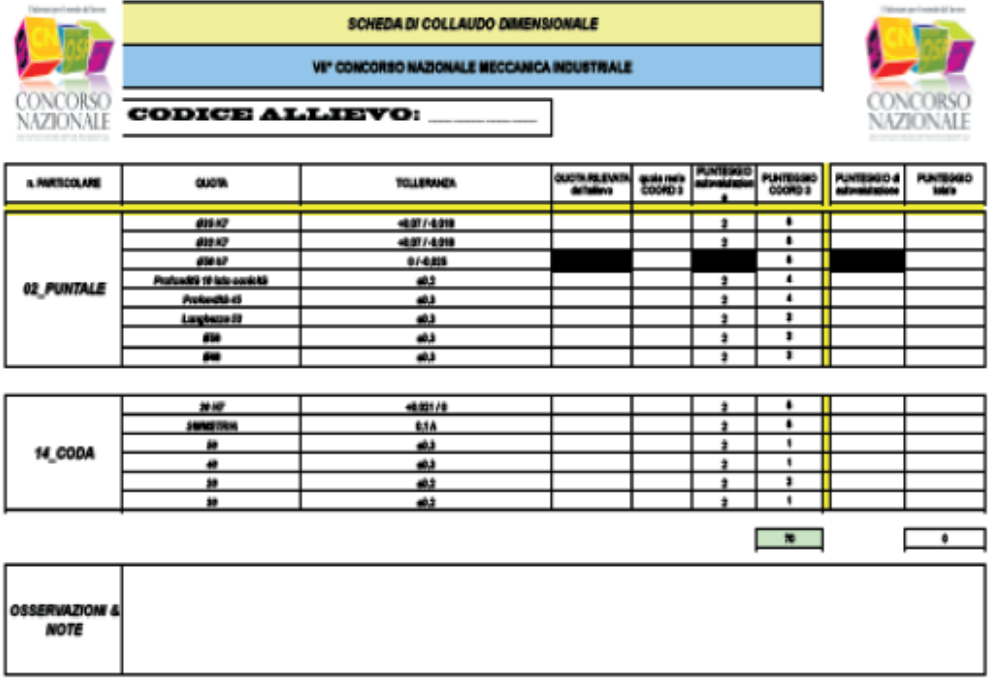

**disegni tecnici**

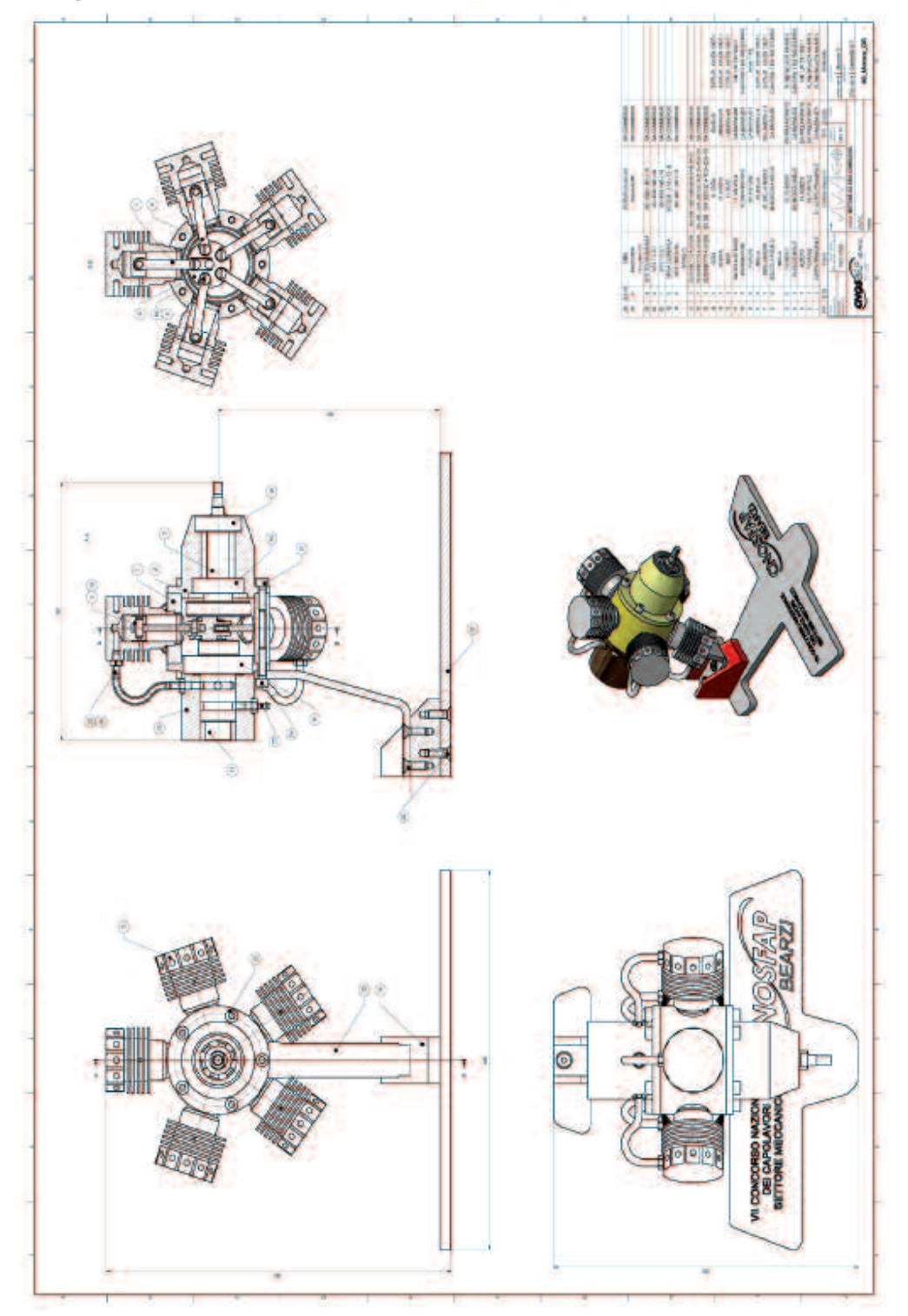

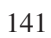

◈

♦

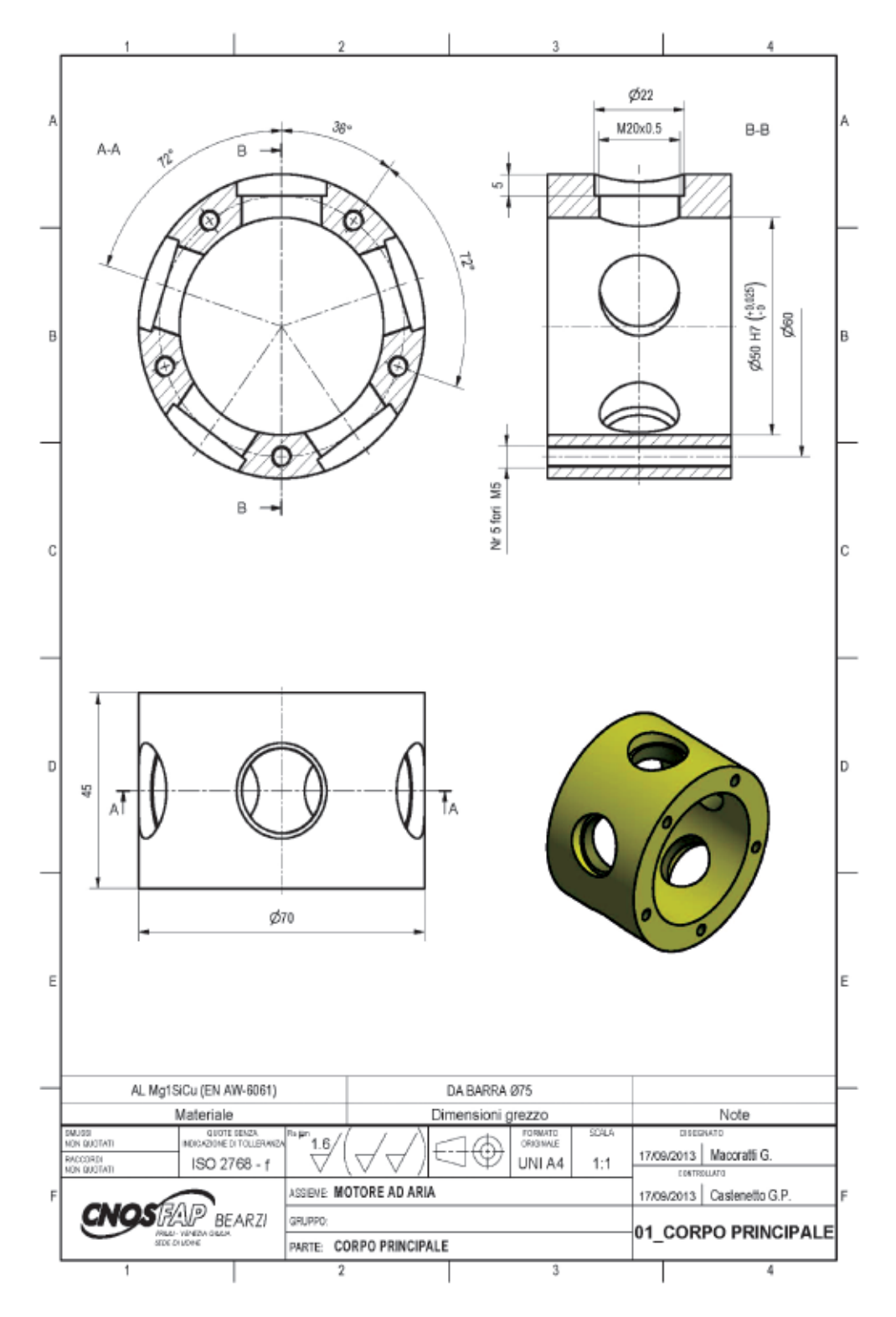

142

 $\color{red}\blacklozenge$ 

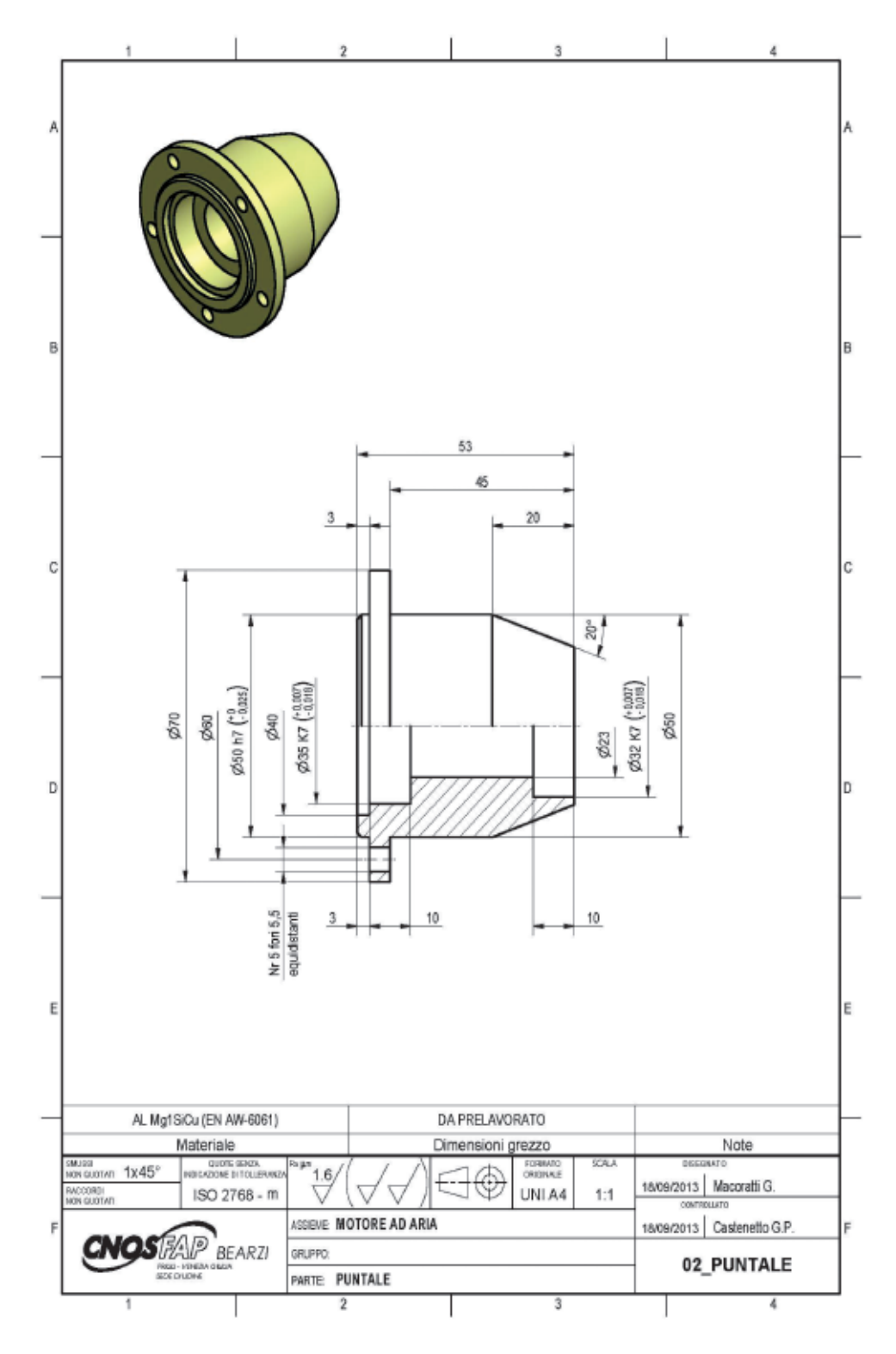

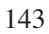

 $\color{green}\blacklozenge$ 

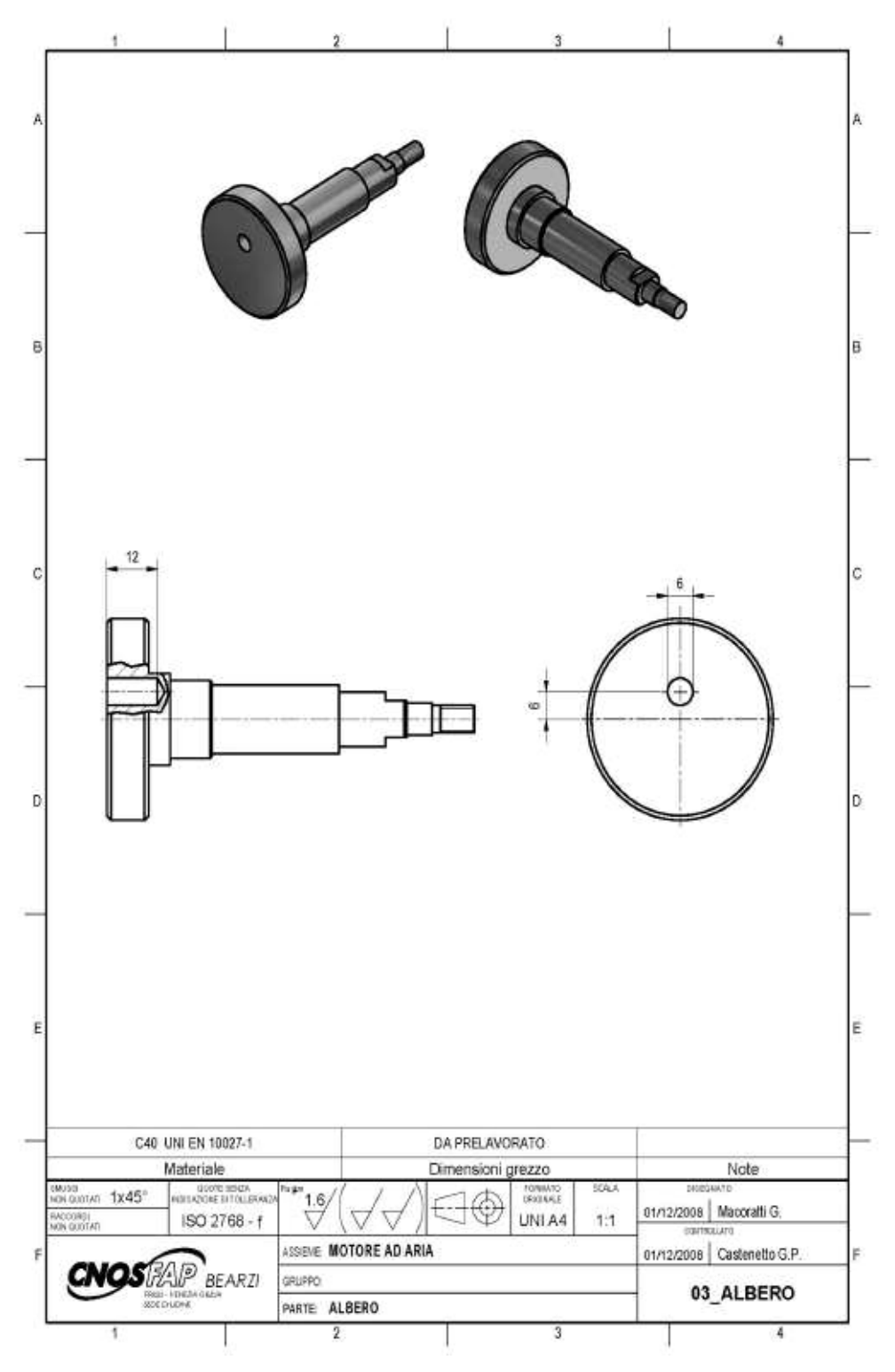

144

 $\bigcirc$
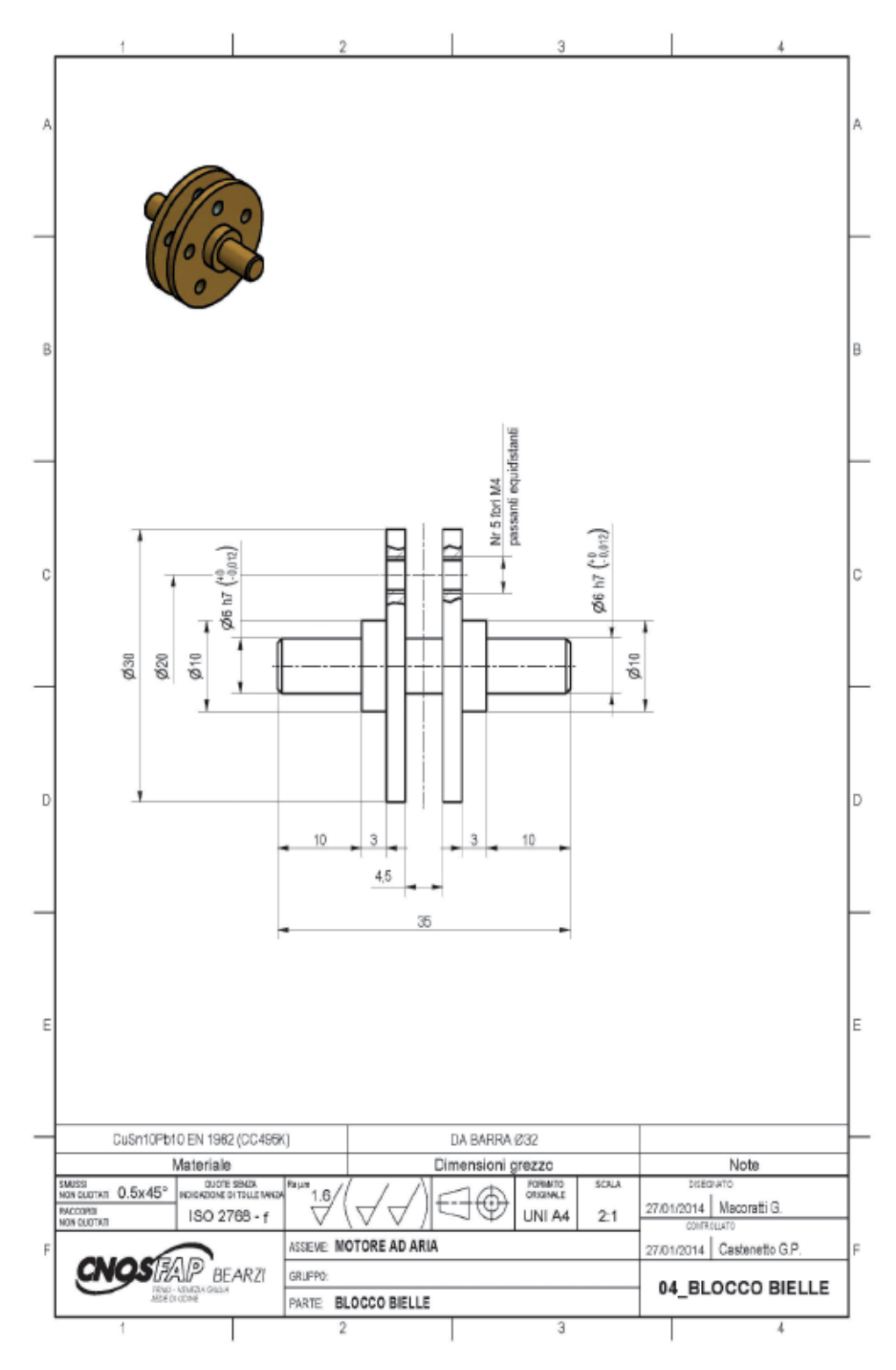

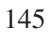

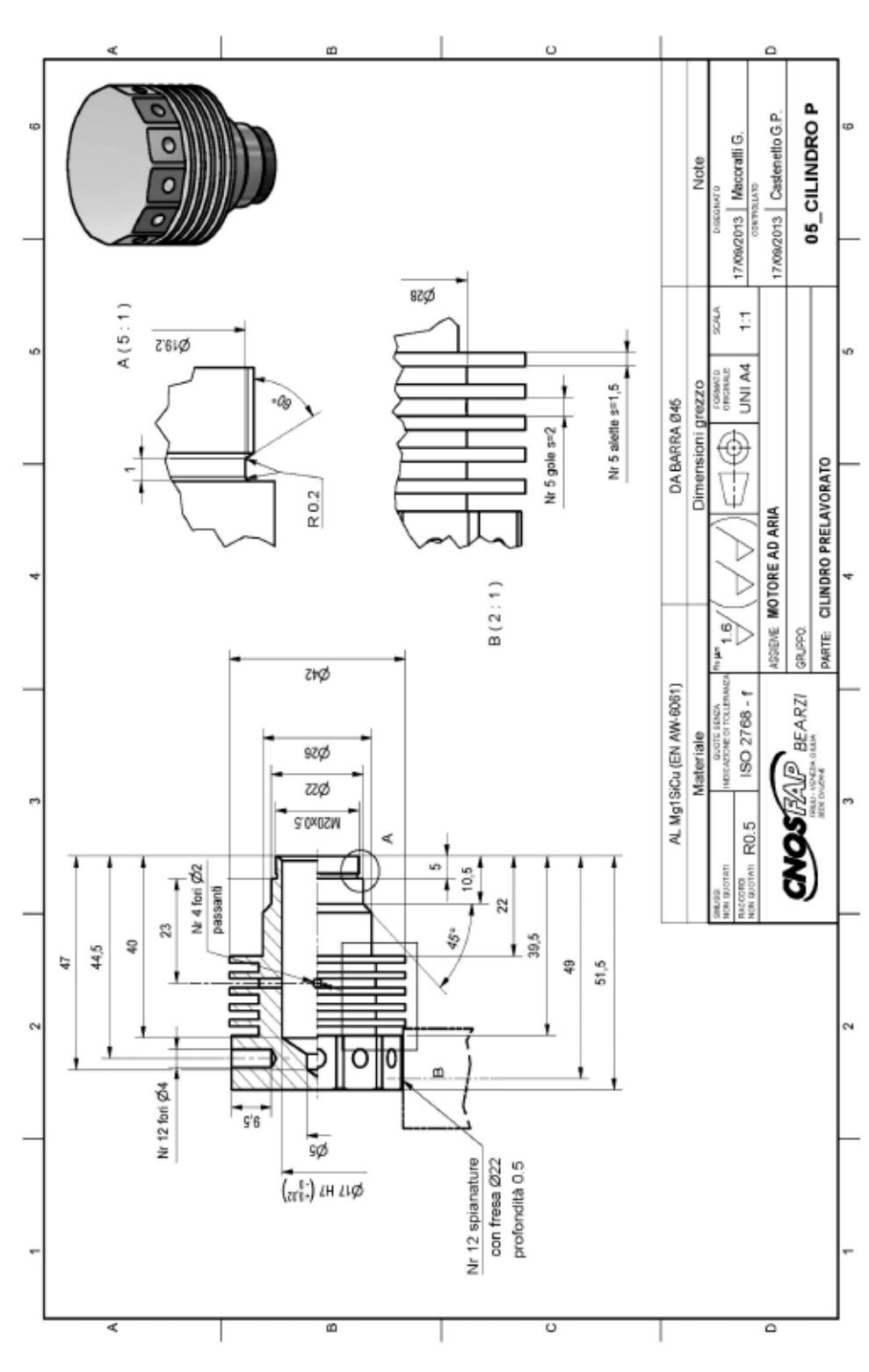

 $\bigcirc$ 

ESPconcorso014\_apprendistato.qxd 22/12/14 08:59 Pagina 146

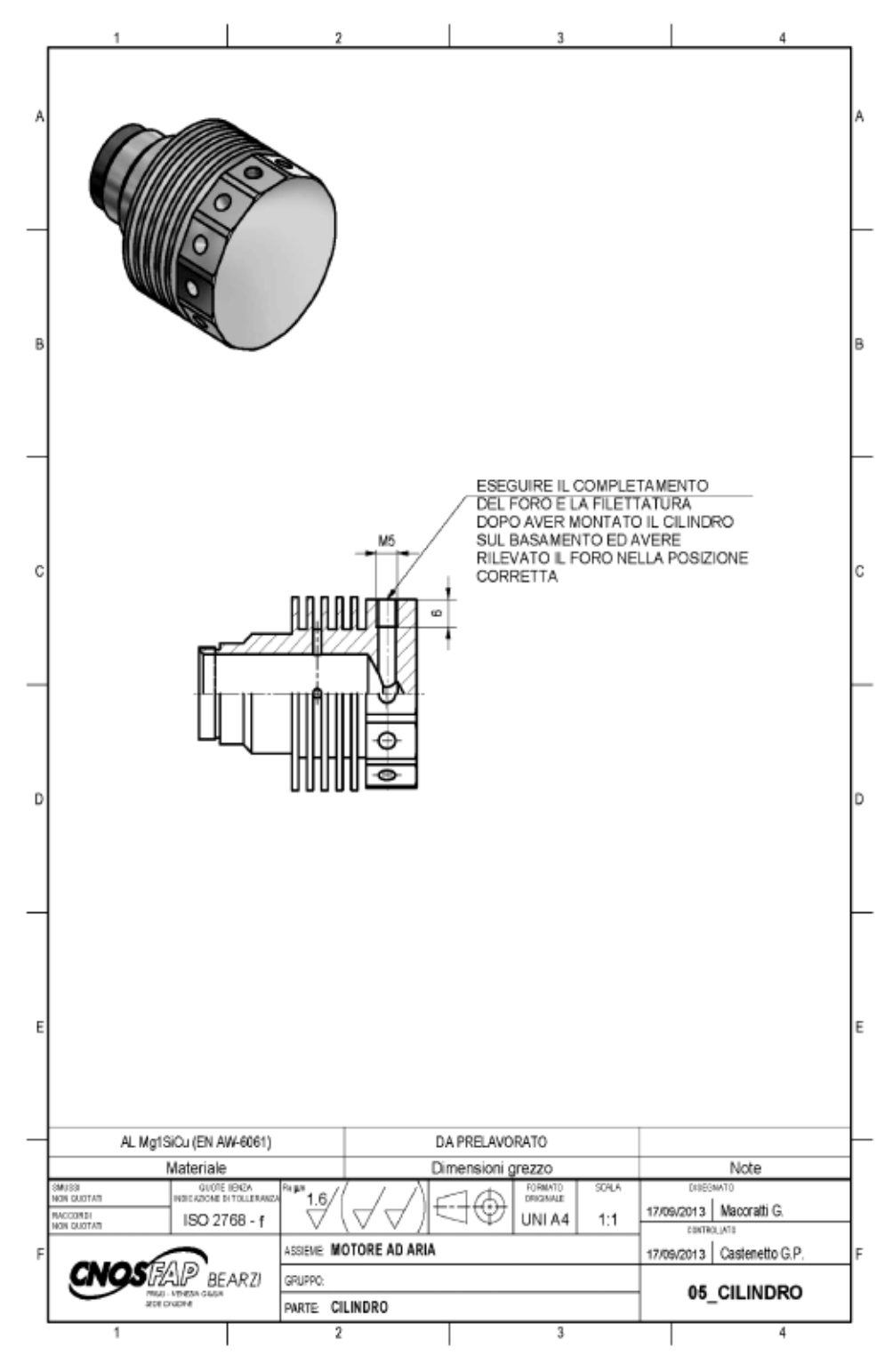

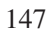

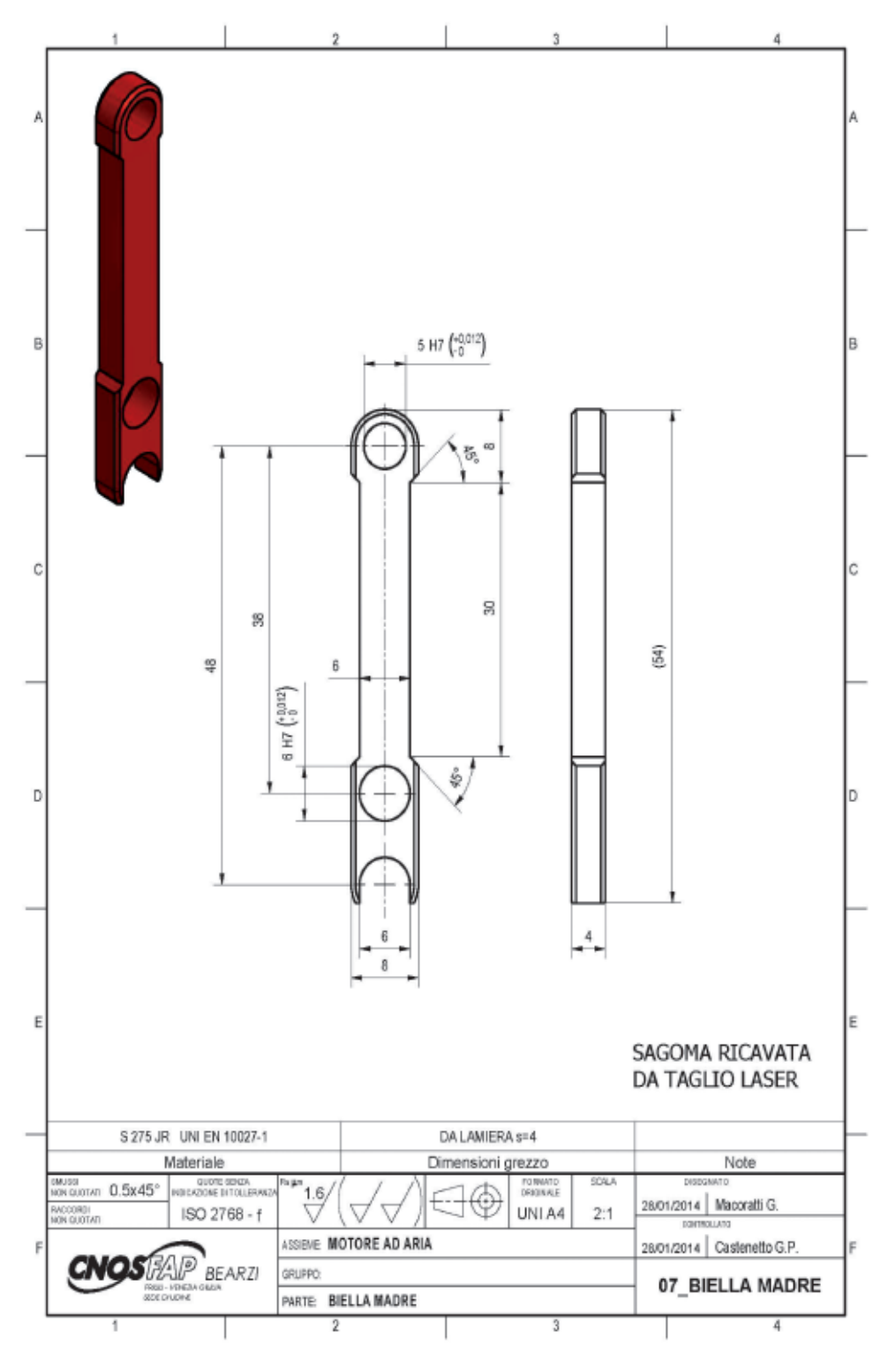

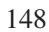

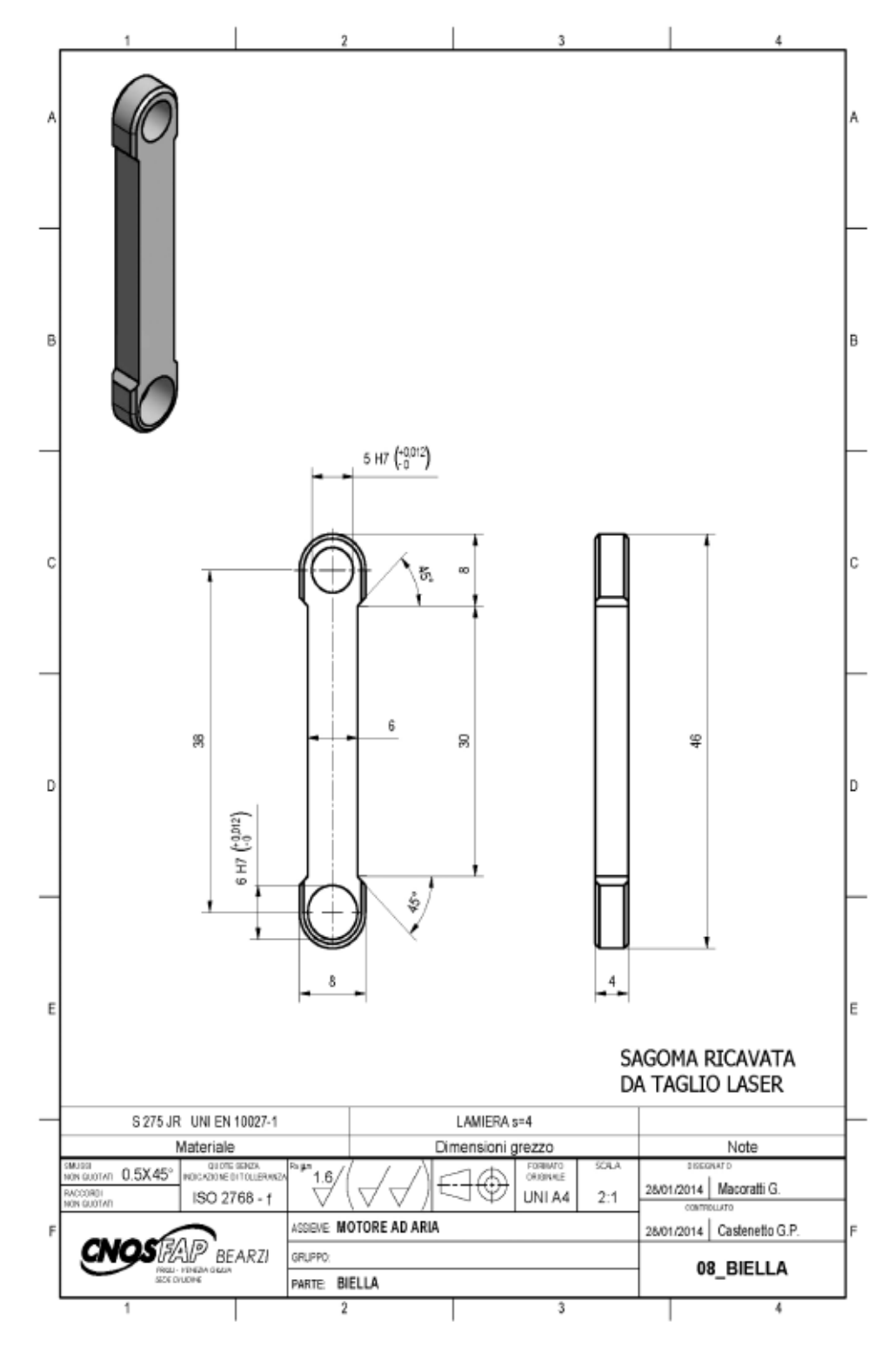

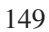

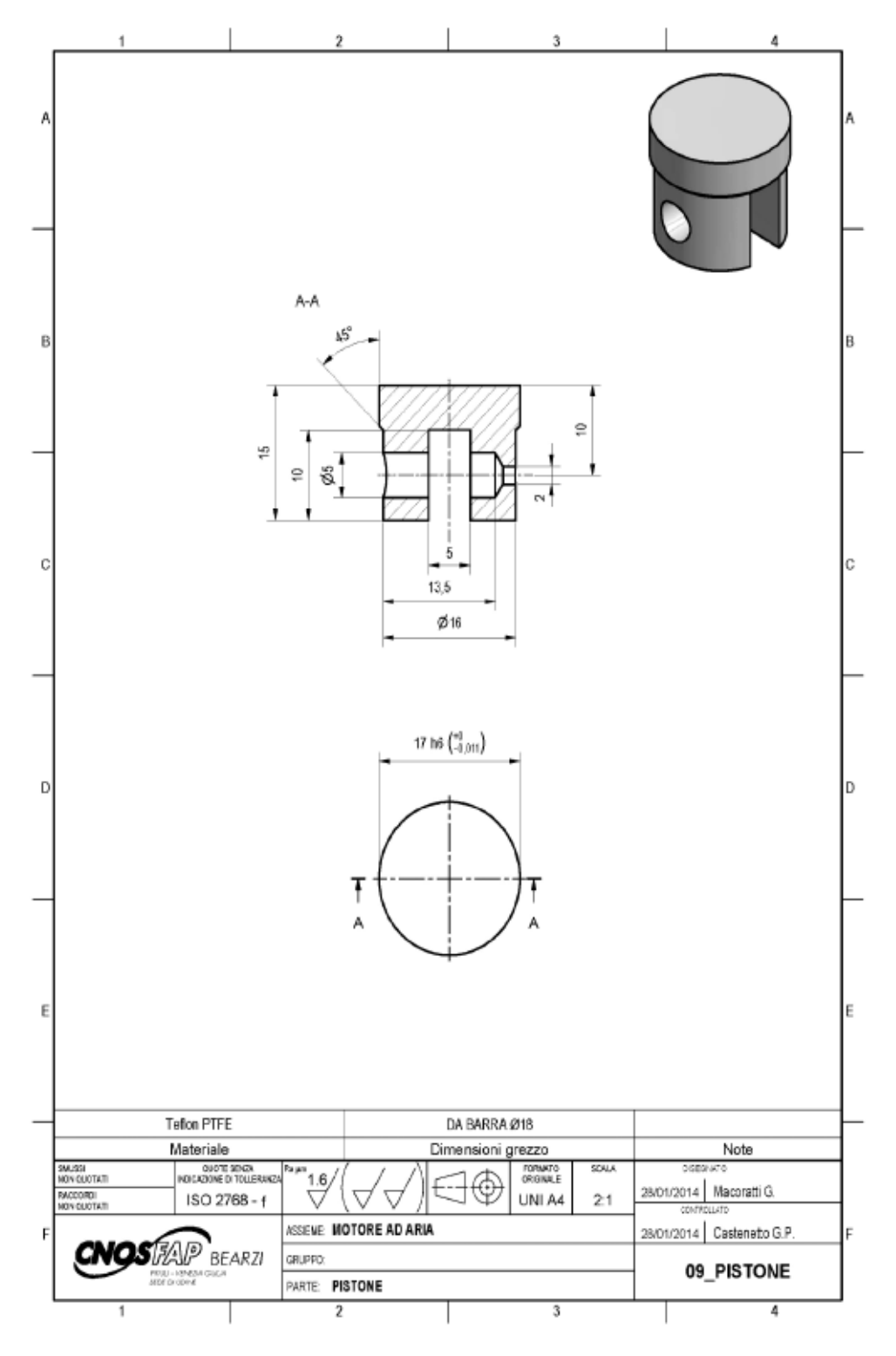

150

 $\color{red} \bigcirc$ 

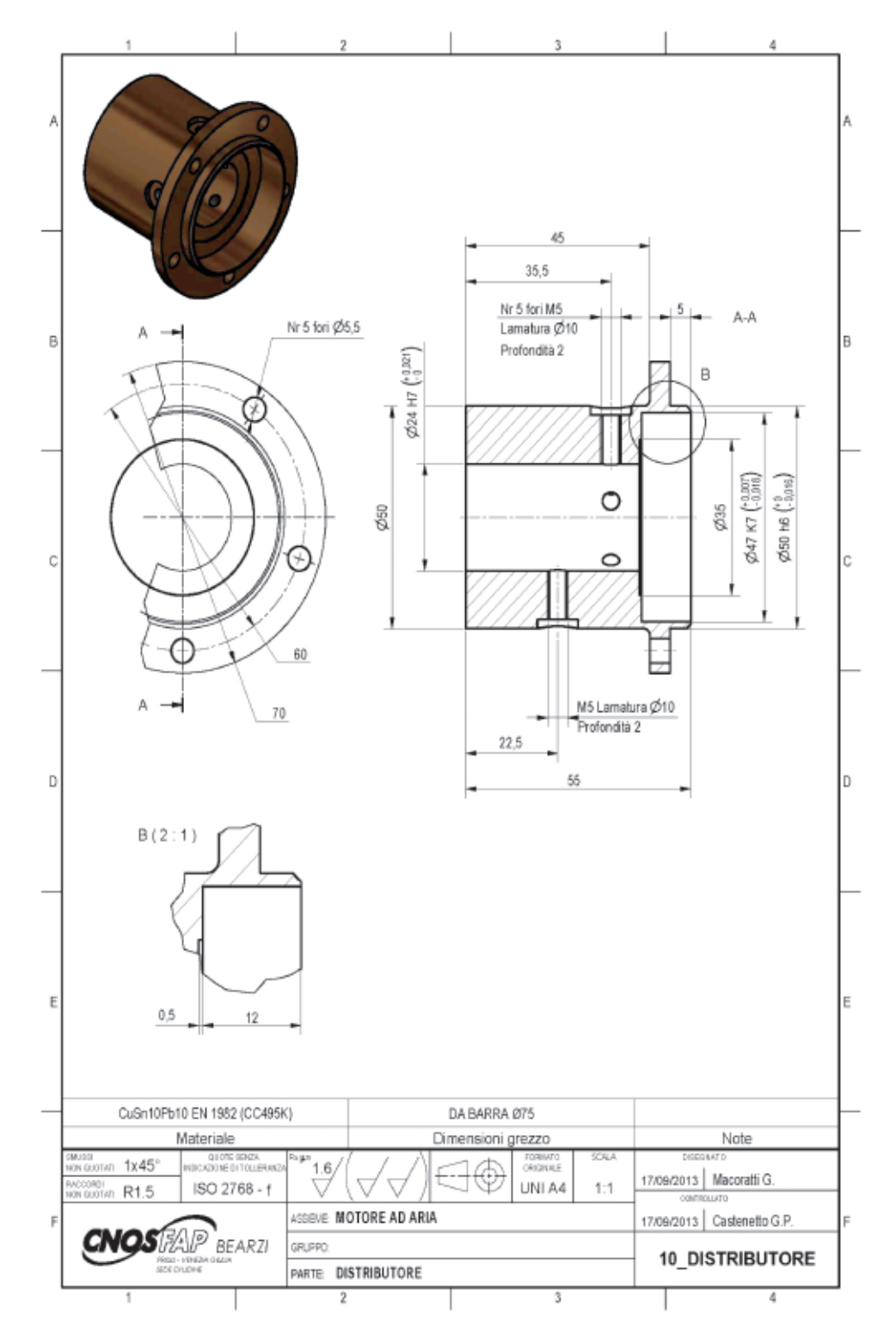

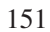

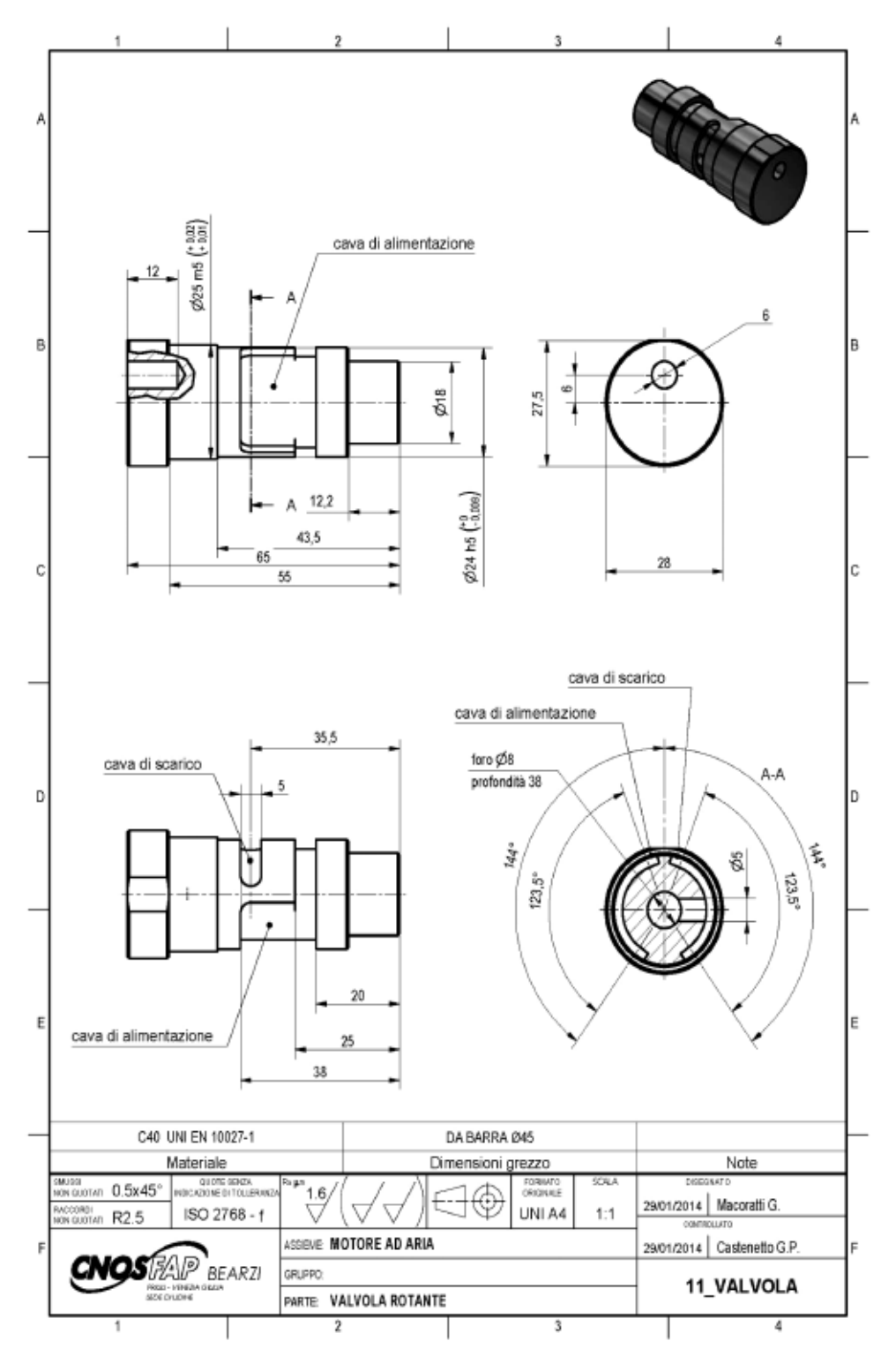

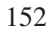

 $\color{red}\blacklozenge$ 

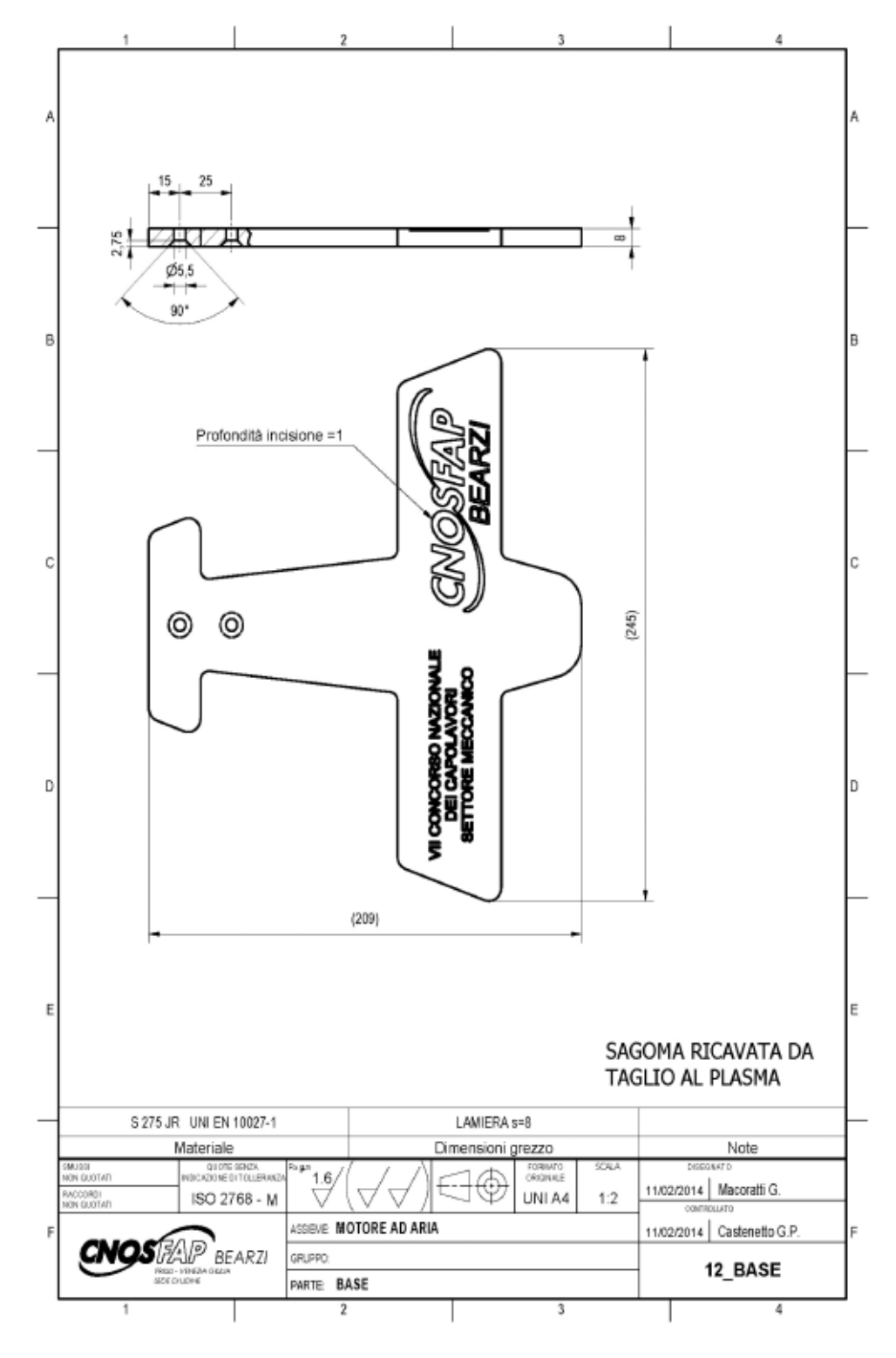

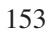

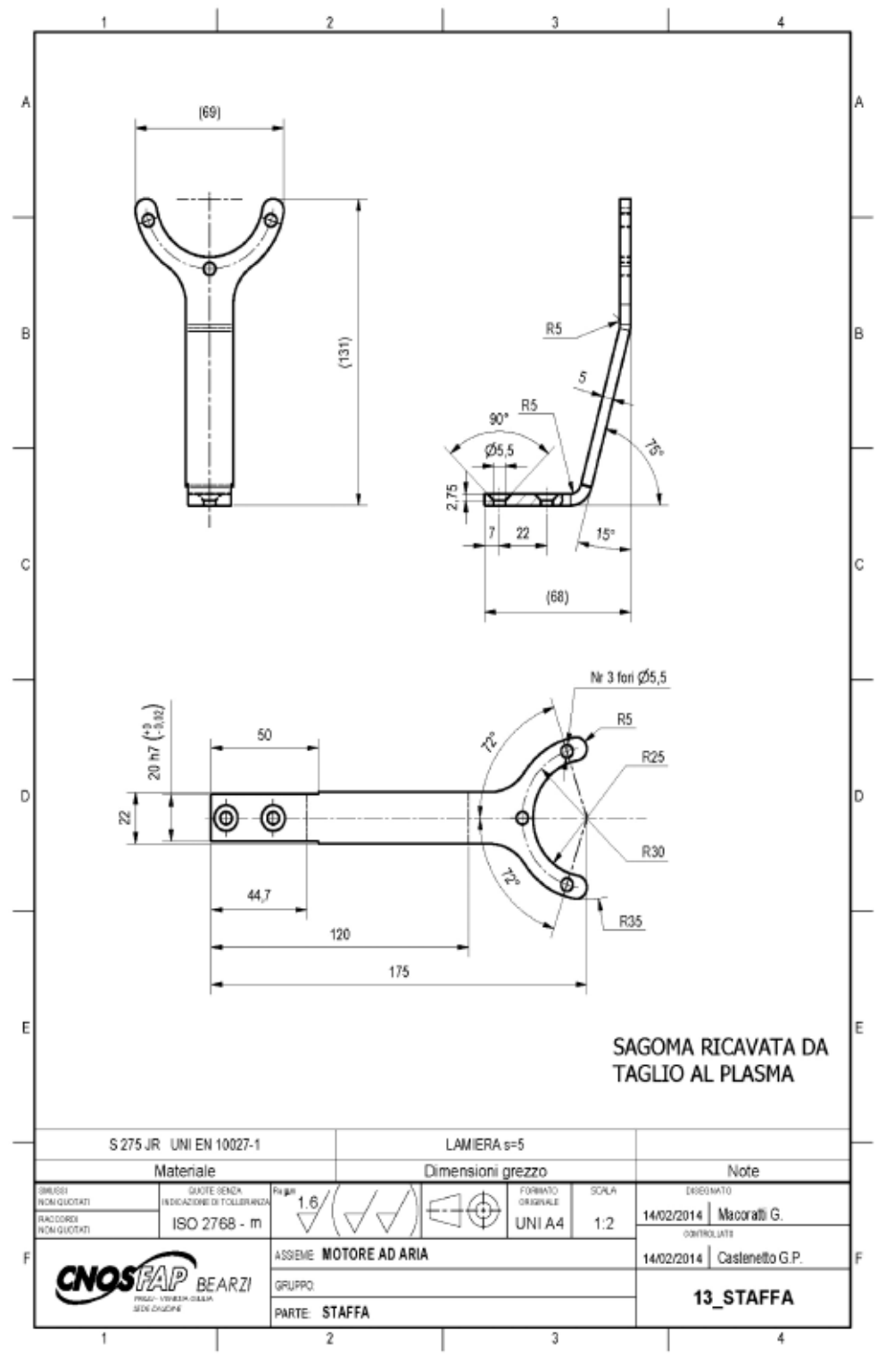

154

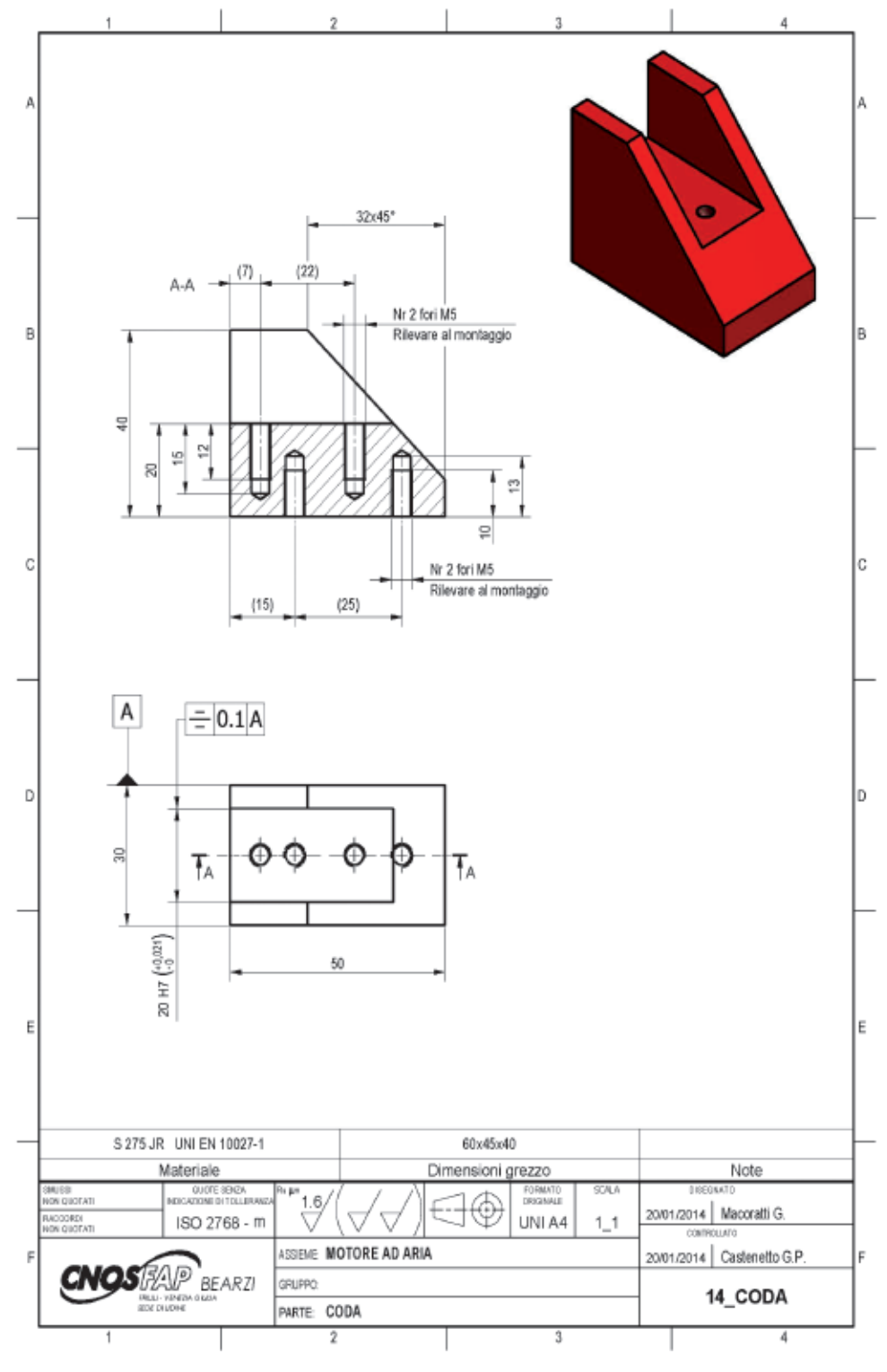

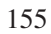

 $\color{green}\blacklozenge$ 

 $\Rightarrow$ 

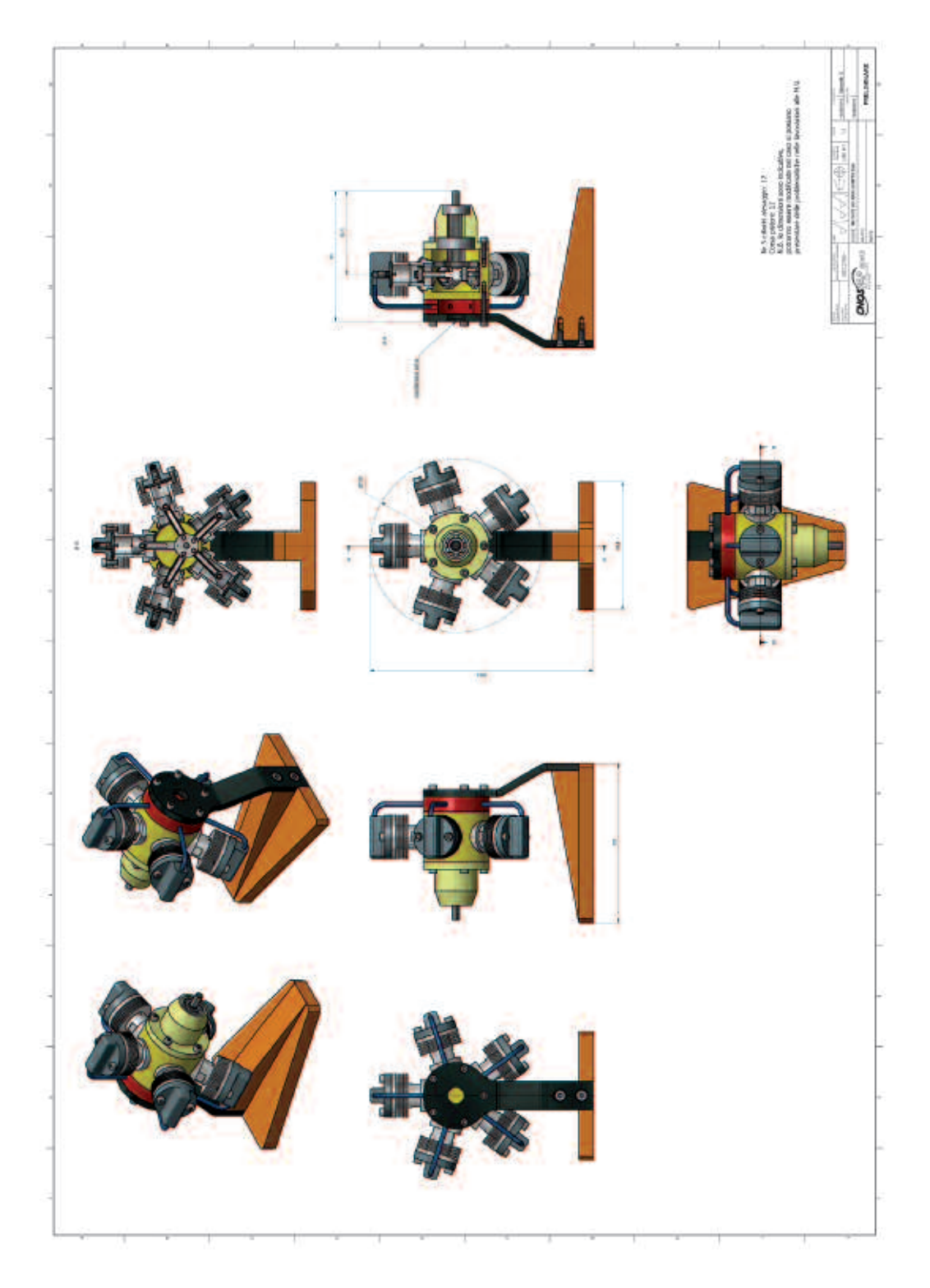

 $\color{red}\blacklozenge$ 

156

# Settore: **SERRAMENTISTA**

# **1. Fase di progettazione**

# **1.1 Questionario**

Il candidato risponda alla serie di 25 quesiti tecnico professionali a risposta chiusa.

Si tenga presente che:

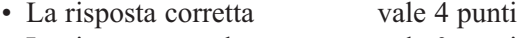

- La risposta non data vale 0 punti
- La risposta errata vale -1 punto

Tempo massimo disponibile per rispondere al questionario: ½ ora

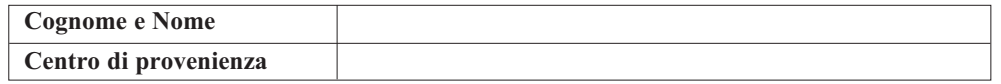

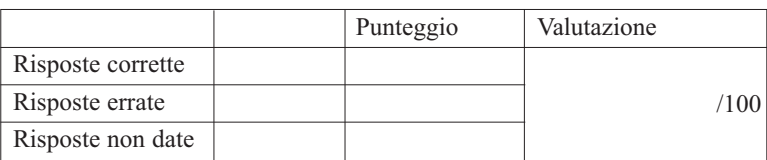

# **domanda 1**

Quale di questi vetri è di sicurezza?

- $\Box$  Vetro camera 4/12/4
- $\Box$  Vetro camera 4+4/12/4+4
- $\Box$  Vetro stampato C5
- NON SO

# **domanda 2**

Qual è il materiale isolante utilizzato nei profili a taglio termico?

- □ Poliammide
- □ Lana di roccia.
- P.V.C.
- $\Box$  Vetroresina.

# Chi è il R.S.P.P.?

- $\Box$  Il coordinatore sicurezza in azienda
- $\Box$  Il responsabile del servizio prevenzione e protezione
- □ Il lavoratore assunto
- Ogni dipendente dell'azienda

# **domanda 4**

Per quali motivi i fermavetri vanno posizionati nella parte interna del serramento?

- $\Box$  Per ragioni puramente estetiche.
- $\Box$  Per motivi di costruzioni del serramento.
- $\Box$  Per ragioni di sicurezza.
- $\Box$  Per motivi di assemblaggio e di taglio del materiale
- □ NON SO

# **domanda 5**

Per fare lo scasso di una serratura quale tra le seguenti macchine si deve utilizzare.

- □ Troncatrice
- □ Pantografo.
- □ Intestatrice.
- $\Box$  Trapano a colonna

# **domanda 6**

Cosa si intende per ESTRUSIONE.

- □ Lavorazione di barre di alluminio con macchine utensili ad asportazione di truciolo.
- $\Box$  Fusione di bilette di alluminio in appositi stampi.
- □ Passaggio delle bilette d'alluminio preriscaldate attraverso apposite matrici.
- $\Box$  Estrazione casuale di alluminio da minerali.
- NON SO

# **domanda 7**

La conducibilità termica è l'attitudine di un materiale a trasmettere il calore. quale dei seguenti materiali è un cattivo conduttore di calore?

 $\neg$  Vetro.

- $\Box$  Polistirolo espanso.
- □ Alluminio.
- □ Argento.

Per costruire un serramento da posizionare in un edificio residenziale, quale sistema di tenuta è consigliato utilizzare?

- $\Box$  Giunto aperto
- Doppia battuta
- $\Box$  Giunto chiuso
- $\Box$  Giunto semiaperto

#### **domanda 9**

Il taglio dei ferma vetri arrotondati va fatto a:

- $\Box$  45 gradi
- 90 gradi
- $\Box$  130 gradi
- □ Indifferente
- NON SO

### **domanda 10**

Differenze principali tra giunto aperto e doppia battuta.

- $\Box$  Giunto aperto usato per serramenti con senso di apertura verso l'interno del locale; doppia battuta usato per serramenti con senso di apertura verso l'esterno del locale
- $\Box$  Giunto aperto per serramenti in locali pubblici; doppia battuta usato per serramenti in locali residenziali
- $\Box$  Giunto aperto usato per la messa in opera di vetri 4/12/4; doppia battuta per la messa in opera di vetri 4+4.
- $\Box$  Giunto aperto usato per la costruzione di serramenti scorrevoli; doppia battuta per la costruzione di serramenti vasistas
- NON SO

# **domanda 11**

Un solido a forma di cubo avente l'altezza di un metro pesa 800 Kg. Quanto pesa un cubo con lato di 50 cm dello stesso materiale?

- $\Box$  10 Kg.
- $\Box$  16 Kg.
- $\Box$  100 Kg.
- $\Box$  400 Kg.

#### **domanda 12**

Per quale ragione i profilati a taglio termico sono impiegati?

- $\Box$  Perché sono più belli
- $\Box$  Perché costano di più
- $\Box$  Perché hanno un buon isolamento termico
- □ NON SO

Ti viene richiesto di presentare un preventivo del costo totale di un serramento. Sapendo che il prezzo stabilito per la mano d'opera equivale a 36 euro all'ora, che il costo totale di materiali ed accessori è pari a 193 euro, che viene stimato un tempo di lavorazione pari a 6 ore e mezza, calcola il costo da presentare al cliente, sapendo che alla spesa totale viene aggiunta l'importo dell'iva pari al 22%.

- $\Box$  490,44  $\in$
- $\Box$  520,94  $\in$
- $\Box$  607,43  $\in$
- $\Box$  594,20 €
- NON SO

#### **domanda 14**

Hai a disposizione una guarnizione a palloncino; negli angoli di raccordo cosa è consigliato utilizzare?

- Angolo Vulcanizzato
- $\Box$  Giunto a 45°
- □ Angolo Pressofuso
- $\Box$  Giunto a 90°
- NON SO

#### **domanda 15**

Le barre di alluminio estruse vengono vendute di lunghezza:

- $\Box$  4,60 m
- $\Box$  600 cm
- $\Box$  7,5 m
- $\Box$  6,5 m
- □ NON SO

# **domanda 16**

Chi è il medico competente che cura la sorveglianza sanitaria e da chi è nominato?

- $\Box$  È un medico generico, nominato dagli operai
- $\Box$  È un medico specialista, nominato dall'ASL
- $\Box$  È un medico specialista, nominato dal datore di lavoro
- $\Box$  È un medico generico, nominato dai sindacati
- □ NON SO

#### **domanda 17**

In un locale pubblico deve essere presente almeno un'uscita di sicurezza dotata di:

- Anta ribalta
- □ Scorrevole
- □ Lucchetto
- $\Box$  Maniglione anti panico
- □ NON SO

In un serramento per evitare la formazione di condensa quale tipo di profilato occorre utilizzare.

- □ Taglio freddo.
- □ Doppia battuta.
- □ Taglio termico.
- $\Box$  Giunto aperto.

#### **domanda 19**

La formazione di muffe in prossimità del serramento sono la conseguenza di:

- □ Assenza di controtelaio.
- $\Box$  Ponte termico tra parete esterna e parete interna
- $\Box$  Guarnizioni, utilizzate per la costruzione del serramento, con insufficiente tenuta all'aria.
- $\Box$  Vetro camera con camera insufficiente.

### **domanda 20**

Che cosa può creare un ponte termico tra due pareti?

- □ Un serramento a taglio termico posato a regola d'arte e nel rispetto delle normative
- $\Box$  vigenti.
- $\Box$  Interspazio tra parete esterna e parete interna di un edificio.
- $\Box$  Materiale omogeneo che unisce la parete interna con la parete esterna di un edificio
- $\Box$  Materiale isolante interposto tra la parete esterna e la parete interna di un edificio

# **domanda 21**

Indicare quale sistema di tenuta è più efficace?

- $\Box$  A doppia battuta
- $\Box$  A giunto aperto
- $\Box$  A giunto chiuso
- □ NON SO

# **domanda 22**

Come vengono realizzate le barre di alluminio?

- □ Laminazione
- □ Fusione
- Estrusione
- NON SO

Per il corretto montaggio del maniglione antipanico la porta deve aprirsi verso:

- L'esterno
- □ L'interno
- $\Box$   $\dot{E}$  indifferente
- NON SO

### **domanda 24**

Cosa indicano i cartelli di colore blu?

- Divieto
- □ Avvertimento
- Obbligo
- □ Indicazione
- □ NON SO

# **domanda 25**

Cosa si intende con la sigla D.P.I.

- Dipartimento di Polizia Indipendente
- Dipartimento di Pulizia Interno
- Dispositivi Principali Integrati
- Dispositivo di Protezione Individuale
- □ NON SO

# **2. Fase tecnica di progettazione e prova pratica di laboratorio**

Il candidato esegue il progetto di un serramento in alluminio avente le seguenti caratteristiche:

- Finestra a un battente con anta ribalta apertura a destra e telaio a z.
- Serie profilati in alluminio Domal Stopper PG.
- Sistema di tenuta Giunto Aperto
- Dimensione finestra L=600 H=850
- Vetro camera 4/12/4
- Altezza maniglia Hc 350
- Utilizzare accessori di posa assemblaggio Domal.
- Antaribanta 150 fulcro orizzontale della Savio.
- Guarnizioni: in base a quanto consigliato dal sistema.

### **elaborati da svolgere**

• **prova tecnica:** tempo assegnato 2 ore.

Disegno del prospetto in scala 1:5, completamento delle sezioni con l'inserimento dei codici dei profili e quote mancanti, scheda di taglio, elenco accessori, elenco guarnizioni.

• **prova pratica di laboratorio:** tempo assegnato 6 ore.

Esecuzione del serramento sopra richiesto, e compilazione scheda di collaudo.

# Distinta di taglio

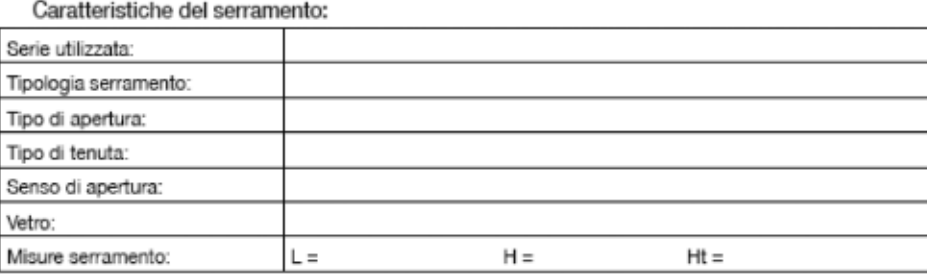

# Distinta di taglio:

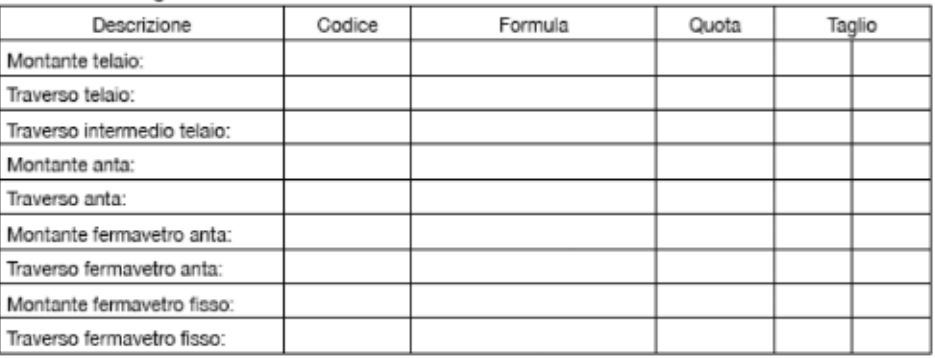

### Vetri:

♦

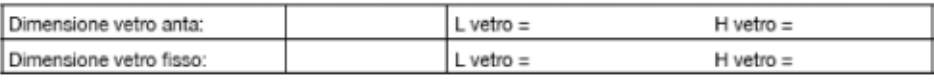

◈

### Guamizioni:

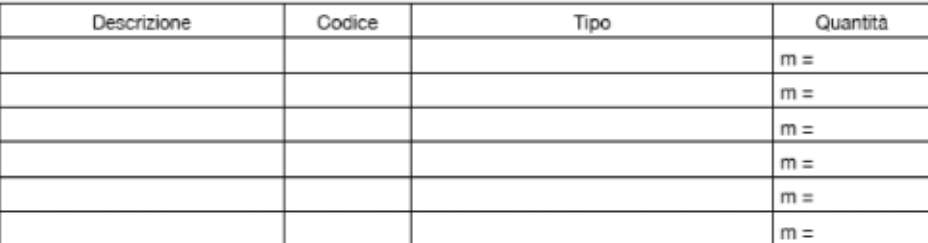

#### Accessori:

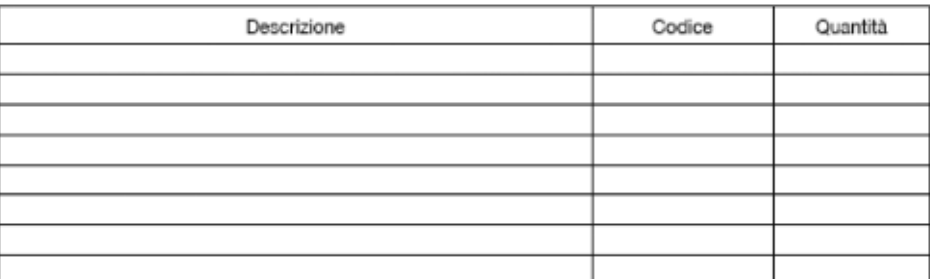

 $\bigcirc$ 

ESPconcorso014\_apprendistato.qxd 22/12/14 08:59 Pagina 165

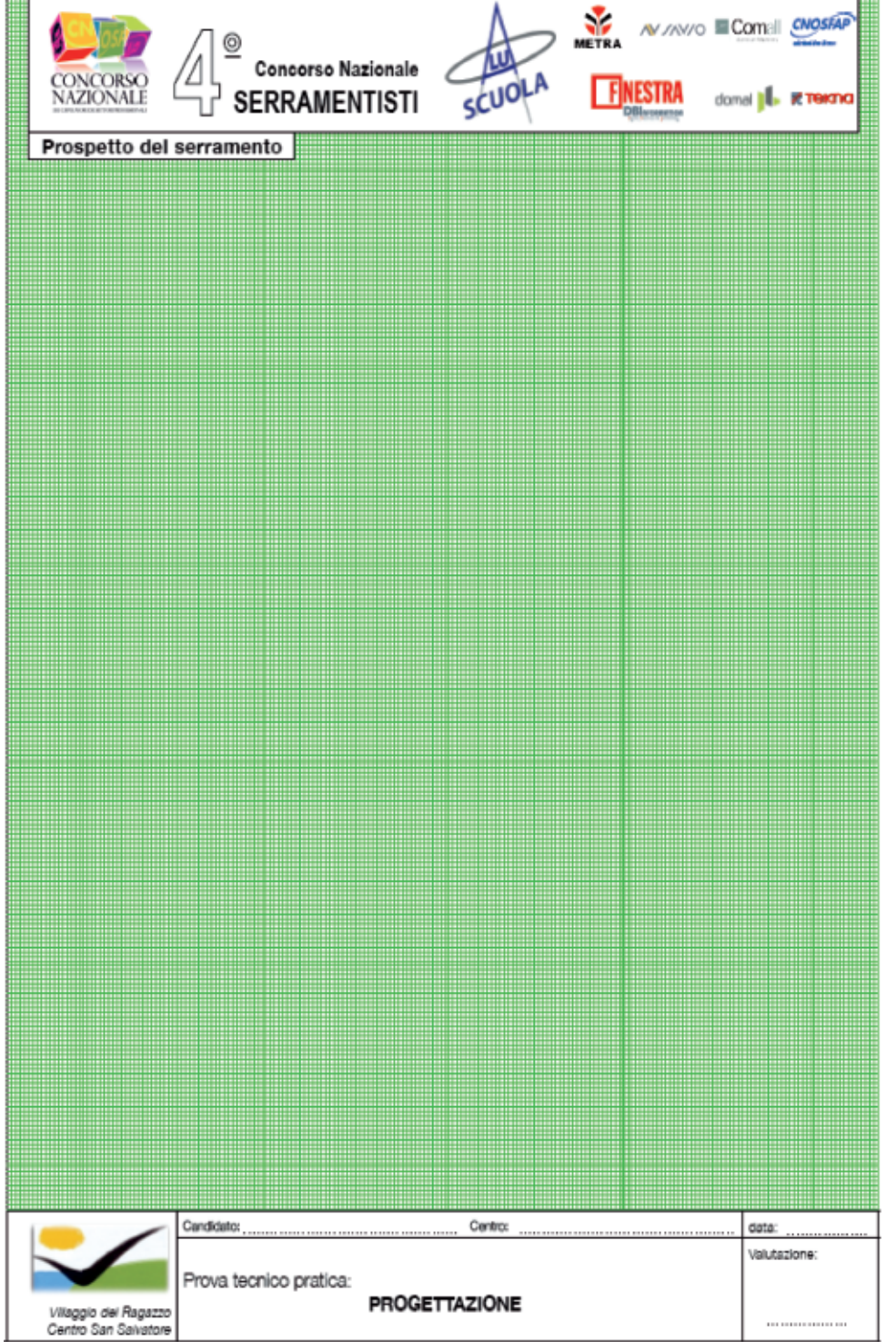

u.

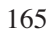

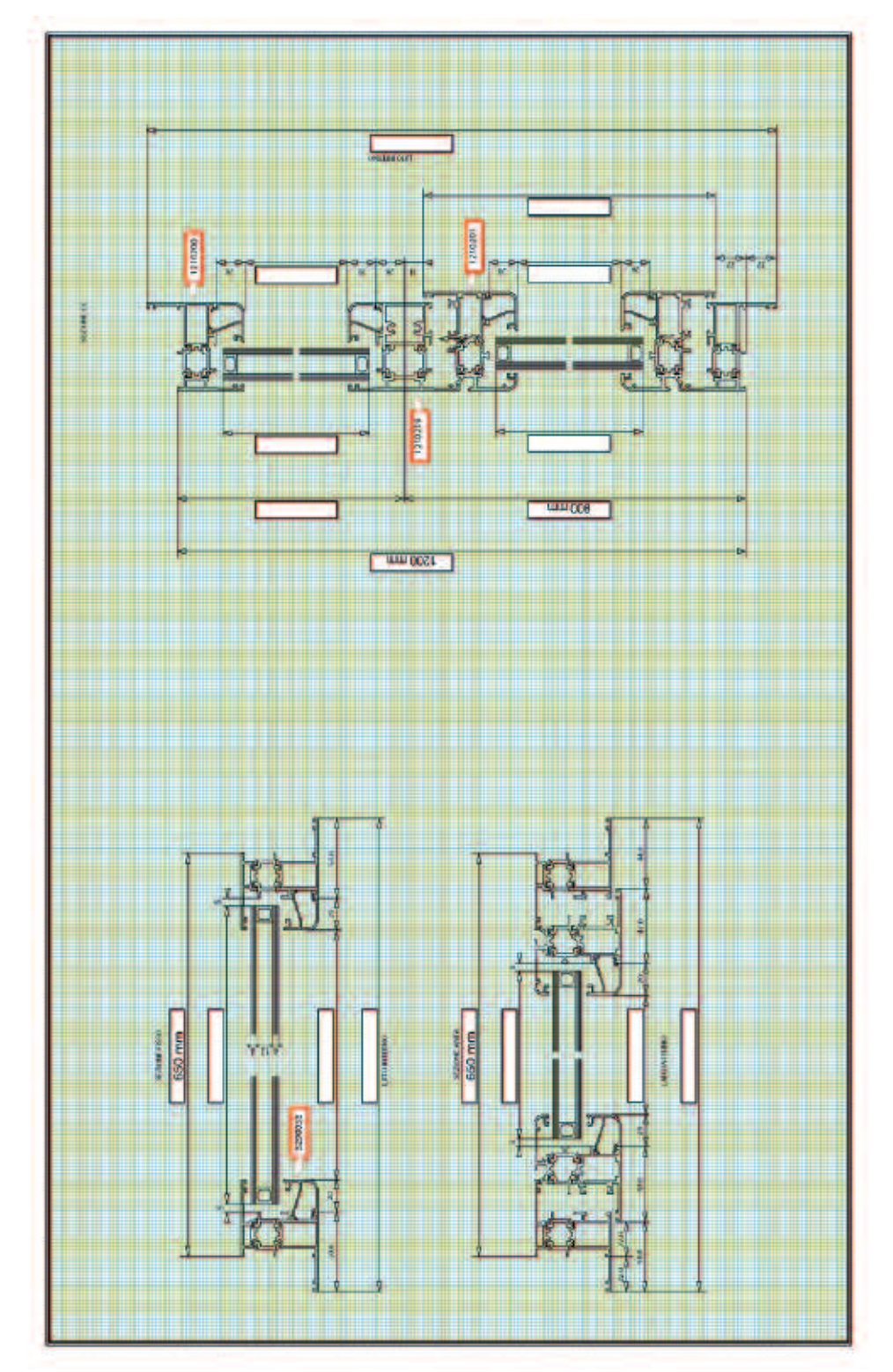

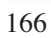

# Settore: **TURISTICO ALBERGHIERO**

# **1. prova del cuoco**

Gli allievi divisi in squadre dovranno realizzare un piatto utilizzando un paniere di prodotti uguale per tutte le squadre.

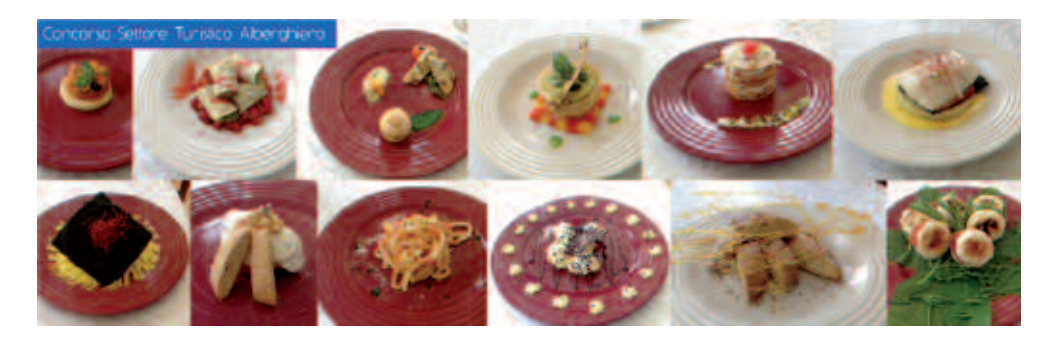

# **2. interscambio di sapori**

Prova pratica di cucina attraverso la realizzazione di un piatto tipico di una Regione non di appartenenza dell'allievo, rivisitato e legato alla stagionalità.

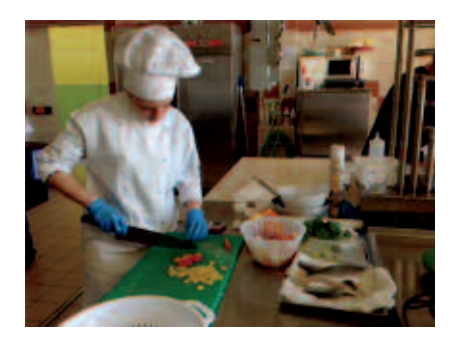

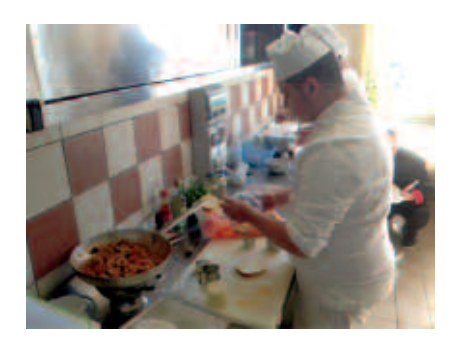

# **3. prova merceologica ed enogastronomica**

Questionario sulle conoscenze professionali del settore, analisi della prova svolta e descrizione del vino abbinato scelto per il proprio piatto.

# PROVA MERCEOLOGICA – SETTORE TURISTICO ALBERGHIERO

Data

**Cognome e nome**

# **normative e dispositivi igienico-sanitari nei processi di preparazione e distribuzione pasti**

- 1. Nella conservazione a caldo degli alimenti (es. bagnomaria) la temperatura da rispettare è:
	- $\Box$  + 85 $\degree$  c.  $\Box$  + 35° c.  $\Box$  + 65° c.
- 2. Nella esposizione degli alimenti cotti da servire freddi la temperatura di conservazione è:
	- $\Box$  da + 15° a più 20°c.
	- $\Box$  da + 5° a più 9°c.
	- $\Box$  da + 0° a più 5°c.
- 3. La pasticceria fresca esposta nelle vetrinette refrigerate deve essere conservata a:  $\Box$  una temperatura compresa fra gli 8 e i 10 $\degree$  c.
	- $\Box$  una temperatura superiore ai 10° c. ma inferiore ai 18° c.
	- $\Box$  una temperatura inferiore ai 4 $\degree$  c.

#### **Caratteristiche dei prodotti e delle materie prime**

- 4. Con il termine uova intendiamo:
	- $\Box$  solo esclusivamente quelle di gallina
	- $\Box$  tutte quelle prodotte da animali allevati in cattività
	- $\Box$  tutte quelle prodotte da animali allevati in cattività con esclusione di quelle di struzzo
- 5. Le uova sono considerate:
	- $\Box$  extra fresche fino al 9° giorno dalla deposizione, fresche fino al 21° giorno
	- $\Box$  extra fresche fino al 4° giorno dalla deposizione, fresche fino al 12° giorno
	- $\Box$  extra fresche fino al 21° giorno dalla deposizione, fresche fino al 42° giorno
- 6. Con il termine frollatura intendiamo:
	- $\Box$  un periodo di tempo necessario alla carne per divenire più morbida, gustosa e saporita
	- $\Box$  un periodo di tempo in cui la carne diventa meno pregiata e meno gustosa
	- $\Box$  un periodo di tempo in cui il macellaio può vendere la carne al dettaglio
- 7. La carne di maiale è:
	- $\Box$  più grassa di quella di vitello
	- $\Box$  meno grassa di quella di vitello
	- $\Box$  non vi sono differenze
- 8. Il latte fresco pastorizzato è un latte che:
	- $\Box$  viene sottoposto ad un trattamento termico (75 85 $^{\circ}$  c.) per pochi secondi
	- $\Box$  non viene sottoposto a trattamento termico, ma solo di refrigerazione
	- $\Box$  viene sottoposto ad un trattamento termico (+ 130 $^{\circ}$  c.) per pochi secondi
- 9. Quali tra i seguenti prodotti ittici appartengono alla famiglia dei crostacei?  $\Box$  aragosta, astice, scampo, gambero
	- □ cozza, vongola
	- $\Box$  polipo, calamaro, seppia

# **elementi di biologia relativi alle alterazioni alimentari**

- 10. In una cottura prolungata:
	- $\Box$  le vitamine vengono in gran parte distrutte
	- $\Box$  il contenuto vitaminico aumenta
	- $\Box$  la cottura non incide sul contenuto vitaminico
- 11. Il parassita Anisakis può essere presente nell'intestino dei pesci. Pertanto:
	- $\Box$  il pesce non può essere mai consumato crudo
	- $\Box$  prima di essere consumato crudo, il pesce deve essere surgelato per 48 ore
	- $\Box$  prima di essere consumato crudo, il pesce deve essere refrigerato per 48 ore
- 12. Con il termine igiene intendiamo:
	- $\Box$  tutto ciò che studia la sterilità delle superfici di lavoro
	- $\Box$  tutto ciò che studia le condizioni per prevenire danni alla salute
	- $\Box$  tutto ciò che studia la non accertata dannosità dei batteri

# **normative e dispositivi igienico-sanitari nei processi di conservazione e di stoccaggio delle materie prime alimentari, nei semilavorati e dei prodotti finiti**

- 13. L'etichetta in un prodotto confezionato è:
	- □ utile al consumatore
	- $\Box$  utile al produttore
	- $\Box$  utile sia al produttore che al consumatore
- 14. In etichetta la tabella nutrizionale è obbligatoria
	- □ sempre
	- □ mai
	- $\Box$  solo se si tratta di un prodotto dietetico

# **elementi di merceologia relativi alle materie prime: varietà e derivati, prodotti enogastronomici regionali, proprietà organolettiche e impieghi**

- 15. L'olio d'oliva si suddivide in:
	- $\Box$  prima spremitura seconda spremitura
	- $\Box$  spremitura a freddo spremitura a caldo
	- $\Box$  spremitura a mano spremitura meccanica
- 16. La qualità degli oli di semi vari rispetto alla qualità degli oli di monoseme è:
	- □ superiore
	- inferiore
	- $\Box$  identica
- 17. Le margarine si suddividono in:
	- $\Box$  animali, vegetali, miste
	- □ magre, grasse
	- $\Box$  animali, miste
- 18. Per legge il burro deve contenere una percentuale di grassi:
	- $\Box$  inferiore all'82%
	- $\Box$  non è previsto alcun limite
	- $\Box$  superiore all'82%

#### 19. Quali sono gli ingredienti del cioccolato al latte?

- $\Box$  cioccolato fondente + burro + latte pastorizzato
- $\Box$  cioccolato fondente + burro + latte in polvere
- $\Box$  cioccolato fondente + lecitina di soia + burro di cacao
- 20. Quale dei seguenti prodotti appartengono alla categoria della confetteria?  $\Box$  frutti canditi, pastiglie, torroni
	- $\Box$  panettoni, colombe
	- $\Box$  plume cake, croissant

### **elementi di gastronomia**

- 21. Il grano si divide in due varietà e precisamente:
	- $\Box$  grano duro e grano tenero
	- $\Box$  semola e farine
	- $\Box$  amido e glutine
- 22. La pasta si divide in:
	- □ pasta fresca, pasta secca, pasta speciale, pasta all'uova, pasta da brodo
	- $\Box$  pasta corta, pasta lunga
	- $\Box$  pasta, pastina, pastella, semola

### 23. La segale viene impiegata soprattutto:

- $\Box$  nella preparazione di pasta alimentare
- $\Box$  nella preparazione di prodotti di panificazione
- $\Box$  nella preparazione di prodotti dietetici

# 24. Il riso brillato contiene un'alta percentuale di:

- amido
- $\Box$  glutine
- □ proteine

# 25. Il riso si divide in:

- $\Box$  comune, fino, semifino, superfino
- $\Box$  comune, super, extra, super extra
- $\Box$  italiano, europeo, asiatico
- 26. Il mais è un cereale originario:
	- $\Box$  Sud-Est Asiatico
	- □ America Centrale
	- Europa
- 27. Per essere definita pasta all'uovo, essa deve contenere almeno:
	- $\Box$  4 uova di gallina per kg di farina
	- $\Box$  8 uova di gallina per kg di farina
	- 12 uova di gallina per kg di farina

### **inglese tecnico**

- 28. Traduci la frase "Avete prenotato un tavolo?"
	- $\Box$  Avez-vous résérvé une table?
	- $\Box$  You have a reservation the table?
	- $\Box$  You have a reservation?
- 29. Traduci la frase "How would you like your steak, Sir? Rare, medium or well done?"
	- $\Box$  Come vorrebbe la sua bistecca, Signore? Al sangue, media o ben cotta?
	- $\Box$  Come vorrebbe il suo branzino, Signore? Al cartoccio, al vapore o alla griglia?
	- $\Box$  Come vorrebbe le sue uova Signore? Alla cocque, sode o in camicia?
- 30. Traduci la frase "Could you tell me what "panna cotta" is, please?"
	- □ Potrebbe dirmi cos'è la "Panna cotta", per favore?
	- $\Box$  Potrebbe servirmi della "Panna cotta", per favore?
	- □ Potrebbe riscaldarmi la "Panna cotta", per favore?

### **normative di sicurezza, igiene, salvaguardia ambientale di settore**

- 31. La procedura corretta per la pulizia dell'affettatrice è la seguente:
	- $\Box$  togliere corrente, smontare, detergere, sanificare, asciugare, rimontare
	- $\Box$  smontare, sanificare, asciugare, rimontare
	- $\Box$  far girare la lama lentamente e, con un panno umido, pulirla
- 32. Il sensore di sicurezza per un frullatore è:
	- $\Box$  inutile e può essere rimosso per accelerare il lavoro
	- $\Box$  un congegno per tutelare l'incolumità dell'operatore
	- $\Box$  un timer che regola la durata della miscelazione
- 33. Se sezioniamo un pollo crudo ed uno cotto con lo stesso coltello, realizziamo:
	- $\Box$  una normale prassi di lavoro
	- $\Box$  una contaminazione crociata
	- $\Box$  la corretta prassi igienico sanitaria
- 34. La corretta procedura per la pulizia di un tagliere è:
	- $\Box$  detersione, risciacquo, sanificazione, risciacquo
	- $\Box$  sanificazione, risciacquo, detersione, risciacquo
	- detersione, sanificazione, risciacquo
- 35. L'utilizzo della divisa è:
	- $\Box$  obbligatorio per i soli addetti alla produzione
	- $\Box$  obbligatorio per i soli addetti alla somministrazione
	- $\Box$  facoltativo per tutti gli addetti

# Settore: **CULTURA e INGLESE**

# **1. prova scritta in lingua italiana**

**il tuo percorso formativo nel Cnos-Fap: dalle motivazioni iniziali agli arricchimenti e alle prospettive in uscita.**

**Cognome Nome** 

#### *Rubrica di valutazione*

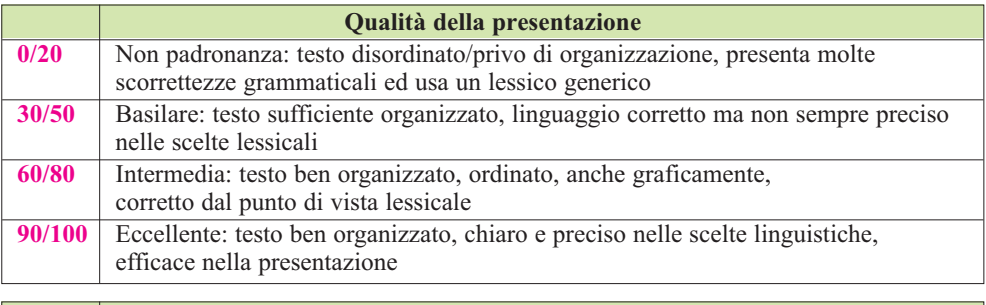

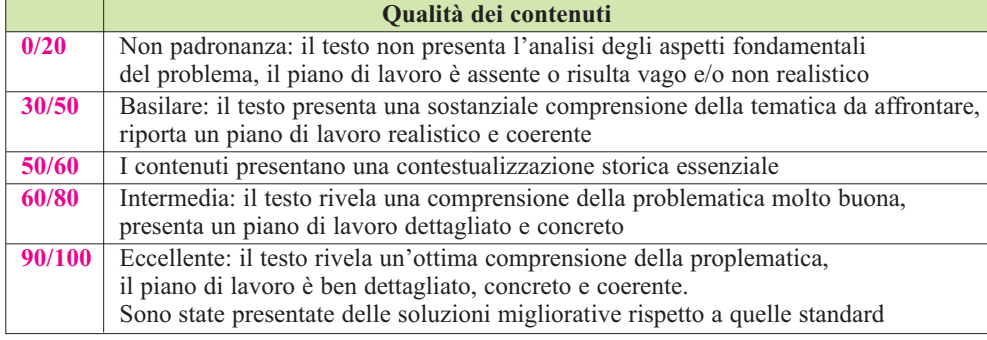

# **2. Composizione di un cartellone grafico di gruppo**

# **Cartellone grafico di gruppo**

**rappresentare graficamente il percorso formativo nel Cnos-Fap: dalle motivazioni iniziali agli arricchimenti e alle prospettive in uscita.**

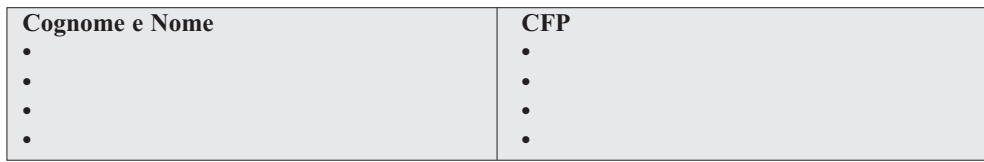

*Griglia di valutazione:*

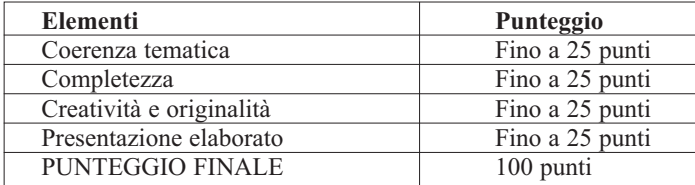

Il punteggio finale sarà conferito a ciascun componente del gruppo.

# **3. prova scritta e colloquio in lingua inglese**

# **3.1. prova scritta in lingua inglese**

**northern ireLand**

Belfast, the capital of Northern Ireland, is on the eastern coast. It has a population of 646,000.

During the 19<sup>th</sup> century Belfast expanded rapidly into an industrial city and became one of the major shipping cities *(=città marinare).* The TITANIC was built in Belfast in 1911 by *Harland&Wolff.*

The city suffered greatly during the 'Troubles' but in recent years it has undergone a substantial economic and commercial growth.

Northern Ireland enjoys many peaceful areas of spectacular natural beauty. It is a land of green valleys, rivers, waterfalls, lakes and cliffs *(=scogliere)*.

The most popular tourist attraction in Northern Ireland is the Giant's Causeway: 40,000 huge basalt column packed so neatly that they look as if humans had built them.

It is called "GIANT" because the top of the columns look like a giant path which disappear under the sea.

- 1. Troubles: civil war between Catholics and Protestants in '60s and '70s.
- a. Where is Belfast?
- b. Is Belfast a rich city? Why?
- c. What are tourist attractions in Northern Ireland?
- d. Which is the most popular tourist attraction?
- e. Why do they call it "Giant's Causeway"?
- **3.2. Colloquio in lingua inglese**

# **engLish oraL eXaMination introduCe YourseLF MY MasterpieCe**

# **Written and oraL eXaMination report**

STUDENT…........................................…................................................................ CFP….....................................................…..............................................

Questions:…........................................…................................................................…........................................…................................................................

Notes: Notes: 2008. The contract of the contract of the contract of the contract of the contract of the contract of the contract of the contract of the contract of the contract of the contract of the contract of the contra

EVALUATION GRID:

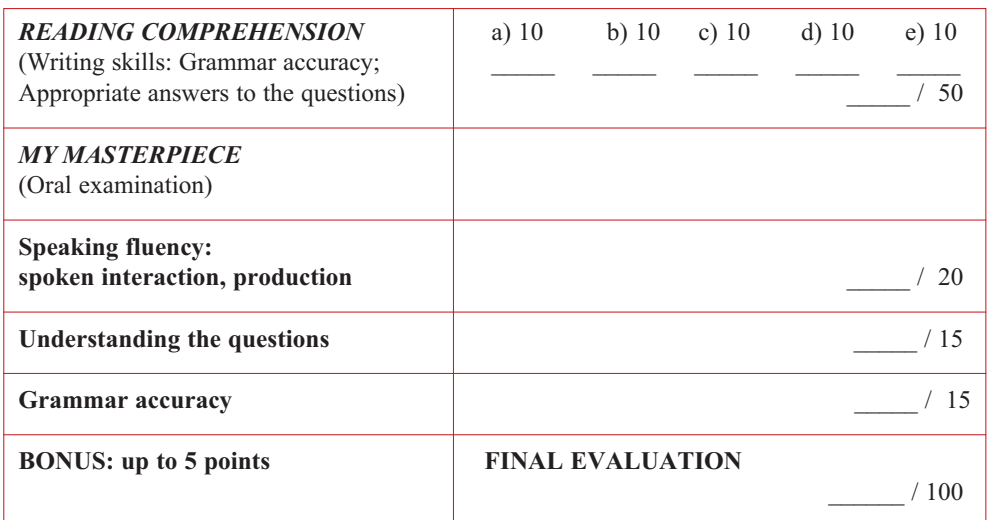

# **4. test di cultura**

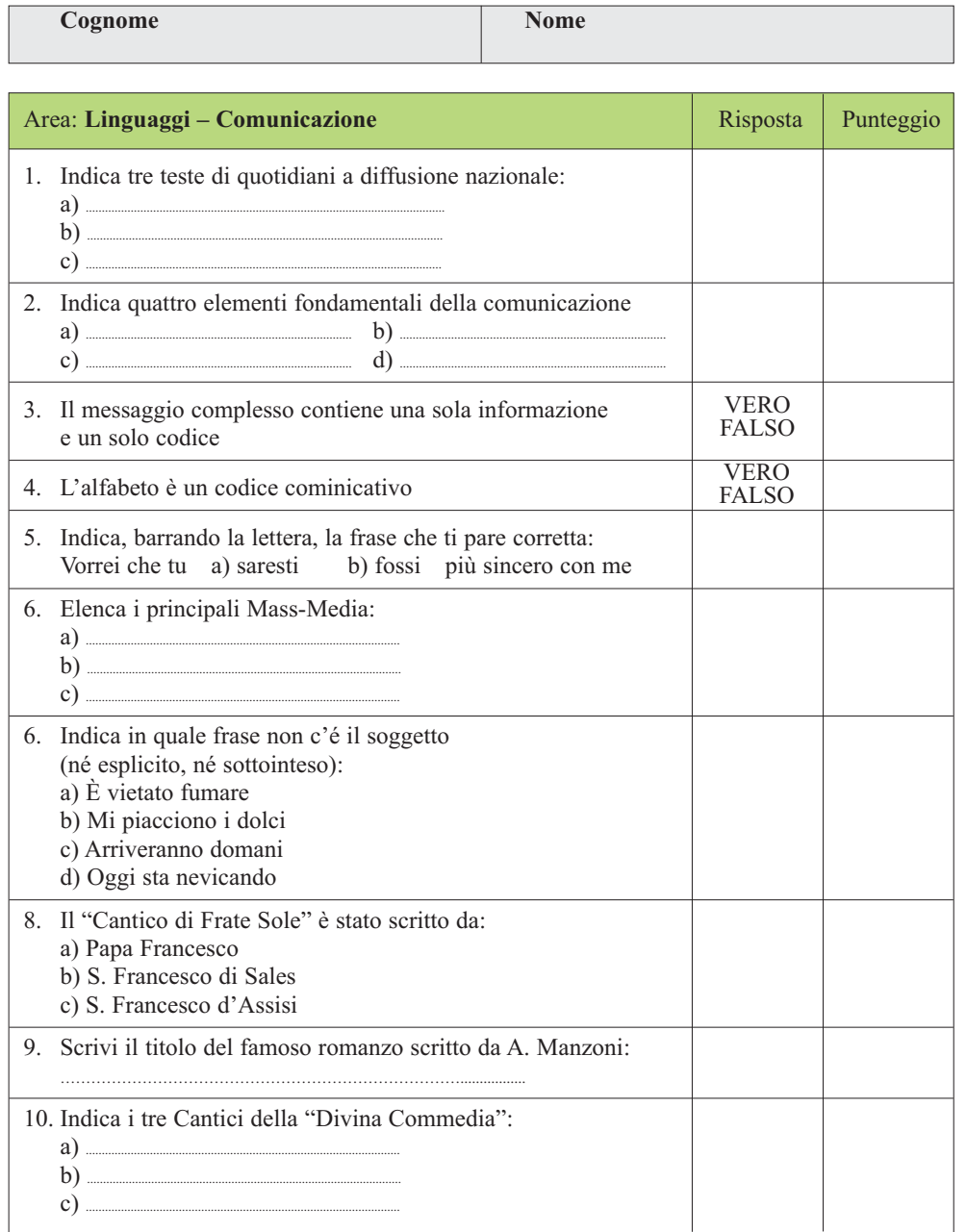

♦

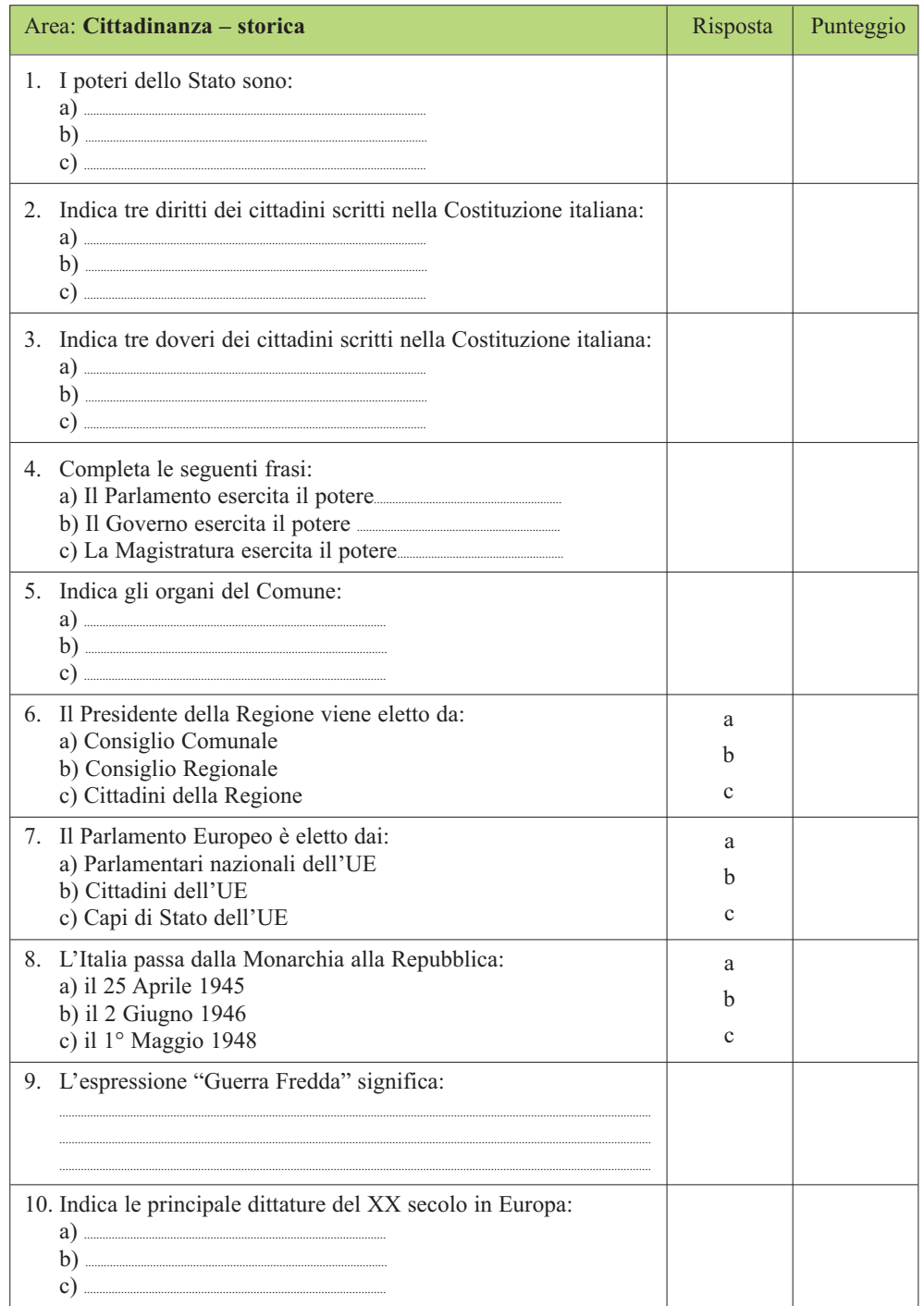

 $\color{red}\blacklozenge$ 

◈

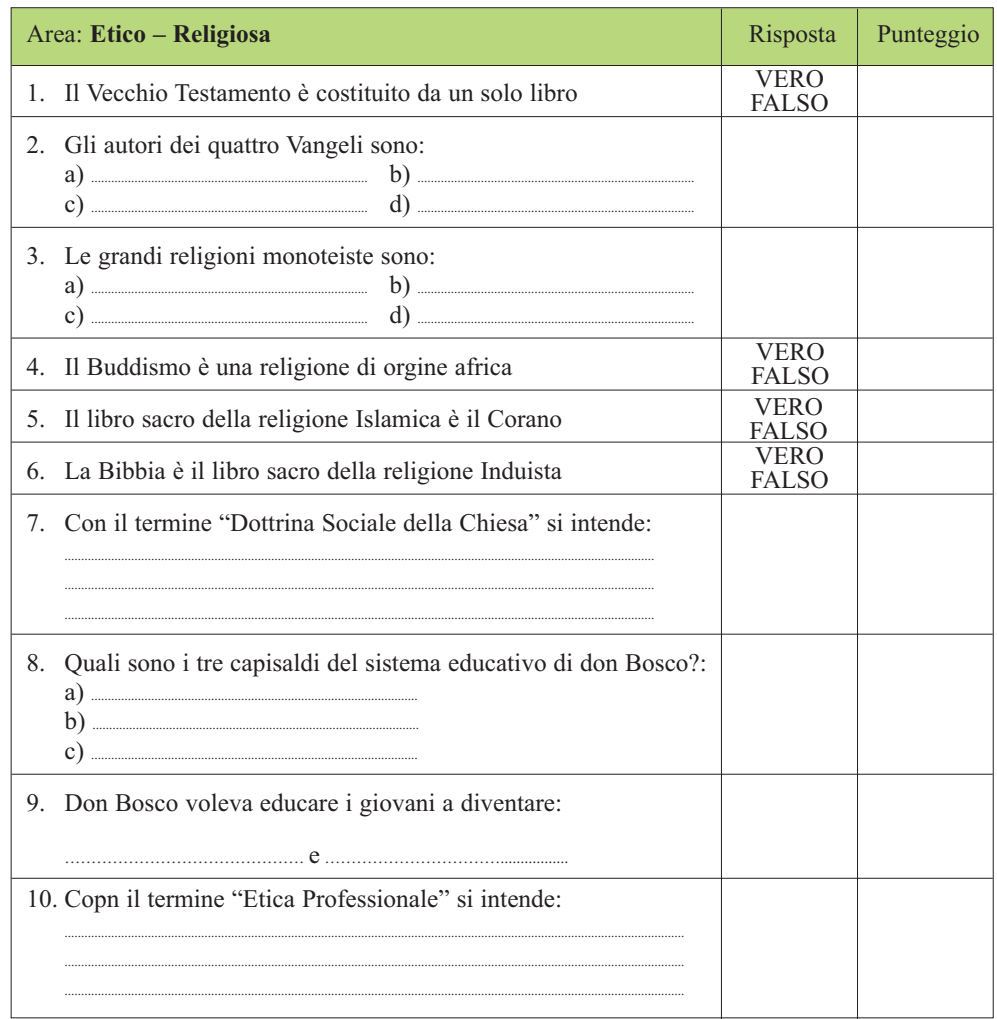

 $\bigcirc$ 

♦

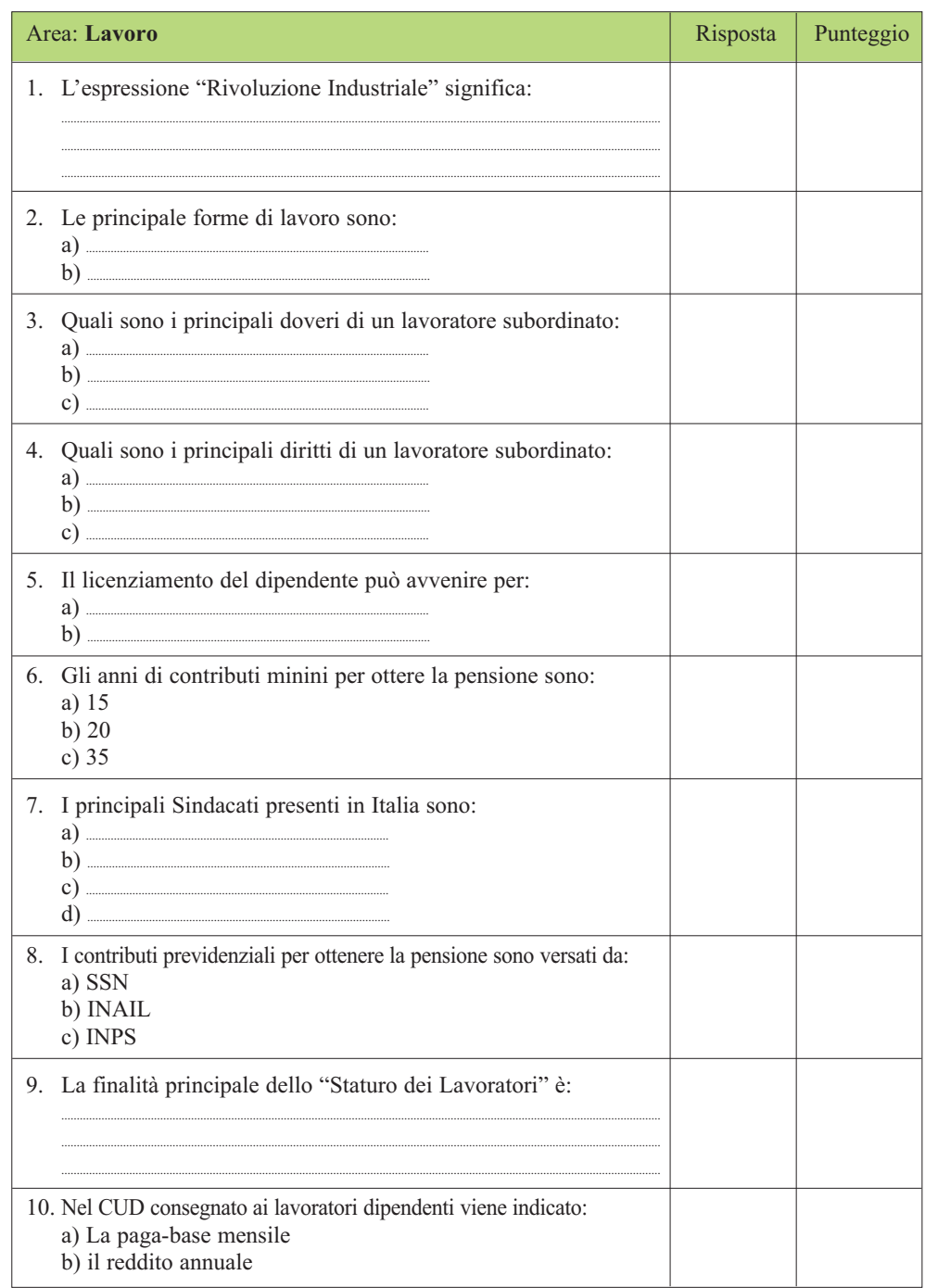

 $\color{red}\blacklozenge$ 

€

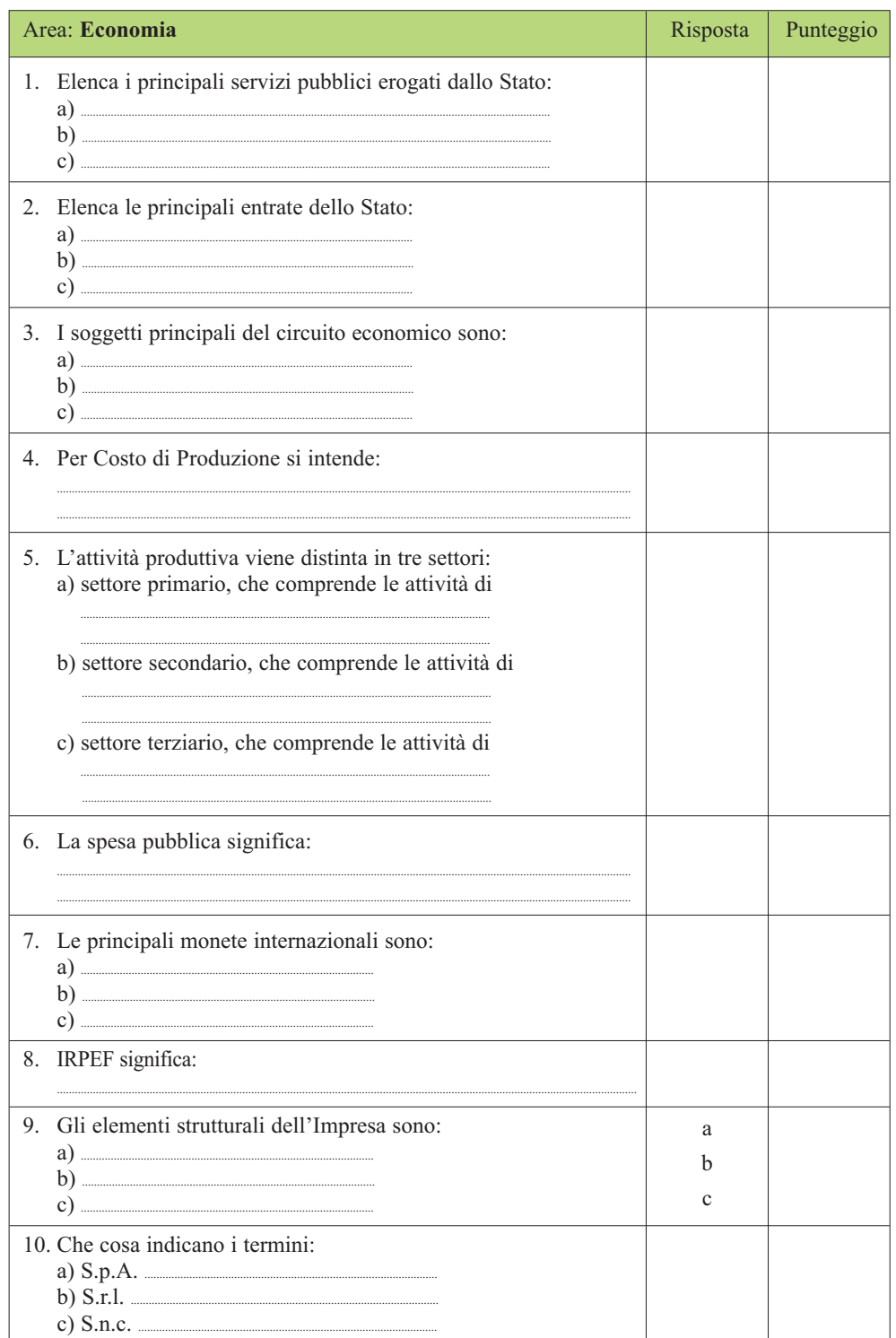
## **5. La "voce" dei ragazzi...**

Dai temi svolti al Concorso 2014:

"Ho imparato lezioni di Vita" "Guardando indietro ripartirei dall'inizio per rivivere questi bellissimi anni al "Colle Don Bosco", che mi hanno permesso di crescere come studentessa e come cristiana" "Nonna, da grande ti farò i capelli" "Mi stava cominciando a piacere la scuola e non potevo crederci!" "Ciò che ho imparato al Centro sono sicura al mille per mille, che non avrei potuto impararlo in un altro posto" "Si sentiva un'aria leggera rispetto agli altri Istituti, un'aria che sentivo il bisogno di respirare" "Occhio ai segni" che la vita ci offre "La nostra Professoressa di Cultura si prende cura di me come una mamma" "Mio Padre morì e per me la vita non aveva più senso. Ringrazio Don Bosco che mi ha dato la forza per rialzarmi" "Ogni mattina a scuola ci vado con entusiasmo perché so di stare bene" "Il primo dei tre anni apri la valigia riempiendola… nel secondo anno inizi a chiuderla... e nel terzo, questa valigia carica di arricchimenti pratici, culturali e morali la porti con te fuori per il mondo..." "Io considero questa scuola come la mia seconda famiglia" "Se mi chiedessero se consigliare questa scuola, la mia risposta è sì, perché oltre a imparare un sacco di cose si cresce anche..." "Non c'è niente da dire, i Centri come il mio, non sono scuole per fannulloni, ma sono scuole per gente che ha voglia di lavorare..." ... Voglio lavorare per vivere e non vivere per lavorare..." "Consiglierò sempre il "Mio CFP Borgo" ai ragazzi perché è un'esperienza unica..." "Non credevo che i Professori credessero così seriamente nel rapporto Professori-Famiglia, c'è una sintonia su come far maturare nel miglior modo il ragazzo..." "Gli Insegnanti sono vogliosi di fare, la loro voglia la trasmettono anche a noi. Questa è la carta vincente" "I nostri Formatori sono i primi a portare rispetto..." "Ho iniziato tra le mille emozioni e la voglia di non studiare..." "Un po' di ottimismo non ha mai fatto male a nessuno..." "Il Centro organizza molte uscite didattiche o spirituali e questo rallegra un po' l'anno scolastico..."

Dalle riflessioni dei ragazzi alla conclusione del Concorso:

"Sono soddisfatto di come si è svolto il concorso. Il premio è quello di stare in questo fantastico posto..."

"Una cosa bella, che dico stupenda, è stata la riflessione della Commissione dove i quattro Professori si sono commossi e ho capito quanto contiamo e chi siamo..."

"La parte che mi è piaciuta di più è stata il Tema, perché non ho mai espresso le mie emozioni e lì mi sono trovata... per una volta sono stata me stessa...senza pensare al giudizio degli altri..."

"Auguro a tutti i Salesiani di poter continuare ad insegnare ai ragazzi i principi che Don Bosco insegnava ai suoi ragazzi..."

"Questa esperienza è stata veramente bella, con prove all'altezza delle mie aspettative e Docenti/Giudici molto cordiali e preparati"

"...Soprattutto il Cartellone finale, realizzato in gruppo che mi ha fatto riflettere sulla mia vita e sul mio futuro..."

"È stata una bella esperienza venir qui a Torino, conoscere i luoghi dove è vissuto il nostro Don Bosco..."

"Grazie a questa esperienza ho capito che basta davvero poco per aprirsi agli altri..."

"È stato un percorso non semplice ma molto divertente... Ringrazio davvero tutti di avermi regalato questa bellissima esperienza!"

"Le gare di Italiano e Inglese erano impegnative ma allo stesso tempo scorrevoli..." "...ma già il fatto di esserci è una vittoria personale..."

"Non avrò abbattuto il muro della timidezza, ma questa volta ho tenuto fede alla frase "Occhio ai segni" e li ho colti al momento giusto"

"...L'organizzazione è stata ottima..."

"Ci sono stati pochi momenti spirituali ma quei pochi sono stati significativi... li racconterò..."

## Area: **INFORMATICA**

## **1. prova pratica**

Tema: **pad-agogia, intelligenza nelle mani e didattica digitale**

Venerdi 11 aprile 2014 presso l'auditorium Verdi del Centro congressi Fiera di Verona si terrà un evento, in collaborazione con la Regione Veneto, per la presentazione dei risultati della sperimentazione ICNOS.

Sei stato incaricato dalla Sede Nazionale del CNOS-FAP di preparare la documentazione necessaria affinché i partecipanti all'evento abbiano a disposizione i dati della sperimentazione e li possano anche vedere proiettati in una presentazione creata ad hoc per l'evento.

Per eseguire il compito ti organizzi nel seguente modo:

- Prima fase: consulti il sito fp.icnos.net e la presentazione dell'evento all'indirizzo http://www.icnos.net/pad-agogia/
- Seconda fase: creazione di una carta intestata per l'evento e volantino di invito.
- Terza fase: preparazione della cartella stampa per il convegno di presentazione della sperimentazione in atto. La cartella stampa deve contenere una presentazione del CNOS-FAP (puoi consultare il sito www.cnos-fap.it ), le linee guida del progetto, i centri interessati. Possono essere a tua scelta dati contenuti in fogli singoli A4 oppure una singola brochure.
- Quarta fase: presentare tramite grafici le sedi, i formatori e gli allievi coinvolti. Se vuoi puoi anche inserire questi grafici nella documentazione richiesta per la cartella stampa
- Quinta fase: creare una presentazione da utilizzare durante l'evento per illustrare ai presenti la sperimentazione, le persone coinvolte e i grafici con i dati significativi.
- Sesta fase: salvare tutti i materiali da creati in una cartella sul desktop chiamata con il tuo cognome e il centro di appartenenza. (es. cognome-sede).

Tempo a disposizione 8 ore

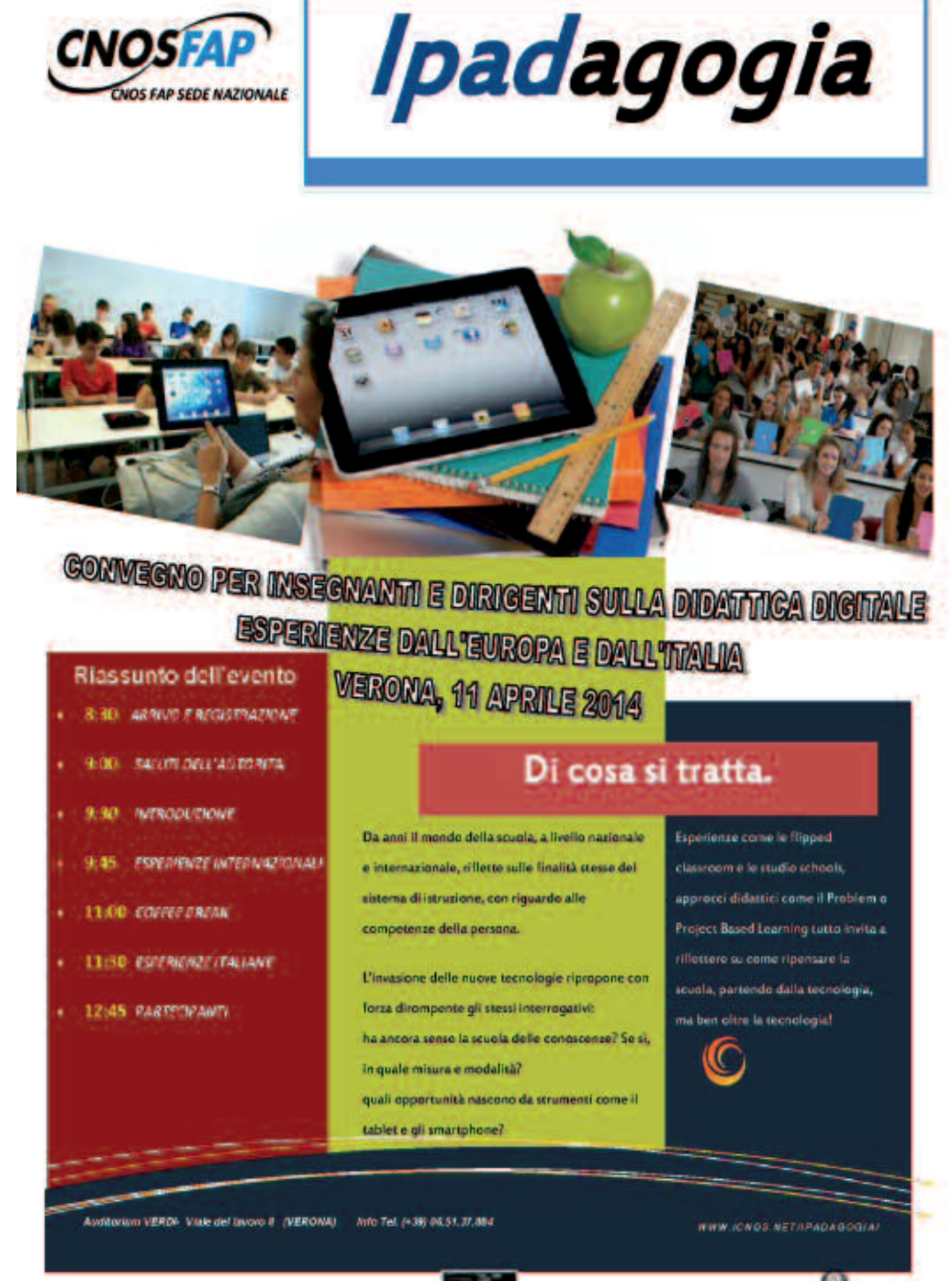

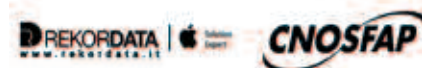

♦

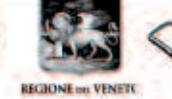

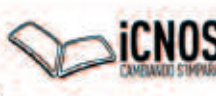

**MINISTERO DEL LAVORO DELLE POLITICHE SOCIALI** 

184

◈

**CNOSFAP** 

Ministero des Lavono **EBBLE POLITICAL SOCIAL Riveriens Dennisie par in Public**<br>and Pilotechanophia a in Parma

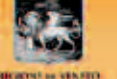

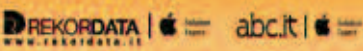

# **IPADAGOGIA**

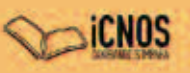

CONVEGNO PER INSEGNANTI E DIRIGENTI SULLA DIDATTICA DIGITALE

**ESPERIENZE DALL'EUROPA E DALL'ITALIA** 

#### VERONA, 11 APRILE 2014

Da anni il mondo della scuola, a livello nazionale e internazionale, nflette sulle finalità stesse del sistema di istruzione, con riguardo alle competenze della persona.

L'invasione delle nuove tecnologie ripropone con forza dirompente gli stessi interrogativi: ha ancora senso la scuola delle conoscenze? Se si, in quale misura e modalità? Quali opportunità nascono da strumenti come il tablet e gli smurtphone?

Esperierze come le flipped classroom e le studio schools, approcci didattici come il Problem o Project Basee Learning tutto invita a riflettere su come ripensare la scuola, partendo dalla tecnologia, ma ben oltre la tecnologia!

## PROGRAMMA

#### Orarlo Talk/Attività

- $8:30$ ARRIVO E REGISTRAZIONE
- SALUTI DELLE AUTORITÀ  $9:00$
- Presidente CNOS, Direttore Ufficio Scolastico Regionale  $9:30$ **INTRODUZIONE**
- ROBERTO FRANCHINI/COMITATO SCIENTIFICO ICNOS
- 9:45 PRIMA SESSIONE: ESPERIENZE INTERNAZIONALI ALLAN KLAER ANDERSEN/PRESIDE ORESTAD GIMMAS UM, COPENAGHEN Il desiderio di apprendimento: una scuola pensata per muoversi, interagire e creare
- 11:00 COFFEE BREAK
- 11:30 SECONDA SESSIONE: ESPERIENZE ITALIANE MASSIMO TOSI/APPLE DISTINGUISHED EDUCATOR Tutta un'altra classe: la tecnologia al servizio dell'apprendimento ALBERTO GRILLA/PROGETTO NAZIONALE ICNOS iPad in closse: In guoya didattica nei 110 corsi del propetto
	- MARIA GRAZIA OTTAVIANI/PROGETTO WINDISCIPLINA
- Istituto Elnaudi di Verona con "classe 2.0"  $12:45$ **CONCLUSION!**
- **ROBERTO FRANCHINI**

## **LOCATION**

- Tel. (+39) 06 51 37 884 Email g.carfagnini@cnos.fap.it Indirizzo Auditorium VERDI Centro Congressi Fiera di Verona
	- Viale del Lavoro, 8 Verona, Italy

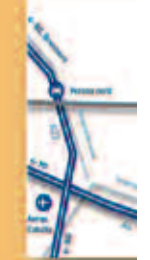

185

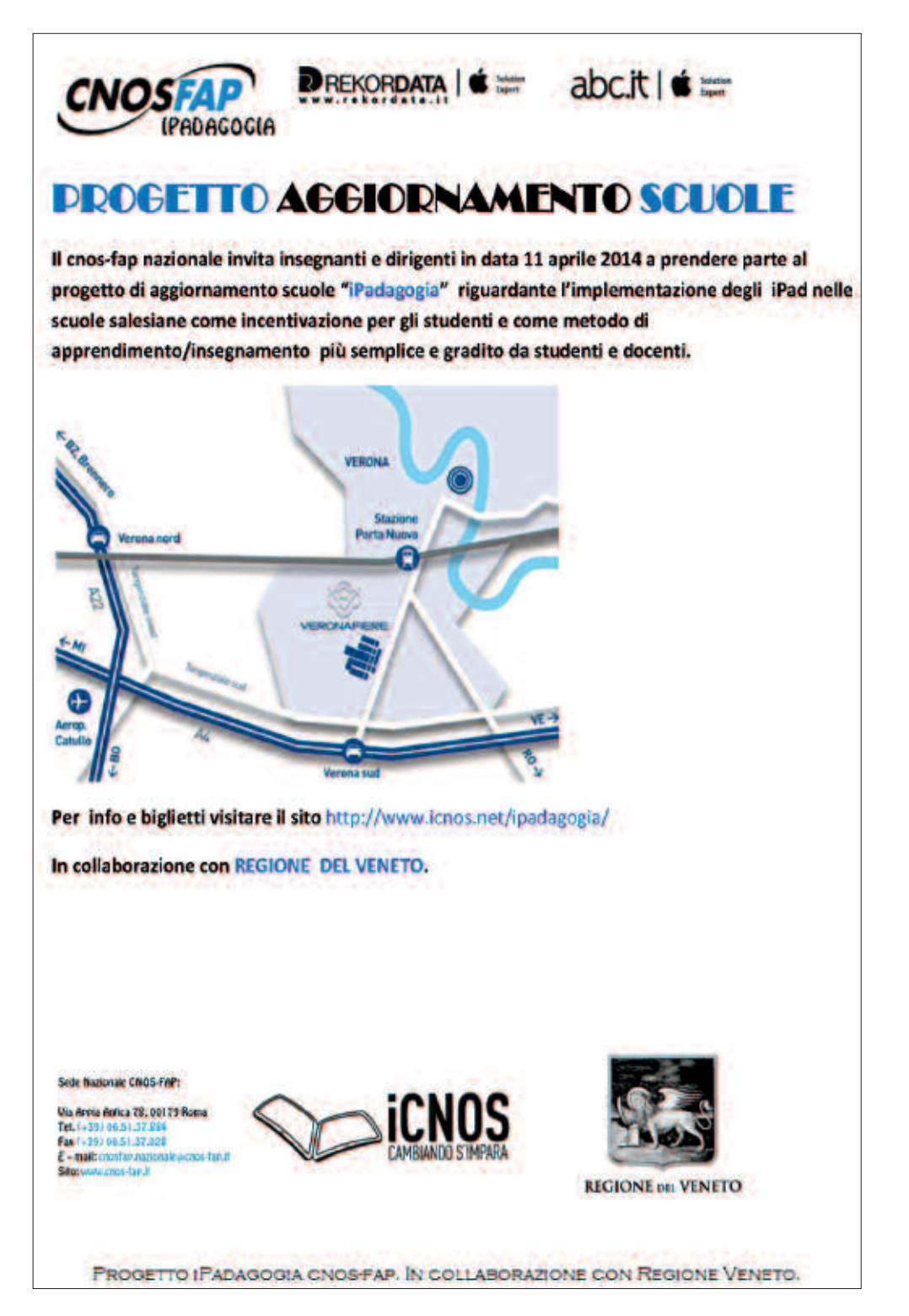

186

## Area: **SCIENTIFICA**

## **1. prove di logica**

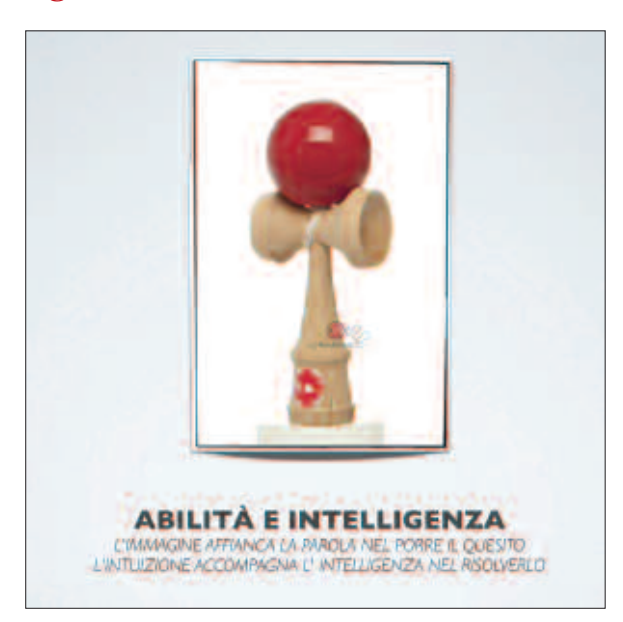

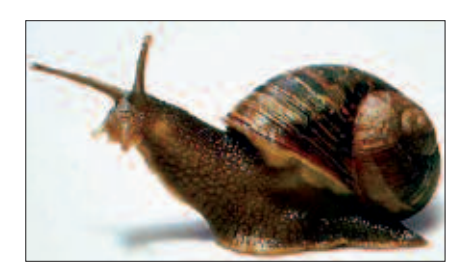

Una lumaca cerca di salire un palo alto 5 metri. Di giorno sale 3 metri ma di notte, mentre dorme, ne scende 2.

Quanto tempo impiega a raggiungere la cima del palo?

**soluzione:** 3 giorni

In un piccolo paesino ci sono 2 barbieri: Nino e Silvano.

Nino è un chiacchierone con un taglio di capelli ordinato alla moda e una rasatura perfetta, ha una sala elegante, pulita, aria condizionata e una comoda poltrona, inoltre

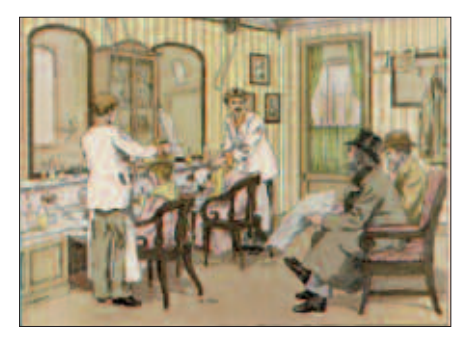

mette al servizio della clientela in attesa un angolo con riviste e giornali recenti e televisione.

**silvano** è un burbero, ha i capelli tagliati male e in pessimo stato, la sala ha bisogno di una risistemata, la poltrona è scomoda e il posacenere è sempre pieno.

Sapendo che la metà dei paesani ha un bel taglio e l'altra metà un brutto taglio di capelli e sapendo che tutti i paesani si tagliano i capelli o da Nino o da Silvano…

### **da chi vi fareste tagliare i capelli? e perché?**

**soluzione:** Silvano, perché è lui che taglia i capelli a Nino.

Dopo un incidente stradale, quattro testimoni descrivono il guidatore ritenuto responsabile.

Per il tassista era basso e biondo, portava gli occhiali e una camicia blu. Il vigile sostiene che avesse i capelli neri e che fosse di statura media, ma è d'accordo che portasse gli occhiali e una camicia blu. Il camionista dice che aveva i capelli rossi, era alto, portava gli occhiali e una camicia bianca. Il passante afferma che era piccolo e calvo, con una camicia blu, ma senza occhiali.

Dato che ogni testimone descrive correttamente solo uno dei quattro dettagli, e che ogni dettaglio è descritto correttamente da un solo testimone, **qual è la descrizione corretta del guidatore?**

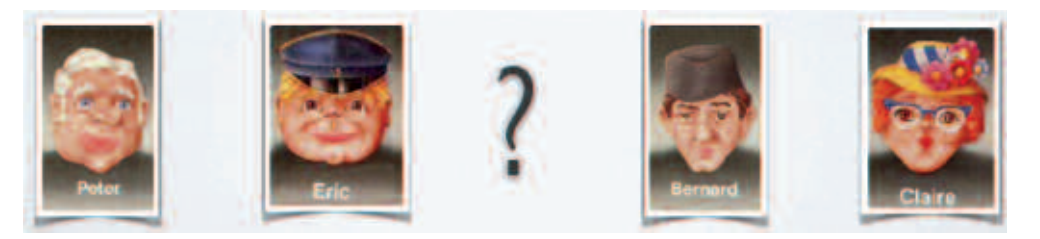

**soluzione:** Il guidatore sarà biondo, altezza media, camicia bianco e senza occhiali.

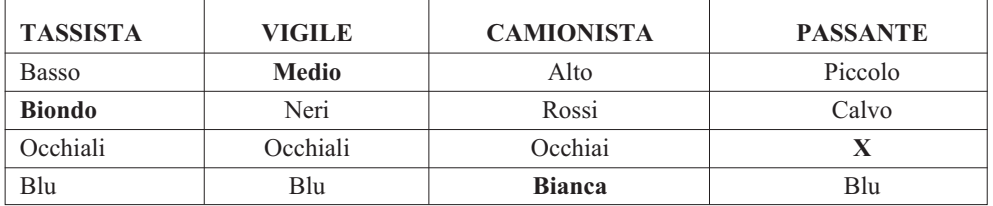

## **sudoku**

Scopo del gioco è quello di riempire le caselle bianche con numeri da 1 a 9, in modo tale che in ogni riga, in ogni colonna e in ogni regione quadrata con bordi in neretto, siano presenti tutte le cifre da 1 a 9 senza ripetizioni.

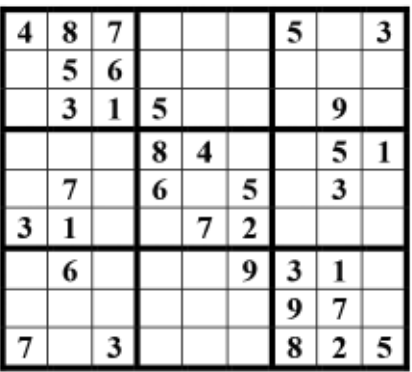

### **soluzione sudoku:**

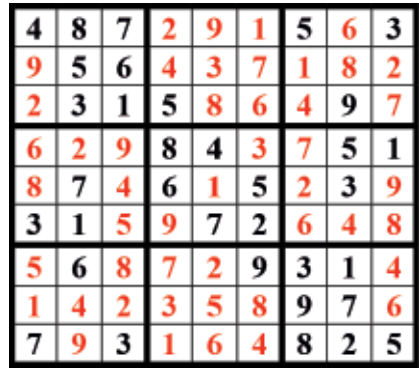

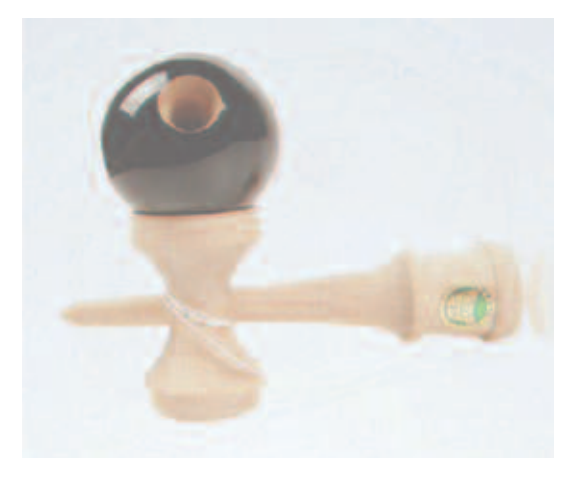

189

### **Futoshiki**

Regole: Il gioco si compone di una griglia contenente 4 caselle per lato, alcune contenenti un numero, altre separate da un segno > (maggiore di) o < (minore di). Lo scopo del gioco è riuscire a completare lo schema, riempiendo tutte le caselle con numeri dall'1 al 4, rispettando due semplici regole:

- 1. Un numero non può apparire due volte nella stessa riga o colonna;
- 2. Le cifre presenti in due caselle adiacenti unite da un simbolo  $> 0 <$  devono rispettare l'ordine di grandezza (se una casella è unita ad un'altra da un simbolo > il numero in quella casella deve essere maggiore di quello della casella adiacente, se le caselle sono separate dal simbolo < deve essere minore).

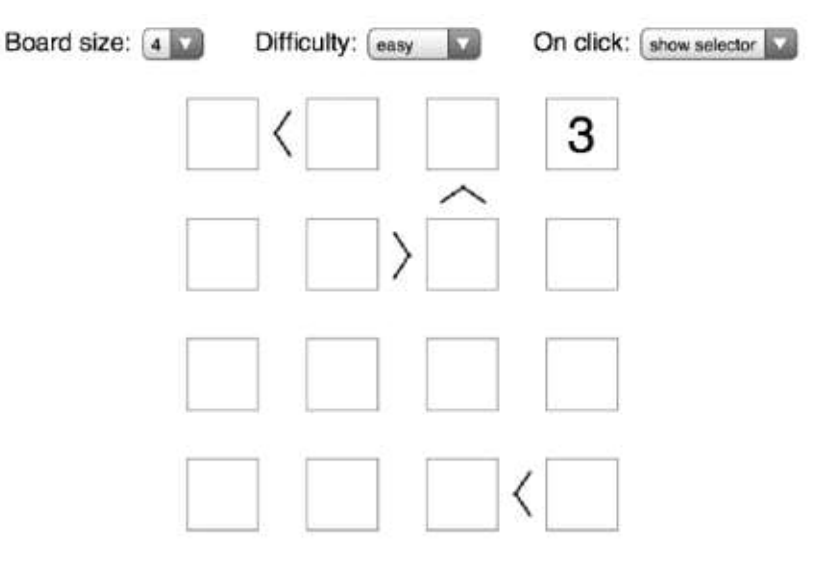

**soluzione:**

## Futoshiki

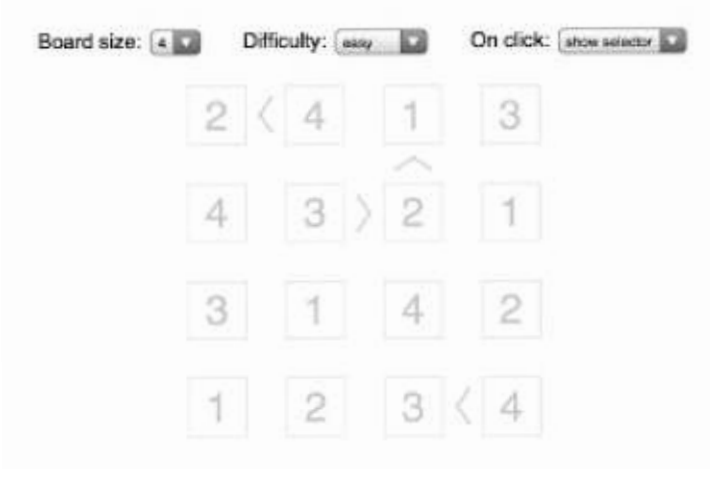

190

Regole: Il gioco si compone di una griglia contenente 5 caselle per lato, alcune contenenti un numero, altre separate da un segno > (maggiore di) o < (minore di). Lo scopo del gioco è riuscire a completare lo schema, riempiendo tutte le caselle con numeri dall'1 al 5, rispettando due semplici regole:

- 3. Un numero non può apparire due volte nella stessa riga o colonna;
- 4. Le cifre presenti in due caselle adiacenti unite da un simbolo  $> 0 <$  devono rispettare l'ordine di grandezza (se una casella è unita ad un'altra da un simbolo > il numero in quella casella deve essere maggiore di quello della casella adiacente, se le caselle sono separate dal simbolo < deve essere minore).

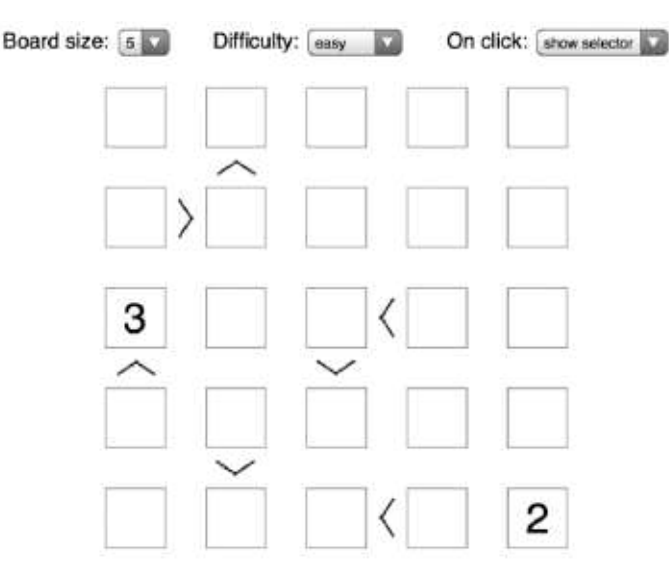

#### **soluzione:**

## Futoshiki

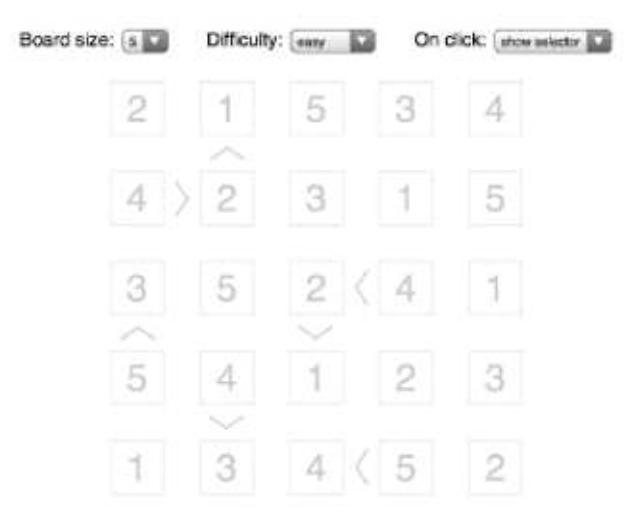

## **2. prova di analisi dati e del processo risolutivo**

#### **geometria piana**

Durante una partita di biliardo su un biliardo tradizionale (2.50 m. x 1.25 m.) un giocatore colpisce la palla in modo che va a colpire il lato corto in una posizione posta a 47 cm. dallo spigolo.

Il biliardo è di ottima qualità per cui la risposta all'urto elastico della palla è ottimale e quindi l'angolo di riflessione della palla è uguale all'angolo di incidenza. *In questo caso l'angolo di incidenza è 30°.*

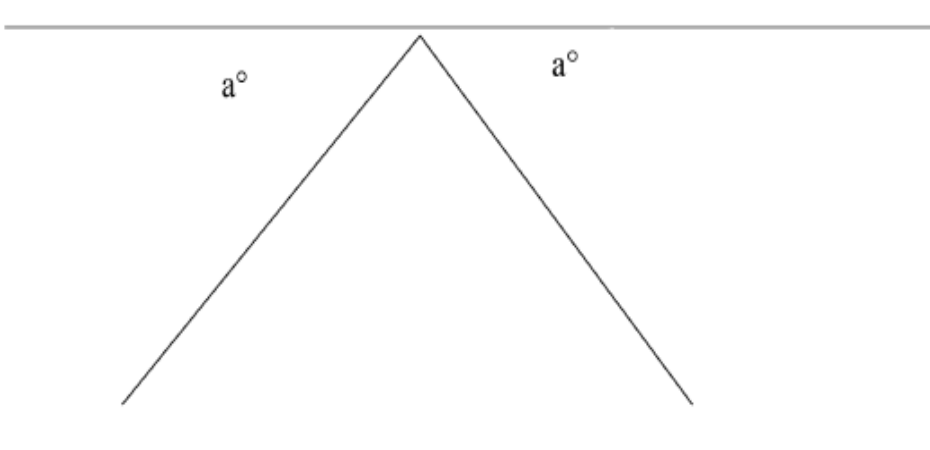

Sulla base di queste informazioni calcolare:

- Le posizioni in cui la palla va a colpire le sponde nella sequenza di quattro urti consecutivi.
- Sapendo che il diametro della palla è 5 cm. calcolare se verrà abbattuto l'ometto rosso posto esattamente al centro del biliardo.

N. B.: Essendo possibili più vie risolutive, il concorrente può scegliere quella che preferisce in base alle sue competenze. Non è accettata la risoluzione esclusivamente grafica.

#### **geometria analitica**

Un geometra riceve un disegno in scala 1: 25000 di un terreno a forma triangolare, i cui vertici, rispetto al sistema di riferimento, hanno le seguenti coordinate A (5; 12) - B (8; -3) mentre C è dato dall'intersezione delle rette r:  $Y = 3x - 6$  e t: Y  $= -4X + 8.$ 

- Determinare le coordinate di C.
- Disegnare Il terreno su un sistema di assi cartesiani.
- Determinare il perimetro reale del terreno che dovrà essere poi recintato.

## **3. prova pratica**

#### PREMESSA:

Una nuova Start-Up italiana decide di proporsi sul mercato progettando e commercializzando un nuovo ed innovativo prodotto.

L'idea è quella di realizzare un lampadario di forma triangolare sospeso da un unico filo.

Per poter individuare fin da subito la fattibilità del prodotto, stabilirne il nome, individuare il target di riferimento e pianificare un piano di marketing e comunicazione, si decide di progettarne un prototipo.

Seguendo le seguenti indicazioni realizza il prototipo e collaudalo nella apposita postazione.

### OBIETTIVO

Trovare sia sperimentalmente sia analiticamente il baricentro di un corpo triangolare.

#### FASI DI LAVORO

- 1. Risolvere il problema matematico proposto, acquisisci i dati relativi al triangolo e riporta i risultati nella tabella corrispondente.
- 2. Costruire il triangolo sul foglio di cartone utilizzando il materiale fornito.
- 3. Individuare il baricentro.
- 4. Verificare sperimentalmente l'equilibrio del corpo.

#### MATERIALE UTILIzzATO

- Formulario
- Goniometro
- Filo e relativo sostegno
- Squadra da disegno
- Forbici o taglierino
- Chiodo
- Foglio di cartone

#### PROBLEMA MATEMATICO

Un Triangolo ABC ha come base AC un lato di 1,247 Piedi e l'angolo in A ha un'ampiezza di 65°. Sapendo che l'altezza BH relativa alla base AC divide l'angolo B in due parti, tali che ABH è uguale alla metà di HBC, determina l'ampiezza degli angoli in B e in C.

Disegna sul foglio di cartone il triangolo con le caratteristiche trovate e misuralo attentamente con gli strumenti in dotazione riportando le misure in cm nella apposita tabella sottostante (risultati approssimati a una cifra dopo la virgola).

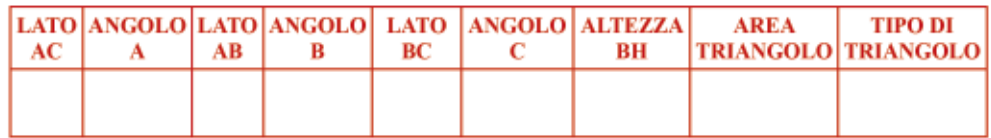

Individua sul triangolo disegnato nel foglio di cartone, la posizione del baricentro. Ritaglia con gli appositi strumenti messi a disposizione il triangolo.

In corrispondenza del baricentro effettua un foro, inserisci il filo nel foro, annoda una estremità in modo da sostenere il triangolo.

Recati alla postazione di prova appendi il tuo elaborato e sperimenta l'equilibrio del corpo in orizzontale (ricorda che lo scopo è la progettazione di un lampadario).

### VALUTAzIONE RELATIVA ALLE FASI DI LAVORO

- 1. I dati riportati nella tabella corrispondono ai dati corretti.
- 2. Il baricentro è stato identificato nel modo corretto.
- 3. Il triangolo è in condizioni di equilibrio.

### FORMULARIO

Fattori di conversione relativi a piedi e pollici.

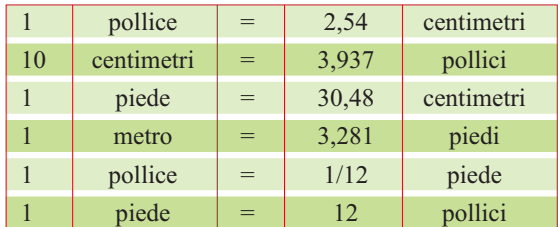

## **4. Formule inverse**

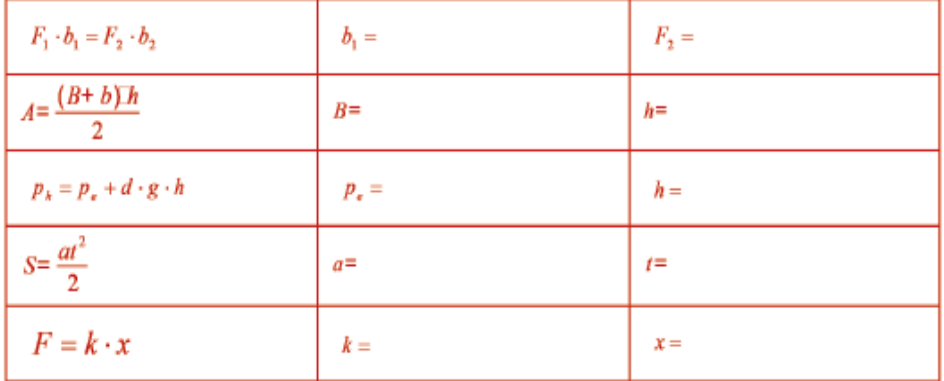

# **INDICE**

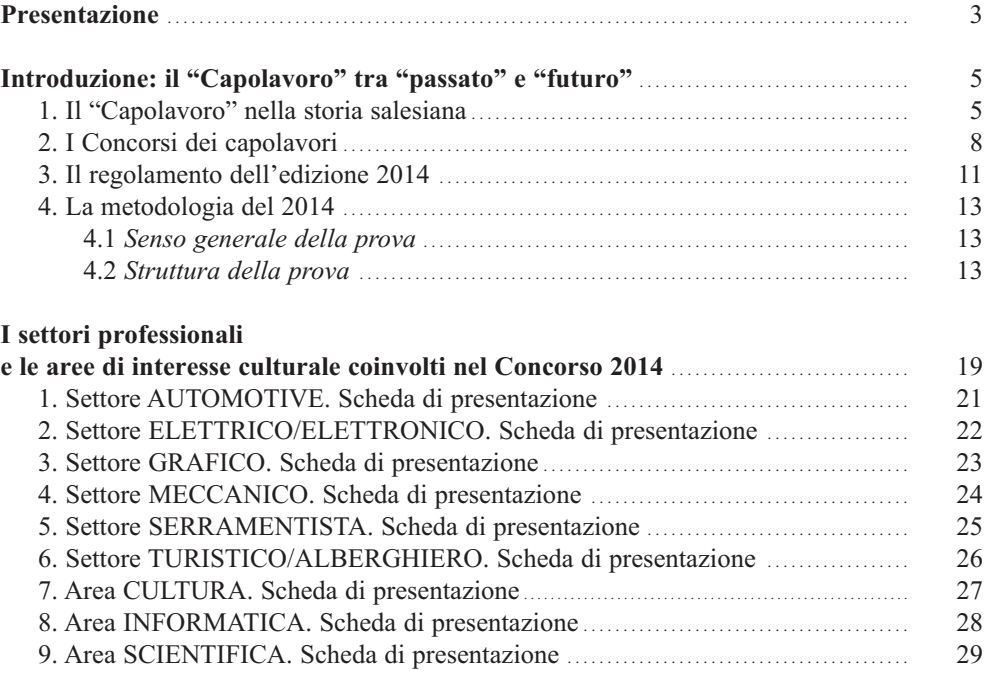

## **documentazione tecnica delle prove**

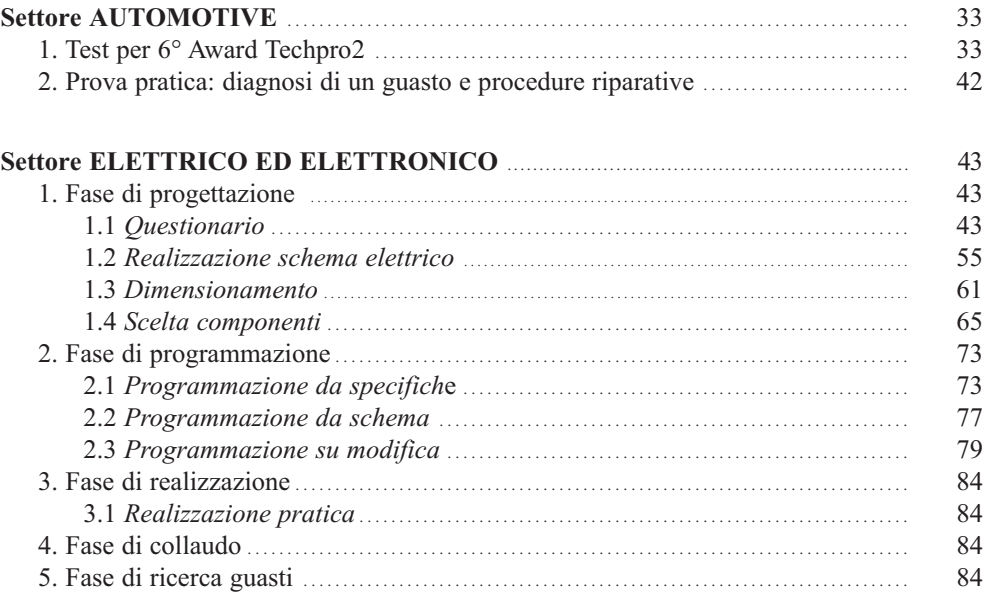

◈

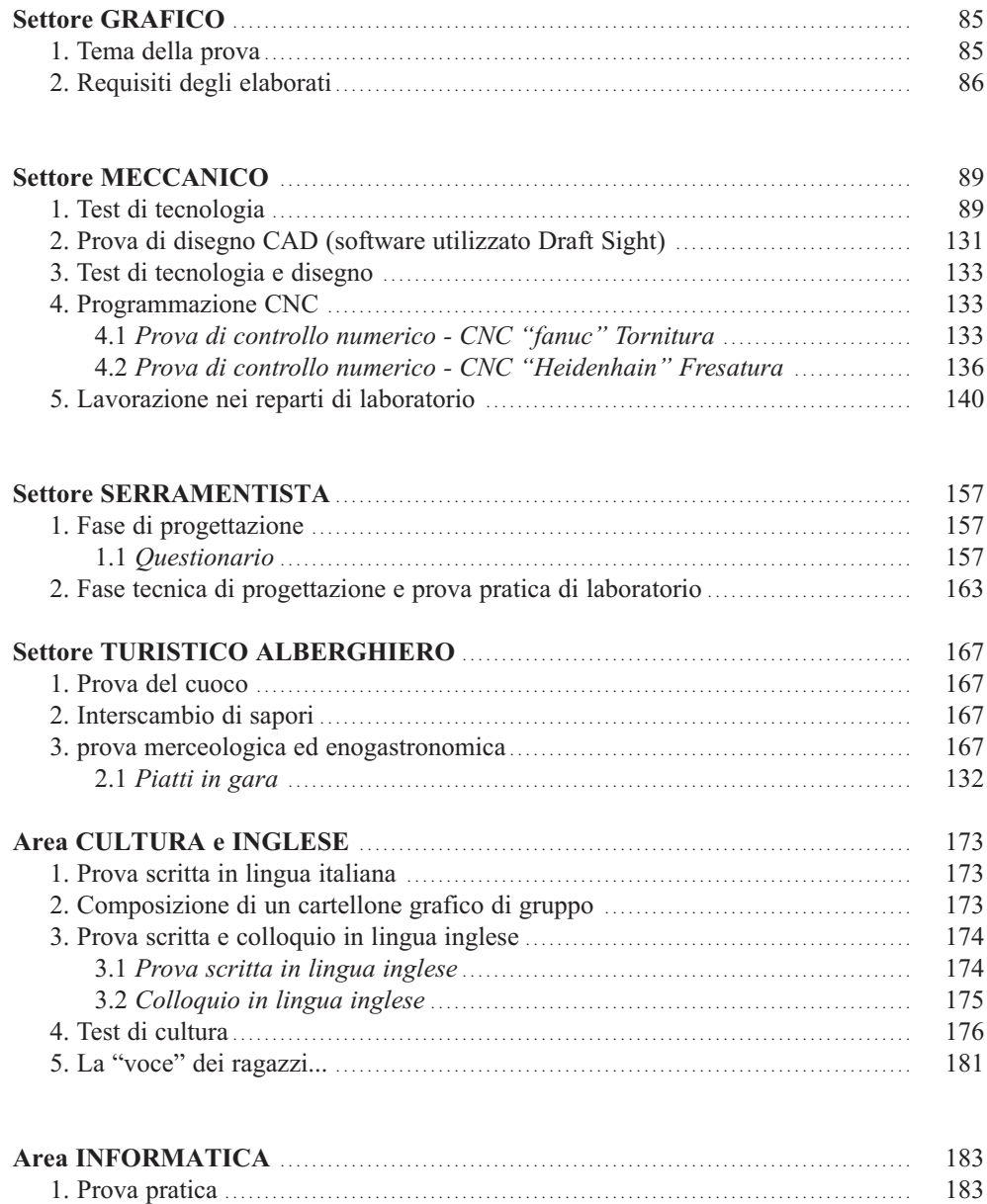

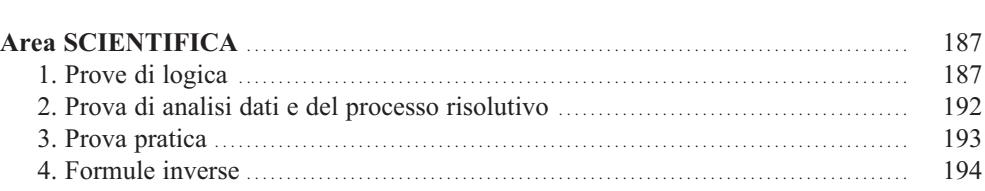

## 196

#### **Pubblicazioni nella collana del CNOS-FAP e del CIOFS/FP "STUDI, PROGETTI, ESPERIENZE PER UNA NUOVA FORMAZIONE PROFESSIONALE"** ISSN 1972-3032

#### **Tutti i volumi della collana sono consultabili in formato digitale sul sito biblioteca.cnos-fap.it**

#### **Sezione "Studi"**

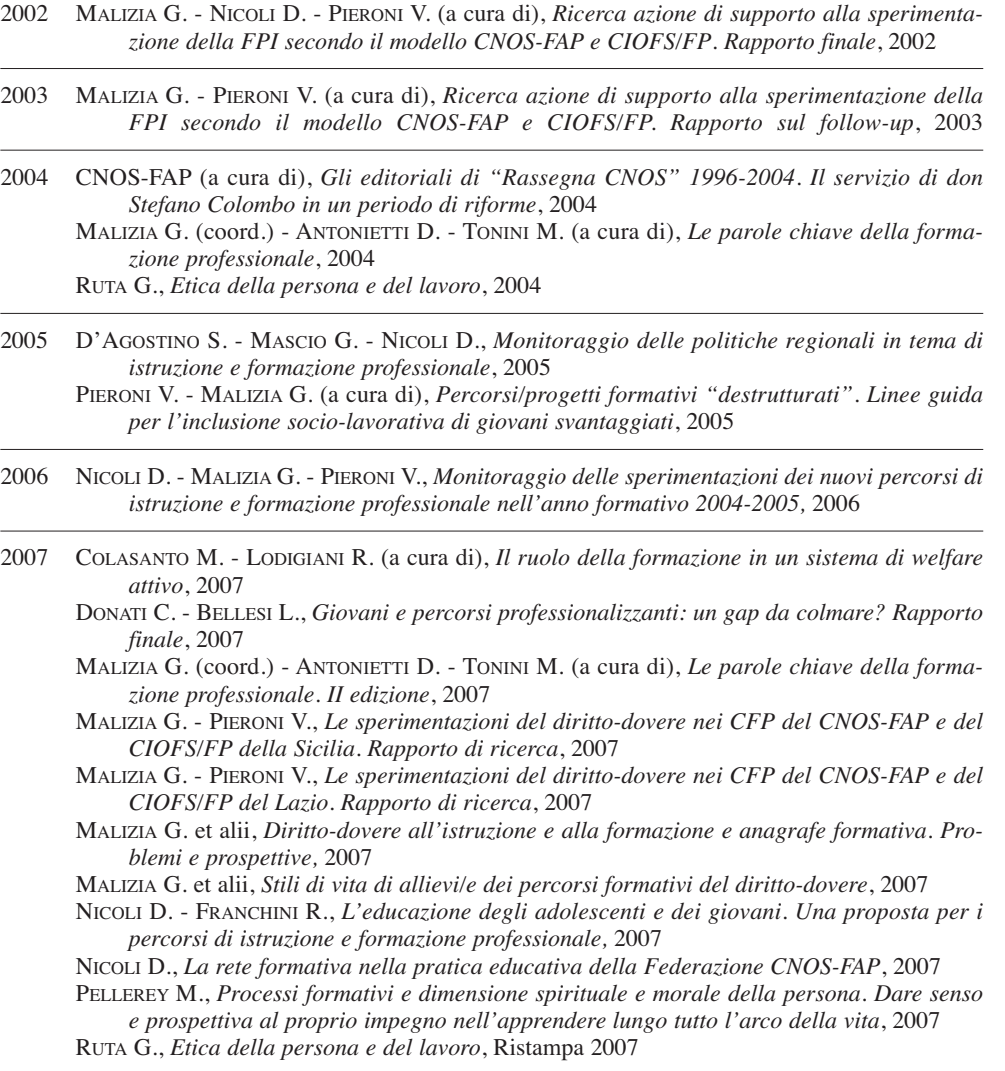

- 2008 COLASANTO M. (a cura di), *Il punto sulla formazione professionale in Italia in rapporto agli obiettivi di Lisbona*, 2008
	- DONATI C. BELLESI L., *Ma davvero la formazione professionale non serve più? Indagine conoscitiva sul mondo imprenditoriale*, 2008

MALIZIA G., *Politiche educative di istruzione e di formazione. La dimensione internazionale*, 2008

- MALIZIA G. PIERONI V., *Follow-up della transizione al lavoro degli allievi/e dei percorsi triennali sperimentali di IeFP*, 2008
- PELLEREY M., *Studio sull'intera filiera formativa professionalizzante alla luce delle strategie di Lisbona a partire dalla formazione superiore non accademica. Rapporto finale*, 2008
- 2009 GHERGO F., *Storia della Formazione Professionale in Italia 1947-1977*, vol. 1, 2009
- 2010 DONATI C. L. BELLESI, *Verso una prospettiva di lungo periodo per il sistema della formazione professionale. Il ruolo della rete formativa. Rapporto finale*, 2010 NICOLI D., *I sistemi di istruzione e formazione professionale (VET) in Europa*, 2010 PIERONI V. - SANTOS FERMINO A., *La valigia del "migrante". Per viaggiare a Cosmopolis*, 2010 PRELLEZO J.M., *Scuole Professionali Salesiane. Momenti della loro storia (1853-1953)*, 2010 ROSSI G. (a cura di), *Don Bosco, i Salesiani, l'Italia in 150 anni di storia*, 2010
- 2011 ROSSI G. (a cura di), *"Fare gli italiani" con l'educazione. L'apporto di don Bosco e dei Salesiani, in 150 anni di storia*, 2011 GHERGO F., *Storia della Formazione Professionale in Italia 1947-1997*, vol. 2
- 2012 MALIZIA G., *Sociologia dell'istruzione e della formazione. Una introduzione*, 2012 NICOLI D., *Rubriche delle competenze per i Diplomi professionali IeFP. Con linea guida per la progettazione formativa*, 2012 MALIzIA G. - PIERONI V., *L'inserimento dei giovani qualificati nella FPI a.f. 2009-10*, 2012
	- CNOS-FAP (a cura di), *Cultura associativa e Federazione CNOS-FAP. Storia e attualità*, 2012
- 2013 CUROTTI A.G., *Il ruolo della Formazione Professionale Salesiana da don Bosco alle sfide attuali*, 2013
	- PELLEREY M. GRząDzIEL D. MARGOTTINI M. EPIFANI F. OTTONE E., *Imparare a dirigere se stessi. Progettazione e realizzazione di una guida e di uno strumento informatico per favorire l'autovalutazione e lo sviluppo delle proprie competenze strategiche nello studio e nel lavoro*, 2013
	- DONATI C. BELLESI L., *Osservatorio sugli ITS e sulla costituzione di Poli tecnico-professionali. Alcuni casi di studio delle aree Meccanica, Mobilità e Logistica, Grafica e Multimedialità*, 2013
	- GHERGO F., *Storia della Formazione Professionale in Italia 1947-1997*, vol. 3, 2013
	- TACCONI G. MEJIA GOMEZ G., *Success Storles. Quando è la Formazione Professionale a fare la differenza,* 2013
	- PRELLEZO J.M., *Scuole Professionali Salesiane. Momenti della loro storia (1853-1953),* 2013
- 2014 ORLANDO V., *Per una nuova Formazione Professionale dei Salesiani d'Italia. Indagine tra gli allievi dei Centri di Formazione Professionale,* 2014

#### **Sezione "Progetti"**

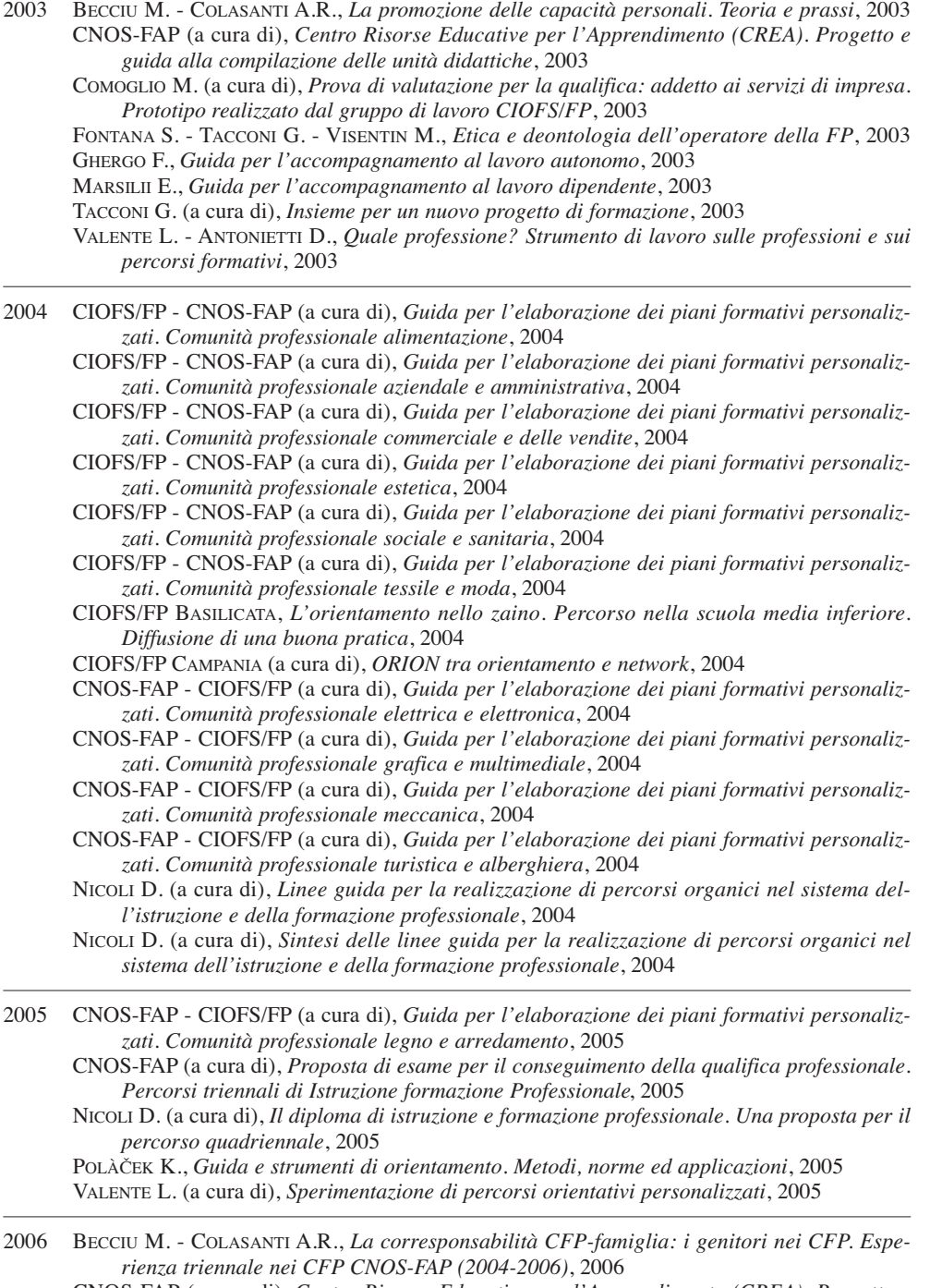

CNOS-FAP (a cura di), *Centro Risorse Educative per l'Apprendimento (CREA). Progetto e guida alla compilazione dei sussidi, II edizione*, 2006

◈

2007 D'AGOSTINO S., *Apprendistato nei percorsi di diritto-dovere*, 2007

- GHERGO F., *Guida per l'accompagnamento al lavoro autonomo. Una proposta di percorsi per la creazione di impresa. II edizione,* 2007
- MARSILII E., *Dalla ricerca al rapporto di lavoro. Opportunità, regole e strategie*, 2007
- NICOLI D. TACCONI G., *Valutazione e certificazione degli apprendimenti. Ricognizione dello stato dell'arte e ricerca nella pratica educativa della Federazione CNOS-FAP. I volume*, 2007
- RUTA G. (a cura di), *Vivere in... 1. L'identità. Percorso di cultura etica e religiosa*, 2007
- RUTA G. (a cura di), *Vivere... Linee guida per i formatori di cultura etica e religiosa nei percorsi di Istruzione e Formazione Professionale*, 2007

2008 BALDI C. - LOCAPUTO M., *L'esperienza di formazioni formatori nel progetto integrazione 2003. La riflessività dell'operatore come via per la prevenzione e la cura educativa degli allievi della FPI*, 2008

- MALIZIA G. PIERONI V. SANTOS FERMINO A., *Individuazione e raccolta di buone prassi mirate all'accoglienza, formazione e integrazione degli immigrati*, 2008
- NICOLI D., *Linee guida per i percorsi di istruzione e formazione professionale*, 2008 NICOLI D., *Valutazione e certificazione degli apprendimenti. Ricognizione dello stato dell'arte e ricerca nella pratica educativa della Federazione CNOS-FAP. II volume*, 2008

RUTA G. (a cura di), *Vivere con... 2. La relazione. Percorso di cultura etica e religiosa*, 2008 RUTA G. (a cura di), *Vivere per... 3. Il progetto. Percorso di cultura etica e religiosa*, 2008

2009 CNOS-FAP (a cura di), *Linea guida per i percorsi di istruzione e formazione professionale. Comunità professionale meccanica*, 2009

MALIZIA G. - PIERONI V.*, Accompagnamento al lavoro degli allievi qualificati nei percorsi triennali del diritto-dovere*, 2009

- 2010 BAY M. GRZĄDZIEL D. PELLEREY M. (a cura di), *Promuovere la crescita nelle competenze strategiche che hanno le loro radici spirituali nelle dimensioni morali e spirituali della persona. Rapporto di ricerca*, 2010
	- CNOS-FAP (a cura di), *Linea guida per i percorsi di istruzione e formazione professionale. Comunità professionale grafica e multimediale*, 2010
	- CNOS-FAP (a cura di), *Linea guida per i percorsi di istruzione e formazione professionale. Comunità professionale elettrica ed elettronica*, 2010
	- CNOS-FAP (a cura di), *Linea guida per i percorsi di istruzione e formazione professionale. Comunità professionale automotive*, 2010

CNOS-FAP (a cura di), *Linea guida per l'orientamento nella Federazione CNOS-FAP*, 2010 CNOS-FAP (a cura di), *Linea guida per i percorsi di istruzione e formazione professionale. Comunità professionale turistico-alberghiera*, 2010

2011 MALIZIA G. - PIERONI V. - SANTOS FERMINO A. (a cura di), *"Cittadini si diventa". Il contributo dei Salesiani (SDB) e delle Suore Figlie di Maria Ausiliatrice (FMA) nell'educare studenti/allievi delle loro Scuole/CFP in Italia a essere "onesti cittadini"*, 2011

TACCONI G., *In pratica. 1. La didattica dei docenti di area matematica e scientifico-tecnologica nell'Istruzione e Formazione Professionale*, 2011

- TACCONI G., *In pratica. 2. La didattica dei docenti di area linguistica e storico sociale nell'Istruzione e Formazione Professionale*, 2011
- MANTEGAZZA R., *Educare alla costituzione*, 2011
- NICOLI D., *La valutazione formativa nella prospettiva dell'educazione. Una comparazione tra casi internazionali e nazionali*, 2011*meno del bullismo. Linee guida ispirate al sistema preventivo di Don Bosco per la prevenzione e il trattamento del bullismo*, 2011
- 2012 PIERONI V. SANTOS FERMINO A., *In cammino per Cosmopolis. Unità di Laboratorio per l'educazione alla cittadinanza*, 2012

FRISANCO M., *Da qualificati, a diplomati, a specializzati. Il cammino lungo una filiera ricca di opportunità e competenze. Riferimenti, dispositivi e strumenti per conoscere e comprendere i nuovi sistemi di Istruzione e Formazione Professionale (IeFP) e di Istruzione e Formazione Tecnica Superiore (IFTS)*, 2012

#### **Sezione "Esperienze"**

- 2003 CNOS-FAP PIEMONTE (a cura di), *L'orientamento nel CFP. 1. Guida per l'accoglienza*, 2003 CNOS-FAP PIEMONTE (a cura di), *L'orientamento nel CFP. 2. Guida per l'accompagnamento in itinere*, 2003
	- CNOS-FAP PIEMONTE (a cura di), *L'orientamento nel CFP. 3. Guida per l'accompagnamento finale*, 2003
	- CNOS-FAP PIEMONTE (a cura di), *L'orientamento nel CFP. 4. Guida per la gestione dello* stage, 2003
- 2005 TONIOLO S., *La cura della personalità dell'allievo. Una proposta di intervento per il coordinatore delle attività educative del CFP*, 2005
- 2006 ALFANO A., *Un progetto alternativo al carcere per i minori a rischio. I sussidi utilizzati nel Centro polifunzionale diurno di Roma*, 2006

COMOGLIO M. (a cura di), *Il portfolio nella formazione professionale. Una proposta per i percorsi di istruzione e formazione professionale*, 2006

- MALIZIA G. NICOLI D. PIERONI V., *Una formazione di successo. Esiti del monitoraggio dei percorsi sperimentali triennali di istruzione e formazione professionale in Piemonte 2002-2006. Rapporto finale*, 2006
- 2007 NICOLI D. COMOGLIO M., *Una formazione efficace. Esiti del monitoraggio dei percorsi sperimentali di Istruzione e Formazione professionale in Piemonte 2002-2006*, 2007
- 2008 CNOS-FAP (a cura di), *Educazione della persona nei CFP. Una bussola per orientarsi tra buone pratiche e modelli di vita*, 2008
- 2010 CNOS-FAP (a cura di), *Il Concorso nazionale dei capolavori dei settori professionali*, *Edizione 2010*, 2010
- 2011 CNOS-FAP (a cura di), *Il Concorso nazionale dei capolavori dei settori professionali*, *Edizione 2011*, 2011
- 2012 CNOS-FAP (a cura di), *Il Concorso nazionale dei capolavori dei settori professionali*, *Edizione 2012*, 2012

NICOLI D. (a cura di), *Sperimentazione di nuovi modelli nel sistema di Istruzione e Formazione Professionale Diploma professionale di tecnico Principi generali, aspetti metodologici, monitoraggio*, 2012

2013 SALATINO S. (a cura di), *Borgo Ragazzi don Bosco Area Educativa "Rimettere le ali"*, 2013 CNOS-FAP (a cura di), *Il Concorso nazionale dei capolavori dei settori professionali. Edizione 2013*, 2013

 $\bigoplus$ 

Tip.: Istituto Salesiano Pio XI - Via Umbertide, 11 - 00181 Roma Tel. 06.78.27.819 - Fax 06.78.48.333 - E-mail: tipolito@donbosco.it Giugno 2014

♦

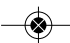

 $\color{red} \clubsuit$ 

€

 $\color{red} \clubsuit$ 

€